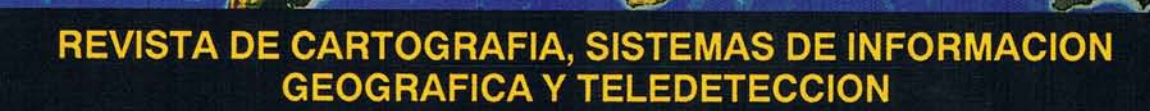

 $\left\langle \right\rangle$ 

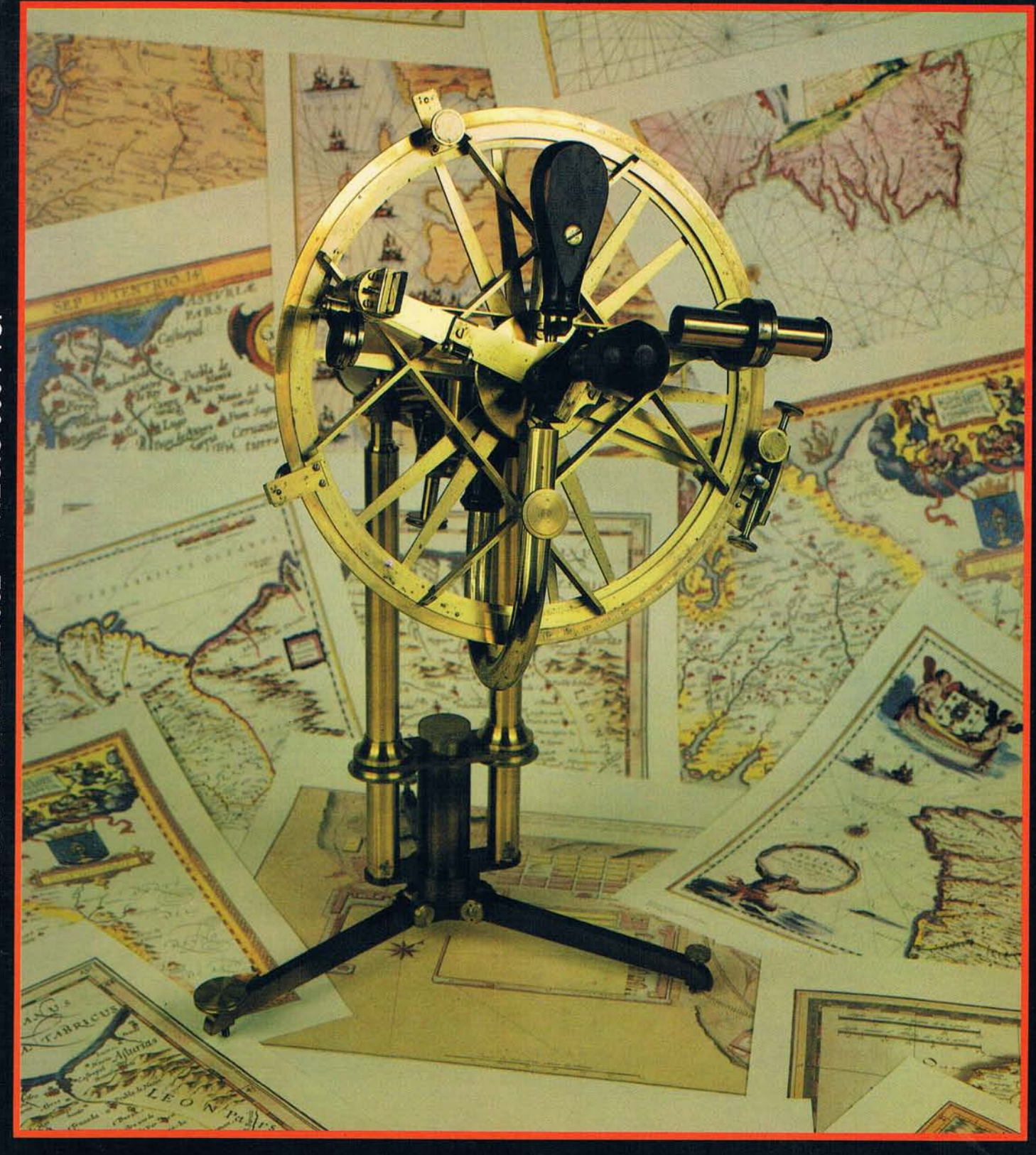

A

# **AsnTEcn XII Gf'S RECEIVER**

# Todavía más pequeño y ligero... pero más preciso, ASHTEC RECEIVER esto es ASHTECH

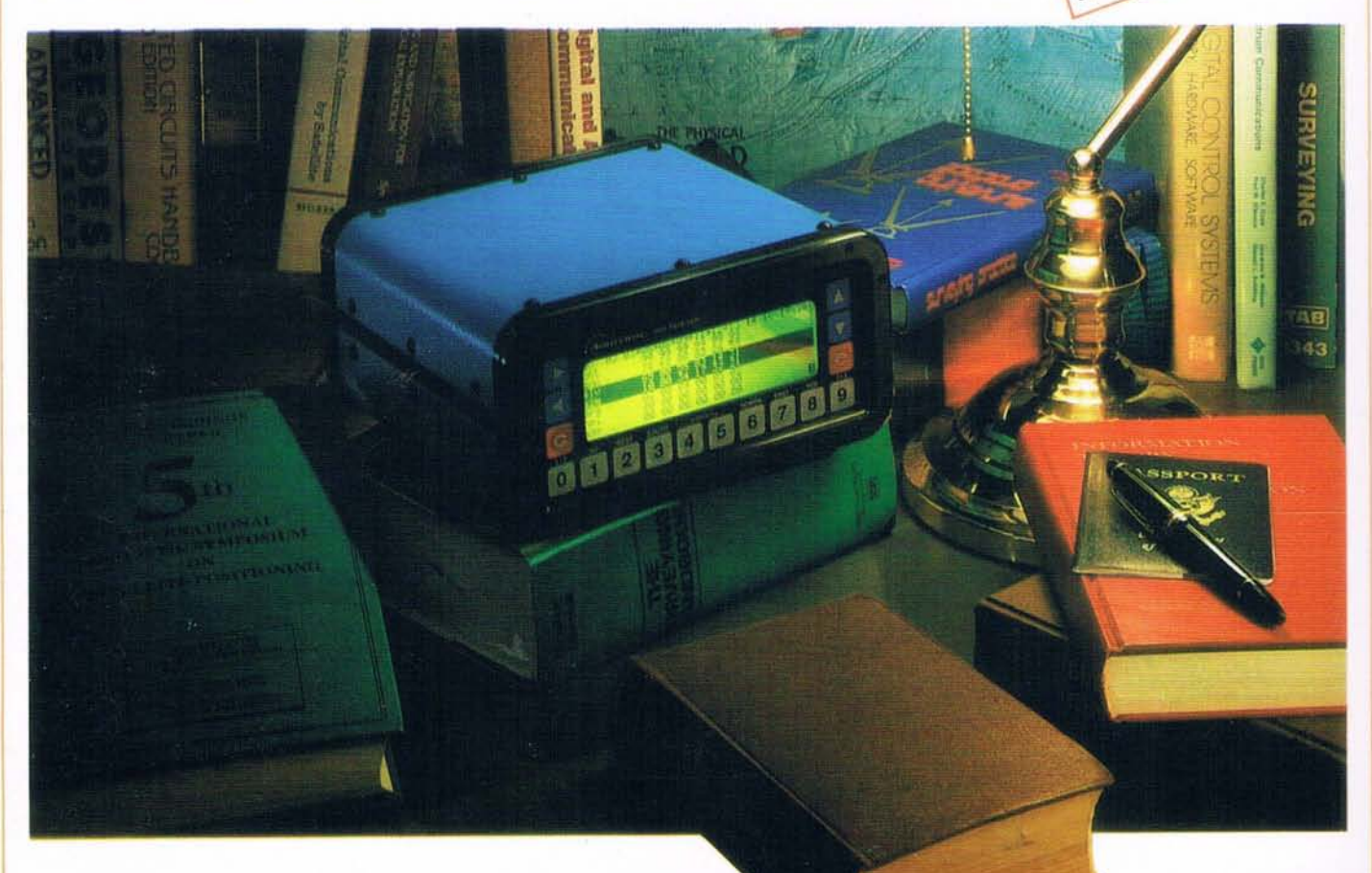

El equipo GPS de Ashtech continua superándose consiguiendo mejores niveles de precisión, tamaño y sencillez operativa.

Es el receptor GPS más evolucionado que actualmente se encuentra en el mercado, Ashtech Xll fue el primer receptor con verdadero seguimiento automático en una visión panorámica "ALL-IN-VIEW".

Con sus 12 canales independientes, sigue el recorrido de todos los satélites, incluso aquellos que entran nuevos en la constelación de GPS.

El nuevo Ashtech M-XlI ofrece las mismas características con menor tamaño, peso y consumo.

#### **OPERACION COMPLETAMENTE AUTOMATlCA**

- Máxima Precisión de Medida
- Máxima Fiabilidad
- Máxima Cobertura en Observación Cinemática
- Selección automática de satélites (con más de 12 observables)
- Operación totalmente automática
- Riesgo reducido de error del operador

No hace falta programar o preprogramar el receptor Ashtech M-Xll; no hace falta introducir una estimación inicial de posición ni hacer operación selectiva.

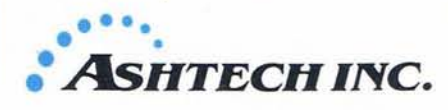

A medida que se lanzan nuevos satélites, son utilizados automáticamente, no hay necesidad de introducir mas información, ni efectuar cambios en el software interno del receptor.

Para comenzar una observación, conéctela.

Para más información dirigirse a:

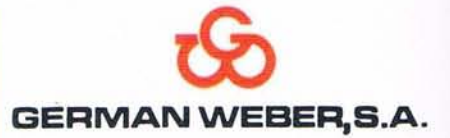

**HermosiUa, 102 - TeI. (91) 401 51 12 28009 Madrid**

**BU DB** Una visión diferente... ETFA SA COMPAÑÍA ESPAÑOLA DE TRABAJOS FOTOGRAMÉTRICOS AÉREOS, S.A FOTOGRAFIA AÉREA · FOTOGRAMETRIA · PROSPECCIONES GEOFÍSICAS · SENSORES REMOTOS · VIDEO

Serrano, 211-1° - 28016 Madrid - Tel. 259 14 00 (3 lineas) - Fax 458 60 23

 $S U M A R I O$ 

# **MAPPING**

Edita: CADPUBLI, S.A.

Redacción, Administración y Fotocomposición: Santa Maria de la Cabeza,42 28045 MADRID Teléfono: 5272229 Fax: 527 22 29

Fotomecánica: FILMAR, S.A. CI Azcona, 33 28028 MADRID

Publicidad e Impresión: Estudio Grafico Madrid, S.L. Pº del Prado, 14 28014 MADRID Teléfono: 429 88 85 Portada cedida por: Instituto Geográfico Nacional Foto: J. A. García (I.G.N) Mapa cabecera de MAPPING: Cedido por el I.G.N.

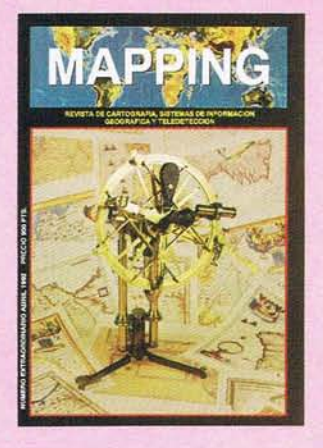

Prohibida la reproducción total o parcial de los originales de esta revista sin autorización hecha por escrito. No nos hacemos responsables de las opiniones emitidas por nuestros colaboradores

Q*Sistemaslntegradosde* O*Información Geográfica*

. .

*Laprimera representación delContinenteAmericano. (Juan de la Cosa, año 1.500)*

Teléfono: <sup>355</sup> <sup>60</sup> <sup>03</sup> - <sup>04</sup> J *Utilizando datos de CAD en un GIS*

*Estudio mediante teledetección de los efectos derivados del Plan de RegeneraciónHídrica delParque Nacional de las TablasdeDaimiel*

*Peters: historia de una proyeccióny un atlas*

*Desarrollo de la ciencia espacial aplicada enAméricaLatina*

*Test GPS con receptoresASHTECH para observación de redesgeodésicas de altaprecisión*

Editado por: Estudio Gráfico Madrid

Patrocinado por: Centro Nacional de Información Geográfica (CNIG)

NOVEDAD

Se publica el primer directorio de Cartografía, Sistemas de Información Geográfica yTeledetecci6n, con más de 600 direccionesyteléfonos divididas en 22 apartados, al precio de 2.000.- pts (IVA INCLUIDO)

PEDIDOS A: Estudio Gráfico Madrid Paseo del Prado, 14 28014· MADRID Tel.: 429 88 85 Fax.: 429 8717

Forma de pago; Talón nominativo a nombre de: ESTUDIO GRAFICO MADRID 2.000 pts. +300 pts. por gastos de envío,

# **EDITORIAL**

........ 

*Hoy llegamos con MAPPING a un momento muy importante, donde nos estamos afianzando como una de las pocas revistas especializadas en Cartografta, Sistemas de Información Geográfica y Teledeteccíón; y por otro lado, como una revista con un contenido importante, ya que estamos reflejando, o por lo menos, esa*  $e$ *s nuestra intención, qué se hace en nuestro país en estas materias, quién lo hace, ya medida que vaya pasando el tiempo, se verá cómo se hace, e iremos llamando a las cosas por su nombre.*

*Para todo esto contamos con algo que es fundamental: ilusión, y con unos colectivos de profesionales que nos ayudan, nos alientan, y por qué no decirlo, también nos critican.*

*Por este motivo hoy sale este primer número extraordinario de MAPPING, para agradecer a todos los que han hecho posible que sea ésta la revista que faltaba.*

y *con esta presentación nos marcamos el siguiente objetivo: poder ampliar nuestros horizontes y estar presentes en todos los acontecimientos cartográficos que tengan lugar dentro y fuera de nuestrasfronteras; para que tanto la CartografEa española, como los Centros*  $Oficiales$  *y Empresas* que *existen en nuestro país, sean conocidos por sus trabajos, sus equipos y su profesionalidad; y poco a poco la cartografÚl. alcance el lugar que le corresponde.*

> **Ignacio Nadal DIRECTOR TECNICO**

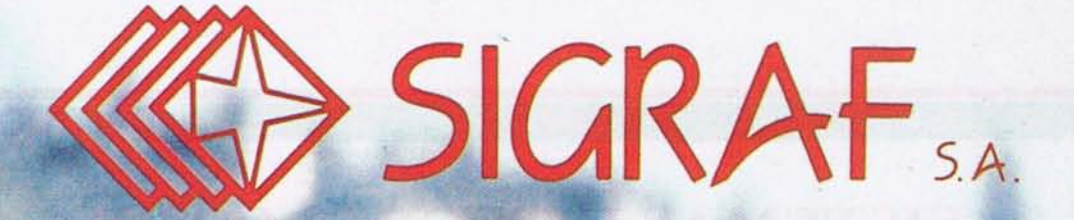

DESARROLLO E INSTALACION DE SISTEMAS INFORMATICOS GRAFICOS ESPECIALIZADOS EN LA OBTENCION DE CARTOGRAFIA DIGITAL.

• DISTRIBUCION EN PRIMERAS MARCAS EN MICROORDENADORES, PLOTTERS, DIGITALIZADORES DE MESA Y PERIFERICOS GRAFICOS EN GENERAL.

# SISTEMAS DGRAF

- Cartografía digital mediante restituidores analógicos o mesas digitalizadoras.
- Edición Interactiva. CAD.

Cumplen normas del C.G.C.C.T. del Ministerio de Economía y Hacienda para la digitalización de cartografía catastral.

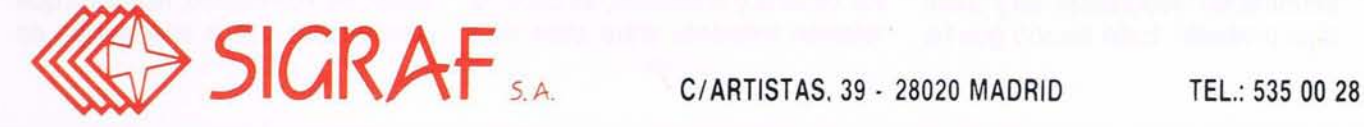

# **CARTOGRAFIA**

# **SISTEMAS INTEGRADOS DE INFORMACION GEOGRAFICA**

Los S/G abren una nueva dimensión en el uso de la informática; su futuro descansa no sólo en la creación de soluciones integradas donde múltiples usuarios accedeny utílízan información gráfica y alfanumérica sino, también, en la proliferación de nuevas aplicaciones y usos muydiferentes de los entornos puramente cartográficos; una pléyade de nuevos usuarios hará aparición en este escenario. El camino que nos dirige del superplano inteligente a la información a él relacionada y de esta al mapa, está ya abierto y con ello una nueva forma de concebir y utilizar la información y la informática.

Es importante disponer de estándares aplicables; IBM está siendo un participante especialmente activo en la ISO en el desarrollo práctico de los estándares de BORO. En junio de 1990 IBM anunéió su arquitectura BROA (DRDA), lo que ha supuesto un gran avance, estándo actualmente disponible para otros suministradores.

Ante éstas perspectivas es importante tener en cuenta que el usuario que esté hoy creando datos y aplicaciones con Bases de Datos "propietarias" que no sigan los estándares ROA o RODA, en donde las funciones que se han citado no quedan contempladas, existe un riesgo manifiesto de que los datos espaciales y gráficos almacenados en esos formatos se queden, sin lugar a dudas, bloqueados en un S/G aislado sin posibílídad de integración y futuro.

# *Juan* M. *Cortina Landaluce*

*Centro Nacional de Sistemas de Informaci6n Geográfica*

*IBM*

# INTRODUCCION

stamos en la década de los<br>
90 donde existe unanimi-<br>
dad en considerar a la infor-<br>
mación como un recurso<br>
fundamental que necesita ser ges-90 donde existe unanimidad en considerar a la inforfundamental que necesita ser gestionado correctamente, al igual que ocurre con el resto de los recursos básicos, como personal, instalaciones o dinero.

Al referirme al recurso Información, dentro del tema Sistemas de Información Geográfica (SIG), estoy considerando toda la información que precisa una organización para realizar sus procesos y actividades.

El concepto SIG (Sistemas de Información Geográfica), tal y como aquí presento, hace tiempo que ha

dejado de ser una filosofía para convertirse en una progresiva realidad al alcance de cualquier organización actual.

Dentro de este concepto se integra tanto la información tradicional -clientes, personal, proveedores, etc.-, como la espacial y gráfica, es decir, el trazado de una tubería o la representación de una parcela, por poner un ejemplo.

En la práctica ocurre que los aspectos gráficos de estos sistemas son tan espectaculares que a veces suele resultar difícil centrarse en lo que verdaderamente tiene trascendencia y que, por simplificar, no es más que lo que atañe a la gestión de la información de atributos y modelos espaciales.

Los modelos espaciales es lo que en realidad deferencia a un SIG de otros sistemas informáticos y gráficos. La información espacial define cómo se relacionan los distintos objetos y entidades, es decir, la relación existente entre ellos mismas (p.ej., redes, "Iayers", polígonos, proximidades) o la propia relación de estos elementos con la geografía en la que están localizados.

Estudios recientes reflejan la trascendencia que tiene la información con dimensión geográfica: una cifra del orden del 80% dela información que se utiliza en las empresas de aguas, gas o electricidad está directamente relacionada con la "geografía". Una cifra superior puede darse en instituciones de la Administración Local.

Sucede que en la mayoría de las ocasiones se interpreta por SIG lo que generalmente se entiende por Cartografía o lo que es lo mismo, la producción y tratamiento de planos mediante sistemas informáticos. Pero SIG no es eso sólo.

A nadie se le oculta que SIG tiene que ver mucho con la Cartografía, cómo no, sin embargo, habría que entender aquí que esta relación es, en realidad, la misma que puede tener con la información de

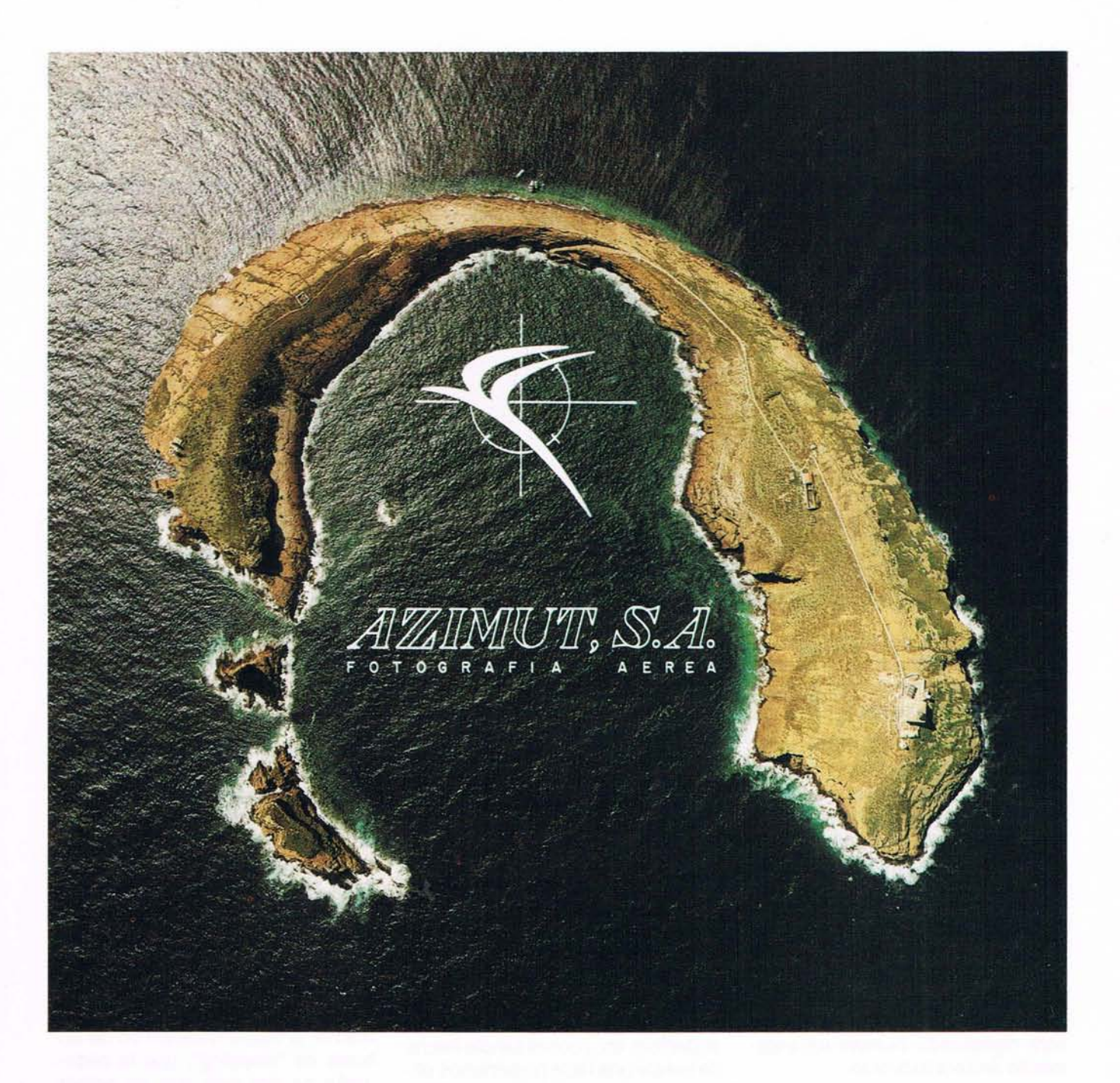

# **FOTOGRAFIA AEREA FOTOGRAFIA MULTIESPECTRAL** TOMA DE DATOS CON SCANNER

AZIMUT, S.A. AL SERVICIO DE LA TÉCNICA Y EL MEDIO AMBIENTE

*Marqués de Urquijo, 11 TIfs.* 541 *05 00* - 541 *3708* Fax. 542 51 12 *28008* - *Madrid*

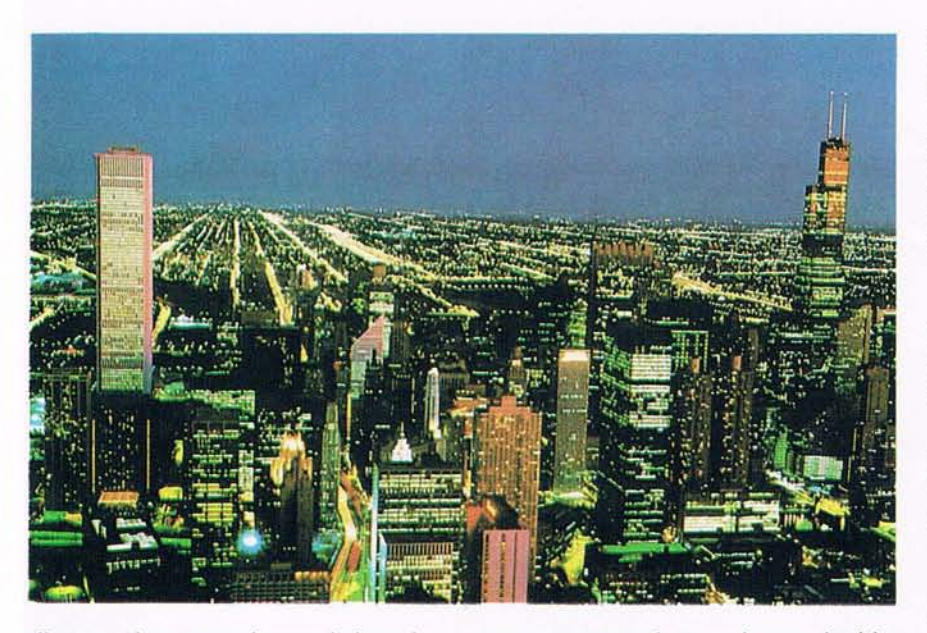

clientes, de proveedores, de instalaciones... o, si estuviéramos hablando de un ayuntamiento, con la de los padrones de habitantes

Al referirnos a SIG como sistemas de Información en lo que los datos tanto alfanuméricos com espaciales y gráficos reciben un tratamiento integrado estamos teniendo en cuenta que la información cartográfica es una parte de la información y por tanto susceptible de ser almacenada, gestionada y usada de la misma forma y con los mismos métodos y medios que el resto de la información disponible en la empresa, ya que cuando la información está digitalizada permite un tratamiento único e indistinto.

Los que hace años iniciaron el desarrollo de la tecnología dedicada a la automatización de planos probablemente no vislumbraron el enorme impacto que ésta iba a tener con el transcurrir de los años; inicialmente concebida para automatizar la producción y mantenimiento de planos ha ido evolucionando de forma totalmente insospechada, a tenor de los que estamos observando hoy en día y pronosticamos para el futuro.

¿Quién hubiera imaginado hace unos pocos años que hoy estaríamos en un mundo en el que sentados en la mesa del despacho podríamos teclear en la pantalla de nuestro terminal la dirección en la que nos comunican se ha producido una avería en la red y que instantáneamente tendríamos a nuestra disposición la información del plano de la zona, con las instalaciones involucradas, la identificación del elemento que está produciendo la avería, el informe con la relación de usuarios afectados, la generación automática de la orden de trabajo...?

O que al introducir en el sistema una serie de parámetros, como pueden ser las características del terreno, las distancias a un punto determinado, los requisitos de costes, población, clientes potenciales, clima, superficie, etc., con el simple hecho de pulsar una tecla pudiéramos obtener en la pantalla la localización y representación de la parcela con la ubicación óptima donde instalar una nueva subestación...

Hoy en día un SIG se ha convertido en algo fundamental para resolver una multitud de problemas y aplicaciones que nada tienen que ver con los usos reservados inicialmente a la Cartografía automatizada.

Deben quedar ya en el olvido los años en los que los únicos usuarios potenciales de SIG eran los departamentos de Cartografía. SIG ha creado hoy la era de los "supermapas inteligentes"; ha hecho que el mapa deje de ser mapa para convertirse en un recurso corporativo

# de incalculable valor, en una inagotable fuente de información fácilmente accesible. SIG se presenta como rama fundamental dentro del mundo de la Tecnología de la infor-

mación (TI) que irá desarrollándose paulatinamente a lo largo de los próximos años... Este desarrollo de SIG ha esta-

do, y está, especialmente ligado a la evolución de cuatro tecnologías básicas:

# **1.- GRÁFICOS (CARTOGRAFíA AUTOMATIZADA) CAD**

Con la incorporación de la informática al entorno cartográfico, ciertos departamentos vieron la posibilidad de utilizar los ordenadores como ayuda para el manejo de la información gráfica.

**El** usuario disponía de mejoras espectaculares para las labores de creación y actualización de mapas que podían serfácilmente visualizados, cambiados de escala, modificados, editados y, algo muy importante, almacenados en medios electrónicos.

Pese a las innumerables ventajas que aportaba la cartografía automatizada los usuarios pronto se dieron cuenta de que no resultaba suficiente la automatización de las labores de "mapping", que la cartografía no era más que un primer paso, una pieza importante dentro del mosaico general de la información. Habría que dar un paso adelante.

Una vez resuelto el problema inicial de la cartografía a los más avanzados se les presentó la necesidad de poder acceder al resto de la información alfanumérica relacionada con los mapas - abonados, proveedores, y atributos de las instalaciones, y a través de ellos, utilizarla como soporte de las operaciones y de la toma de decisiones. Para ello era preciso disponer de Bases de Datos comunes con métodos de acceso standard que facilitaran, agilizaran y garantizaran estas operaciones.

# **CARTOGRAFIA**

# **CARTOGRAFIA**

# **2.- BASES DE DATOS RELACIONALES (BDR)**

Los últimos avances en el área de la tecnología de los Sistemas de almacenamiento y recuperación de información han sido un factor determinante para conseguir el desarrollo de SIG y la consiguiente integración de la información cartográfica con el resto de la información de la empresa.

A lo largo de esta última década la tecnología de las Bases de Datos Relacionales (BDR) ha dado alas al concepto SIG; grandes mejoras en la facilidad de uso y la posibilidad de visualizar nuevas relaciones entre datos ajustados a las necesidades concretas delos usuarios finales.

Se trata de sofisticados productos de software que permiten acceder, actualizar y mantener con consistencia y precisión la información relacionada con los elementos geográficos ("facility") dando al usuario

la oportunidad de conocer dónde están las cosas y qué relación existe entre ellas, lo cual es crucial para la gestión, planificación y toma de decisionesAunque los avances han sido espectaculares, queda aún mucho por hacer: la tecnología de bases de datos distribuidas es algo emergente que revolucionará este entorno en los próximos años.

Con ello se llegará a que cualquier usuario pueda acceder a la información que precise, desde cualquier lugar de su organización independientemente de dónde esté y sin necesidad de tener que conocer nada sobre dónde se encuentra físicamente esa información, cómo está estructurada o cómo es mantenida.

El término "Base de Datos Distribuida" se ha manejado últimamente con excesiva ligereza; es importante conocer que son varios los componentes que hacen posible una BDD, que alguno de ellos está hoy

disponible, y que otros vendrán en el futuro próximo.

Los componentes de una Base de Datos Relacional Distribuida (BORO) son:

- Distribución de Datos

- Distribución de accesos a los datos

La distribución integrada de datos a través de una organización tiene dos facetas fundamentales y que son la distribución propia de los datos y la distribución del acceso a esos datos: distribuir los datos significa poner los datos en unlugar o localidad donde efectivamente deban estar, es decir, donde es más lógico que estén, bien porque se trata del origen (creación del dato) o bien por la frecuencia de uso, etc.

Pero mover los datos de un lugar a otro sin proporcionar el debido acceso a los usuarios de la organización que realmente los necesitan

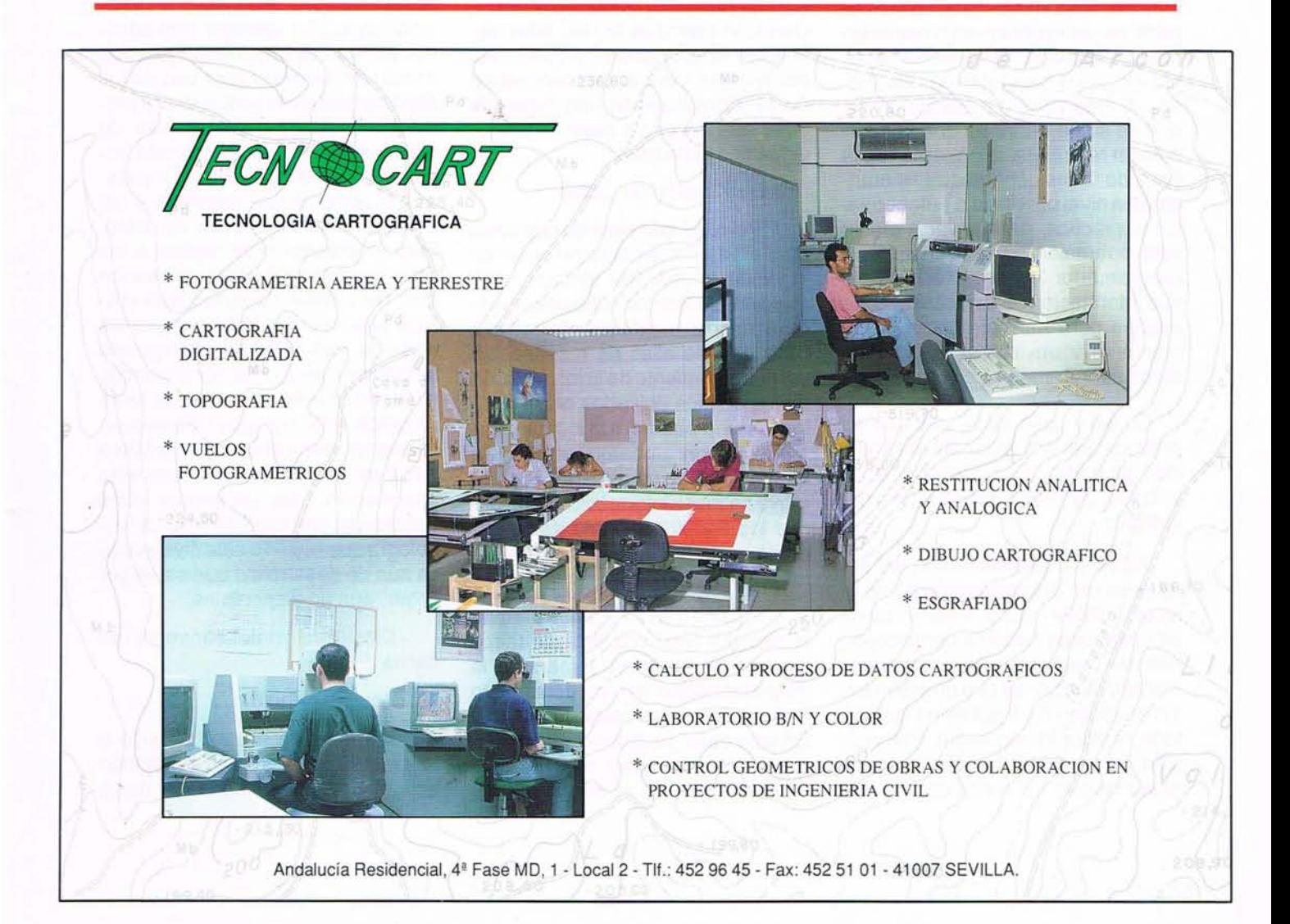

# **CARTOGRAFIA**

no significa "distribuir" datos, simplemente significa moverlos.

El objetivo del proceso distribuido, de distribuir sistemas informáticos, es el de permitir al usuario de un sistema, bien sea de host, departamental o personal, acceder tanto a los datos como a las aplicaciones disponibles a lo largo y ancho de la organización.

Esa integración de datos en un entorno distribuido requere ambas distribuciones: la distribución de datos y la del acceso.

Existen cuatro niveles que es preciso considerar en la distribución de datos y otros cuatro en la de acceso:

#### **- Distribución de datos**

#### - Extractos

Por lo general para realizar su trabajo los usuarios necesitan información parcial de una zona; nunca se requiere toda la información disponible. Así, por ejemplo, un funcionario de un ayuntamiento necesitará la información referente a su pueblo o a zonas concretas de ese pueblo. A este nivel de distribución lo que se suele hacer es que la información requerida se e"extrae" de la base de datos general que se mantenga a nivel provincia o autonomía. En la práctica, para llevar a efecto esta operación es preciso que un programador describa en detalle qué información ba a necesitar cada usuario para ser estractada en su momento y enviada a la base de datos departamental.

En este caso cada vez que se produce una actualización será preciso proceder a un trasiego, a un .volcado, de toda la información del extracto.

Tanto la implementación del extracto como el mantenimiento de la sincronización entre ambas bases de datos debe hacerse por procedimientos manuales, es decir, mediante operaciones que no están automatizadas por el sistema y que en todo momento requieren intervención de un operador. En lugar de enviarse sólo los datos que se han

modificado en este caso se transfiere el extracto completo.

El procedimiento del extracto es el que más se utiliza hoy en día.

Un extracto reconoce que existen usuarios que requieren partes específicas de la información mantenida en la base de datos central pero no toda la información. Cada vez que se realiza un actualización se envía toda la información del extracto definida por el usuario. Tanto la implementación del extracto como el mantenimiento de la sincronización de la base de datos central se realiza a base de procedimientos, no son gestionados por el sistema.

#### - "Snap-shot"

El segundo nivel de distribución de datos se distingue del extracto en que permite que la actualización de las bases de datos departamentales se haga de forma automatizada, y en que solamente se envían los datos que han sido modificados, reduciendo el tráfico de la red. Además, permite la utilización de funciones del sistema para el mantenimiento de. Ja sincronización, en lugar de tener que hacerlo a base de procedimientos manuales.

- Distribución de tablas

Es el nivel que permite que cada dato exista físicamente en un único lugar de la red. Por ejemplo, una compañía eléctrica funciona dividida en varias unidades operativas; cada una de ellas es responsable del mantenimiento de la información de los objetos ubicados en su territorio, como pueden ser los transformadores; sin embargo, en un momento dado, un usurio a nivel corporativo necesita información sobre todos los transformadores de la empresa, no sobre unidades individuales locales.

La distribución de tablas permite al sistema "ver" una lista de todos los transformadores, y mantner la responsabilidad del mantenimiento a nivel de unidad local distribuida. En este caso, el sistema de gestión de la base de datos contempla la información como si estuviera contenida en una única gran tabla a la que acceden todos los usuarios; los datos están realmente distribuidos entre las unidades operativas y su almacenamiento físico se produce en un único lugar. Si el director de una unidad operativa necesita información de transformadores de otra zona distinta a la suya para, por ejem plo, com parar los históricos de mantenimiento, la función de distribución de tablas conoce dónde está almacenada la información que se solicita. La función de tablas distribuidas no está disponible actualmente, pero está aceptada y definida en el estándar ROA.

#### - Replicado de copias

El cuarto nivel de distribución de datos permite que existan copias múltiples de las bases de datos en distintos lugares dentro de una organización. Los cambios que se hagan en una de estas copias son replicados y puestos inmediatamente a disposición de los demás tenedores de copias de la base de datos modificada. Por ejemplo, una administración local utiliza un mapa base común del territorio para uso de los departamentos de gas, aguas y protección civil. Al departamento de aguas se le notifica una avería importante que exige para su reparación el corte de una carretera, y así lo hace notar en su base de datos. Esta modificación se replica a las base de datos de gas y protección civil; este último departamento utilizará esta información para que las rutas de vehículos de emergencia tengan en cuenta esta contingencia; el departamento de gas, que tenía previstos unos trabajos de mantenimiento en una conducción próxima a la fuga de agua, puede usar esta información para programar otros trabajos en otra localización. La tecnología que soporte este nivel precisa aún de desarrollos que están por llegar, aún no disponibles.

# . **Distribución del acceso a los datos**

#### - Acceso remoto

Este nivel de acceso permite a un usuario SIG que esté trabajando en un entorno de base de datos

# **Direct to digital.**

DIRECTAMENTE A DIGITAL. El desarrollo de información geográfica nunca ha sido más fácil. Ahora puede pasar directamente del campo al documento cartográfico sin tener que anotar un sólo número. Con el Pathfinder Profesional, todo lo que tiene que hacer es visitar el punto en cuestión y apretar una tecla; con ello tanto las coordenadas del punto como sus atributos se almacenan instantáneamente en formato digital.

Una vez tomados los datos, el avanzado programa del Pathfinder traza automáticamente todos los puntos sobre una base geográfica, a cualquier escala y sobre cualquier datum, completo con las cruces de ajuste. Y como la información ya está en forma digital, se puede formatear, según sea necesario, para introducirla directamente en más de 70 sistemas GIS.

El generar ficheros digitales con el Pathfinder en el campo es también un excelente procedimiento para actualizar o corregir ficheros digitales GIS generados a partir de cartografía clásica o fotografías aéreas por restitución.

La familia Pathfinder ha sido diseñada para que los receptores sean robustos y portátiles. El Pathfinder Básico pesa menos de dos kilos y puede registrar posiciones cada segundo. Y, como los otros productos Pathfinder, se pueden emplear como navegadores para revisitar los puntos en el campo.

En aplicaciones que exijan una toma de datos con mayor complejidad, el Pathfinder Profesional (ver ilustración) puede almacenar hasta 50.000 puntos. Con su colector de datos y código de barras, el operador puede rápidamente identificar cada punto con sus coordenadas y atributos. Esta información puede ser usada para completar la cartografía existente o generar nueva base de datos.

Con la Estación Comunitaria y el 10 gical Trimble Diferencial, varios usuarios pueden mejorar la precisión de sus observaciones a un nivel de 2/5 metros.

En consecuencia, tanto si está tomando datos de un tendido de energía eléctrica, reservas forestales, deslindes o yacimientos arqueológicos, el procedimiento más rápido para obtener la cartografía de su proyecto es pasar *«directamente a digital»,* naturalmente con el receptor GPS Pathfinder.

**TrimbleNavigation LTD.** *The leader in GPS Technology.*

Representante exclusivo para España:

**GRANFINTA,** S.A. Avda. Filipinas. 46 28003 Madrid Tel.: (91) 553 72 07 Fax: (91) 553 62 82

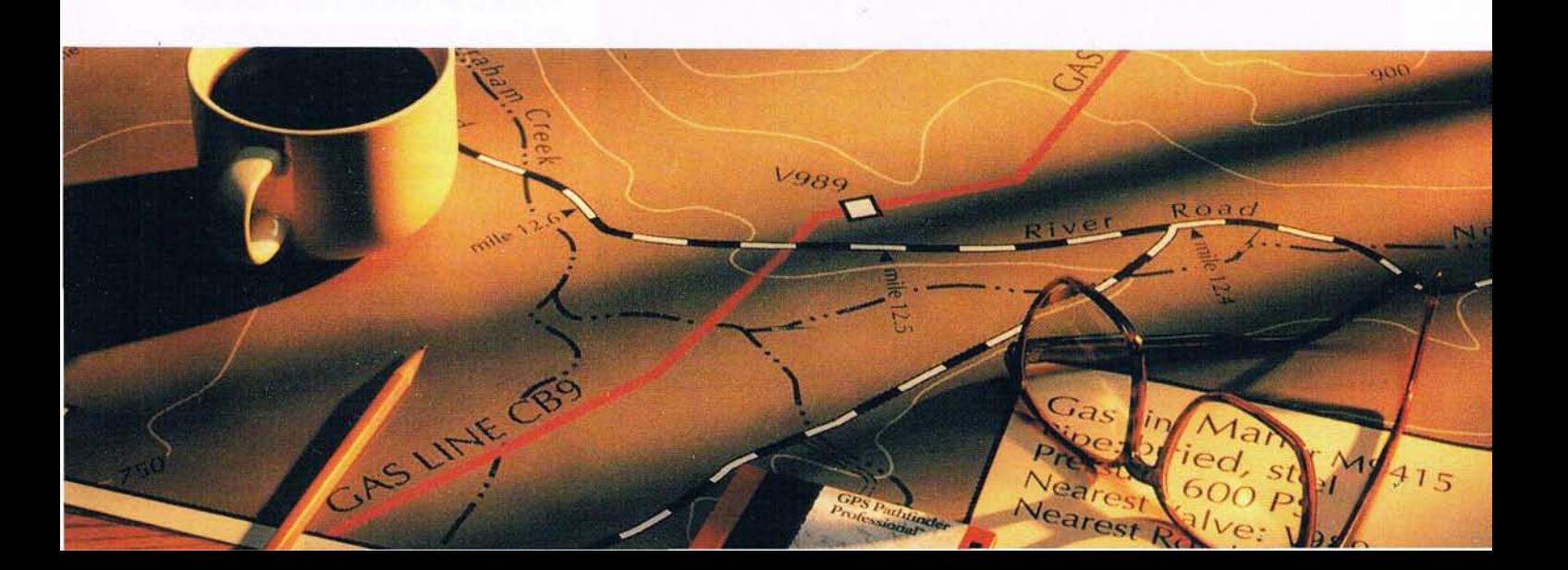

# **CARTOGRAFIA**

relacional acceder a información no gráfica almacenada en otro lugar de la arquitectura del sistema de información corporativo. Por ejemplo, un usuario de una empresa eléctrica está trabajando con un plano en el que tiene representados los transformadores existentes en un radio de 5 km, de una determinada subestación y quiere identificar todos los clientes a los que da servicio cada uno de los transformadores. La información requerida se encuentra almacenada en la base de datos del Servicio de Información de Abonados (SIA). El enlace común entre el SIG y el SIA es el transformador con toda la información a él asociada. El operador SIG precisa el acceso a los datos del SIA de forma que no tengan que re-crearse o duplicarse en el SIG; crea una lista de los transformadores y hace una consulta a la base de datos SIA pidiendo los nombres y direcciones de todos los abonados servidos desde cada. transformador. La función de acceso remoto se encarga de avariguar dónde reside la información solicitada y responde directamente a la consulta; ésta información se muestra en el SIG como un informe, pero la información de abonados permanece en el SIA

- Unidades de trabajo (UdT) remotas

Antes de continuar con los tres siguientes niveles de acceso distribuido a los datos, es necesario tener

claro el concepto de Unidad de Trabajo (UdT).

Una UdT está formada por una serie de transacciones que deben completarse con éxito para que los datos mantengan la consistencia. Un ejemplo de UdT es el conjunto de transacciones que deben realizarse con éxito cuando accedemos a un cajero automático a hacer una típica operación de disposición de efectivo. Si se le pide al sistema que nos entregue 10.000 pts. deben completarse varias transacciones, de lo contrario la transacción en su conjunto debe abortarse; la base de datos de saldos debe decrementarse en 10.000 pts. y debe producirse una orden al cajero para que nos entregue el dinero. Para que la operación se lleve a cabo con éxito las dos transacciones deben completarse. Si la segunda transacción falla (el cajero no nos entrega el dinero) entonces la primera debe deshacerse también (no nos quedaríamos muy conformes si nos disminuyera el saldo en 10.000 pts. y no nos dieran el dinero).

La tecnología que ampara éste nivel o función de acceso remoto no tiene la capacidad de asegurarse el que se hayan completado con éxito las transacciones que componen una UdT o bien de que si falla cualquiera de ellas se deshagan automáticamente las que si se hayan completado.

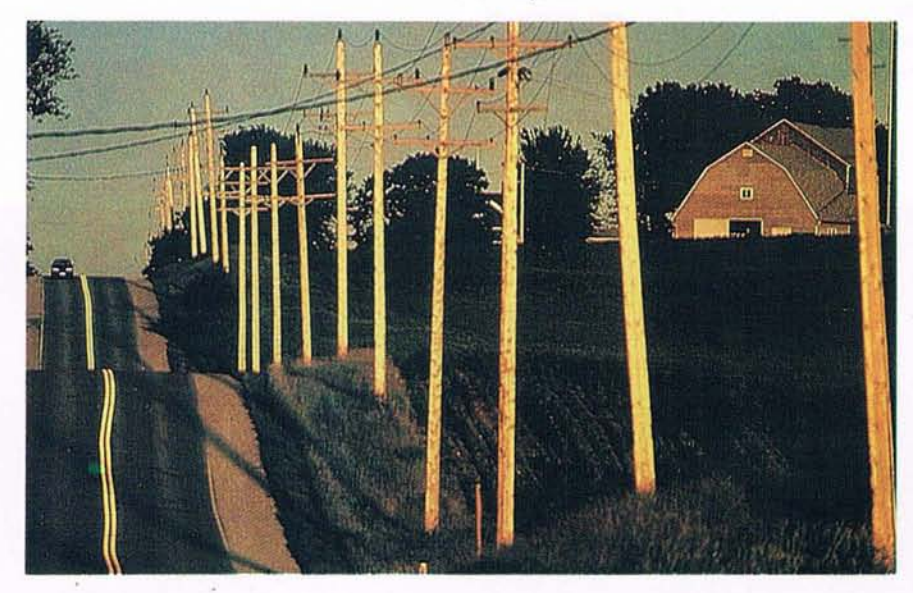

.-

Las UdT remotas constituyen el segundo nivel de acceso a los datos, y de forma automática mantienen la consistencia de los datos cuando la información almacenada' en dos o más bases de datos es gestionada por un único gestor de BD.

- Unidades de Trabajo (UdT) distribuidas

En el ejemplo previo, tanto la base de datos de saldos como la de cajeros estaban localizadas en el mismo ordenadory gestionadas por el mismo sistema.En una IdT distribuida, el tercer nivel de acceso distribuido, los datos pueden estar repartidos en múltiples ordenadores y ser gestionados por distintos sistemas.IBM ha implementado funciones de IdT remotas en BD2 y SQUDS. La tecnología que soporta las UdT distribuidas está aún por llegar.

- Generación distribuida de la información

El proposito de esta función consiste en permitir al usuario crear información nueva en lugar de acceder a informaciones disponibles en bases de datos distribuidas y múltiples sistemas de gestión de base de datos. Por ejemplo, un operador SIG puede necesitar conocer información sobre la relación entre transformadores y los abonados servidos portransformador para cada uno de los distritos, y de la compañía como un todo.

Esta información no existe en ningún lugar de la base de datos, es preciso generarla: la respuesta a la consulta es temporal por naturaleza. Exige que gestores diferentes de base de datos sean capaces de comunicarse al mismo tiempo para poder producir la respuesta deseada. La tecnología que ampara este tipo de función está aún por llegar.

Solamente cuando se dispone de todos estos niveles de distribución delos datos y de su acceso podemos decir que estamos ante un entorno completo de Bases de Datos Relacionales Distribuidas (BDRD).

# **La Ultima Elección: El Plotter Color CalComp 68000.**

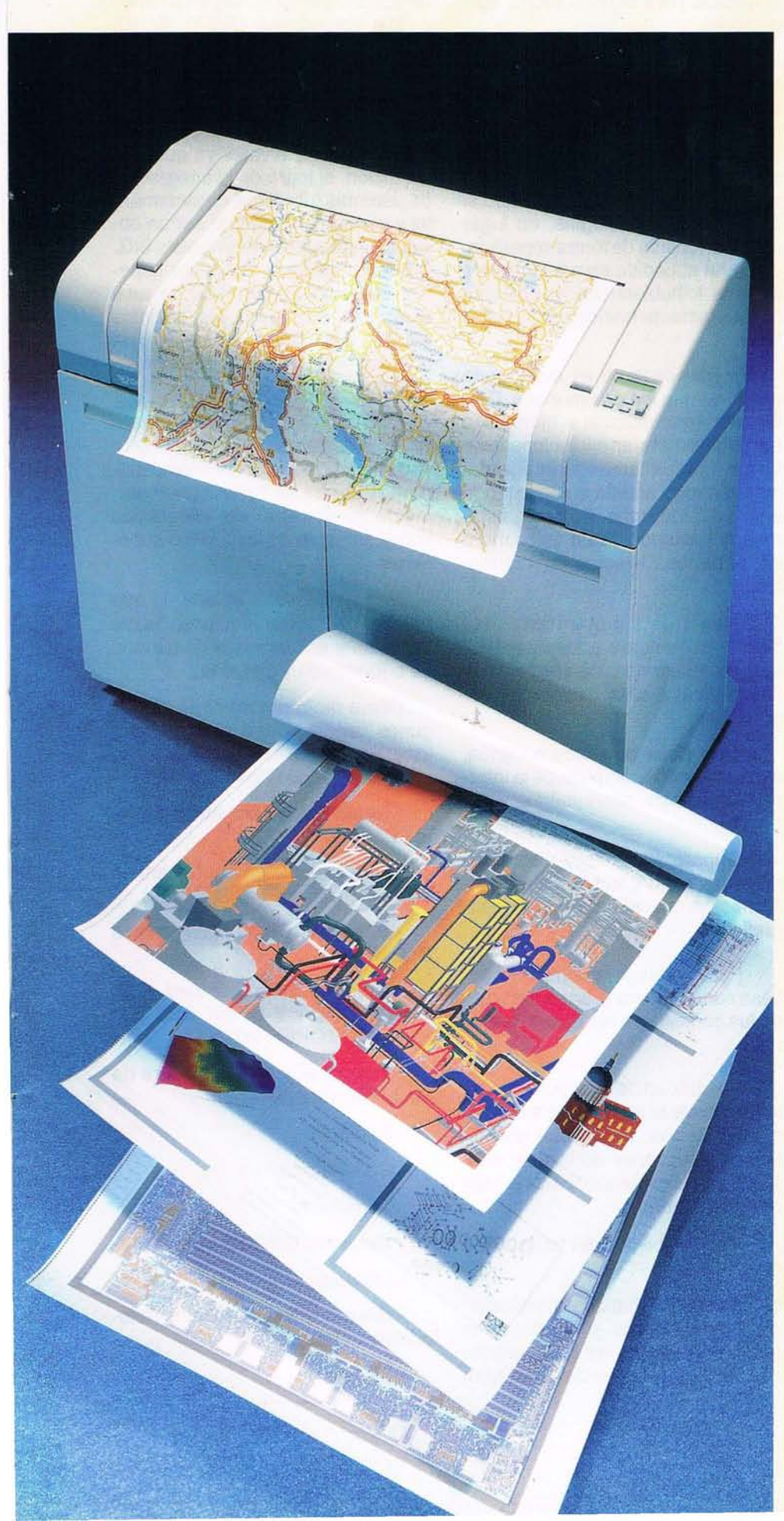

Plotters que combinen alta calidad de color con alta productividad es muy raro. Pero sin<br>esta combinación es difícil alcanzar la

calidad necesaria para aplicaciones como Mapping, CAD en 3D, Ingeniería Electrónica oArtes Gráficas.

Por eso CalComp ha desanollado el plotter electrostático Serie 68000 de gran formato, hoy líder en cuanto a prestaciones y precio.

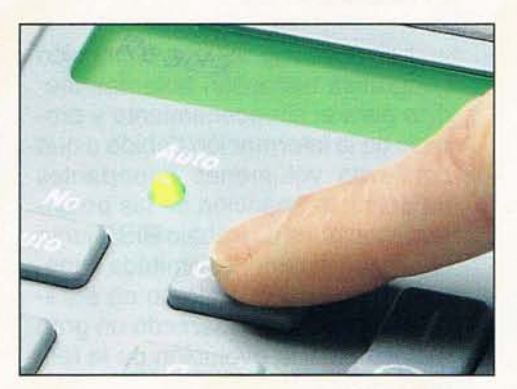

# **Alta Calidad yVelocidad con sólo Pulsar un Botón.**

Con 400 dpi de resolución, millones de colores, alta precisión yajuste automático de papel, el 68000 proporciona el más alto nivel de precisión, detalle y solidez de color en cualquier ambiente y bajo cualquier condición. Gracias a su diseño exclusivo, el 68000 de CalComp puede dibujar un plano y simultáneamente recibir y procesar un segundo, consiguiendo un incremento de productividad del 40% para tamaño DIN-AO o mayor. Yaún con todas estas ventajas, el 68000 destaca por su sencillez de manejo. El plotter apenas requiere la atención del usuario, ni siquiera para recoger los planos. El 68000 lo hace automáticamente. Otro producto de calidad para usuarios profesionales, CalComp 68000, la última elección.

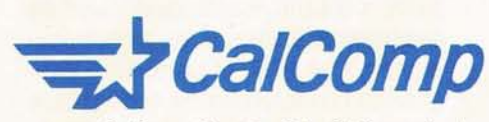

CalComp España, S.A. C/ Basauri, s/n 28023 MADRID Teléf. 372.99.43 Fax. 372.97.20 *CI* Valencia, 7A, bajos 08015 BARCELONA Teléf. 226.44.44 Fax. 226.04.47

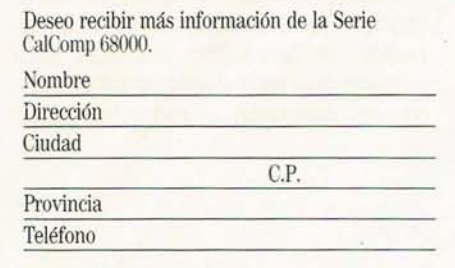

# **CARTOGRAFIA**

Las funciones de estas distribuciones irán apareciendo progresivamente en el mercado a lo largo de los próximos años. El primer borrador del estándar ROA (Relational Data Base Architecture) de la ISO acaba de hacerse público.

# **3.- PROCESADORES Y ESTACIONES DE TRABAJO INTELIGENTES**

Las aplicaciones con dimensión geográfica necesitan potentes medios para el almacenamiento y proceso de la información debido a que conllevan volúmenes importantes de datos; la aparición de las potentes estaciones de trabajo RISC junto con la prácticamente ilimitada capacidad de almacenamiento en sistemas Host, ha representado un gran avance para la evolución de la tecnologfaSIG.

A todo esto hay que añadir la espectacular redución de costos que de forma contínua se ha producido en el conjunto del hardware. Lo que en un momento se consideraba como un lujo, por las inversiones que exigfa, hoy en día se ha convertido en algo que está al alcance de cualquier organización, independientemente del tamaño, actividad, sector, etc.

# **4.- SISTEMAS DE COMUNICACIONES**

Dentro de las tecnologías de la información, las comunicaciones han evolucionado con especial rapidez y eficacia. En el entorno de la informática tradicional existe una probada experiencia en todo lo refe- 'rente a diseño, instalación y uso de avanzados sistemas de comunicaciones. Los SIG, al permitir la integración de los entornos cartográfico e informático tradicional está dando lugar a un importante efecto de sinergia en cuanto a la problemática de acceso y uso remoto de la información disponible en la empresa. El modelo continuo de información puede er accedido por cualquier usuario que esté debidamente autorizado utilizando la red informática empleada para el resto de las aplicaciones.

La pregunta que nos podríamos hacer aquí, en el año 1991, es la siguiente: en las últimas décadas el mundo de la informática tradicional y el de la cartograffa han seguido procesos y desarrollos diferentes en el tiempo: ¿Oué hubiera pasado si estas cuatro tecnologías, en lugar de desarrollarse de forma separada, como ha sucedido en estos últimos 30 años, lo hubieran hecho de forma completamente homogénea y paralela?

En este caso no es aventurado asegurar que los dos mundos, CartografíaAutomatizada e Informática tradicional, habrfan evolucionado de forma completamente integrada, mostrándose ambos como un todo unificado, indistitno. Es decir, estaríamos hablando de un único mundo: el de los Sistemas de Información.

A tenor de los que hasta aquí hemos comentado podemos decir que los Sistemas de Información Geográfica se caracterizan por proporcionar:

- Una Base de Datos continua, con integración completa de la información gráfica, alfanumérica y espacial.

- Capacidad ilimitada para el almacenamiento y tratamiento de información relacionada con la geografía.

- Facilidades para permitir un acceso sencillo y una gran versatilidad en las consultas a las Bases de Datos.

- Posibilidad de configurar el Sistema, desde el punto de vista de los medios físicos, según una diversidad de estaciones de trabajo adecuadas a las necesidades concretas de cada usuario.

- Compatibilidad del hardware y el software.

En cuanto al hardware, en la mayoría de los casos, el diseño de la solución precisará de configuraciones a los tres niveles de arquitectura: usuario personal, departamental y Host corporativo. (S/370, S/390, RS/6000, YPS/2, dentro de la arquitectura IBM).

Es importante asegurarse de la compatibilidad que debe darse entre los distintos niveles ya que, por definición, el logro de la integración de sistemas (personal, departamental y corporativo) deberá ser un objetivo fundamental del proyecto SIG. Por tanto, deberá dedicarse especial atención a garantizar la total compatibilidad entre los distintos equipos (Hardware), cosa que, en la práctica, muchas veces suele dejarse en olvido.

Otro tanto ocurre con el software SIG. De nada serviría iniciar el proyecto con un software a nivel usuario (PS/2) que no tuviera posteriormente continuidad de integración con el software de los niveles superiores,

Una arquitectura abierta, lo que permite armonizar equipos, bases de datos y aplicaciones de usuario de orígenes muy distintos...

Como mero recordatorio cito algunos aspectos que es necesario tener en cuenta en este entorno de los SIG abiertos (Open Systems):

**- Integración con otros siste**mas:

- Estándares para el intercambio de datos, p.e.: (IFF, SIF, DXF...).

- Bases de Datos Relacionales Distribuidas.

- Open Systems Standard (OSI, TCP/IP, DRDA, X-OPEN, SOL, ET-HERNET, TOKEN-RING...)

. **Integración con hardware de otros suministradores:**

- Periféricos

- Comunicaciones

- Terminales

- **Universalidad del software**

- Lenguaje C

- Gestor de Base de Datos Relacionales - SOL

# **CARTOGRAFIA**

Todo este conjunto de características aporta considerables ventajas y valor añadido al usuario de SIG:

- Una fuente de datos única, consistente y compatible.

- Una mayor efectividad en las tomas de decisiones en función de una gran precisión en los datos.

- Acceso rápido y eficiente a los mapas y a la información a ellos asociada, reduciéndose drásticamente el tiempo empleado en localizar la información. Se termina así el molesto peregrinar que nos lleva, en muchas ocasiones, a acudir al sistema de abonados para obtener información sobre clientes o al archivo de microfilms para recoger información técnica o a un archivo manual para conseguir un esquema de servicio o, por supuesto, al archivo de planos para disponer de un plano en papel.

- Eliminación de duplicaciones y errores: el hecho de mantener una Base de Datos única, elimina la existencia de duplicaciones y errores que se producen cuando la información se encuentra repartida en diferentes fuentes inconexas (mapas, ficheros manuales, archivos informatizados, dibujos, fotografías, etc.), al tiempo que asegura que la

información se encuentra siempre al último nivel de actualización.

- Optima comunicación -interdepartamental-, debida a la mejora en la utilización compartida de los datos.

- Garantía de seguridad e integridad de los datos.

- Posibilidad de poder desarrollar y evaluar alternativas de decisión con rapidez y contenido de información.

- Simplicidad en las tareas de mantenimiento de la información; los cambios y adiciones se llevan a cabo de forma unificada, generalizada y rápida.

- Mayor productividad en el personal dedicado a las labores puramente cartográficas.

- Obtención automática de informes complejos integrando datos, textos, gráficos e imágenes.

El óptimo aprovechamiento de las ventajas que aporta SIG exige un tratamiento específico de todos los aspectos que rodean la implementación de esta nueva tecnología, en la mayoría de los casos es necesaria una planificación global que garantice unas determinadas funciones requeridas por los usuarios y la empresa (nivel corporativo),

un dimensionamiento, un rendimiento yunos niveles de integración acordes con las expectativas de los usuarios en su conjunto.

### **El concepto de Integración**

¿Qué queremos decir cuando hablamos de integración? **En** realidad el enorme beneficio e impacto que se puede obtener de SIG llegará cuando se consiga una efectiva combinación o integración con el conjunto de procesos primarios u operativos de la organización.

Para la mayoría de las empresas esta integración supone algo crítico para el éxito, desarrollo y crecimiento de la misma; en este sentido puede asegurarse que la integración de SIG con otros sistemas de la empresa es algo que tiene el carácter de estratégico.

Cuando nos referimos al área SIG debemos contemplar tres tipos diferentes de integración: Datos, Organización y Funcional.

# A.- **Integración de Datos**

"Integración", muchas veces se refiere a mezcla o combinación de algo. **En** el entorno de sistemas de información la integración se caracteriza mejor como creación de soluciones nuevas o únicas para necesidades de la empresa desde siste-

# **DECAR DELINEACION CARTOGRAFICA, S.A.** Carlos Martín Alvarez, 21 - Bajo - Local 5 - Teléfono y Fax: 478 52 60 - 28018 MADRID **Delineación general y esgrafiado de planos. Digitalización de planos. Fotogrametría Topografía Fotocomposición Fotomecánica EMPRESAESPECIALlZADA EN PLANOSTOPOGRAFICOS POR FOTOGRAMETRIA**

**AEREA y TERRESTRE, CARTOGRAFIA, CATASTRO, PERFILES Y PROYECTOS**

mas procesos diferentes al tiempo de mantener las distintas características y funciones propias de cada uno de ellos,

El National Science Foundation define a SIG como un sistema gestor de bases de datos (DBMS) para la captura, almacenamiento, recuperación, representación y análisis y análisis de la información espacial. Teniendo en cuenta que el DBMS es un componente integral de SIG, parece claro ,que los datos deberían constituir el área clave para el examen de ésta integración, La integración de datos es verdaderamente algo de capital importancia a la hora de diseñar un SIG.

Hablando de integración de da· tos, podemos considerar diversos niveles que van desde una mera integración manual, cuando el usuario integra manualmente datos procedentes de sistemas diferentes, hasta una integración total fundada en la base de datos corporativa,

La disposición de una Base de Datos común unido a un DBMS resuelve las necesidades de gestión de datos, acceso a los datos e integridad y hace que toda la información esté igualmente disponible para varias aplicaciones de forma simultánea, Este nivel de integración de datos se consigue únicamente a través de una cuidadosa planificación e implementación de aplicaciones.

En la práctica, cada empresa requiere un tipo de integración distinto en función de factores que son propios de cada organización,

# B.-Integración organizativa

Al igual que ocurre en otros sistemas de información (aplicaciones), el éxito de SIG depende fundamentalmente del grado de integración existente entre los distintos sistemas y subsistemas de la organización.

#### c.- Integración funcional

Se refiere a la integración que se produce entre las funciones propias de los sistemas, es decir, a la disponibilidad de arquitecturas informáticas que proporcionen interfaces comunes de usuario, interfaces de programación de aplicaciones (API's) y herramientas comunes de usuario.

Estas funciones de la arquitectura de sistemas hacen posible el que sistemas y aplicaciones dispares puedan integrarse y ponerse a disposición de un buen número de usuarios.

Utilizando estaciones de trabajo múltiples aplicaciones y a un conjunto común de herramientas de análisis.

A medida que SIG se va haciendo más integrado, los usos y ventajas del sistema se asocian más, están más cerca del soporte de los procesos de la empresa y, de esta forma, se hacen más estratégicos para la misma.

Esto hace cambiar el uso y los usuarios de SIG distanciándose cada vez más de los especialistas de cartografía, técnicos y operadores hacia otros nuevos orientados a bases de datos, planificación y gestión; distanciándose, también de estaciones de trabajo altamente especializadas con funciones técnicas especiales hacia una mezcla de éstas con otras herramientas estándar y medios típicos de la informática tradicional.

La alta dirección y los responsables de la planificación del SIG deben ser conscientes de esto y preparar adecuadamente las necesidades de estos nuevos usos y usuarios SIG.

# Componentes de un proyecto S.I.G.

Es importante tener en cuenta que un proyecto SIG no se limita únicamente a la selección e instalación de un hardware y un software; un proyecto ambicioso SIG está siempre compuesto por diversos productos y servicios que es preciso contemplar de forma global:

# $CARTOGRAFIA$

- Hardware
- Software básico
- Software SIG
- Software de Aplicación
- Desarrollo de aplicaciones
- Captura de Datos

- Servicios de ingeniería y consultoría

Si todo lo anterior es fundamental, se puede asegurar que la problemática principal del SIG, es decir, el núcleo del problema, el área que más atención requiere, se centra en la gestión de la información (alfanumérica y gráfica), es decir, en el software que permite la integración, gestión y uso de las Bases de Datos.

A la hora del diseño todos los sistemas de información presentan problemas comunes que resolver, como son los correspondientes a:

- "Back-up"
- Recuperación de datos
- Integridad de datos
- Auditoría
- Seguridad
- Rendimiento.

y como complemento a estas funciones, los sistemas deben permitir compartir datos y aplicaciones entre si y hacer posible que la operación se realice de forma distribuida en departamentos y localidades distantes.

Los Sistemas de Información Geográfica no son un excepción a esta regla y necesitan de técnicas, productos y mecanismos de gestión similares a los del resto de los sistemas de información, ya que como hemos visto forman parte de éstos y, además, por sus especiales características de datos y operatoria, precisan de elementos y funciones adicionales como los que aporta el producto geoManager, de IBM, que es una respuesta completa a esta problem ática.

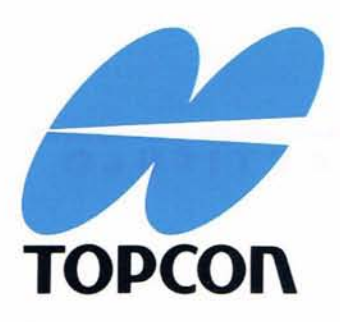

# **RESTITUIDOR ANALITICO** SERIE  $PA-2000$

YA ES POSIBLE GENERAR Y REGISTRAR PARES FOTOGRAFICOS TRIDIMENSIONALES PARA MAPAS, CON UNA AGILIDAD SIN PRECEDENTES, CON LA ADECUADA PRECISION Y SIN REQUERIR TÉCNICAS EXTRAORDINARIAS.

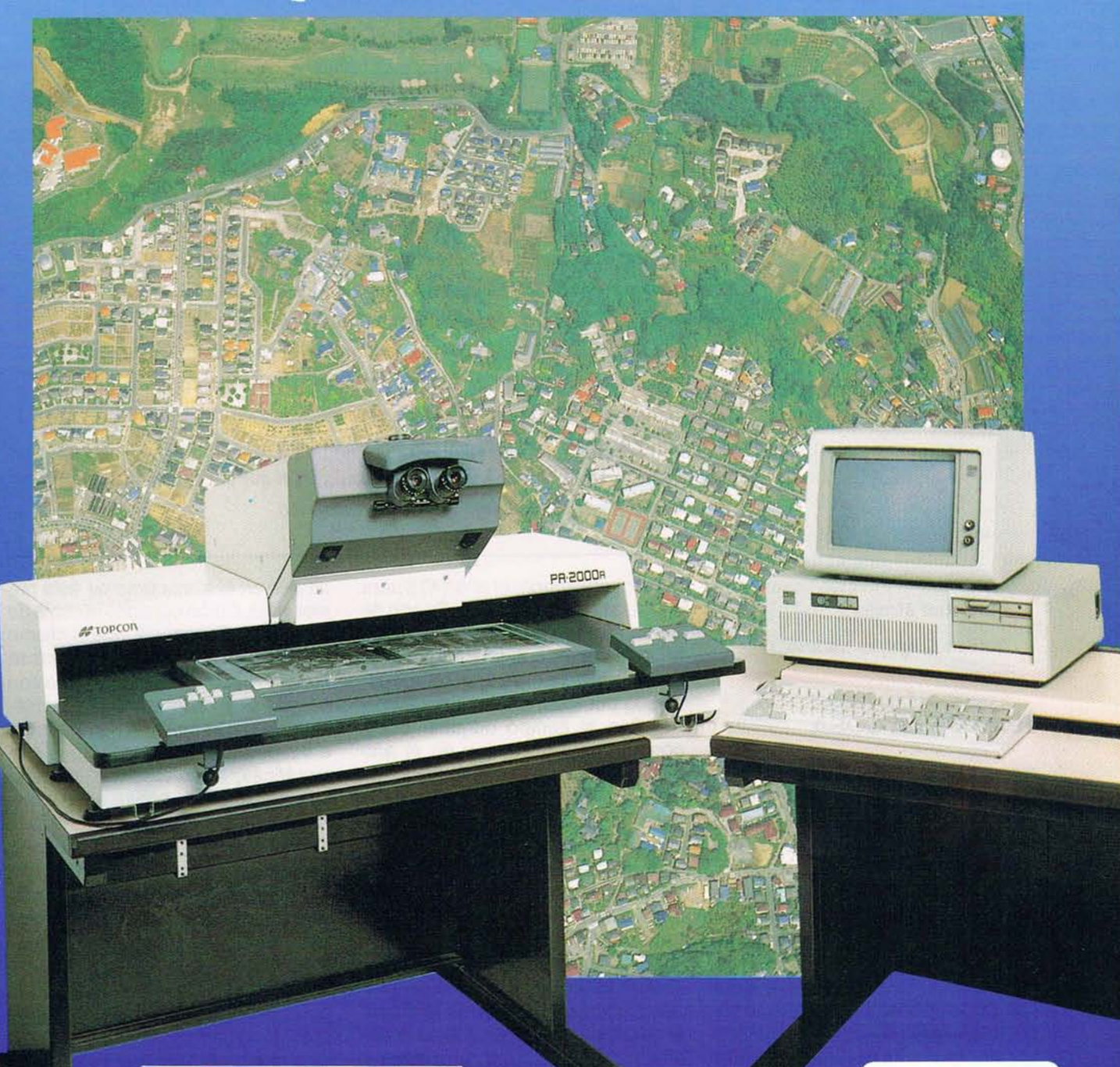

# TOPCON ESPAÑA, S.A.

Avda. Diagonal, 601<br>E-08028 Barcelona<br>Tel. (93) 419 30 97<br>Fax (93) 419 15 32

Dr. Esquerdo, 148 E-28007 Madrid<br>Tel. (91) 552 41 60 Fax (91) 552 41 61

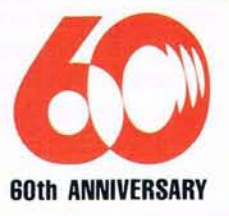

# **La primera representación del Continente Americano (Juan de la Cosa, Año 1.500)**

*Estando pr6xima la celebraci6n del V Centenario,es de justicia rendir homenaje, una vez más a los intrépidos navegantes que dieron la primicia de un mundo nuevo, pero que parad6jicamente result6 ser la cuna de ancestrales culturas. El medio empleado para describir los sucesivos descubrimienos, fue la elaboraci6n de mapas más* o *menos precisos, que sucesivamente iban siendo presentados tanto a los soberanos españoles como a los portugueses. Aunque parece probable que Cristobal Col6n dibuj6 varios croquis de las costas nuevas* y *se los mostr6 a la reina Isabel, tuvieron que pasar varios años para que se representaran conjuntamente aquellos territorios y los viejos Continentes. Según todos los indicios, éste acontecimiento geográfico e histórico tuvo lugar en el año* 1.500 *con la aparición del Mapa iv1undi atribuido a Juan de la Cosa. Con objeto de recordar la obra de éste marino y cartógrafo cántabro, al que puede catalogarse como el primer ge6grafo americano, se apuntarán algunos detalles de su biografía continuando con sus viajes exploratorios para terminar con un breve comentario a su Mapa más conocido, en el que por primera vez* - , *figura, parcialmente, dibujado el Continente Americano.*

*Mario Ruiz Morales Instituto Geográfico Nacional*

# **JUAN DE LA COSA**

espués de muchas discusiones, derivadas fundamentalmente por aparecer en las Crónicas con la de<sup>o</sup> nominación de vizcaino (apelativo usado en aquella época para los habitatnes de Guipuzcoa, Vizcaya y Cantabria) puede afirmarse que Juan de la Cosa nació el año 1462 en Santoña. Posiblemente, al igual que otros marinos del Norte, optó por trasladarse a Andalucia movido por las contínuas escaramuzas marítimas habidas entre España y Portugal, y más concretamente por las inducidas al conquistar Africa Ecuatorial. Algunos autores señalan co-

mo probablemente el año 1478 para fijar su asentamiento en el Puerto de Santa Maria, hipótesis fiable, pues en la fecha en que se inició el descubrim iento, ya era un personaje conocido por los marineros del entorno. Con el tiempo adquirió cierta posición social, ya que en el año 1492 poseía una embarcación de gran envergadura. Sabida esa circunstancia por Colón, quizás a través de los Hermanos Pinzón, conocedores del Santanderino, decidió alquilársela para efectuar con cierta tranquilidad tan dura y prolongada travesía. (FIG.1 y 1 bis).

Fue así como empezó la aventura americana de Juan de la Cosa, arrendando la que sería la nave capitana de la expedición. El marino embarcó como maestre de su nave, a la que cambió el nombre de "La Gallega" por el de la patrona de su villa "Santa María". Hay constancia

de que en el transcurso de éste primer viaje, Colón consultó la copia de la Carta de Toscanelli, que él mismo había confeccionado, señalándose en su diario que "Carteó en ella con su piloto y marineros". Probablemente en esa ocasión comenzaron a despertarse sus inquietudes cartográficas, observando al Capitan que era maestro consumado en el oficio. El aprendizaje de Juan de la Cosa debió ser fructífero, pues en el segundo viaje, también capitaneado por el Almirante, zarpó como Cartógrafo, a pesar de las divergencias surgidas entre ambos personajes con motivo de la pérdida de la "Santa Maria", ocurrida durante la primera travesía. En el segundo viaje se produjo la culminación de la falsa idea que tenía Colón al seguir pensando que había llegado a la India y hacer que, en consonancia con ello, se firmase por todos los tripulantes un documento en el que se aseguLa versión PC del restituidor Planicomp con Grand Calidad en entorno CAD/GIS

GIZOVA

P-CAP Módulo base para orientación medición DEM así como medición AT ofrece el acceso al mundo de los sistemas CAD y GIS con ordenadores MS-DOS:

PLANICOMP<sup>P3</sup>

\_ MicroStation PC de la casa Intergraph con salidas IGDS y DXF pcARC/INFO de la casa ESRI para aplicaciones GIS AutoCAD de la casa Autodesk con funciones DAT/EM y salida DXF

usuario también puede emplear otros sistemas CAD y GIS. Además, beneficia de las ventajas que ofrece el instrumento medidor, por ejemplo en el caso de Planicomp P3, de manejo sencillo y cómodo con ayuda del cursor P y del tablero digitalizador.

Planicomp

Planicomp

Planicom

MicroStation

Germany

Planicomp

RCIINFO

**BANN Carl Zeiss S.A.**<br>
Paramento de Fotogrametría<br>
Plaza de la Cludad de Salta, 5 - Bajo<br>
Parque de la Cludad de Salta, 5 - Bajo<br>
Prels. (91) 519 25 84 - 519 18 85<br>
Pres. (91) 413 26 48<br>
Pax. (91) 413 26 48

**Fotogrametría con Carl Zeiss:**

**Cooperación a largo plazo**

# **FIG.1. Reproducción de la Sánta Maria en el puerto de Barcelona**

raba que Cuba no era una isla, sino Quizás esas cualidades, influyeran el Continente por él buscado. El ter- en Rodrigo de Bastidas para que cero en firmar fué Juan de la Cosa, llegaran al acuerdo de iniciar la acque ya lo hizo como maestro de cidentada travesía del año 1500. hacer Cartas y marinero de la "Carabela Niña". Sin embargo en su posterior mapa ya la representó como isla.

Terminada esa expedición, volvió a su tierra natal, entrevistándose con la Reina Isabel en Laredo, por lo que puede deducirse que su prestigio iba en aumento. De esa época data la Carta que la Soberana escribió en Agosto de 1496 citando a Juan de la Cosa como vecino del Puerto de Santoña y a Juana del Corral. De ese documento pudiera desprenderse que ambos fuesen marido y mujer. Al poco tiempo se trasladó el marino al Puerto de Santa Maria en donde se entrevistó con Alonso de Ojeda, que necesitaba 'piloto para su proyectado viaje en 1499, surgiendo así su tercer viaje al Nuevo Mundo. En su transcurso recopiló la suficiente información que, junto a los datos de otras expediciones y a posibles cartas del Almirante, posibilitó la confección del primer Mapa de América. La fama del Cartógrafo se iba acrecentando entre los amantes de los tesoros americanos que ya lo consideraban uno de los pilotos más hábiles y un preclaro "maestro de hacer Cartas".

A su vuelta seguía incrementándose su prestigio hasta el punto que fue comisionado por la Reina para viajar a Portugal, con objeto de averiguar los descubrimientos hechos por los marinos portugueses en zonas limítrofes a las consideradas españolas. Efectivamente Juan de la Cosa se trasladó a Lisboa, en donde fue encarcelado. Liberado, posiblemente por los buenos oficios de su amigo Americo Vespucio, pudo regresar a España e informar cumplidamente a la Reina con su Mapa Mundi (algunos sostienen que éste fue llevado a Portugal por Vespucio, quien lo guardó hasta que de la Cosa volvió de su viaje, mostrando el mismo al Soberano Portugués) que incorporaba la información suministrada por los marinos pagados por la Corona Portuguesa. En ese tiempo ya había conseguido suficiente confianza Real para que se le otorgase la capitulación que él tanto ansiaba. Se firmó el día 24 de febrero de 1504, asignándosele el rango de Capitán, para que al frente de cuatro naves pudiese explorar el Golfo de Urabá en compañía de su socio Juan de Ledesma. Vuelto de su viaje en el año 1506, fue requerido por

# **ARTICULO**

la Casa de la Contratación para que vigilara la llegada de barcos que, procedentes de América, eran amenazados por los corsarios en las inmediaciones del Estrecho de Gibraltar; a esa tarea se dedicó durante el verano del año 1507.

En los primeros meses del año 1508, asiste a la Junta de Burgos. Posteriormente, en la capitulación que firmó el Rey Fernando a favor de Nicuesa y Ojeda, el 9 de junio, figuró como lugarteniente y como capitán y gobernador en ausencia del primero. El día 17 de mismo mes se nombra alguacil mayor del Gobernador del Golfo de Urabá al hijo de Juan de la Cosa, en caso de fallecimiento de éste; que ya habia manifestado su intención de asentarse con su familia en el citado paraje colombiano. Fueron esos los antecedentes del que sería el último viaje de Juan de la Cosa, iniciado en el verano del año 1509. Llegado a la Isla de Santo Domingo, formó parte a pesar suyo de una expedición a la región de Cartagena encontrando la muerte en el poblado de Turbaco (28.02.1510) tras cruenta batalla con los indios, auspiciada ésta por la imprudencia del mencionado Ojeda. Por los pagos póstumos que se le hicieron a su mujer, se sabe que el insigne marino tuvo varias hijas, además del que debió ser Alguacil de Urabá, Pedro de la Cosa.

# **LOS VIAJES**

Ya se ha comentado que Juan de la Cosa participó como Maestre de la "Santa MAría" en la primera expedición (1592) que partió para América bajo el mando de Cristobal Colón. Sus relaciones no fueron fáciles, surgiendo los primeros problemas por los desperfectos producidos en el Mar de los Sargazos. La situación más tensa, tuvo lugar el 25 de diciembre en que, porla irresponsabilidad del timonel encalló la nave capitana, que no pudo salvarse a pesar de los buenos oficios del Almirante, el cual, no fue obedecido, a tenor de lo que refleja en su diario, en el que acusa al maestre de traición. Seguramente la reconciliación

entre los dos marinos comenzará a fraguarse en el viaje de vuelta, pues en la segunda travesía, iniciada el mes de septiembre de 1493, también gobernada por Colón, se embarcó el Cántabro en calidad de Cartógrafo. En relación con la firma del documento que negaba la insularidad de Cuba, es disculpable su actitud, pues parece ser que un abad de Lucena que se negó a firmarlo, fue dejado en tierra sin poder regresar a España. De nuevo renacen las dificultades ahora por competencias profesionales, sin que al parecer se resolvieran del todo, pues Juan de la Cosa no figuró en la siguiente expedición que organizó el genovés. (FIG.2).

El tercer viaje en el que participó, se gestó probablemente en el segundo que hizo Colón, al entablar relación con otro de los expedicionarios, Alonso de Ojeda. Aunque no se sabe con exactitud, parece ser que la licencia la consiguió éste último en Alcalá de Henares, buscando seguidamente la finaciación necesaria para el viaje. Esta la obtuvo del florentino Americo Vespucio y en menor medida del propio de la Cosa. Ambos se asociaron al referido Ojeda, a cuyo mando partieron el 18

de mayo de 1499 desde el Puerto de Santa María, pilotando Juan de la Cosa la nave capitana. A mitad del trayecto, se separó Vespucio con sus dos barcos para quedar citados en la Península de Paria. Una vez allí, recorren las Costas Noroccidentales de Venezuela, llegando en el mes de Agosto al Golfo de Maracaibo, en el que se adentran. Las viviendas tipo palafito allí existentes, le recordaron a Vespucio la ciudad de Venecia, introduciendo entonces el nombre de Venezuela para denominar aquel paraje. Desde allí deciden partir para la Española, a donde llegan el 5 de septiembre de 1499, mencionando las crónicas que Juan de la Cosa iba herido de flecha, sin duda por el afán conquistador de su capitán, y que llevaba representado lo descubierto en sus "cartas de marear", base probable para su futuro mapa. Ya en la isla, mantuvieron algunas escaramuzas con el AlcaIde Roldán, aparte de las tenidas con los indios por el apresamiento de más de doscientos esclavos. Finalmente en marzo del año 1500, se dirigen a las Islas Canarias, llegado a Cádiz en el mes de junio.

Después de ésta experiencia, se consideraba a Juan de la Cosa co-

# **ARTICULO**

mo el mejor piloto "de las Indias", aparte de excelente Cartógrafo. Así debía pensar; al menos, el Sevillano Rodrigo de Bastidas que se asoció con él y lo llevó como piloto mayor en el viaje cuya capitulación se expidió en junio de 1500, restringiendo la licencia a sólo dos navíos que zarparon de Cadiz en octubre del mismo año. La crónica del viaje, como la de tantos otros, es referida por las Casas, quien en ésta ocasión, alaba sin tapujos, al Capitán Bastidas. Llegaron los expedicionarios, entre los que se encontraba el luego célebre Vasco Nuñez de Balboa, a la isla de Guadalupe para dirigirse después al entonces denominado Golfo de Venezuela, comenzando a costear hacia el Oeste, descubriendo la desembocadura del rio Magdalena y los pasos en que se edificaría Cartagena de Indias. Llegan al Golfo de Urabá, en donde negocian con los indígenas sin tener ninguna disputa.

Lo que si padecieron fue el efecto del molusco, llamado broma, que apareció por primera vez en todos éstos viajes, éste hecho obligó a que la expedición se dirigiese rápidamente a la isla de Jamaica, donde fueron reparados los barcos.

> $\mathbf{1}$  $\overline{\mathbf{O}}$  $\check{\mathbf{U}}$

> O  $\boldsymbol{\Omega}$

:JJ»

**HUCC** 

O

# **ALQUILER Y VENTA DE MATERIAL**

z **ACIO AR** a. w ce

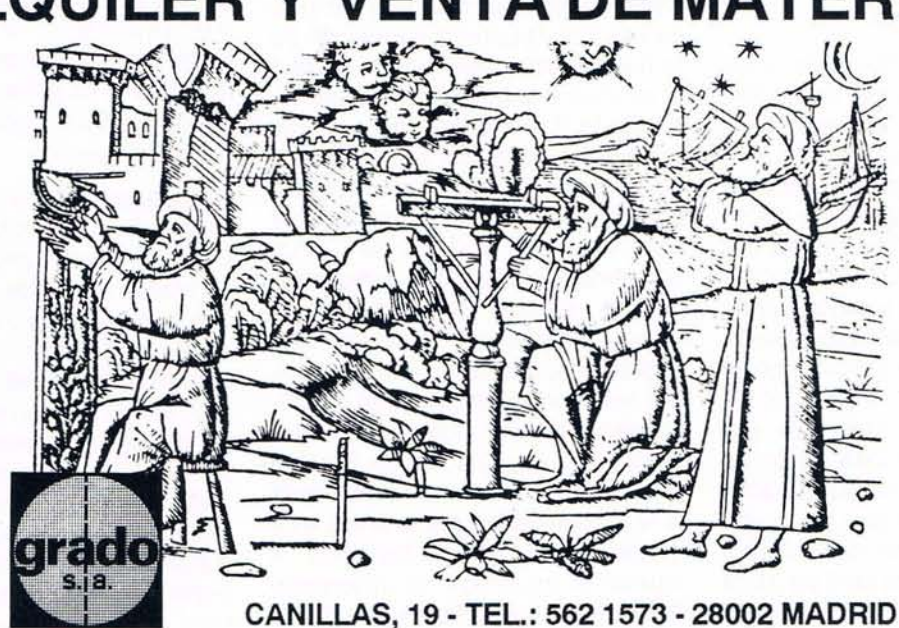

23

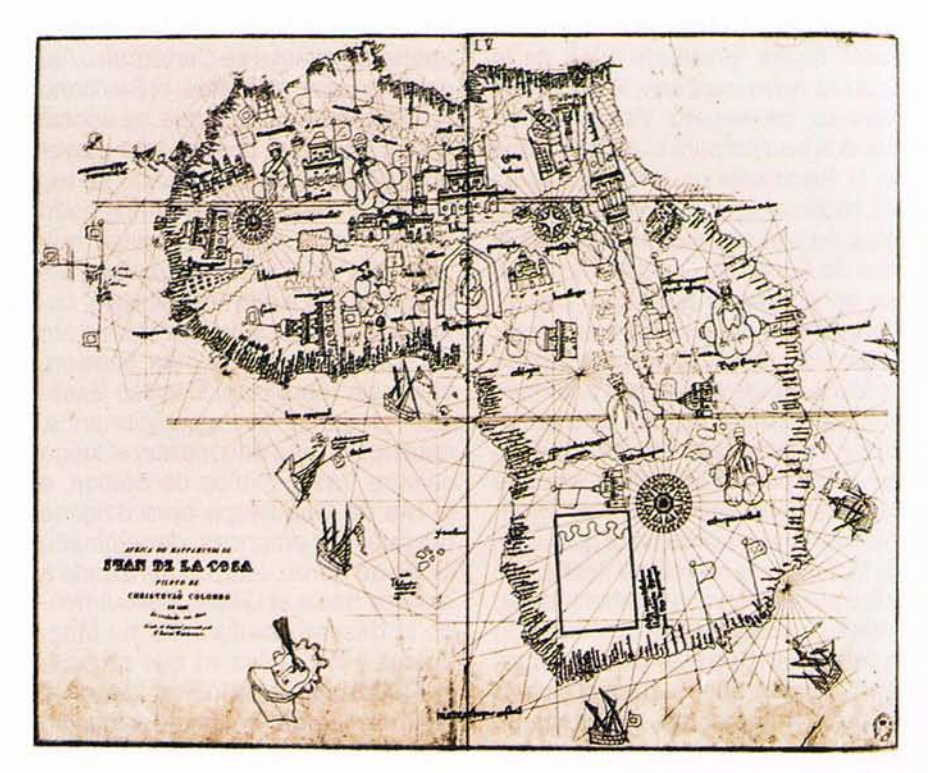

Con objeto de que el arreglo fuese más duradero, deciden zarpar rumbo a la Española. Llegados allí unos fuertes temporales les im piden partir hacia Cádiz y hacen que se pierdan los navios con parte de los tesoros que portaban. Se dirigen entonces por tierra a la ciudad de Santo Domingo a donde, según las Casas, llegan con unos cuantos indios de Daríen que "por paños menores traían sus partes vergonzosas metidas dentro de unos canutos finos de oro, de hechura de embudos, que no se les parecía nada".

Después de ser sometido a un juicio injusto por el comendador Bobadilla, que le acusó de vender armas a los indios, logró Bastidas y el resto de la expedición iniciar el viaje de vuelta el mes de agosto de 1502, embarcándose en la Flota que debía transportar al comendador a la Corte. Esta, como es sabido, quedó diezmada por una tempestad predicha por Colón, muriendo entre otros el propio Bobadilla. Al parecer, la primitiva tripulación mandada por Bastidas, Juan de la Cosa y Juan de Ledesma llegó a bordo de la carabela Aguja, una de las que pudo salvarse. Mediante carta de la Reina Isabel fechada el 3 de abril de 1503 y como recompensa a tan accidentado viaje y al descubrimiento de nuevas tierras, recibió de la Cosa el nombramiento de Alguacil mayor del Gobernador que residiese en el Golfo de Urabá.

En ese año, se desplazó como se ha comentado, a Portugal, trayendo la información geográfica derivada de los descubrimientos realizados para aquella Corona por AIvarez Cabral y Americo Vespucio, en sus intentos de encontrar la conexión con Asia por latitudes más meridionales. No se sabe si fué fruto de esa información la concesión de la nacionalidad española al marino y tam bién Cartógrafo florentino. También fue en ese mismo año cuando comenzaron las gestiones de Juan de la Cosa para obtener una capitulación que le permitiese ir como Capitán, al Golfo de Urabá, comandando una flota compuesta por un máximo de ocho barcos, unos para rescatar y otros para descubrir. Después de vencer numerosas reticencias, propiciadas fundamentalmente por Cristobal Guerra, se firma la capitulación en Medina del Campo, por la cual asume toda la responsabilidad con la única limitación de no poder condenar a muerte ni a pérdida de miembros. Preparada la expedición, compues-

# FIGURA 1 bis. Africa en el mapa de Juan de la Cosa

ta por cuatro carabelas, zarpó de Cadiz el mes de junio de 1504, llevando como socio al ya citado Ledesma, que además era el alguacil mayor de la misma.

Este viaje tan ansiado por nuestro protagonista fue en el primero que partició como conquistador más que como Cartógrafo, de hecho, no realizó descubrimiento alguno. Consecuentemente tuvo que librar batallas con los indios, que en muchos casos, relatados por el cronista Fernandez de Oviedo, produjeron cuadros de especial crueldad con la población autóctona de la desembocadura del rio Magdalena; fruto de éstas disputas quedó disminuida la primitiva tripulación a su cuarta parte. El primer contacto con tierra tuvo lugar en la isla de Guadalupe, siguiendo hasta el Golfo de Paria para costear después hacia el de Urabá, desde donde retrocedieron para rescatar en la zona del mencionado rio. Después, se trasladaron a Jamaica, perdiendo varios barcos en el trayecto por las tormentas, y de allí a la Española. Tierra adentro, volvió a tener el marino otro tropiezo con los indios, que solventó prendiendo a sus caciques. Los supervivientes partieron de la Isla de Santo Domingo a bordo de un sólo barco, llegando a España antes del 2 de mayo de 1506 según lo atestigua el libro de Tesorería.

Aunque algún autor supone que en el año 1507 realizó Juan de la Cosa otro viaje capitaneando una carabela, no existe documentación que sustente tal creencia, probablemente se tratase de los viajes de guardería que realizó por el Estrecho, en donde las naves procedentes de las Indias eran continuamente hostigadas por los piratas. Los anteriores proyectos de la Casa de Contratación para organizar la escuadra de las islas de la Especieria, cristalizan con la capitulación que firmó el Rey Fernando, tras la Junta

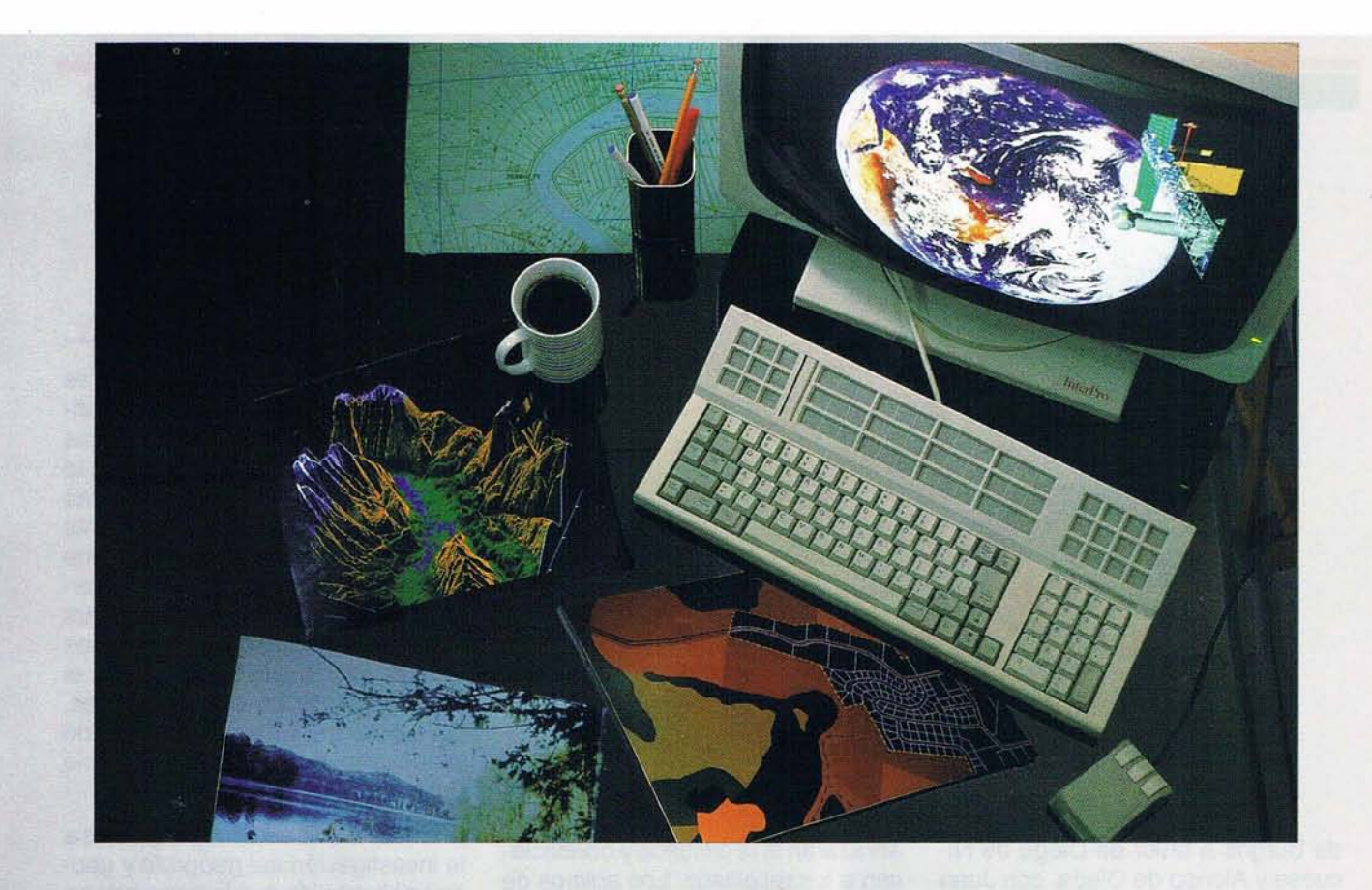

# **Sistemas de Gestión Sobre Bases de Datos Gráficas**

Topografía, Fotogrametría, Cartografía, Procesos de Imagen. Cuando se va acrear un sistema de gestión de información técnica en un SIG, Intergraph es tan

versátil como Vd. desee.

Todo lo que Vd. necesita en un sistema modular abierto: Iniciar un análisis completo de SIG; integrar datos de accesos de distinta naturaleza adistintas bases de datos relacionales: análisis raster; integración de redes lineales de imágenes; incluso, producción de salidas de alta calidad.

Con sistemas de gestión de información como el nuestro, su compañía puede enlazar proyectos entre departamentos, compartiendo recursos y conservando integradas las distintas fases de un proyecto.

i,Arquitectura de sistemas abiertos? Absolutamente. Con más de 20 años de experiencia integrando tecnologías, Intergraph le ofrece la mayor gama de opciones existentes en el mercado.

Flexibilidad de adaptación a cualquier aplicación gráfica: Ningún otro sistema le permite integrar tal grado de paquetes de aplicaciones (COTS).

Líder internacional. Intergraph es el líder como proveedor de sistemas gráficos interactivos alos gobiernos de todo el mundo. Somos una compañía integrante del FORTUNE 500 ysomos los principales proveedores de sistemas SIG en el mundo entero. Si Vdi desea mayor información, contacte con nosotros en el teléfono (91)

372 80 17, Dpto. Comercial.

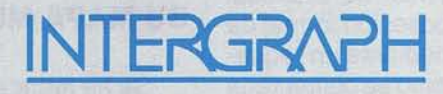

Everywhere you look.

Authorized ADP vendor on the GSA schedule.

Intergraph® es una marca registrada y Everywhere You Look es una marca registrada de Intergraph Corporation. Otras marcas y productos nombrados son marcas registradas de sus respectivos propietrios. Copyright 1990 Intergra

INTERGRAPH ESPAÑA, S.A. C/ Gobelas 47-49 Fax: (91) 372 80 21. 28023 MADRID

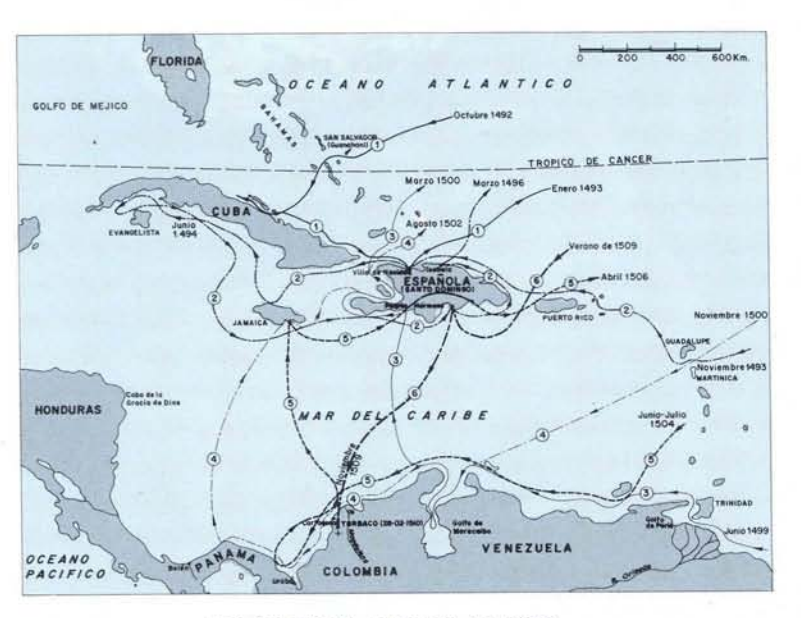

LOS VIAJES DE JUAN DE LA COSA

de Burgos a favor de Diego de Nicuesa y Alonso de Ojeda, con Juan de la Cosa como socio, una tripulación de 200 hombres y ocho embarcaciones. De la cosa participaba con la idea, ya comentada, de asentarse en el repetido Golfo de Urabá para establecer una colonia y comerciar con los indios, de hecho partió con toda su familia. Aunque la licencia fue firmada en 1508, no se inició el viaje hasta mediados de 1509. No se puede fijar la fecha de llegada a Santo Domingo, pero según la crónica de Bartolomé de las Casas tuvo que ser a primeros de noviembre. Llegados a tierra comienzan las discusiones fronterizas entre Nicuesa y Ojeda, dividiéndose la expedición. Fue ese el origen del desgraciado viaje que emprendió Juan de la Cosa hacia Cartagena, acompañando al Capitán Ojeda. (Según Antonio de Herrera fueron acompañados por Francisco Pizarro, no asistiendo Hernán Cortés por encontrarse enfermo).

Uno de los fines del viaje era apaciguar a los indios, muy alborotados por las pillerias de Cristobal . Guerra, y tomar posesión formal de aquellas tierras mediante un requerimiento. En el mismo se comentaba que el Papa había cedido aquellos dominios a los Reyes Católicos, instando a sus pobladores para que

abrazaran la fé cristiana y obedeciesen a los religiosos. Los animos de los indios no debían estar calmados a tenor del relato que hace Oviedo: Según él, un cacique de la zona se manifestó conforme con la existencia de un sólo Dios pero tildó de borracho al Papa por regalar tierras que no le pertenecían y al Rey de loco por admitirlas. Ojeda decidió ir tierra adentro a capturar esclavos, en contra del parecer de su lugarteniente Juan de la Cosa que quería poblar la región de Urabá "donde la gente no es tan feroz". Logrado su propósito quiso volver tras los que huían, cayendo en una emboscada; en la pelea consiguiente murio Juan de la Cosa acribillado por flechas envenenadas. Según los documentos de la Casa de Contratación, debió producirse el fallecimiento el 28 de febrero de 1510. El Capitán Ojeda, que logró huir, contactó con Nicuesa, y ambos, con todos sus hombres, saquearon y arrasaron el poblado de Turbaco, pereciendo todos sus habitantes sin distinción alguna.(FIG.3).

# SU MAPA MUNDI

Se ha mencionado anteriormente que éste Mapa Mundi de Juan de la Cosa es el primero en el que se presentan conjuntamente el nuevo

# **ARTICULO**

# FIGURA 2. Los viajes de Juan de la Cosa

y viejo mundo. Sin embargo, no es el primer Mapa del territorio americano pues, aparte de las Cartas confeccionadas por Colón, existe la sospecha, bien fundada, de que las civilizaciones de aquel continente realizaron planos, afirmándose que Moztezuma le mostró a Hernán Cortés uno del Golfo de Mexico y que Pedro de Gamboa contempló varios croquis en los que se apreciaba el relieve de ciertos dominios incas. De cuaquier forma continúa siendo válida la aseveración del principio (FIG.4).

Reapareció este mapa, gracias a la investigación del geógrafo y geofísico Humboldt, que lo descubrió en París, publicándolo en el año 1839 dentro de su obra "Examen crítico de la historia de la geografía del nuevo continente y de los progresos de la astronomía naútica durante los siglos XV y XVI". El pergamino original de  $1,80 \times 0,92$  m. se trasladó a Francia, puede que durante la guerra de independencia, siendo adquirido por el barón de Walcknaer en el

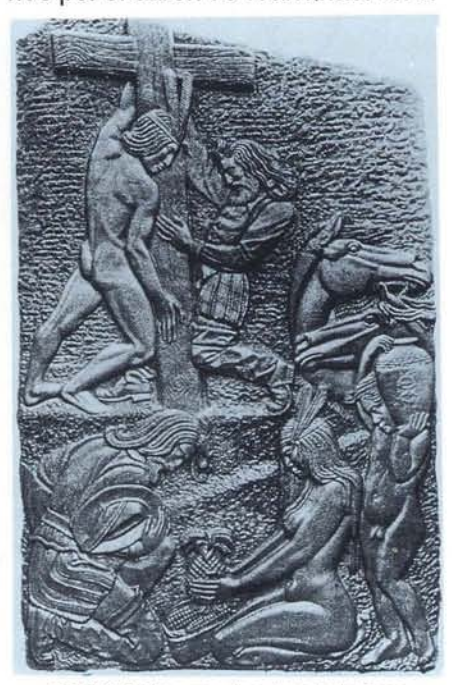

FIGURA 3. Monumento a Juan de la Cosa en Turbaco

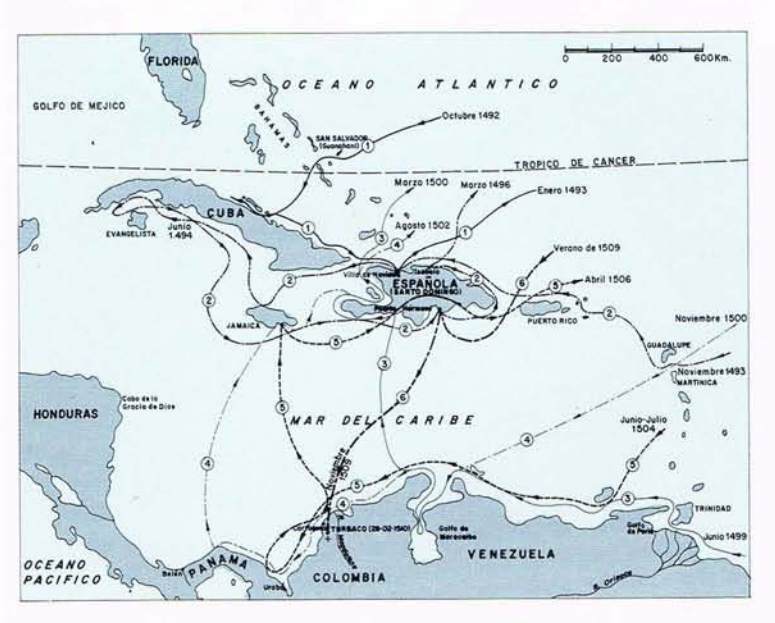

LOS VIAJES DE; JUAN DE LA COSA

de Surgos a favor de Diego de Nicuesa y Alonso de Ojeda, con Juan de la Cosa como socio, una tripulación de 200 hombres y ocho embarcaciones. De la cosa participaba con la idea, ya comentada, de asentarse en el repetido Golfo de Urabá para establecer una colonia y comerciar con los indios, de hecho partió con toda su familia. Aunque la licencia fue firmada en 1508, no se inició el viaje hasta mediados de 1509. No se puede fijar la fecha de llegada a Santo Domingo, pero según la crónica de Bartolomé de las Casas tuvo que ser a primeros de noviembre. Llegados a tierra comienzan las discusiones fronterizas entre Nicuesa y Ojeda, dividiéndose la expedición. Fue ese el origen del desgraciado viaje que emprendió Juan de la Cosa hacia Cartagena, acompañando al Capitán Ojeda. (Según Antonio de Herrera fueron 'acompañados por Francisco Pizarra, no asistiendo Hernán Cortés por encontrarse enfermo).

Uno de los fines del viaje era apaciguar a los indios, muy alborotados por las pillerias de Cristobal Guerra, y tomar posesión formal de aquellas tierras mediante un requerimiento. En el mismo se comentaba que el Papa había cedido aquellos dominios a los Reyes Católicos, instando a sus pobladores para que

abrazaran la fé cristiana y obedeciesen a los religiosos. Los animas de los indios no debían estar calmados a tenor del relato que hace Oviedo: Según él, un cacique de la zona se manifestó conforme con la existencia de un sólo Dios pero tildó de borracho al Papa por regalar tierras que no le pertenecían y al Rey de loco por admitirlas. Ojeda decidió ir tierra adentro a capturar esclavos, en contra del parecer de su lugarteniente Juan de la Cosa que quería poblar la región de Urabá "donde la gente no es tan feroz". Logrado su propósito quiso volver tras los que huían, cayendo en una emboscada; en la pelea consiguiente muria Juan de la Cosa acribillado por flechas envenenadas. Según los documentos de la Casa de Contratación, debió producirse el fallecimiento el 28 de febrero de 1510. El Capitán Ojeda, que logró huir, contactó con Nicuesa, y ambos, con todos sus hombres, saquearon y arrasaron el poblado de Turbaco, pereciendo todos sus habitantes sin distinción alguna.(FIG. 3).

# **SU MAPA MUNDI**

Se ha mencionado anteriormente que éste Mapa Mundi de Juan de la Cosa es el primero en el que se presentan conjuntamente el nuevo

# **ARTICULO**

# **FIGURA 2. Los viajes de Juan de la Cosa**

y viejo mundo. Sin embargo, no es el primer Mapa del territorio americano pues, aparte de las Cartas confeccionadas por Colón, existe la sospecha, bien fundada, de que las civilizaciones de aquel continente realizaron planos, afirmándose que Moztezuma le mostró a Hernán Cortés uno del Golfo de Mexico y que Pedro de Gamboa contempló varios croquis en los que se apreciaba el relieve de ciertos dominios incas. De cuaquier forma continúa siendo válida la aseveración del principio (FIG.4).

Reapareció este mapa, gracias a la investigación del geógrafo y geofísico Humboldt, que lo descubrió en París, publicándolo en el año 1839 dentro de su obra "Examen crítico de la historia de la geografía del nuevo continente y de los progresos de la astronomía naútica durante los siglos XV y XVI". El pergamino original de  $1,80 \times 0,92$  m. se trasladó a Francia, puede que durante la guerra de independencia, siendo adquirido por el barón de Walcknaer en el

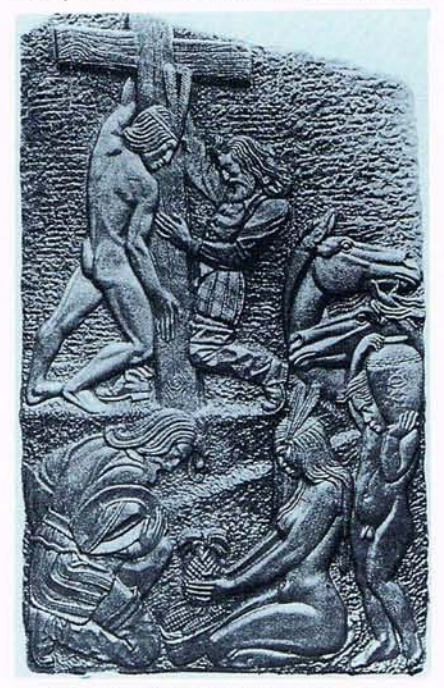

FIGURA 3. Monumento a Juan de la Cosa en Turbaco

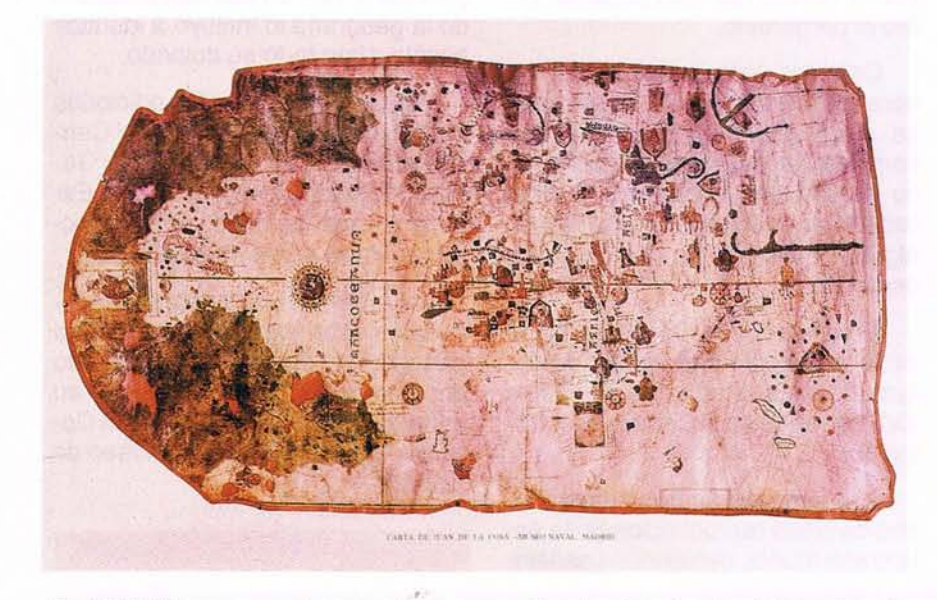

año 1832. Tras su muerte, se subastó en 1853 adquiriéndolo el gobierno español por 4.200 pts. Actualmente se encuentra expuesto en el Museo Naval de Madrid.

Se ha discutido mucho sobre la fecha en que se realizó éste mapa y ello a pesar de contener la siguiente inscripción en el extremo occidental, bajo la imágen de San Cristobal, "Juan de la Cosa la fizo en el Puerto de SªMª en año de 1500". El examen de los mapas de Cautino y Caveri, éste último el oficial del reino portugués de la época, permite asegurar que su realización no fue posterior al año 1501, pudiendo haberse completado en diciembre de 1500. Algunos también aseguran que se trata de una copia fidedigna del original.

Existen además dudas razonables que hacen suponer que Juan de la cosa no fue el ejecutor material sino que fue realizado por su encargo, aportando él todos los datos precisos. El principal argumento en ese aspecto, es la extraña ilegibilidad de los topónimos americanos con la facilidad con que pueden leerse los rótulos del viejo mundo. Esa última hipótesis, en caso de ser cierta, no resta importancia alguna pues aunque es importante la participación del dibujante en la formación de un mapa no es, indudablemente, trascendental.

Desde el punto de vista cartográfico es una composición de dos mapas, fundamentalmente. Uno que responde a los esquemas tradicionales de los portulanos, ya un tanto evolucionados, usados en la representación del "mundo antíguo" y otro que se adelanta, en cierto modo, a su tiempo, al dibujar el nuevo mondo como una masa contínua de terreno sin alegorías superfluas, con la expedición de la viñeta de San Cristobal en la zona de Honduras.

Es también muy destacable la imagen rectilínea de las líneas del Ecuador (equinoccial). del Trópico de Cáncer y de dos meridianos lo que hace de él un anticipo de los posteriores desarrollos cilíndricos difundidos por Mercator. La información que recoge, está limitada al año 1488 para el viejo continente. Africa e India y al año 1500 para América. incluyendo los detalles descubiertos por Colón, Cabral, Cabot y el mismo Juan de la Cosa.

La representación que hace de Europa, del norte del Continente africano y de la zona más oriental de los paises asiáticos, es una copia de los antiguos portulanos, pudiéndose observar todavía al influencia de algunos mapas medievales por la abundante simbología que utiliza, marcando asimismo, los ámbitos territoriales por los estandartes del reino respectivo. También pueden

# **FIGURA 4. Mapa Mundi de Juan de la cosa**

contemplarse signos religiosos tan característicos de los mencionados mapas; son resaltables las figuras de los Reyes Magos situados en el Oriente, la representación del Mar Rojo, que lo dibuja con eso color y omitiendo el paso usado por los israelitas, siendo bastante significativa la escenificación que hace de los legendarios personajes bíblicos Gog y Magog, uno de ellos sin cabeza. a los que coloca en el extremo más oriental, el confín del mundo conocido. Todos esos detalles aparecen análogamente dibujados en el clásico atlas de Cresques, confeccionado 125 años antes. Lo más relevante de ésta parte del mapa, es la cuidadosa figura de Africa, cuyo litoral costero había sido recientemente explorado en su totalidad, con una exagerada desembocadura para el rio Senegal y conteniendo todavía el mítico reinado del preste Juan.

No obstante, la parte más interesante de éste mapa es su zona occidental, imagen del nuevo continente. Como se ha dicho, ésta parte contrasta profundamente con la ya . descrita, teniendo un aspecto más de acuerdo con la cartografía actual. Los datos de campo que la hicieron posible, fueron básicamente croquis del litoral y contínuas determinaciones de latitud mediante astrolabio. Aunque en las márgenes N.O. y S.O. aparecen sendas escalas gráficas, no son de gran utilidad para ésta parte del mapa, que está sensiblemente deformada.

La necesidad de situar la desembocadura del río Amazonas en el Ecuador. tal como había indicado Vespucio, hace que todas las islas y costas del Caribe, se desplacen demasiado hacia el Norte, unos 10º de latitud aproximadamente, a pesar de ello están bien localizadas en términos relativos; destacando las isalas de Cuba y la Española, fielmente representadas. Toda la costa

está señalizada con los pendones de Castilla y con rótulos poco legibles, entre los que resalta el de la Isla de Canibales en los terrenos descubiertos por el propio Cartógrafo. Se describe con relativa fidelidad el golfo de Mexico y la costa de EE.UU.; en la zona más septentrional comienzan las banderas inglesas para delimitar los descubrimientos de Cabot (1497). Continúa dicha zona con una línea imaginaria que tiene la intención de mostrar terreno, sin interrupción, desde Groenlandia hasta Brasil.

Todo el nuevo continente aparece con un tinte verde que lo distingue nítidamente del resto. La gran mayoría de los detalles alegóricos: Rosa de los Vientos, imágenes de

reyes, torres e incluso la imágen de San Cristobal, han sido pegadas sobre el pergamino.

Con ser éste mapa mundi su obra cartográfica más importante, se sabe que realizó además un completo levantamiento hidrográfico de la costa cantábrica y otras cartas que enseñó a la Reina Isabel, alguna al parecer con los dominios españoles en Africa.

Con Juan de la Cosa, en fin, se inicia la escuela cartográfica andaluza, la más importante del Siglo XVI, con sede en la Casa de Contratación.

A lo largo del tiempo se han hecho diversas reproducciones de éste mapa mundi, debiéndose señalar las de Humboldt, de la Sagre (1837) y Jomard, que en sus Monumentos de la geografía lo incluyó a idéntica escala y con todo su colorido.

Más recientes, son las ediciones facsimiles, motivadas por el IV Centenario, incluidas en la Revista General de Marina y el Centenario, España y América; así como la reducción editada por el Museo Naval.

De entre todos los estudios realizados sobre esta excelente obra cartográfica, descuella el efectuado por Fernández Duro (1875) en su artículo "La Carta de Juan de la Cosa que se conserva en el Museo de Madrid".

# CARTOGRAFIA **PUBLICACIONES** CARTOGRAFIA INFORMATIZADA **PROYECTOS** LABORATORIO TECNICO FOTOGRAFICO **MAPAS EN RELIEVE**

C/ Conde de la Cimera, 4 28040 Madrid Tels. 5536027/33 Fax 5344708

# **SERVICIOS TOPOGRAFICOS**

**FF** 

# **LA TECNICA**

Un equipo de profesionales al servicio de sus necesidade

Juan de Austria, 27 y 30 Telef. 446 87 04 - Fax. 593 48 83  $28010 - MADRID$ 

# **Utilizando datos de CAD en un GIS**

La *captura de los datos es la parte más costosa de la implantación de un GIS en cualquier organización. Por tanto, aparece como muy importante la capacidad de importar datos digitalizados que ya existan en sistemas CAD* o *en otros GIS. Pueden darse problemas que hagan de esa conversión una pesadilla. Para evitarlos, los usuarios de un GIS pueden seguir una serie de pasos y reglas para la evaluación y conversión de datos ya existentes como mapas digitalizados. Dichos pasos incluyen la definición de una matriz de definiciones, reglas de organización de datos y de simbolización, previamente a que cualquier dato sea digitalizado* o *convertido. También se incluyen reglas de conversión que relacionan sistemas de coordenadas, transformación de datos vectoriales en estructuras topológicas y la conexión de atributos a las entidades geométricas del GIS. Si se sigue un cierto número de reglas y procedimientos,* lp *conversión de mapas digitales ya existentes puede redundar en menores costes y en la posibilidad de lograr que el GIS entre en producción en un plazo mucho más breve.*

# Carl N. Reed, III GENASYS, Inc.

# EL PROBLEMA

Tras conseguir un GIS, muchas organizaciones se enfrentan con el problema de cómo poblar la base de datos. Como ejemplo, consideremos una ciudad como nuevo usuario de un GIS. Típicamente, se encuentran mapas a lo largo de toda la administración de la ciudad. Cada departamento tiene su propia colección. Estas colecciones están a escalas distintas y en diferentes condiciones. Además muchos de estos documentos no tienen sobre ellos ningún tipo de referencia geográfica. Es posible que algún grupo haya decidido digitalizar sus mapas utilizando un CAD sobre PC y quiera incluir el conjunto en el GIS. Mientras tanto, se discute en la organización sobre la conveniencia de encargar la digitalización de mapas a una compañía externa. Entonces, así que el equipo de implantación

del GIS empieza a desarrollar un plan sólido para el desarrollo de su base de datos de mapas, alguien descubre que otra organización ya dispone de una cartografía de la ciudad en un sistema CAD.

Obviamente, la resolución del problema de la entrada de datos puede aparecer como un esfuerzo intimidatorio para la implantación de un GIS. Se necesita tanto o más esfuerzo para establecer las definiciones y el prototipo de desarrollo de una base de datos de mapas para conseguir el hardware y el software del GIS. Como sugiere èl ejemplo anterior, suelen darse una gran cantidad de factores adicionales que añaden complejidad al proceso. Uno de ellos es la forma de integrar mapas digitalizados mediante algún sistema CAD, sean existentes o futuros. En nuestro ejemplo se dan tres posibles fuentes basadas en CAD: la primera es la del departamento que digitalizó sus planos utilizando un CAD sobre un PC. La segunda ocurrirá si la ciudad debe contratar la digitalización y gana el concurso una empresa que sólo utilice sistemas CAD. La tercera es la organización similar a la administración de la ciudad, que tal vez tiene un sistema Intergraph.

Con frecuencia hay una considerable presión para utilizar datos provenientes de sistemas CAD porque "podremos estar en funcionamiento antes y así mostrar que el sistema puede producir resultados utilizables". La respuesta siempre es "¡Mira antes de saltar!". La utilización indiscriminada de datos procedentes de un CAD en un GIS puede resultar un desastre. Sin embargo realizada correctamente, puede constituir una muy importante fuente de datos.

Se requiere en primer lugar que el usuario entienda cuáles son los requisitos para utilizar mapas, Además deben tenerse presentes las diferencias tanto de concepción como técnicas entre un CAD y un GIS.

La principal diferencia entre ambos sistemas es que el GIS ha sido diseñado para constituir un entorno de gestión de información consistente, mientras que un CAD ha sido

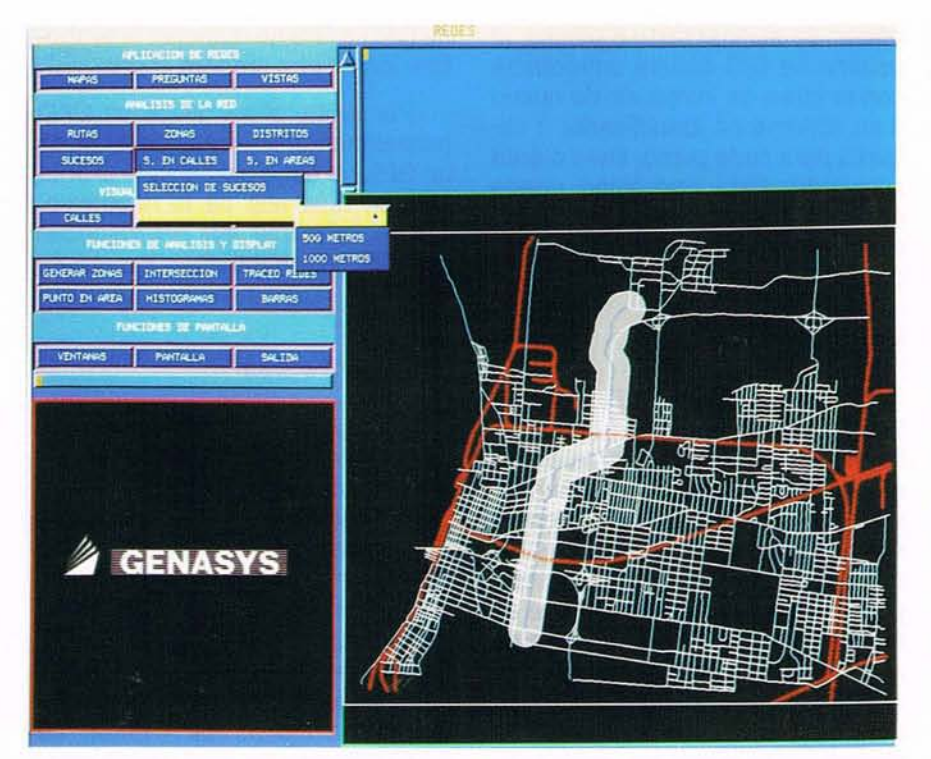

diseñado como base de datos de dibujos para inventario, diseño y actividades similares. Un mapa puede ser tratado como un dibujo, pero un dibujo no puede sertratado como un mapa. Si se utiliza un sistema CAD para digitalizar mapas, éstos deben ser tratados com tales y no como meros dibujos.

Lo que sigue recoge brevemente algunos aspectos clave que deben ser tenidos en cuenta cuando se utiliza una CAD para la captación de datos geográficos.

# **Entendiendo 105 datos gráficos**

Previamente a tratar el tema de cómo los datos de CAD deben ser procesados para su integración en una base de datos GIS, es importante entender algunos conceptos sobre cómo deben almacenarse los datos en un GIS.

Las ideas que se exponen seguidamente no son necesarias para construir una base de datos geográfica, pero si no se tienen en cuenta, los datos obtenidos mediante un CAD pasan a presentar una mayor dificultad para su integración en un GIS.

# **Proyección y sistemas de coordenadas**

• Un GIS requiere que los datos geográficos sean almacenados bajo alguna proyección. Muy comunmente los municipios utilizan coordenadas rectangulares planas. Hay buenas razones para hacerlo: cálculos de áreas y longitudes, encaje de bordes entre mapas adyacentes, necesidad de construir nuevas capas con continuidad, dibujar mapas con rejilla de referencia, etc. Incluso pueden aparecer consideraciones legales.

En un CAD, los datos pueden ser tomados en cualquier sistema rectangular de coordenadas que mantenga las relaciones entre elementos dentro del mismo dibujo. Por ejemplo, un mapa puede ser digitalizado en contímetros y almacenado en la base de datos CAD en metros, siendo dibujado correctamente.

Sin embargo, si esos mismos datos se exportan a un GIS, al ser dibujados apareceran sin relación con los otros mapas del sistema. El mejor caso para datos sin sistema de proyección es que puedan ser deformados con continuidad para encajar en la base de datos GIS.

# **ARTICULO**

Aparecen varios problemas. En primer lugar, hay un paso más en el proceso. Además se introduce un error en los datos que inicialmente no estaba en ellos. Por último, si el sistema CAD dispone de herramientas tipo COGO y estas fueron utilizadas para la introducción de datos topográficos, entonces el GIS debe disponer de herramientas similares que permitan fijar con precisión los puntos importantes, puesto que las transformaciones polinómicas pueden hacer variar todas las coordenadas.

# **Encaje de elementos de borde de mapas.**

Cualquier buen GIS debe haber sido diseñado de forma que admita mapa contínuo. Esto quiere decir que el software y la estructura de datos deben tener capacidad para encajar o casar elementos en los bordes de los mapas de datos de entrada. Si se ha utilizado un CAD para la entrada de datos de hoja en hoja, con toda probabilidad podemos decir que no se habrá efectuado el casado de elementos entre mapas adyacentes. Por lo tanto, para utilizar datos así capturados, se deberá realizar un proceso que realice esa labor y valide sus resultados. A veces, se digitalizan varias hojas con un sistema CAD sobre un único fichero de dibujo. En este caso sí existiría encaje entre los distintos mapas de entrada, pero el problema se presenta por otro lado, La mayoría de los GIS particionan los datos geográficos para mejorar la eficiencia del sistema. Por tanto, se requerirá un proceso adicional para dividir en unidades menores los grandes mapas creados en un solo fichero.

# **Coherencia topológica**

En los GIS suele llamarse topología a ciertas estrategias de almacenamiento. Cada hudo o intersección contiene información sobre las líneas que se asocian a él. Además cada línea contiene información sobre sus dos nudos extremos. Esto significa, en definitiva, que una estructura de datos topológica alma-

cena explícitamente información sobre conectividades. Los sistemas CAD no suelen considerar las conectividades de elementos de esta forma. Por tanto, es altamente probable que los datos provenientes de un CAD deban ser convertidos de "spaguetti" a "topología". Este proceso consiste en tomar una colección de líneas y crear a partir de ellas una cierta estructura topológica definiendo y almacenando la información relativa a conectividades.

Si los mapas han de ser digitalizados mediante un CAD, los problemas del paso de spaguetti a topología pueden minimizarse de varias formas. En primer lugar deben utilizarse todas las posibilidades de apoyarse en elementos anteriormente definidos para digitalizar líneas. Segundo, deben también ufi-Iizarse esas capacidades entre capas distintas para evitar desviaciones entre ellas. Tercero, todos los datos relativos a un tema, por ejemplo, parcelas, deberían ser digitalizados en una capa, no debiendo mezclarse capas ni temas.

# **Textos y atributos**

Una de las razones para utilizar un GIS es la capacidad de utilizar datos espaciales y atributos en un entorno común y sin discontinuidades. Si va a utilizarse un CAD para la toma de datos de un GIS, es muy útil digitalizar las localizaciones de los identificadores de los distintos elementos. Estas localizaciones serán usadas para etiquetar automáticamente puntos, líneas o áreas con algún atributo, que puede ser utilizado como clave en la base de datos alfanumérica de atributos.

Los elementos deberían ser digitalizados como símbolos y deberían tener un nombre de símbolo equivalente a la clave. Para líneas y áreas la forma más sencilla es digitalizar un punto de texto sea en la línea, sea en el interior del polígono. El GIS podrá utilizar estos puntos de texto para la operación de dotar de identificador automáticamente a los elementos línea o área correspondientes. Si no se dispone de la posibilidad de asignar texto a puntos, el usuario de GIS deberá enfrentarse con la tarea de introducir de nuevo a su sistema un identificador o etiqueta para cada punto, línea o área relevante. Esta operación puede consumir mucho tiempo, e incluso ser imposible si no se dispone de los documentos originales.

# **Simbolización**

En un entorno de CAD la simbología puede ser utilizada fundamentalmente para reemplazar la codificación de atributos de los elementos. Así, colores, tipos de líneas y rellenos permiten al usuario de CAD diferenciar visualmente las capas y poder saber, por inferencia, qué es cada cosa. Por ejemplo, una tapa de alcantarilla puede simbolizarse con una circunferencia con una cruz dentro. Aunque esta utilización de la simbolización puede ser usada también en un GIS, lo habitual es simbolizar con otros criterios: un GIS utiliza la simbolización para mostrar atributos. Por ejemplo, pueden mostrarse las tapas de alcantarilla con distintos símbolos según sea su material, fabricante o fecha de colocación. Este problema aumenta por el hecho de que muchos traductores

de CAD a GIS no manejan lasimbolización de una manera eficaz.

Por tanto, si se utiliza un CAD para alimentar una base de datos de un GIS, no debe utilizarse la simbolización más allá de lo necesario. Deben utilizarse las posibilidades del GIS para simbolizar los atributos.

# **Capas y Temas**

Los datos que habitualmente se manejan en un GIS se agrupan en bloques lógicos que llamamos "Temas". Por ejemplo, los elementos relativos a la red de distribución de gas de una ciudad. En un CAD, dicha red estaría típicamente almacenada en diferentes capas donde cada capa está asociada con una cIase de datos, por ejemplo, tubería de un cierto diámetro. Así el tema "red de distribución de gas" podría estar almacenado en docenas de capas.

Desde el punto de vista GIS, es importante disponer del tema en una sola capa, puesto que el GIS utiliza la coherencia topológica para almacenar los datos y debe poder ser utilizado como herramienta de análisis.

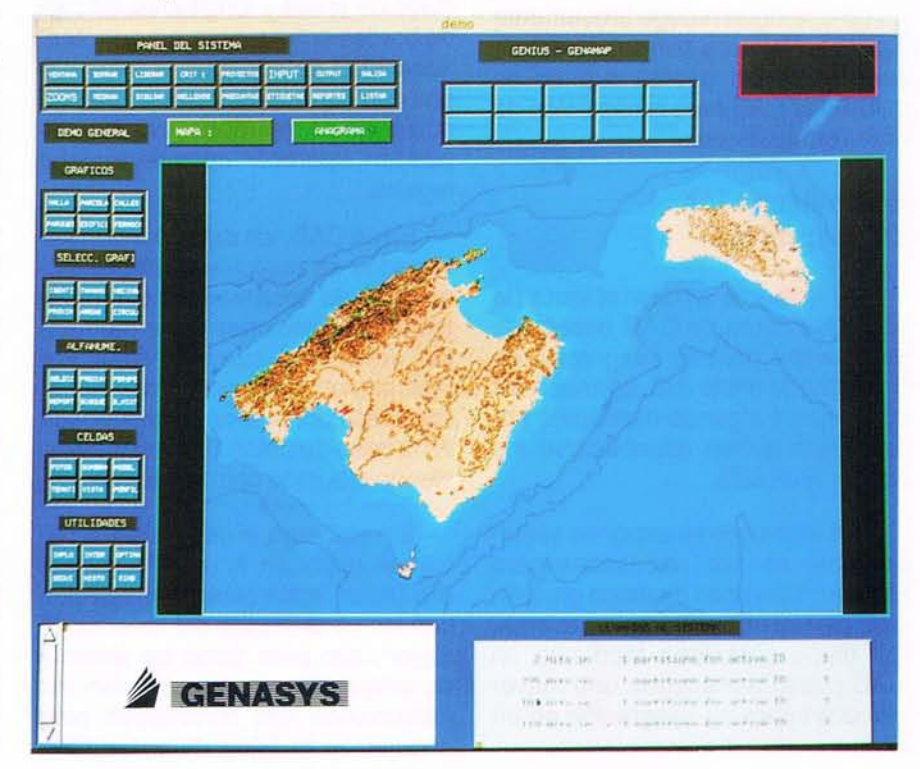

Así pues, en el ejemplo anterior, el GIS se encuentra con tener que unir esas capas en una, verificar su consistencia y validar la topología resultante. Esto puede ser una tarea que consuma mucho tiempo.

Por tanto, cuando se utilice un CAD para la toma de datos, parece aconsejable tratar de integrar los datos relativos a un tema en el menor número posible de capas.

## **Figuras geométricas**

Los sistemas CAD admiten habitualmente muchas figuras geométricas como rectas, círculos, arcos, parábolas, espirales, otras cónicas, etc. La mayor parte de los sistemas geográficos admiten conjuntos reducidos de figuras geométricas. Por lo tanto, cuando se utilice un CAD para la toma de datos para un GIS, debe utilizarse el conjunto mínimo de puntos, líneas, circunferencias y arcos circulares, De esta forma, todos los datos podrán ser importados en cualquier GIS.

## **Lista de condiciones**

Lo dicho resume los puntos más problemáticos para la importación de datos de un CAD a un GIS. Si estos datos son los que la organización requiere y se sigue la siguiente lista de chequeo, la importanción desde un CAD es factible.

1. Se utilizó el apoyo en elementos preexistentes en el momento de construcción de la base de datos CAD.

2. Los datos están proyectados según un sistema de coordenadas plano, como por ejemplo, rectangu- , lares planas.

3. Las capas se agrupan lo más posible.

4. Una capa de textos puede ser utilizada como fichero de identificadores de elementos gráficos.

5. **El** casado entre planos adyacentes ha sido realizado.

6. La simbología no ha sido utilizada para distinguir datos.

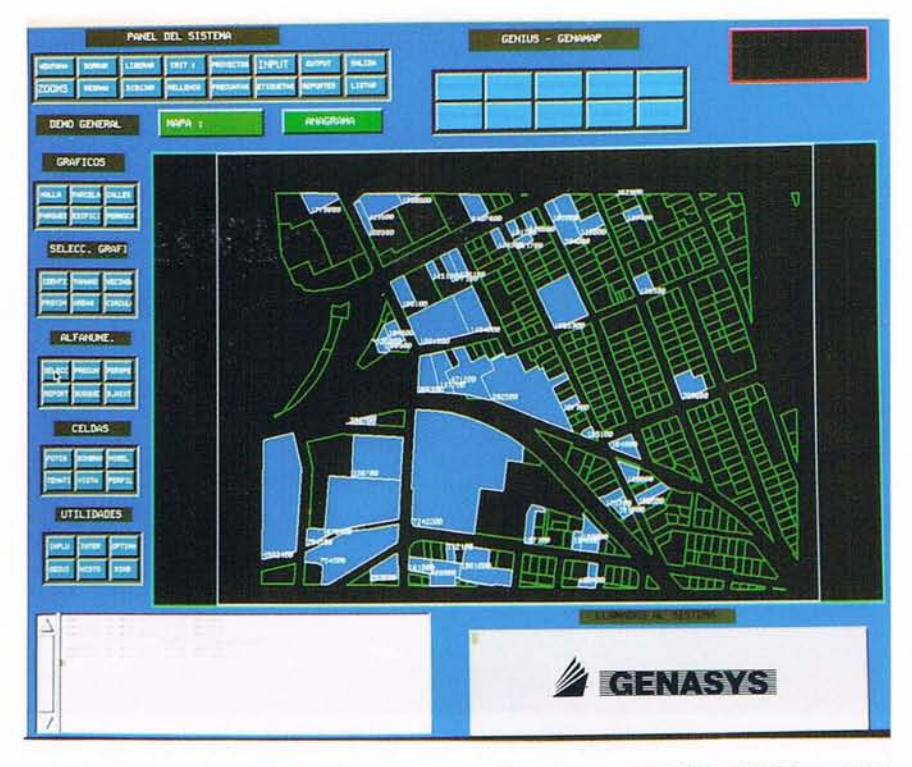

7. Cada capa, como por ejemplo, parcelas, no requiere otras capas para completar sus elementos.

8. Se han utilizado figuras geométricas sencillas.

# **PR'OCESO DE DATOS** DE CAD

Si se decide utilizar los datos provenientes de un CAD, debe seguirse además una serie de pasos para completar el proceso de transferencia.

Se señalan a continuación los pasos que habitualmente hay que seguir para procesar datos provenientes de CAD con vistas a su inclusión en una base de datos GIS. Es posible que se requieran en ocasiones pasos adicionales, especialmente si hay que editar los datos en pantalla.

#### **Conseguir los datos CAD**

En primer lugar, hay que obtener una representación en ficheros AS-CII de los datos del CAD, en el medio adecuado. Hay muchos formatos de intercambio ASCII y varios de ellos suelen ser utilizados en sistemas CAD. Los más comunmente

utilizados son DXF, IGES y SIF, aunque también suele usarse DLG3, que está diseñado para intercambio de datos cartográficos. Antes de seleccionar el formato, hay que asegurarse de que el GIS admite ese formato.

A continuación debe decidirse el medio, siendo los más frecuentes diskette o cinta. También hay que asegurarse de que la instalación admite lectura de ficheros ASCII sobre el medio seleccionado.

Otro aspecto de interés es el hecho de que los ficheros de intercambio pueden ser considerablemente más grandes que los originales del CAD. Un dibujo de 1 megabyte puede generar un fichero de intercambio de unos 10 megabytes.

# **Cargar los datos en el sistema**

**El** siguiente paso es, naturalmente, cargar los datos en algún disco donde pueda acceder el GIS. Esto puede parecer una tarea trivial, pero, por ejemplo, si los datos fueron generados bajo sistema operativo diferente del que utiliza el GIS, es posible que haya que dedicar cierto esfuerzo para decidir cómo

![](_page_34_Picture_1.jpeg)

pueden ser leídos los datos. Esto es especialmente cierto para cartuchos de cinta y cintas de nueve pistas. Podría suceder que haya que generar varios formatos de cinta antes de dar con uno adecuado para su lectura.

Una vez se ha conseguido leer la información, debe documentarse el proceso para futuras repeticiones.

# **Proceso de los datos CAD**

A continuación, deben leerse los datos CAD, mediante las funciones de cambio de formato del GIS, lo que tfpicamente genera los ficheros GIS adecuados, pero sin información de coherencia topológica.

Si hay figuras geométricas soportadas por el CAD, pero no por las funciones de cambio de formato del 'GIS, deberían ser reportadas en este momento. Si fuera preciso, deberían desarrollarse métodos para que esas figuras fueran incorporadas al GIS sin pérdidas de información.

# **De spaguetti a topología**

Se utiliza la herramienta del GIS que genere la topología de los datos. Este proceso sería:

1) Eliminar líneas duplicadas.

2) Generar nodos en las intersecciones de líneas.

3) Eliminar "pelos".

4) Cerrar holguras.

5) Eliminar cortes de líneas.

El resultado final en un conjunto de datos que incluye información topológica. Sin embargo, puede tratarse de una topología no válida. Por ello, debe someterse a un proceso de validación.

Un aspecto importantfsimo del paso de spaguetti atopología es que este proceso va a modificar los datos originales de CAD, por lo que una vez finalizado este paso es conveniente obtener un dibujo para comparar con los datos originales.

# **Eliminación de nodos redundantes**

Muchos sistemas CAD limitan el número de pares de coordenadas que tiene una línea, lo que puede resultar en que los datos finales del GIS tengan nodos extraños que no son necesarios.

Por tanto, debe realizarse esta eliminación mediante un proceso sencillo del propio GIS, que genera datos más próximos a la realidad.

# **Formación de polígonos**

Si en los datos provenientes del CAD hay elementos poligonales, como parcelas, debe llevarse a cabo el proceso de formación de áreas o polígonos. Habitualmente, este proceso también valida la topología.

Los errores en los datos son identificados en este punto, y deben ser corregidos interactivamente antes de la formación de áreas. En este punto es donde frecuentemente los usuarios descubren que los datos del CAD que "tenían tan buen aspecto" son, en realidad, inservibies. Si se necesita aquí mucho es' fuerzo de edición de datos, es razonable preguntarse por la utilidad del CAD para su captura.

El resultado final de este paso es un conjunto de áreas topológicamente coherente con "islas" definidas y áreas calculadas.

# **Carga de datos**

Cuando los datos provenientes del CAD han sido limpiados y validados, deben pasar a formar parte de la base de datos GIS. En el caso de que el sistema de coordenadas de captura de datos haya sido el mismo que el de almacenamiento de los datos existentes del GIS, este paso debería ser casi trivial.

Pero si los datos han dido tomados en otro sistema o, simplemente no encajan con los existentes, se requieren procesos adicionales. Por ejemplo, algún tipo de transformaciones contfnuas con puntos de control comunes a los datos CAD y a la base GIS. El número mfnimo de tales puntos es de cuatro, pero si se dispone de más puntos de referencia, mejora la aproximación y el encaje es probablemente más preciso. Todo esto puede parecer sencillo, pero puede llegar a ser una experiencia frustrante si no puede disponerse de un conjunto adecuado de puntos de referencia. Por ejemplo, si los mapas que se capturaron mediante el CAD no estaban geográficamente referenciados, esto es, no

tenían puntos de apoyo topográfico. En este caso, suele ser conveniente consultar con otros departamentos u organizaciones para tratar de buscar alguna referencia. En particular, suelen ser una buena fuente de puntos los departamentos de carreteras, puesto que éstas y muchas calles han tenido que sertopografiadas.

# Realizar y/o verificar el casado entre mapas adyacentes

Una vez los datos encajan en la base de datos GIS, debe verificarse el casado de elementos entre mapas adyacentes. Esto significa asegurar que las líneas del borde de los nuevos datos se ajustan con las ya existentes en la base de datos. Si no ajustasen, debe seguirse un proceso de ajuste, sea automático o manual. La razón para este paso es el objetivo final de conseguir una base de datos espacial sin discontinuidades. Es un mal asunto realizar, por ejemplo, una análisis de ruta óptima, si las calles no encajan perfectamente.

# Identificar y simbilizar

El paso final es añadir contexto a la base de datos puramente geográficos. Esto implica dar un identificador a cada elemento geográfico y simbolizar los datos para su representación gráfica.

Muchos GIS disponen de herramientas para dar identificador a cada elemento automáticamente si los datos provenientes del CAD incluyen una capa de textos para tal fin. Esto evita la tarea de dar identificador manualmente a cada elemento.

En cualquier caso, debe realizarse un proceso de validación para comprobar que todos los elementos han sido identificados.

Por último, debe asignarse simbolización a los distintos elementos. Puede utilizarse cualquier herramienta del GIS adecuada para ello. La mayor parte de los sistemas permiten simbolización global basada en atributos de los datos.

# **CONCLUSION**

Si se han seguido todos los pasos, puede obtenerse .una base de datos GIS construida a partir de una fuente de datos tipo CAD. Obviamente, la conversión de datos requiere cierto esfuerzo.

La cuestión radica en que este esfuerzo sea mucho menor que volver a digitalizar los mapas. Si no es así, no vale la pena intentar utilizar los datos del CAD.

Todo ello sugiere que antes de tom ar la decisión final se realice un pequeño prototipo del proceso para verificar que 1) los datos pueden ser efectivamente convertidos y que 2) el esfuerzo de tal conversión es menor que volver a digitalizar el conjunto.

![](_page_35_Picture_13.jpeg)
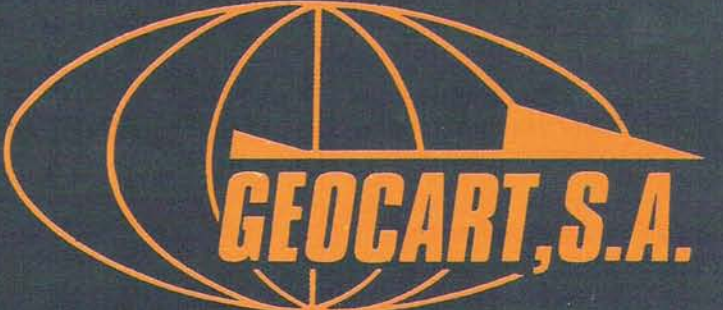

# Aerofotogrametría<br>a su servicio

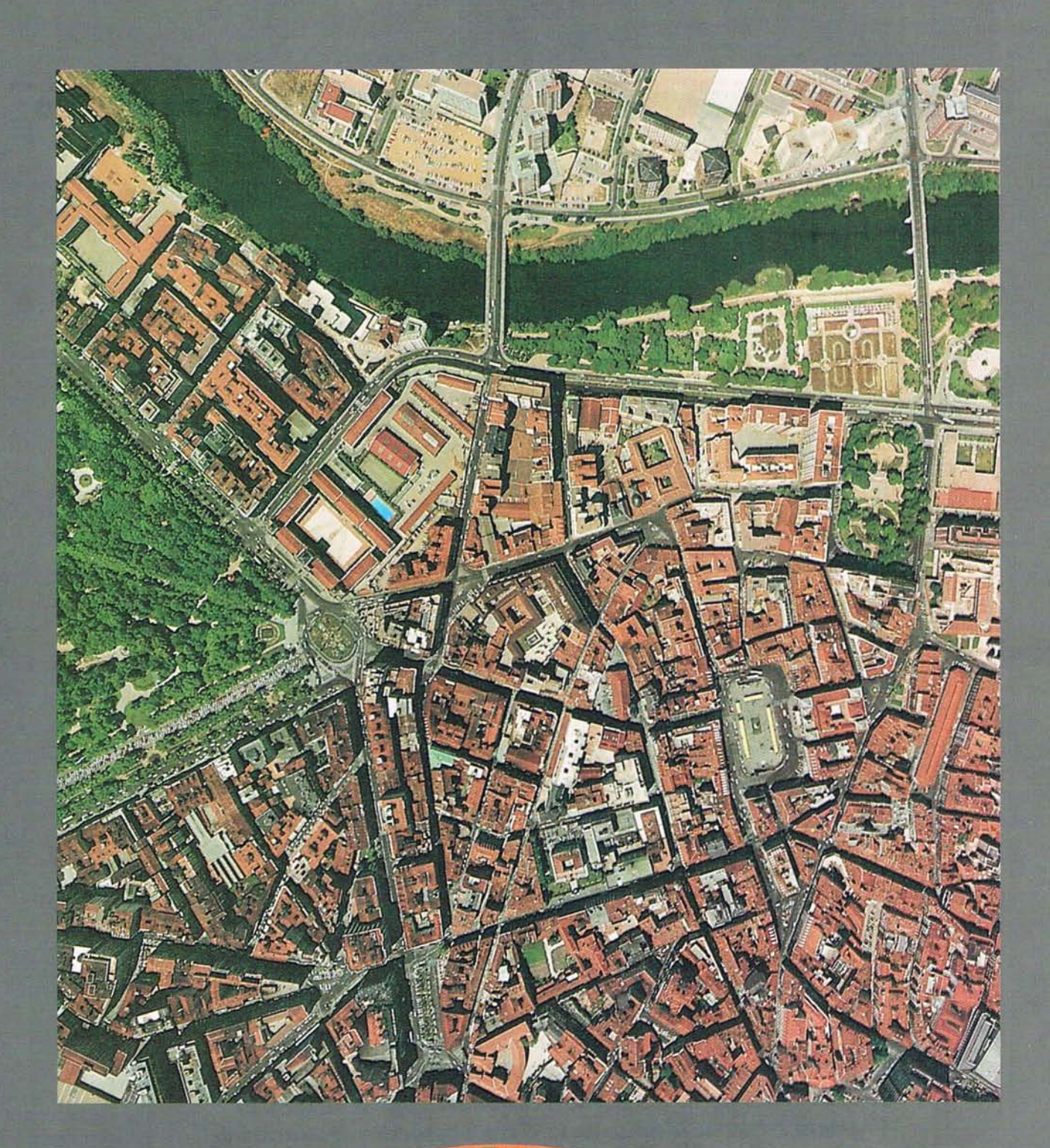

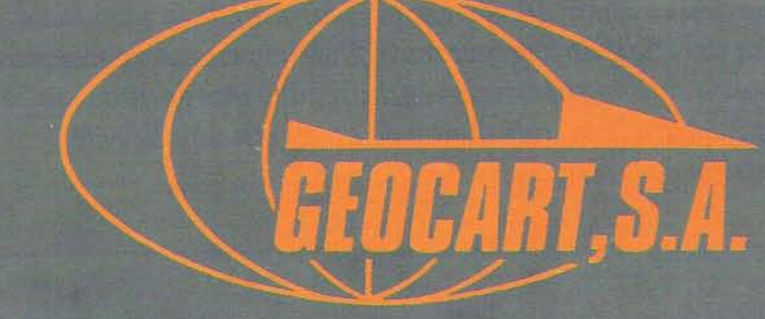

LA MAS AVANZADA TECNOLOGIA AVALA **LA CALIDAD DE SUS TRABAJOS** 

> Avenida de América, 49 - 28002 MADRID Tel. (91) 415 03 50

**Estudio mediante teledetección de los efectos derivados del Plan de Regeneración Hidrica del Parque Nacional de las Tablas de Daimiel**

*De las diez zonas húmedas de interés internacional con que cuenta España, cuatro de ellas están incluidas en la categoría A* o *de interés excepcional: Doñana, Delta. del Ebro, Albufera de Valencia y Lagunas de la Mancha.*

*Las Tablas de Daimiel están encuadradas dentro de estas últimas y son el exponente más importante de los humedales de la región. Las Tablas han venido sufriendo agresiones desde hace decenios, hasta el punto de amenazar con su completa desecación en los últimos años. Ante esta situación, el gobierno español, a través de diversos organismos con competencias en la materia, ha arbitrado una serie de medidas para llevar a cabo la Regeneración Hidrica del Parque Nac;ional de las Tablas de Daimiel.*

*El análisis evolutivo de las imágenes de satélite muestra como se ha producido un paulatino deterioro del estado hfdrico de las Tablas de Daimiel a partir de* 1979. *El punto critico se alcanzo en* 1987 *con la práctica desecación del Parque. No es hasta* 1988 *y como resultado de la puesta en marcha del Plan de Regeneración Hfdrica, cuando comienzan a aparecer amplias superficies encharcadas que garantizan la supervivencia de la avifauna y de la vegetación de'este ecosistema palustre.*

#### l. INTRODUCCION

#### 1.1. Antecedentes

A pesar de que España es un país considerado tradicionalmente seco, conserva todavía cantidad de lagunas y encharcamientos denominados zonas húmedas, distribuidos a lo largo de su territorio.

La peculiar geografía de la Península Ibérica, a medio camino entre Europa septentrional y el continente africano, motiva que sus zonas húmedas cobren una gran importancia para las aves migradoras ligadas al medio acuático, que necesitan de ellas para completar las distintas etapas de su ciclo vital.

A partir de la reunión científica de 1962 en la localidad francesa de Saintes Maries de la Mer, la vista de los conservacionistas se fijó especialmente en estas áreas, dado el alarmante proceso destructivo y de degradación a que estaban siendo sómetidas.

En 1971, en la conferencia de Ramsar, se definieron diversos conceptos relacionados con las zonas húmedas y la avifauna asociada a ellas, a la vez que se elaboraba un primer inventario de aquellas áreas que revestían importancia internacional.

De las diez zonas húmedas de interés nacional con que cuenta España, cuatro de ellas están incluidas en la categoría A o de interés excepcional: Doñana, Delta del Ebro, Albufera de Valencia y Lagunas de la Mancha.

Las Tablas de Daimiel están encuadradas en estas últimas y son el exponente más importante de los humedales de la región.

**ARTICULO**

Las Tablas han venido sufriendo agresiones desde hace decenios. Tras su declaración como Parque Nacional por decreto de 28 de julio de 1973, parecía que su futuro quedaba asegurado y protegido. Sin embargo nuevas agresiones se han cernido sobre él, hasta el punto de amenazar con su completa desecación en los últimos años.

Ante esta situación, el gobierno español, a través de diversos organismos con competencias en la materia, ha arbitrado una serie de medidas para llevar a cabo la Regeneración Hídrica del Parque Nacional de las Tablas de Daimiel.

La Ley 13/1987 de 17 de julio, de Derivación de Volúmenes de Agua de la Cuenca Alta del Tajo a través del Acueducto Tajo-Segura, con carácter experimental y con destino al Parque Nacional de las Tablas de Daimiel, ha previsto la derivación de un máximo de 60 Hm<sup>3</sup> en un período de 3 años sin que se sobrepasen los 30 Hm<sup>3</sup> anuales, (BOE, 1987).

#### 1.2. Objetivos

Los objetivos básicos planteados en el estudio del Parque Nacional de las Tablas de Daimiel utilizando técnicas de teledetección aeroespacial y tratamiento digital de imágenes de satélite han sido las siguientes:

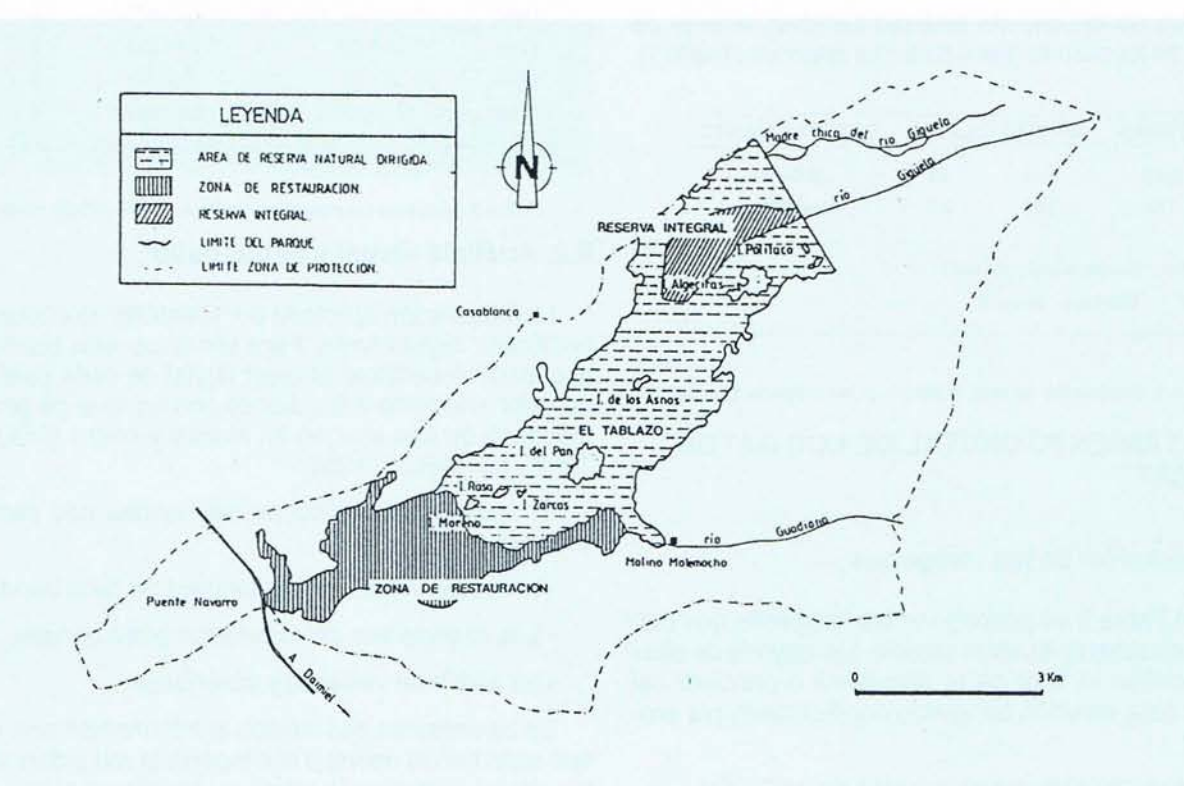

FIGURA 1. ESQUEMA DEL PARQUE NACIONAL DE LAS TABLAS DE DAIMIEL

1) Estudio de los efectos que desde el punto de vista del agua, ha tenido la puesta en marcha del Plan de Regeneración Hídrica del Parque.

2) Análisis multitemporal de la evolución seguida por el parque y su entorno en los últimos 10 años.

3) Viabilidad de la utilización de estas técnicas en el conocimiento, seguimiento y control de zonas húmedas.

Los datos aportados por este estudio completan el proceso de seguimiento de la actuación experimental de derivación de caudales del acueducto Tajo-Segura con destino al Parque Nacional de las Tablas de Daimiel, que están llevando a cabo la Dirección General de Obras Hidráulicas del Ministerio de Obras Públicas, junto al Instituto Nacional para la Conservación de la Naturaleza del Ministerio de Agricultura, Pesca y Alimentación (SCOP, 1990).

#### **1.3. Localizaci6n del área de estudio**

Con una superficie de 1.92& ha. y una zona de protección de 5.410 ha. las tierras y zonas encharcadas que constituyen las Tablas de Daim'iel están clasificadas como Parque Nacional de acuerdo con la Ley 25/1980 de 3 de mayo, sobre reclasificación del Parque Nacional con una reserva integral de aves acuáticas en su interior (ICONA, 1985).

El Parque Nacional de las Tablas de Daimiel se encuentra situado en la provincia de Ciudad Real entre 39° o7' y 39° 11' latitud Norte y 3° 46' y 3° 25' longitud Oeste.

Dentro de la serie de satélites Landsat, el área de estudio se localiza en las siguientes escenas (Tabla 1).

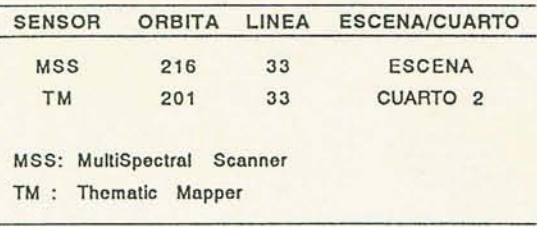

TABLA 1. Localización del área de estudio en las Imágenes Landsat

#### **11. TRATAMIENTO DIGITAL DE LOS DATOS LANDSAT**

#### **11.1. Selecci6n de las imágenes**

En la Tabla 2 se pueden ver las imágenes que han sido analizadas en nuestro estudio. La mayoría de ellas corresponden al final de la primavera o principio del verano. Esta elección ha venido condicionada por producirse:

a) Epoca de máxima inundación de las Tablas.

- b) Inicio del estiaje.
- c) Periodo de nidificación de la avifauna del Parque.
- d) Mayor demanda de agua con destino a regadío.

Aunque las observaciones del satélite Landsat se iniciaron en 1972, las primeras imágenes de la zona con que podemos contar corresponden al año 1979. Por tanto, las imágenes del satélite Landsat nos permiten conocer la evolución sufrida por la zona en los últimos diez años.

En el año 1981 no ha sido posible disponer de una imagen del final de la primavera, principio de verano por la fuerte cobertura nubosa y por la falta de calidad radiométrica de la información aportada por el satélite. La escena más próxima temporalmente ha sido la del 24 de septiembre.

Por otro lado, para 1990, la imagen del24 de febrero era la última tomada de la zona en el momento de realizar este estudio, con calidad suficiente como para ser procesada.

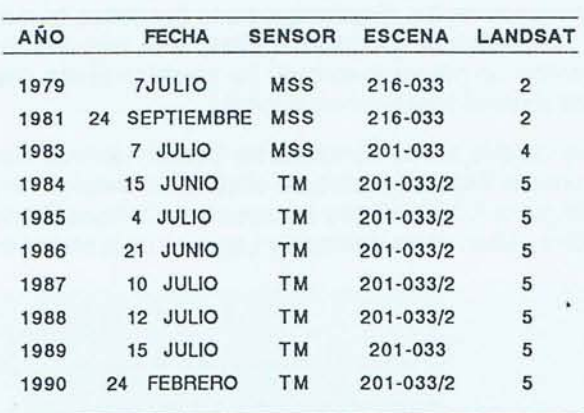

TABLA 2. Imágenes Landsat utilizadas en el estudio (SGOP 1990)

#### **11.2. Análisis visual** y estadístico

La información aportada por el satélite se encuentra codificada digitalmente. Para visualizar una banda es necesario decodificar el valor digital de cada pixel, en un valor analógico coincidiendo con un nivel de gris. El resultado es una imagen en blanco y negro (DRURY, 1987; RICHARDS, 1986).

,

El análisis estadistico de las bandas nos permite conocer:

- La media y desviación standard de cada banda.
- Los coeficientes de correlación entre bandas.
- La matriz de varianza y covarianza.

Estas variables nos indican la información adicional que cada banda aporta a la imagen y la redundancia en los datos, permitiendo eliminar aquellas bandas que

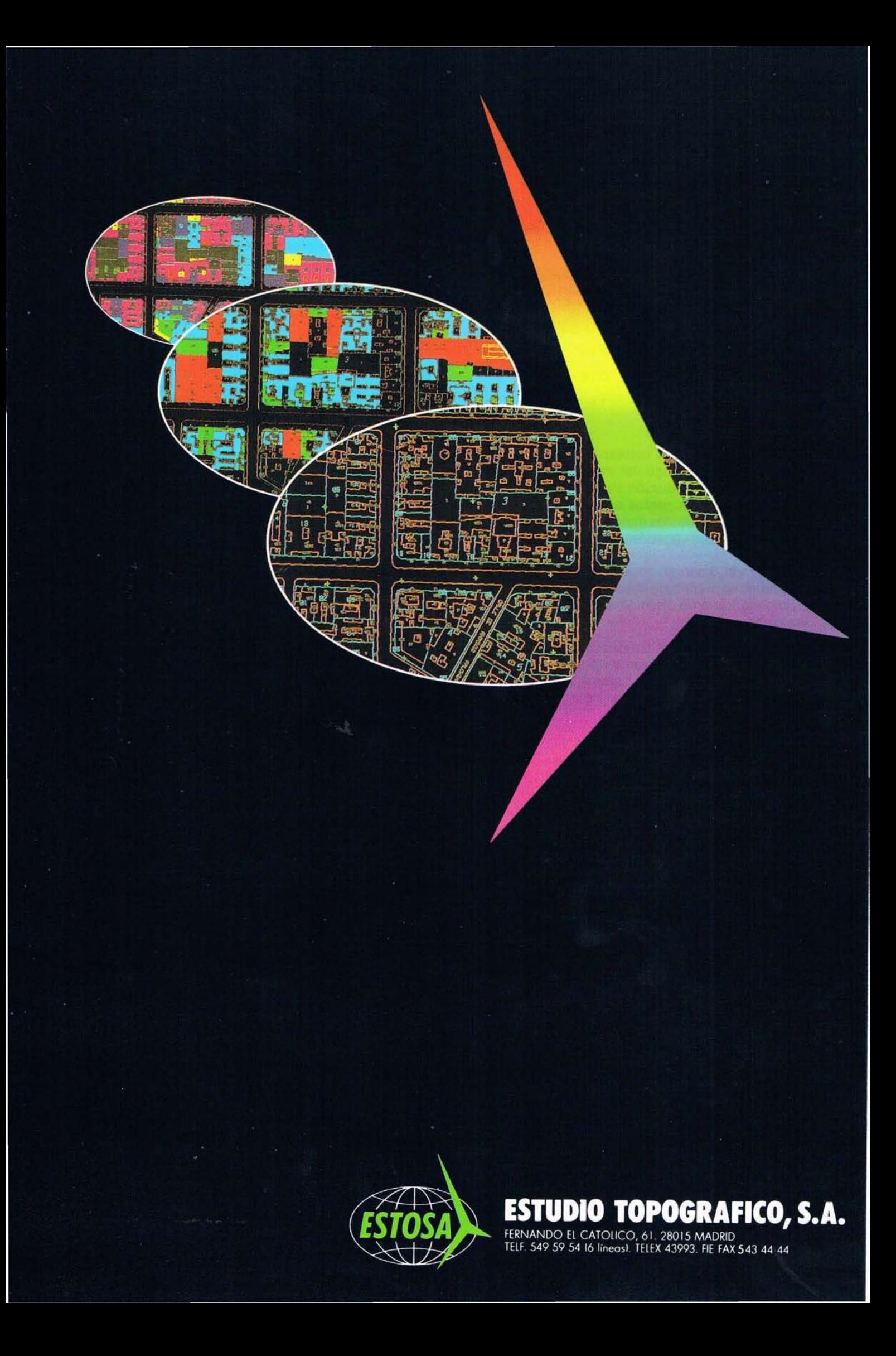

presentan una correlación sin que ello signifique pérdida de información.

En estas operaciones se ha visto que las bandas del sensor Thematic Mapper que aportan mayor información son:

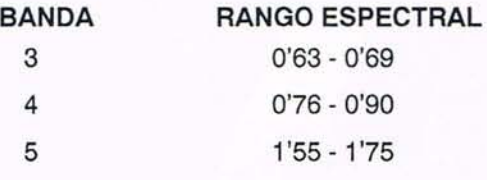

Las bandas 4 y 5 corresponden a la región del infrarrojo. En este rango del espectro, los cuerpos de agua absorben la radiación electromagnética y aparecen completamente negros en las imágenes. Por otro lado, es en estas bandas donde las diferencias entre las distintas especies vegetales se hacen más acusadas.

La banda 3 corresponde a la región del visible.En este rango se produce la absorción de la clorofila, de ahí su importancia en la discriminación de distintos tipos de vegetación.

Para el resto de las bandas, decir que no han sido consideradas porque la banda 1 presenta fuertes distorsiones radiométricas, las bandas 2 y 7 tienen altos coeficientes de correlación con las otras dos bandas, lo que supone redundancia en la información y por último, la banda 6, que corresponde al infrarrojo térmico, tiene una resolución espacial de 120 metros (1 '4 ha), insuficiente para el estudio de una zona como el Parque Nacional de las Tablas de Daimiel donde las unidades (vegetación, suelos, agua,...) se encuentran muy ínterpenetradas entre sí.

Puesto que el ojo humano no tiene un gran poder de discriminación en el gris y para facilitar el análisis de la zona, se han realizado imágenes en falso color por combinación de las tres bandas seleccionadas. El proceso consiste en asignar a cada una de las bandas uno de los colores rojo, verde o azul, para conseguir su tricomía (DRURY, 1987, RICHARDS, 1986).

La combinación utilizada ha sido la siguiente:

Banda 4: ROJO

Banda 5: VERDE

Banda 3: AZUL

Esta es la combinación utilizada en el proyecto CO-RINE (Land Cover) de la Comunidad Económica Europea, para la interpretación de documentos fotográficos elaborados a partir de imágenes Landsat TM.

Por otro lado, esta combinación mantiene los criterios de interpretación de la utilizada (4-5-7) en el estudio experimental 08/88 "Cuantificación de superficies en

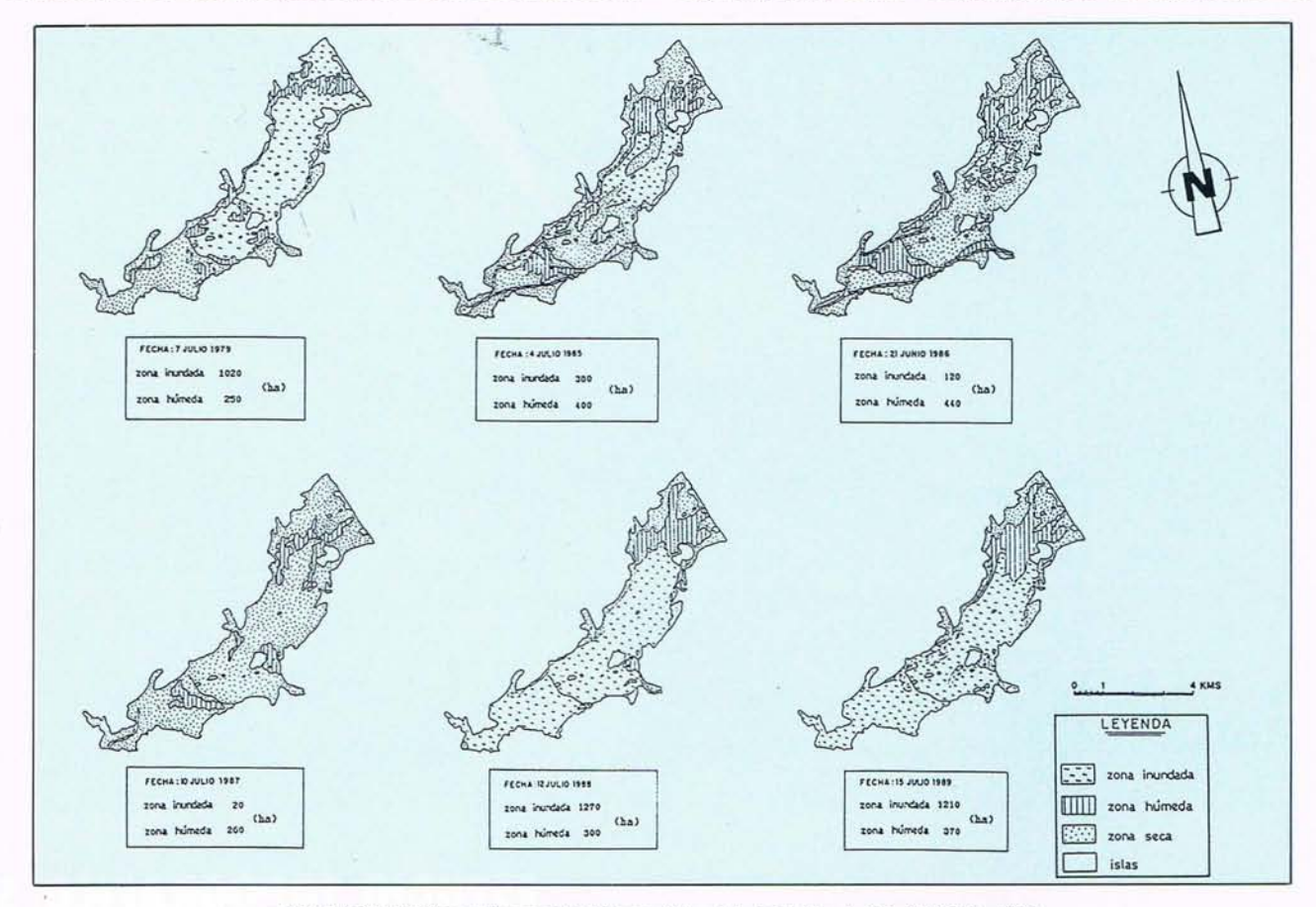

FIGURA 2. Evolución multitemporal del Parque Natural de las Tablas de Daimiel (1979 -1989)

regadío con aguas subterráneas mediante proceso digital de imágenes de satélite" llevado a cabo por el SGOP con anterioridad, para la estimación de la extracción de aguas subterráneas en el acuífero de la Mancha Occidental.

Para el sensor MSS (Multiespectral Scanner) la combinación utilizada ha sido la siguiente:

Banda 4: ROJO

Banda 5: VERDE

Banda 7: AZUL

#### **11.3. Correcciones geométricas**

Debido al modelo orbital del satélite Landsat 5, las escenas no se encuentran referenciadas geográficamente. Para facilitar la localización y fotointerpretación de las imágenes es necesario realizar su corrección geométrica a un sistema de proyección cartográfica (por ejemplo, UTM).

El método seguido ha sido un ajuste polinómico de segundo grado, con interpolación mediante convolución cúbica.

Durante la corrección geométrica se ha remuestreado el tamaño del pixel a 25 metros para las imágenes TM (Thematic Mapper, valor nominal del pixel, 30 mts) y a 40 metros para las MSS (MultiSpectral Scanner, valor nominal del pixel, 80 mts).

De esta forma se consigue mejorar sustancialmente la resolución espacial de las imágenes.

#### **111. EVOLUCION MULTITEMPORAL**

A partir de las 10 imágenes del satélite Landsat y tomando el año 1986 como crítico para la supervivencia del Parque Nacional de las Tablas de Daimiel, se han escogido 6 fechas de pasada de satélite para su análisis.

La primera imagen elegida ha sido la de 1979 por ser la más antígua con que se cuenta en la zona. El resto de las imágenes van desde 1985 (inmediatamente anterior a la crisis del parque) a 1989, ambas inclusive.

De esta forma se puede seguir los efectos de la puesta en marcha del Plan de Regeneración Hídrica del Parque Nacional de las Tablas de Daimiel.

No hemos considerado la imagen de 1990, por pertenecer a finales del invierno y no al final de la primavera/principio del verano, que sería más acorde con los objetivos de nuestro estudio.

En la figura 2 se recoge un esquema de la evolución del parque durante el periodo de tiempo considerado.

Este esquema, realizado desde un punto de vista estrictamente hidrológico, considera tres características:

- i) Zona inundada
- ii) Zona húmeda
- iii) Zona seca

En la categoría zona inundada se considera el área encharcada. En la imágen de satélite aparece ennegro cuando se trata de una lámina libre y en tonos granates, cuando la señal que capta el sensor es una mezcla de vegetación y agua.

En la categoría zona húmeda se encuadran aquellas zonas con vegetación que no se encuentran inundadas en estos momentos, pero que posiblemente lo han estado con anterioridad.

En los informes 06/88 y 11/88 del SGOP sobre "El control y seguimiento de la actuación experimental de derivación de caudales del acueducto Tajo-Segura con destino al Parque Nacional de las Tablas de Daimiel" se señala el progresivo aumento de la superficie encharcada con un máximo durante el mes de abril de 1988.

Por otro lado, según datos de la Directora Conservadora del Parque Nacional y recogidos en el informe 11/88 del SGOP, el nivel del agua durante el año 88 se mantuvo dentro de cotas favorables durante los meses de mayo y junio, alcanzándose un máximo relativo en los primeros días de junio, a partir del cual se produjo un progresivo descenso que concluyó con el cero en las escalas de agosto.

En campo, utilizando la imagen del 15 de julio de 1989, se ha podido comprobar que efectivamente, existen zonas que se encuentran topográficamente más altas y por lo tanto son las primeras en perder el agua. Sin embargo, presentan una vegetación palustre verde y vigorosa por la humedad de los lodos sobre los que se asienta. Esta característica se traduce en la imagen de satélite en un color rojo intenso, sin que se pueda inducir la existencia de lámina de agua.

Estas zonas húmedas se localizan principalmente, en los alrededores de las islas y en los bordes del parque, así como en un sector al noreste de la isla de Algeciras.

En la categoría zona seca se engloban aquellas áreas donde la ausencia de agua es manifiesta.

Al inicio del verano de 1979 se encuentra inundada la práctica totalidad del parque a excepción hecha de la zona de restauración. En el Tablazo, entre la isla de los Asnos y la del Pan, se puede apreciar una amplia superficie de agua en lámina libre.

En 1985, la situación del parque en conjunto, es similar a la de 1984. Se puede apreciar una amplia zona encharcada, en el Tablazo, pero al Sur de la isla de Pan al igual que ocurría en años anteriores, no existen zonas con agua. Señalar la presencia de pequeños cuerpos de agua en las proximidadess de la presa de Puente Navarro, que comenzó a embalsar en febrero de este

año, si bien pequeños volúmenes de agua, debido a la escasez de aportes del Guadiana durante la primavera.

La imagen de 1986, del 21 de junio, nos muestra una situación crítica en el parque: zonas encharcadas aisladas alrededor de la isla de los Asnos y un área húmeda al Oeste de la isla de Algeciras. Esta situación desembocaría en un importante incendio en septiembre de este mismo año, afectando a terrenos situados al Sur y Suroeste de la isla del Pan. En la imágen se puede observar el aspecto de sequedad que presentaba el parque poco antes del incendio.

La imagen Landsat del 10 de julio de 1987, muestra una situación desoladora del parque Nacional de las Tablas de Daimiel: ausencia de áreas encharcadas, suelos desnudos en zonas tradicionalmente inundadas como es el Tablazo. Tan solo existen pequeñas zonas húmedas localizadas a la entrada del parque, a ambos lados del cauce y de la madre chica del Gigüela.

A principios del mes de julio de 1988, el aspecto general del parque ha variado sustancialmente en relación al año anterior. Esta situación es el resultado de la 1ª etapa de derivación de caudales procedentes del ATS, llevada a cabo entre el 29 de febrero y el 3 de mayo de 1988. Aparecen amplias zonas inundadas, localizadas principalmente, en la zona de restauración, producidas por el embalsamiento de la presa de Puente Navarro, en el Tablazo de los Martinetes y en el Tablazo.

La situación en 1989, después de la 2ª etapa de derivación, es muy similar a la del año anterior, con grandes superficies del parque encharcadas y el resto con una humedad importante. Durante este año, se ha llevado a cabo a12ª etapa de derivación de caudales del ATS. Entre el 12 de marzo y el 30 de junio han sido<br>aportados al Gigüela, 13'3 Hm<sup>3</sup>.

Esta imagen muestra una situación ya constatada "in situ" y es que en la actualidad parte del volumen de agua aportado a las Tablas circula por el cauce del río Guadiana en las inmediaciones del Molino de Molemocho. Esta circulación se produce en dirección aguas arriba, es decir, en sentido contrario al flujo normal del río. En estas condiciones, los ojos de río funcionan en sentido contrario, produciendose la infiltración de caudales en el subsuelo. En la Tabla 3 se recoge una estimación de las superficies encharcadas durante las 6 fechas consideradas.

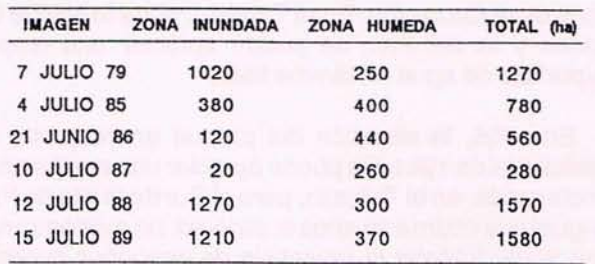

TABLA 3. Evolución (en hectáreas) de las superficies inundadas en el Parque Nacional de las Tablas de Daimiel

En la figura 2 y en la Tabla 3 se puede apreciar el paulatino descenso de la superficie inundada en el Parque, alcanzándose los valores más bajos en 1987.

La puesta en marcha del Plan de Regeneración Hídrica durante el año 1988, supone un cambio drástico en la situación del Parque Nacional llegando a encharcarse hasta el 80% de su superficie.

Según datos recogidos en el Informe 11/88 del SGOP sobre "Control y Seguimiento de la actuación experimental de derivación de caudales del acueducto Tajo-Segura con destino al Parque Nacional de las Tablas de Daimiel", la superficie encharcada mediado al mes de julio de 1988, era de unas 1290 ha. frente a las 1270 ha. estimadas en la imagen de satélite.

Por otro lado, durante el año 1989, según datos recogidos en el informe 09/89 del SGOP, la superficie máxima encharcada se alcanzó durante el mes de abril con 1570 ha. A partir de este momento se produjo un progresivo descenso. En el mes de junio la superficie inundada era ya de unas 1450 ha. Las imágenes de satélite nos dan una superficie máxima inundada en el año 89, de 1580 ha., siendo de 1210 ha. el 15 de julio (fecha de la imagen Landsat).

La comparación de contraste muestra, dentro de las limitaciones de ambos métodos (por cuantificación "in situ" y por imágenes de satélite), la buena concordancia entre ambas evaluaciones. Además, las imágenes de satélite proporcionan una cartografía de la localización, distribución y dinámica de las superficies inundadas dentro del parque.

#### **IV DISCUSION y CONCLUSIONES**

El estudio multitemporal de las imágenes de satélite ha permitido seguir la evolución del Parque Nacional de las Tablas de Daimiel desde 1979 hasta la fecha. La zona ha sufrido un progresivo deterioro que culmina con la completa desecación del parque en el año 1987.

Con la puesta en marcha de la Ley 13/1987, de 17 de julio, de Derivación de Volúmenes de Agua de la Cuenca Alta del Tajo a través del Acueducto Tajo-Segura, con carácter experimental y con destino al Parque Nacional de las Tablas de Daimiel, la situación ha variado sustancialmente.

La actuación llevada a cabo entre el 29 de febrero y el 4 de mayo de 1988, con un volumen total procedente<br>del ATS de 12 Hm<sup>3</sup>, queda reflejada en la imagen Landsat del 12 de julio de 1988, con el encharcamiento de 1270 ha. (con un máximo de 1570 ha.).

Del15 de marzo de 1989 al 30 de junio se realizó la segunda etapa de derivación de caudales con un volu-<br>men total trasvasado de 13'3 H<sup>3</sup>. Al igual que el año anterior, la superficie encharcada el 15 de julio, según datos Landsat, era de 1210 ha. (con un máximo de 1580 ha.).

## **Nikon**

## **Nueva Serie Avanzada** de Estaciones Totales **Nikon**

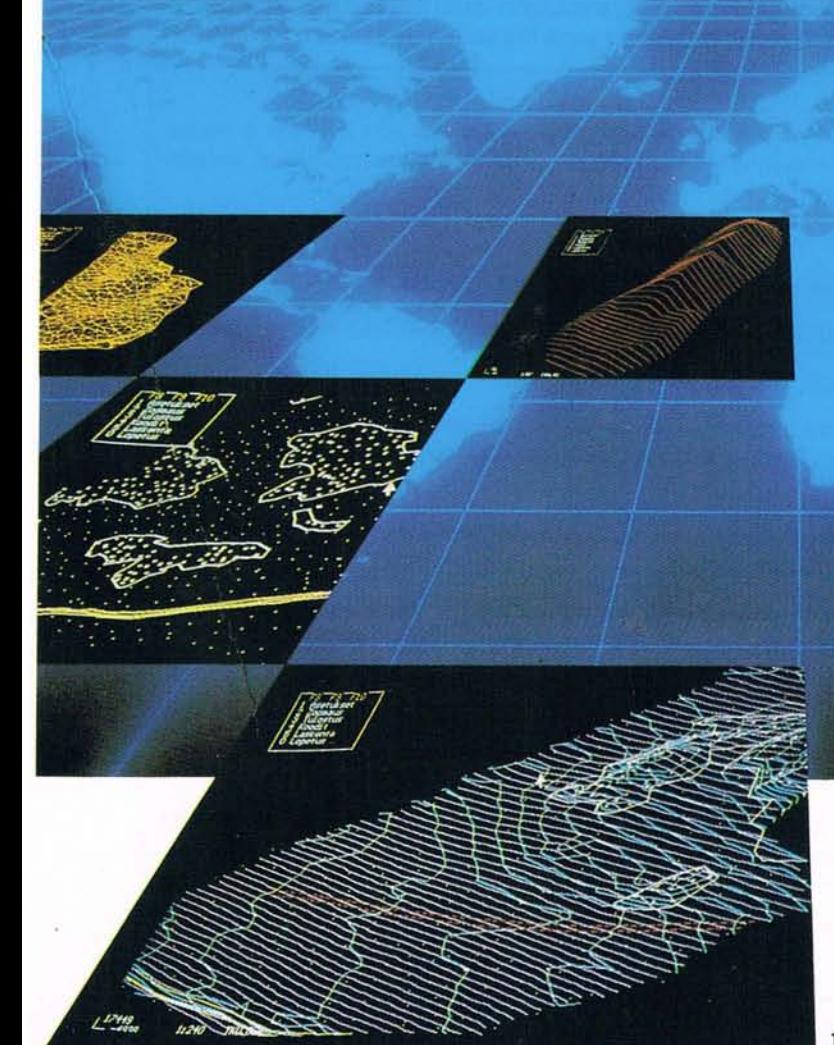

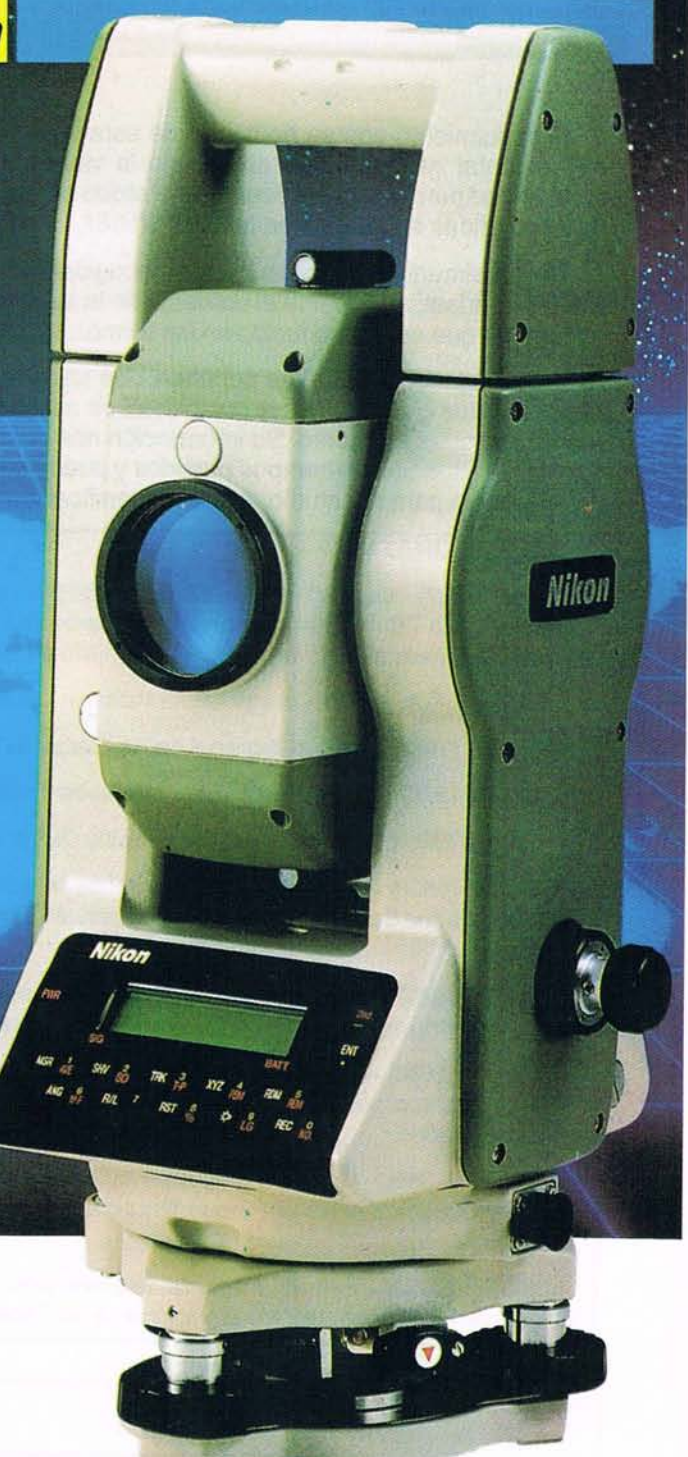

#### NUEVA SERIE DTM-A

Las cuatro nuevas Estaciones Totales de la serie avanzada llevan a la tecnología topográfica a una mayor precisión y con una mejor calidad de nivelación.

Obtienen mayor cantidad de puntos en menos tiempo.

Ahorran su tiempo y mejoran su productividad.

Y además, como estan totalmente informatizadas, de forma compatible, le permite realizar muchas aplicaciones versátiles, incluyendo Modelos Topográficos Digitales y otras técnicas avanzadas.

Así, cuando necesite precisión, rapidez y fiabilidad, decídase por NIKON.

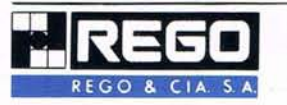

**28037 MADRID** DELEGACIONES: **BARCELONA** San Romualdo, 26 Tel. (91) 304 53 40 SANTIAGO Fax: (91) 304 56 34 Tel. (981) 59 36 50

**BILBAO** Tel. (94) 423 08 86 Tel. (93) 300 46 13 **SEVILLA** Tel. (95) 445 81 87

ESPECIFICACIONES PRINCIPALES · Display seleccioneble

**DTM-A5<br>DTM-A10<br>DTM-A20** 

1%,2 mgon. 6 5% mgon.<br>5% mgon. 6 10% mgon.<br>10% mgon. 6 20% mgon. DTM-A20LG: 10\*/2 mgon. 6 20\*/5 mgon.

· Medida Seleccionable Medida FINE: (llave MSR)

Lectura: 0,2 mm/0.0001 pies 6 1mm/0.002 pies.<br>Precisión : +/- (3 mm. + 3 ppm X D) M.S.E.<br>Tiempo de medida: 4 seg.

· Rango de medida: 3000 mm / 9800 pies con prisma triple bajo buenas condiciones atmosféricas (DTM-A5/A-10/A20).

Medida FAST: (llave TRK) Lectura: 1mm/0.002 pies

Precisión : +/- (5mm. + 5 ppm. X D)<br>Tiempo de Medida : 0,8 seg.

· La característica del sistema Lumi-Guide es la de alinear el prisma con una luz visible. Esta opción se encuentra en la DTM-A20 LG.

GRANADA **LAS PALMAS** Tel. (958) 26 37 74 Tel. (928) 25 30 42 VALENCIA VALLADOLID Tel. (983) 37 40 33/34 Tel. (96) 362 54 25

P. DE MALLORCA Tel. (971) 20 09 72 ZARAGOZA Tel. (976) 56 38 26

**S.C. TENERIFE** Tel. (922) 24 07 58

El seguimiento que se ha hecho de esta actuación experimental ha puesto de manifiesto la viabilidad y oportunidad para la superviviencia del Parque Nacional, de las medidas adoptadas en la Ley 13/1987.

Regionalmente, en las imágenes recogidas por el satélite Landsat, se observa el aumento de la superficie en regadío que se ha producido en los últimos 10 años.

Las imágenes de satélite suponen una importante base de datos gráficos, con la posibilidad de acceder a ella en cualquier momento. Su información nos permite conocer la situación en tiempos pasados y puede servir de referencia para el estudio, análisis, planificación *y/o*

gestión de un territorio en la actualidad o en un futuro próximo.

Desde un punto de vista operativo, se destaca la importancia que tiene la elección de las fechas de pasada del satélite en función de los objetivos planteados en el estudio. Una imagen es una instantánea de la situación en un momento determinado.

Por último, este estudio pone de manifiesto el interés y las posibilidades de las técnicas de teledetección espacial y tratamiento digital de imágenes, para el seguimiento de la evolución tanto de las Tablas de Daimiel como de otras zonas húmedas de nuestro territorio.

#### **BIBLlOGRAFIA**

BOE (1987).- Ley 13/1987, de 17 de julio de Derivación de Volúmenes de Agua de la Cuenca Alta del Tajo, a través del Acueducto Tajo-Segura, con carácter experimental, con destino al Parque Nacional de las Tablas de Daimiel. Boletfn Oficial del Estado nº 171, del 18 de julio de 18987. p 22079. Madrid.

DRURY, S.A. (1987),- Image Interpretation in Geology, Allen & Unwln. London,

ICONA (1985).- Parque Nacional de las Tablas de Daimiel MAPA, Secretarfa Técnica. Madrid.

NASA (1976).- Landsat data users handbook: Goddard Space Fllght Center, Document n76SDS.4248 Greenbelt

RICHARDS, J.A. (1986).- Remote Sensing Digitallmage Analysls. An Introduction. Springer-Verlag, Berlin.

SGOP (1988),- Control y seguimiento de ia actuación experimental de derivación de caudales del acueducto Tajo.Segura con destino al Parque Nacional de las Tablas de Daimiel. Informe 06/88 Servicio Geológico de Obras Públicas. Madrid.

SGOP (1988).- Cuantificación de superficies en regadío con aguas subterráneas mediante proceso digital de Imágenes de satélite. Informe 08/88. Servicio Geológico de Obras Públicas. Madrid.

SGOP (1988).- Control y seguimiento de la actuación experimental de derivación de caudales del acueducto Tajo-Segura con destino al Parque Nacional de las Tablas de Daimiel. Informe 11/88. Servicio Geológico de Obras Públicas. Madrid.

SGOP (1989) ,- Control y seguimiento de la actuación experimental de derivación de caudales del acueducto Tajo-Segura con destino al Parque Nacional de las Tablas de Daimiel. Informe 09/89, Servicio Geológico de Obras Públicas. Madrid.

SGOP (1990).- Estudio mediante teledetección de los efectos derivados de la puesta en marcha del plan de Regeneración Hídrica del Parque Nacional de las Tablas de Daimiel. Informe 07/90. Seviclo Geológico de Obras Públicas.

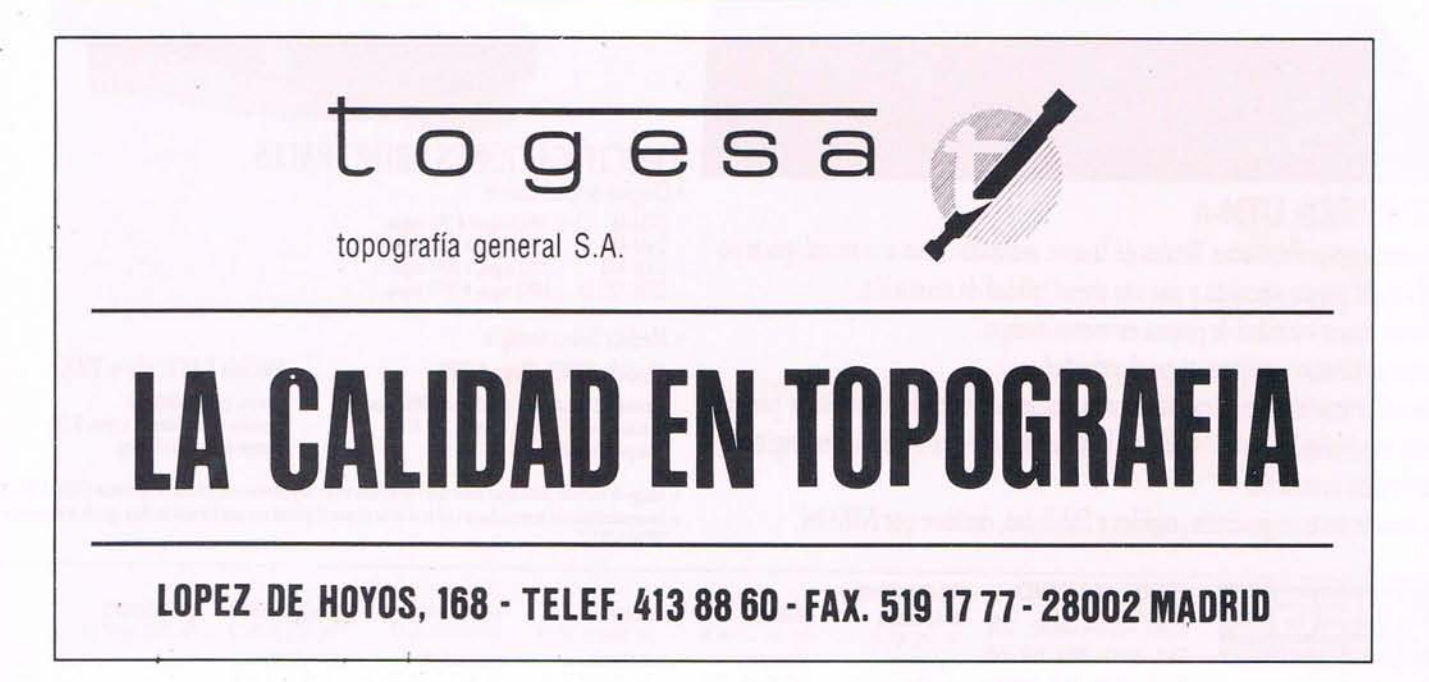

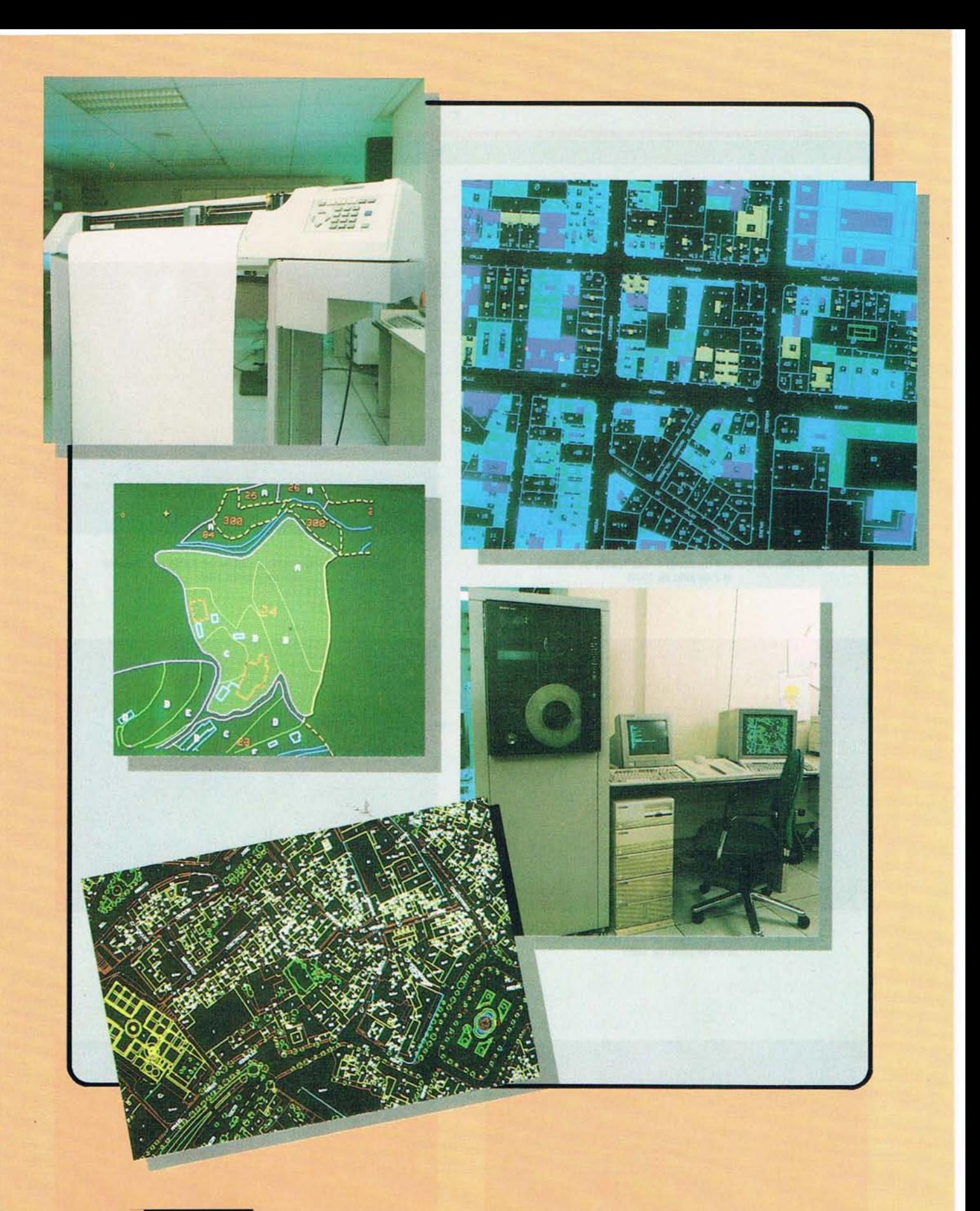

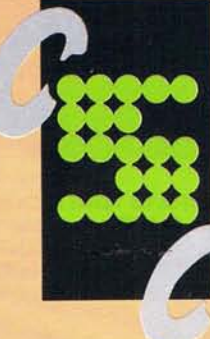

**CONTROL Y SISTEMAS CARTOGRAFICOS, S. A.**

Benito Gutierrez, 26 28008 Madrid Telfs. 243 47 70 - 544 7537

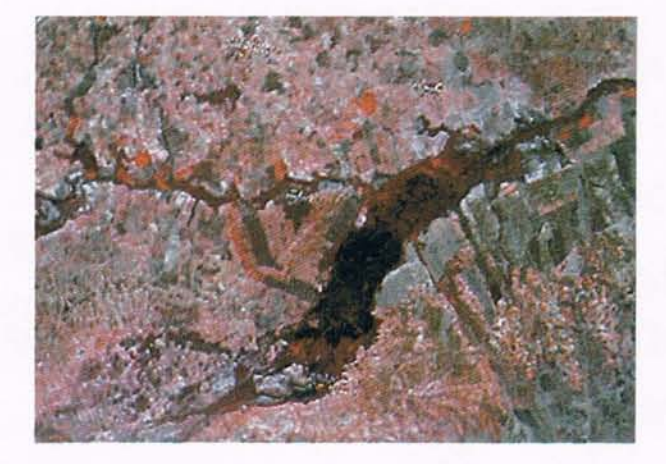

Situación del Parque Nacional de las Tablas de Daimiel el7 de julio de 1979

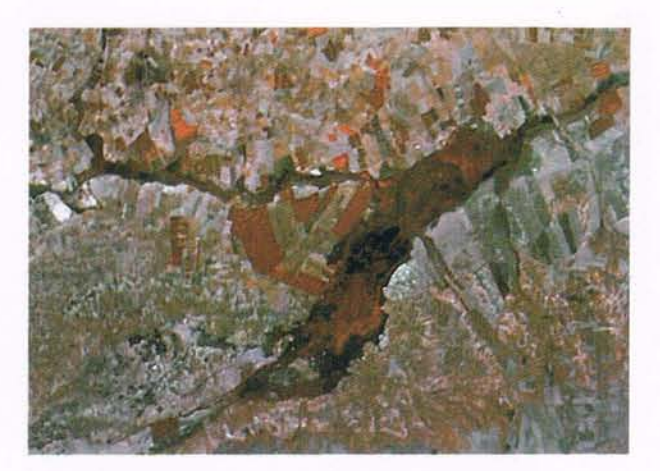

Situación del Parque Nacional de las Tablas de Daimiel el 7 de julio de 1985

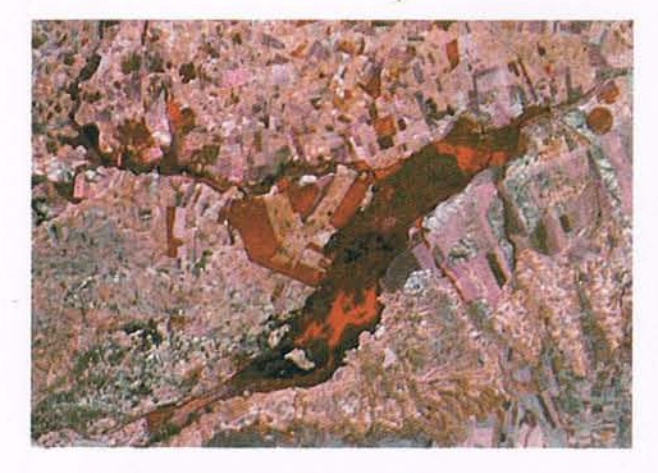

Situación del Parque Nacional de las Tablas de Daimiel el21 de junio de 1986

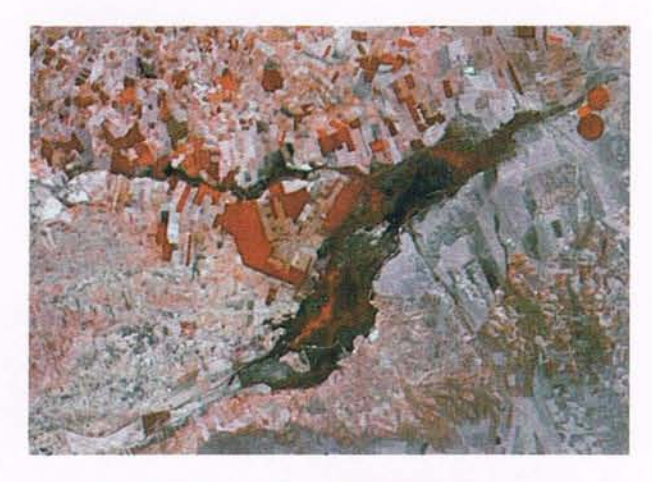

Situación del Parque Nacional de las Tablas de Daimiel el 10de julio de 1987

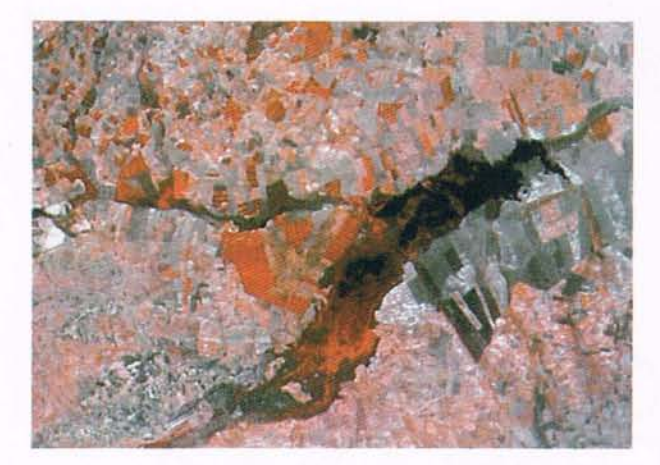

Situación del Parque Nacional de las Tablas de Daimiel el12 de Julio de 1988

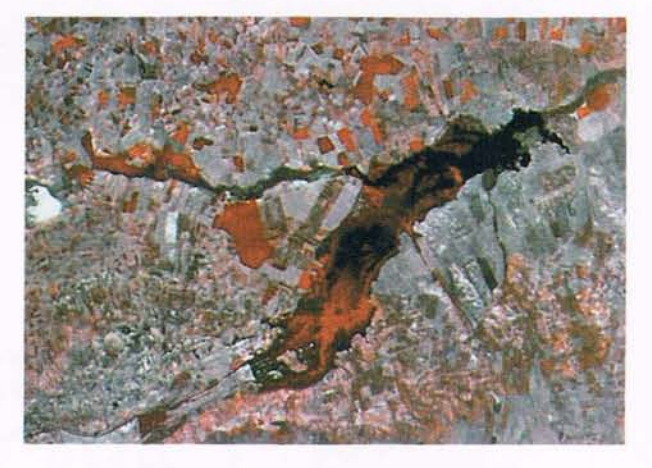

Situación del Parque Nacional de las Tablas de Daimiel el15 de julio de 1989

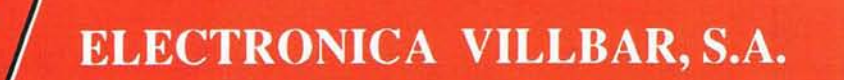

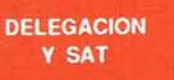

C/. Barón Castillo Chirel, 3 **570 39 51** (5 líneas) FAX: 570 24 43

(DESDE 1965)

*Gf.* Lagasca. 103 **563 97 00 - 563 49 17** FAX: 56309 14

 $\mathbf{\Theta}$ 

EERM

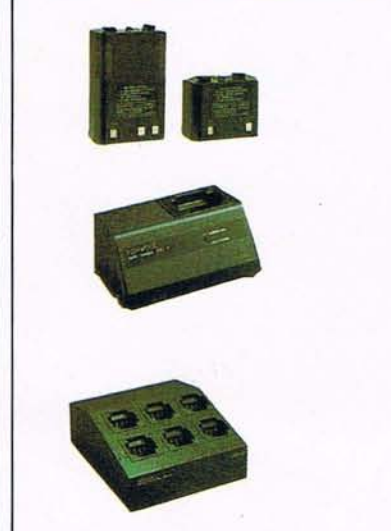

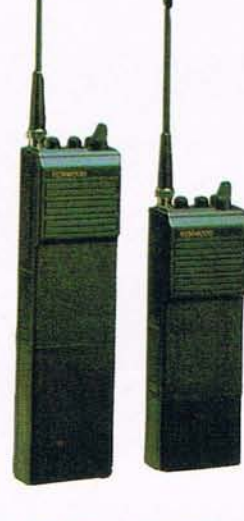

## **KENWOOD / NETSET**

#### **COMUNICACIONES PROFESIONALES**

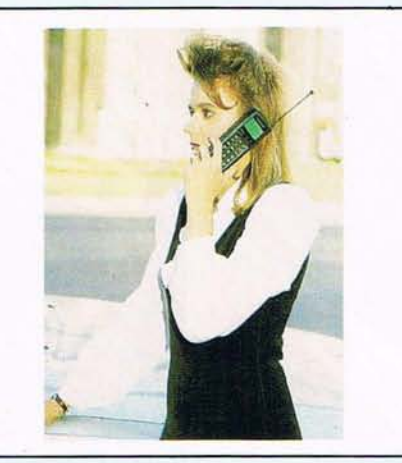

### **TELEFONO MOVIL TMA**

- **• PORTATIL**<br>• FIJO
- **• FIJO • VEHICULO**
- **• DE BOLSILLO**

#### **BUSCAPERSONAS**

- **• RECEPTORES COBERTURA NACIONAL**
- **• REDES PRIVADAS**
- **• VENTA OALQUILER**

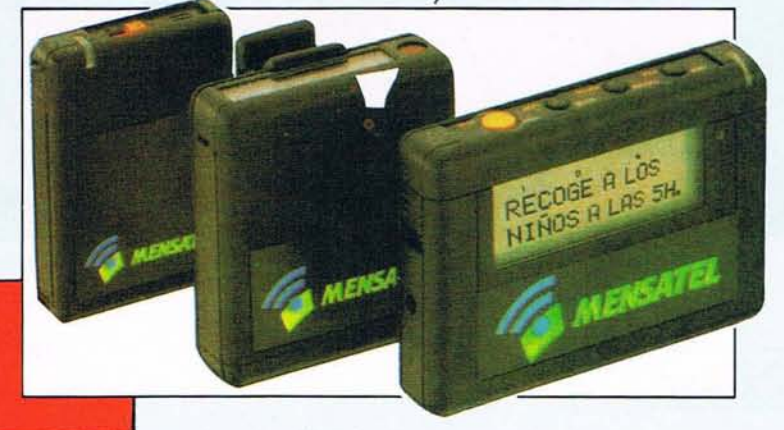

#### **SERVICIOS**

- **• INSTALACION DE REDES**
- **• CONSERVACION**
- **• LABORATORIO PROPIO**
- **• LEGALlZACION FRECUENCIAS**
- **• ESTUDIOS YPROYECTOS**

#### .**PANASONIC**

- **• TELEFONOS DE COCHE**
- **• SUPLETORIOS TELEFONICOS**
- **• CONTESTADORES YFAX**

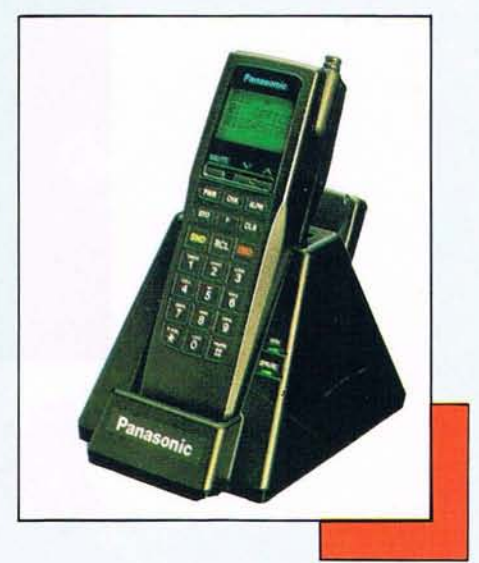

## **Hay otro camil**

## ...utilice cartografía y

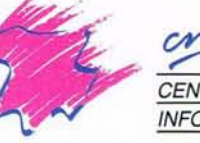

**TRO NACIONAL DE** INFORMACIÓN GEOGRÁFICA MINISTERIO DE OBRA **SECRETARIA DE ESTADO PARA LA**

> General Teléf.: 533, 280

## no más corto...

## no se ande con rodeos.

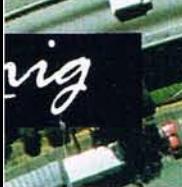

**TRANSPORTES** DEL MEDIO AMBIENT

iez de Ibero, 3<br>) Fax: 553 29 13<br>MADRID

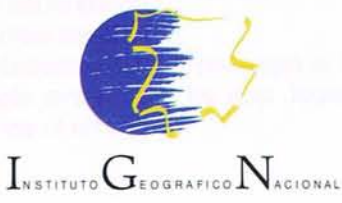

STEVE PROEH

l.B.

**Including Science** 

### PETERS: **Historia de una proyecciónyunatlas.**

#### *Jose Mart(n López*

*Profesor Titular de la Ese. Univ. de Ing. Tee. en Topografla*

na vez más, la más sensa-<br>cionalista de las proyeccio-<br>nes cartográficas ha salta-<br>do a las páginas de la pren-<br>sa española. Esta vez ha sido a cionalista de las proyecciones cartográficas ha saltado a las páginas de la prencausa de la publicación en España del Atlas del Mundo de Amo Peters, ya aparecido en Italia, Suiza, Reino Unido, Dinamarca, Estados Unidos y Francia. Estamos en cabeza.

Era inevitable que el proceso de explotación de la proyección condujera a la publicación de un atlas, porque esta es una proyección cuya principal característica cartográfica es la producción de dinero y se trataba de un paso obligado.

Para los profesionales de la Cartografía sobran las explicaciones elementales que siguen, pero vale más contar las cosas para que queden al alcance de todos los lectores, y no es posible hablar de esta proyección presentada como maravillosa, si antes no se aclara lo que son las proyecciones, de modo que también los que no son profesionales puedan comprender esta farsa gigantesca, que desde hace casi veinte años circula por el mundo.

Si las proyecciones cartográficas existen, si no es posible prescindir de ellas, es por dos causas conocidas:

1º- La Tierra es bastante parecida a una esfera

2º- Los mapas que la representan se imprimen en papel, que es una superficie plana.

Estas dos causas producen un efecto menos conocido, porque no está de moda estudiar Geometría, pero resulta que una superficie esférica no es desarrollable en una superficie plana. La geometría plana y la geometría de la esfera son muy distintas; en el plano es posible dibujar rectas y circunferencias, en la esfera la recta no existe; en el plano la distancia entre dos puntos es el segmento rectilíneo que los une, en la esfera es el arco de círculo máximo que pasa por los dos puntos, pero hay otros arcos también circulares que pasan por los dos y no son máximos. En el plano, tres puntos no alineados son vértices de un triángulo, la suma de cuyos ángulos equivale siempre a dos rectos; en la esfera, tres puntos no alineados determinan distintos triángulos curvilíneos, según con qué arcos se unan, pero si se unen con círculos máximos, la solución es única. Un triángulo plano no puede tener dos ángulos rectos, porque dos de sus lados serían paralelos y no habría tercer vértice; un triángulo esférico puede tener no solo dos, sino tres ángulos rectos. Todo esto es elemental, pero ya veremos que hay mucha gente que no lo sabe.

El gran problema de la Cartografía es que, sabiendo todo lo anterior, se pretende conseguir algo que se sabe que es imposible: representar una esfera o parte de ella, que es lo mismo, en un plano, sin deformaciones. El problema no tiene solución, pero es necesario dársela, porque la Cartografía no es un juego matemático practicado por diversión; corresponde a una necesidad real y no hay más remedio que buscar soluciones aproximadas, en las que el plano conserve algunas de las propiedades de la esfera.

Explicado en términos tan vulgares como expresivos, el problema de hacer coincidir una superficie plana con una superficie esférica es el que se plantea a quien pretende envolver una pelota en un papel sin que el papel se arrugue. Los primeros geómetras comprendieron que era imposible, pero idearon medios para establecer correspondencias entre la superficie esférica y la plana. Sus sistemas partían de la idea de una radiación de semirrectas con un origen común o foco, dirigidas hacia todos los sentidos del espacio. Si este foco se situaba dentro de la esfera, cada rayo interceptaría un punto de la superficie al salir de ella y podría encontrar otro punto en un plano exterior convenientemente situado. La operación propuesta se llama proyección y adquiere distintos nombres, dependiendo de la posición del foco y de la situación del plano. Situando el foco en el centro de la esfera se obtienen las proyecciones gnomónicas; colocándolo en un punto de la superficie esférica y proyectando sobre el plano tangente en el punto diametralmente opuesto, aparecen las estereográfícas, que algunos atribuyen a Arquímedes.

Cuando el juego se aplicó al dibujo de los meridianos y paralelos terrestres, las soluciones 'se llamaron proyecciones cartográficas y su estudio aumentó en interés porque tenían un fin práctico. A no tardar aparecieron nuevas soluciones, como las ortográficas, cuyo foco está en el infinito, y enseguida se inventaron las "proyecciones por desarrollo", en las que los puntos no pasan directamente a un plano, sino que antes se transfieren a una superficie de revolución, más emparentada con la esfera. Ptolomeo cita un mapa hecho por Marino de Tiro en de-

sarrollo cilíndrico, el siglo I de nuestra era; en cuanto a él, utilizó a veces proyecciones cónicas.

Todas las transformaciones citadas sirven para dibujar la esfera sobre el plano y mantienen inalterada alguna propiedad geométrica, pero cada una introduce algún tipo de deformación, porque este es inevitable. No pueden representarse simultáneamente sin deformación las distancias, los ángulos y las superficies; es decir, una proyección no puede ser simultáneamente equidistante, conforme y equivalente; ya se sabía, pero Euler demostró en el siglo XVIII matemáticamente esta imposibilidad, de modo que ya no vale dudarlo, ni tiene sentido descubrirlo, ni culpar a nadie de que un mapa que tiene una propiedad no tenga otra.

Ateniéndose solo al juego geométrico, se agotaron pronto las posibilidades de proyectar, pero en 1637, Descartes ideó la geometría analítica, descubriendo que cada lí-

nea puede expresarse mediante una ecuación, que la define tan claramente como un dibujo. Pronto se aplicó la idea a la definición de meridianos y paralelos según los sistemas de proyección ya conocidos, pero alguien fue más lejos y descubrió que era posible prescindir del dibujo y trabajar solo con las ecuaciones. Estableciendo previamente las propiedades que debería tener una proyección, podían desarrollarse las ecuaciones de meridianos y paralelos y obtener los resultados apetecidos.

Todo lo anterior es absolutamente elemental para los pocos que lo saben, pero lo cierto es que una mayoría de los usuarios de mapas lo desconoce, y como es imprescindible saberlo para comentar el caso Peters, no hay más remedio que decirlo.

Admitido que el dibujo de Peters Sea una proyección en el sentido matemático de la palabra, que es el único admisible, hay que reconocer

que parece un desarrollo cilíndrico, solución empleada anteriormente por muchos cartógrafos, en distintas formas. La diferencia fundamental estriba en que las fórmulas que establecen las posiciones de meridianos y paralelos en la proyección de Peters deben ser secretas, porque nunca las hemos visto publicadas,ni siquiera en el Atlas.

Lo que si ha tenido una amplia difusión, ha sido una serie de folletos atribuyendo a esta proyección unas propiedades casi milagrosas; todos ellos repletos de medias verdades y de informaciones falaces, tendentes a desorientar al lector inexperto. A su vez, esta publicidad se ha acom pañado de una campaña mundial de prensa, en la que se han afirmado los mayores disparates y se han hecho unas exhibiciones de ignorancia increibles. Por su parte, los cartógrafos serios la han acogido' encogiéndose de hombros, ni más ni menos que hacen todos los técnicos y científicos cuando la

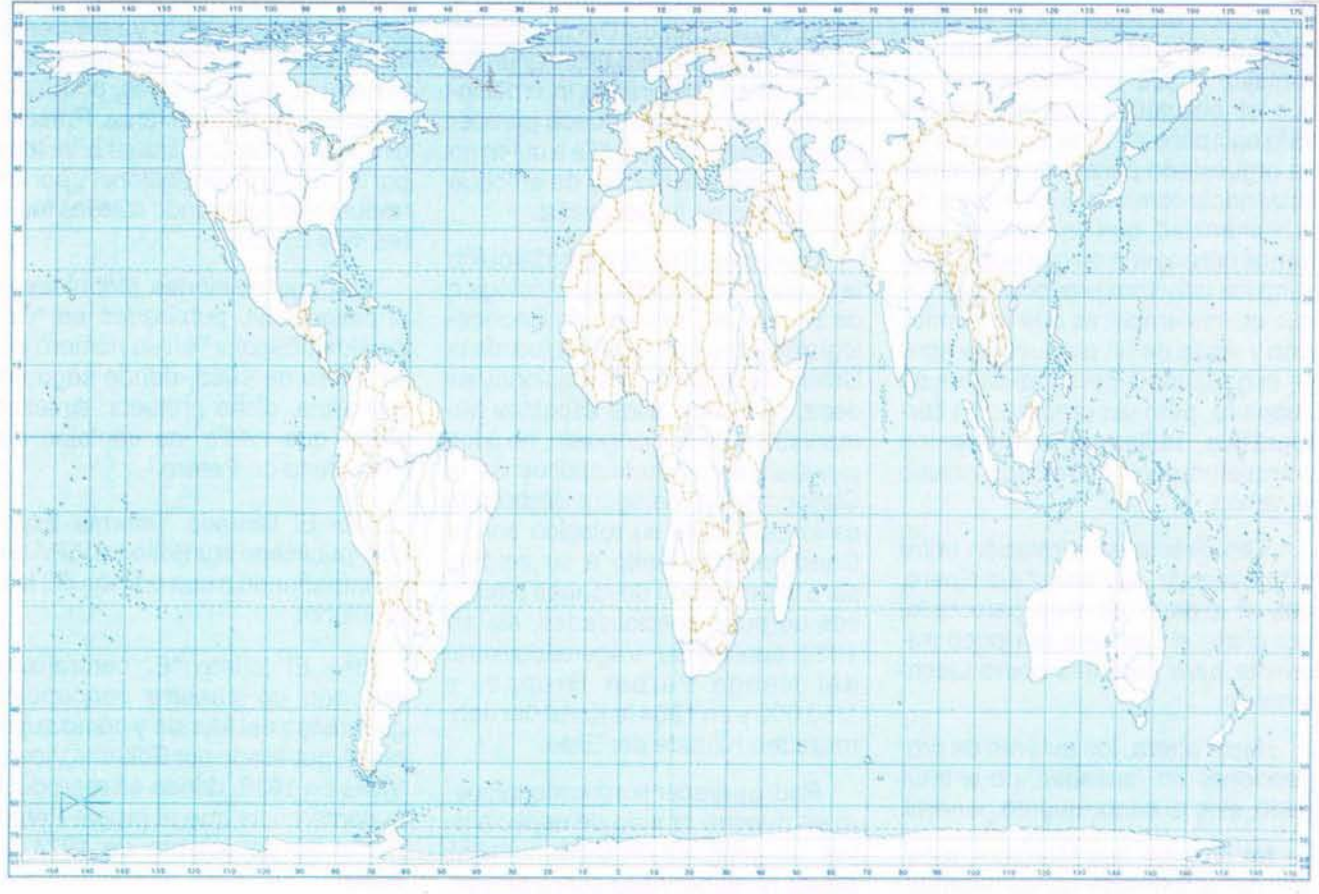

PLANISFERIO POLlTICO. PROYECCION DEA. PETERS

prensa "explica" cualquier fenómeno de sus especialidades dejándole irreconocible.

Con todo ello, la proyección de Peters se ha hecho tan popular, ya que aparece en los libros de Geografía, porque algunos autores han llegado a creer que "es la buena". Sería muy conveniente que muchos geógrafos adquirieran nociones elementales de Cartografía, para no caer en trampas tan bobas, y sobre todo para que se enterasen de que no hay, ni puede haber, ninguna proyección válida para todo, de que están usando algunas indebidamente, induciendo a errores evitables. Y también que supiesen que hay disponibles unas cuatrocientas proyecciones, de modo que tienen donde elegir.

Peters no ha venido a llenar ningún vacío, sino a añadir su nombre a una larga lista, donde aparecen los de verdaderos sabios, matemáticos ilustres y auténticos genios en cuanto a imaginación.

Nada tendría de vituperable la proyección de Peters si se hubiera quedado en ser una más, con sus ventajas y sus inconvenientes; lo que es absolutamente inaceptable es la cam paña de falsedades que se ha orquestado para promocionarla; lanzándola como un gran avance de la Humanidad, que ha venido a liberarnos del engaño en que nos tenían sumidos las otras proyecciones. Lo que es intolerable es que la promoción y venta de un producto se apoye engañando a personalidades de buena fé, pero sin preparación cartográfica, utilizando argumentos completamente capciosos, como veremos.

Tan directa es la relación entre la "proyección de Peters" y el dinero, que el invento ha sido patentado, por cierto en· un sitio tan poco frecuente para patentes como Liechtenstein.

Hasta ahora, los autores de proyecciones las lanzaban, no al mercado, sino al conocim iento general.

No se sabe que Mercator, a pesar del significado de su nombre, cobrara royalties por la suya, porque si así fuera, sus descendientes serían los hombres más ricos del planeta. Este es el único error de Mercator que ha corregido Peters.

Pero el caso Peters nada tiene que ver con los cartógrafos, entre otras cosas porque él no lo es; tiene que ver y mucho, con los embaucadores. Bajo el slogan antiimperialista, que siempre es bien recibido, ha lanzado su proyección con el apelativo de "Mapa por un mundo solidario", apoyando su peculiar campaña contra el colonialismo en la más colonialista de las acciones modernas: el engaño tecnológico.

Así ha logrado conseguir para su causa el apoyo de personajes tan destacados como Pablo VI y Willy Brandt, figuras cuya opinión tiene sin duda un gran peso en otro tipo de asuntos, pero que no tienen la menor relación con la Cartografía. Se cita también como entusiasta del invento al profesor alemán Carl Troll, maniobra mucho más hábil, porque el profesor Troll, que enseñó en las Universidades de Berlín y Bonn, fue director del Departamento de Geografía de ésta última y presidió la-Unión Geográfica Internacional de 1960 a 1964, puede parecer un experto en Cartografía a quien no conozca las diferencias de enfoque que existen en la Geografía.

El profesor Troll presidió tam bién laSociedad Geográfica y Etnológica de Bonn y la Comisión de Geoecología de Zonas de Gran Altitud, de la Unión Geográfica Internacional, es decir, se dedicó a los aspectos humanísticos de la Geografía, no a los planteamientos matemáticos de la Cartografía, y fue figura destacada de la UGI, pero su relación con la Cartografía se limitó a su empleo para la formación de mapas temáticos de sus especialidades, así en 1939 publicó su Vegetationskarte del Nanga-Parbat Gruppe, a 1/50.000 y en 19641a Karte der Jahreszeiten-Klimate der Erde.

Podrá parecer sorprendente, pero en nuestro mundo de especialistas, un geógrafo de fama mundial, puede no saber nada sobre proyecciones. Es una consecuencia de la secular separación entre Letras y Ciencias.

Se han empleado además procedimientos muy hábiles para sugerir apoyos inexistentes; en "The Peters Phenomenon" (Cartographic Journal, diciembre 1985), cuenta John Loxton que en 1980 la editorial Pan Books publicó un folleto titulado "North-South", con un informe de la Comisión de Desarrollo de las Naciones Unidas, donde se mencionaban los nombres de muchos políticos destacados: Kurt Waldheim, Mc Namara, Edward Health, Willy Brandt; casualmente el informe apareció con una cubierta ilustrada con el mapa mundi de Peters y en su solapa se explicaba que se reproducía "por cortesía", y que tenía un montón de propiedades, entre otras, la de hacer pensar al lector que los señores antes mencionados lo avalaban.

Para opinar sobre esta fantástica proyección, nada mejor que examinar las propiedades que su propaganda atribuye al mapa de Peters, porque después de lo ya expuesto, incluso quien no supiera previamente nada de proyecciones, podrá ver hasta donde llega la farsa. Prescindiremos de los disparates añadidos por la prensa no profesional y por los traductores, utilizando sólo las fuentes más directas:

1º.- Las opiniones atribuidas al profesor Troll, publicadas en "Comunidad Escolar" en su número 84, de enero de 1986, donde según el articulista, dicho profesor, sintetizó mejor que nadie las ventajas del Planisferio de Peters.

2º.- El llamado "Informe Especial" publicado por Editorial IEPALA, acompañando a una edición del Mapa Mundi.

3º.- El folleto "El centralismo europeo de nuestra concepción geográfica del Mundo y cómo superarlo", publicado por Editorial Vicens Vives en 1986, donde se reproduce la conferencia que el propio Peters dió el 30 de octubre de 1974 en Berlín.

#### Rendimientos que superan límites

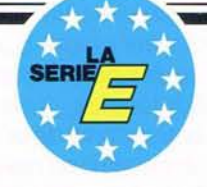

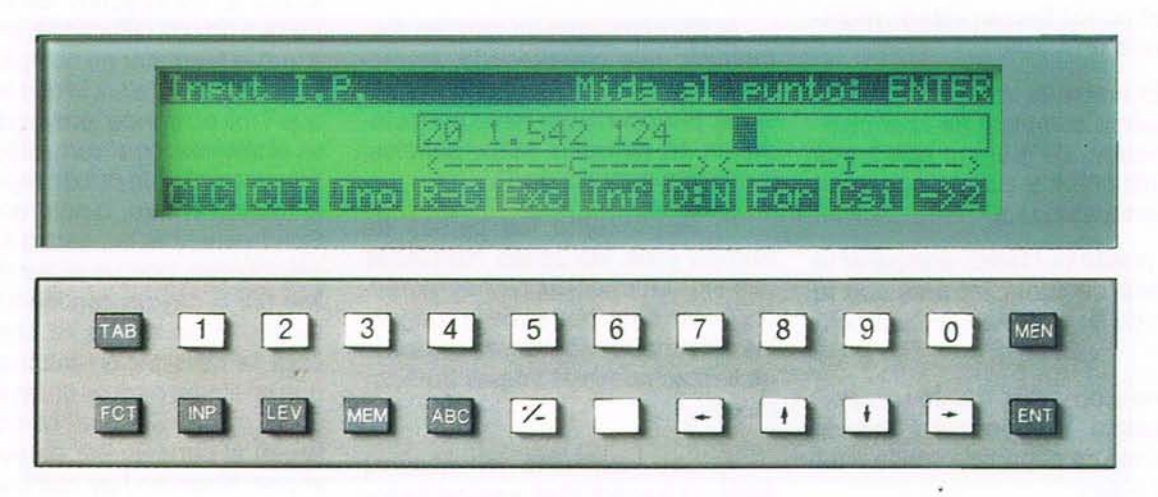

## **Sírvase Vd. del diálogo para resolver problemas de medición**

Estacionamiento libre con compensación, determinación de coordenadas, replanteo por coordenadas, distancia punto - recta, determinación de trazas entre puntos. Su taquímetro, ¿ le ofrece de verdad una solución práctica y elegante para cada problema de medición que se presente? Si el software de un taquímetro electrónico, debe ser «comprensible» para Vd., inevitablemente tendrá que considerar los taquíme-

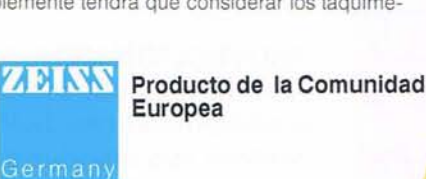

NOVEDAD: Taquímetro electrónico registrador Rec Elta

tros electrónicos registradores Rec Elta Serie E de Carl Zeiss.

El software de los instrumentos Rec Elta ofrece posibilidades universales, incluso cuando se trata de mediciones difíciles. Con ayuda del diálogo, obtendrá rápida y exactamente el resultado deseado. Además, ya que un Rec Elta de registro interno le permite ahorrar tiempo, gracias a funciones adicionales aptas para la práctica.

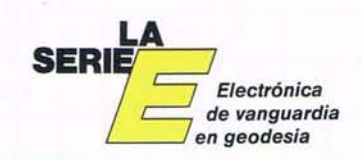

Medición automática de la presión y temperatura atmosféricas

Carl Zeiss Geo, S.A. Plaza de la Ciudad de Salta, 5, Bajo 28043 Madrid Tel. (91) 519 21 27 Fax (91) 413 26 48

Jose Luis Berdala Balmes, 6 08007 Barcelona Tel. (93) 301 80 49 Fax (93) 302 57 89

4º.- El "Atlas del Mundo" de Peters, subtitulado "por primera vez el Mundo en sus verdaderas proporciones".

#### LAS OPINIONES DEL PROFESOR TROLL

El nuevo planisferio trazado por Amo Peters presenta ocho cualidades que nunca habían estado reunidas sobre un mapa:

1) El mapa es la representación equivalente completa de la superficie terrestre, de manera que todos los continentes y países aparecen en su extensión real.

Se puede por tanto, comparar la superficie de cualquier país con la de otro de no importa qué continente.

2) Ha sido calculado de una manera exacta. Se puede así, indicar una escala de superficie válida para todo el mapa.

3) Representa toda la superficie de la Tierra, comprendidas las regiones polares, de manera que la Antártida aparece como el cuarto continente en cuanto a extensión. Además se aprecia directamente la posición de las regiones boreales de Europa, Asia y América.

4) El Ecuador se encuentra en la línea media del mapa. Europa que ocupa el centro de la imagen en los mapas tradicionales, remonta hacia la parte septentrional de la Tierra, en la que se encuentra en realidad. Los países en vías de desarrollo están representados en su posición central real y dominan así la imágen cartográfica.

5) El mapa tiene un formato rectangular, que corresponde, aproximadamente, a las proporciones clásicas. Se inserta por tanto perfectamente en nuestros Atlas, paneles, murales y pantalla de TV.

6) Representa los países de Europa y de las zonas templadas casi sin deformación. No hay tampoco, en las otras partes de la imagen, las deformaciones extremas que caracterizan nuestros mapas tradicionales.

7) Las longitudes (meridianos) están representadas verticalmente y las latitudes horizontalmente. Por esta ortogonalidad, los ángulos son perfectam ente conservados, al igual que la orientación de los puntos cardinales (de la rosa de los vientos), para el resto del mapa.

8) Es perfectamente equidistante en relación al Ecuador, de manera que todo lugar que se encuentre en la misma distancia de este aparece sobre el mapa a la misma altura.

Por todo ello, concluye el profesor Troll, supera a la proyección de Mercator, que no cumple las condiciones 1, 3, 4 y 6 y a las de Mollweide y Winkel, que no cumplen las 5, 6, 7 Y 8. Lo segundo es evidente, porque no son cilíndricas, en cuanto a que la Mercator no cumpla la 4, es sencillamente falso; lo que ocurre es que Troll confunde "proyección" que es el sistema, con "carta dibujada en proyección", que puede representar el mundo entero, o solo una parte. Son frecuentes las cartas Mercator asimétricas, porque al sur del paralelo 60º S hay un continente, la Antártida, y las cartas se construyen para la navegación marina, por lo que no sirven parasufin en pasando de la costa. Si en el hemisferio N llegan al paralelo 84º es porque en el polo Norte no hay continente.

La proyección Mercator no es asimétrica, algunos mapas dibujados en ella pueden serlo.

En cuanto a la condición 7, en lo que se refiere a la rosa de los vientos, no la cumple Peters, porque es incompatible con la 1º.

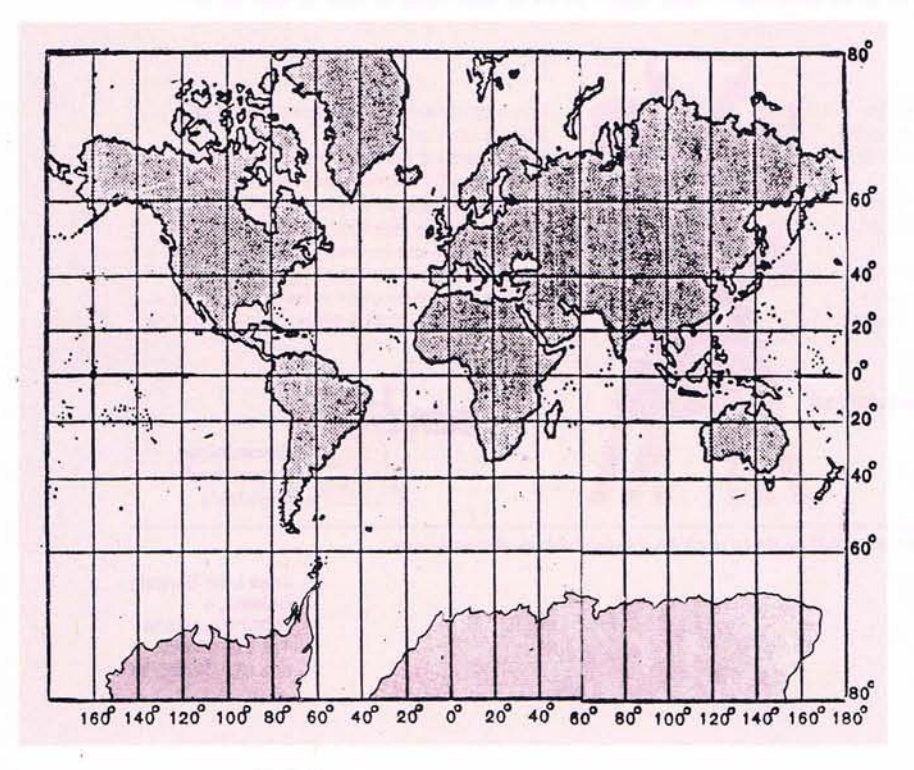

PROYECCION MERCATOR. Aunque las publicaciones propagandísticas de Peters centran sus ataques a la proyección de Mercator en la representación incompleta y en la falta de simetría respecto al Ecuador, es evidente la falsedad de tales planteamientos

#### **GENASYS - Líder en soluciones GIS bajo UNIX** GENAMAP, GENACELL, GENARAVE, GENACIVIL

**ABIERTOS!** 

#### **GIS ABIERTOS**

Los sistemas GIS tienen que ser abiertos para poder integrarse con otros sistemas ya existentes, y proporcionar referencias espaciales que hagan sus datos más útiles. Los sistemas abiertos son el mejor método para el crecimiento de un sistema integrado. Los productos Genasys, diseñados originalmente con criterio de sistemas abiertos, constituyen la mejor solución GIS.

#### **ABIERTOS A LOS USUARIOS**

GENIUS es una interfaz gráfica de usuario, que permite personalizar todos los productos Genasys. Basado en OSF/Motif, GENIUS funciona en todas las plataformas y productos, reduciendo el tiempo de aprendizaje y mejorando la productividad de los usuarios de GIS. Los comandos de uso general de, Genasys proporcionan a los usuarios, una interfaz potente e intuitiva, que permite acceder a todas las funciones sin tener que seleccionar módulos diferentes.

#### **ABIERTOSA LAS APLICACIONES**

Las herramientas de desarrollo de aplicaciones, facilitan la interacción con el sistema mediante un script basado en el conocido Shell de UNIX. Para desarrollar aplicaciones no se necesita conocer otro lenguaje, lo que permite obtener rápidos resultados con un mínimo de formación. Las interfaces gráficas personalizadas, pueden ser diseñadas en minutos, simplemente utilizando el ratón.

#### **ABIERTOsA LA INFORMACION**

La interfaz cliente-servidor GENACOM, proporciona acceso directo a Bases de Datos Relacionales como ORACLE, INGRES, INFORMIX, DDB4,... y otras. Se puede acceder a múltiples bases de datos simultáneamente y la información puede ser transferida en ambás direcciones, entre el GIS y las bases de datos, sin ficheros intermedios de transferencia.

**ABIERTOS A LAS PLA**TAFORMAS Se puede escoger el hardware mejor para un entorno, obteniendo la misma funcionalidad, sobre plataformas HP, IBM, SUN, SGI, MIPS, CD. PCs 386/486,... y otras. Los datos pueden ser transferidos desde otras plataformas con facilidad.

#### **ABIERTOS A LOS DATOS**

GENAREF proporciona traductores para un gran número de formatos estándares del mercado (SIF, DGN, TIFF, DXF,

ARC/INFO,...). Además el formato neutro ASCII permite construir otros traductores fácil y rápidamente.

#### **ABIERTOSA LA FUNCIONALIDAD**

Las funciones de análisis integrado ráster y vector de Genamap están consideradas como las más fáciles y comprensibles de la industria GIS. Las vistas espaciales permiten a los usuarios formular preguntas complejas sin tener que desarrollar ficheros intermedios o cambiar de módulos

#### **ABIERTOSA USTED**

Nos gustaría hablar con Vd. sobre sus necesidades GIS. Periódicamente realizamos demostraciones que le proporcionarán mejor conocimiento de la familia de productos GENASYS. Contacte con nosotros. Le ayudaremos a abrir la puerta del GIS.

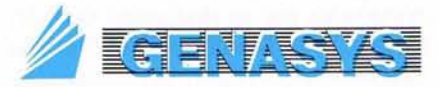

PARA MAS DETALLES, POR FAVOR CONTACTE CON COLOM, OLLER y ASOCIADOS, S.A. LAGASCA, 104 **28006-** MADRID TEL: (91) 578 03 70 FAX: (91) 578 03 22

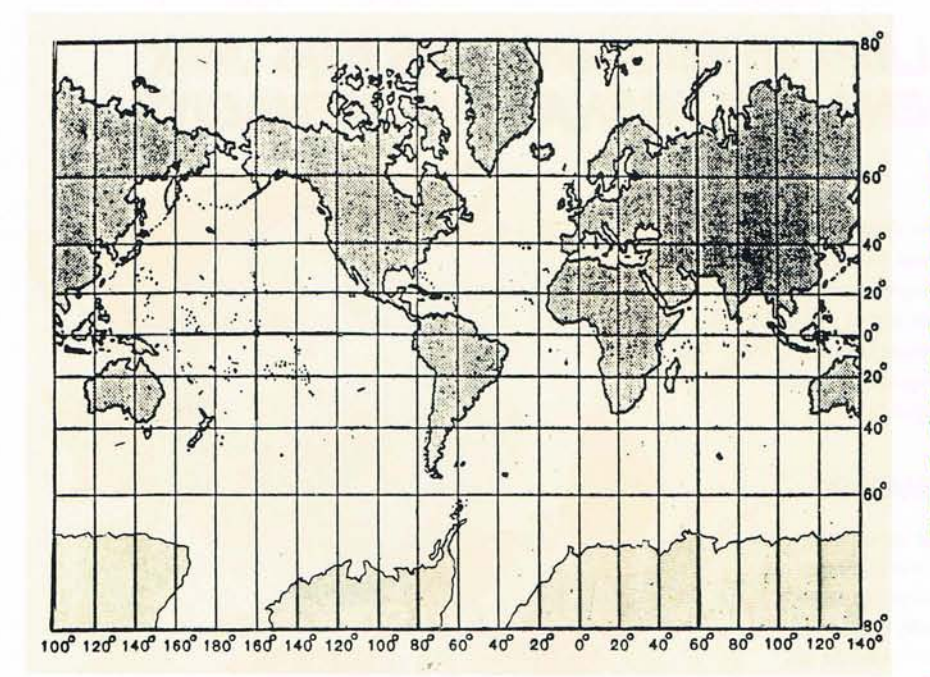

PROYECCION MERCATOR. No es cierto, como dice Peters, que la proyección de Mercator sea asimétrica, ni tampoco que en ella Europa ocupe la zona central, aunque eso ocurra en algunos planisferios. Como todos los desarrollos cilíndricos, puede cortarse  $10<sup>o</sup>$  por cualquier meridiano, a conveniencia

#### EL "INFORME ESPECIAL"

Este informe reduce a cinco las ocho cualidades de Troll, porque se da cuenta de que las condiciones 1 y 2 son sólo una, y que lo mismo pasa con la 6 y 8; en cuanto a la 5 -de Troll, la omite, quizá por ingenua. Pero el "informe" va más lejos que Troll, y en su primera página saca unas conclusiones que merecen analizarse:

"La forma de un planisferio representa una elección política, ideológica, cultural". Esto es demagogia pura, la adopción de una proyección responde a unas necesidades y a las propiedades que la que la proyección tenga, no a las ideologías.

"Es difícil saber si Mercator tenía otras preocupaciones que las meramente científicas". Por el contrario, es perfectamente conocido que Mercator trataba de hacer posible la navegación oceánica con brújula, objetivo vital en su época, y que lo consiguió. Han pasado cuatrocientos años y esa proyección sigue sirviendo para el fin para el que fue creada, ciertamente hay ignorantes que la usan inadecuadamente, pero eso no es culpa de Mercator, ni de Europa, ni justifica las insinuaciones del "Informe", que luego encontraremos en las manifestaciones del pro-

pio Peters, y que son su gran argumento publicitario.

"Hemos sido educados en la idea de que Europa es el centro del pensamiento y de la acción en el mundo". La educación de cada cual no tiene nada que ver con las proyeccibnes cartográficas, y con las que ya hay puede explicarse cualquier fenómeno histórico o geográ- . fico, con solo utilizar la más conveniente. Solo hay que conocerlas.

"El nuevo planisferio de Peters es más exacto y real que el de Mercator". Esto es tanto más discutible cuanto más se mira el mapa de Peters, si se le compara con un globo terráqueo.

Pocas proyecciones causan unas distorsiones tan grandes, por otra parte, su obsesión por atacar a Mercator, induce constantemente al lector no preparado a creer que la proyección de Mercator es la única y que está llena de perversiones.

Este es también el argumento de la segunda página del "informe", encabezada por la discutible opinión de que la de Mercator es la primera representación rigurosa, como si las numerosas proyecciones anteriores estuvieran hechas a capricho.

#### EL CENTRALISMO EUROPEO DE NUESTRA CONCEPCION GEOGRAFICA DEL MUNDO Y COMO SUPERARLO

Este folleto de 24 páginas, más las cubiertas, es un alarde editorial a todo color, con copyrigth 1976 para Alemania y 1986 para España. Su número de ISBN es 84-316-2427-2.

Ante una situación oficial tan cuidada y una presentación tan buena, las posibilidades de credibilidad aumentan mucho, pero la conferencia reproducida, que es la que el propio Peters dio el 30 de octubre de 1974 en Berlin, no aporta nada nuevo. El montaje del folleto ha asignado a la conferencia las páginas impares, rellenando las pares con ilustraciones.

Las páginas 4 y 6 se dedican a demostrar que la proyección de Mercator no es equivalente, algo innecesario, porque nadie ha dicho que lo sea; la página 8 añade las pruebas de su eurocentrismo, desmentidas por la figura 5 de la página 2, en la que el meridiano central no es el Oº, sino el 90ºW; la página 10 insiste en la siniestra difusión de la proyección de Mercator, en un complot para engañar al mundo. En la 12 aparecen los "primeros intentos

para superar el mapamundi de Mercatar", aunque el autor no dice que las proyecciones que reproduce fueron todas ideadas como equivalentes, no para superar a la de Mercator, sino para cumplir una condición distinta. Sus ejemplos son la sinusoidal, la de Bonne, la de Lambert de 1772 y su derivada la de Behrmann, la de Hammer y una de las de Goode. La página 14 es la única con valor cartográfico, porque plantea el serio problema de la deformación marginal, comparando dos mapas Mollweide y dos Aitoff, centrados respectivamente en los meridianos Oº y 90ºW; pero lo hace para repetir la comparación con la de Peters y evidenciar que en las cilíndricas no pasa eso. Podía esta vez haber utilizado la de Mercator, en la que tampoco ocurre.

En la página 16 compara la de Peters con las de Mercator, Platt, Agostini y Behrmann, para concluir diciendo que la suya tiene las ventajas de todas y los inconvenientes de ninguna. Curiosamente reconoce a la Mercator una ventaja inesperada: la de ser cercana a la proporción áurea; se trata trata de una tontería completa, porque el planisferio que reproduce está recortado arbitratiamente por los paralelos 85ºN y el Círculo Polar Antártico (66233'S), y duplica el huso comprendido entre los meridianos 175<sup>2</sup>E y 170<sup>2</sup>W; cortando de otros modos obtendría otras proporciones.

Las páginas 18, 20 y 22 son muy interesantes, porque en ellas explica Peters sus tanteos hasta inventar la proyección. La idea básica es desarrollar un cilíndro cuyo eje coincida con el de la Tierra (el folleto lo ilama inclinado), haciendo que el desarrollo sea equivalente y variando los paralelos en que se reproducen con exactitud las distancias. Omite el precedente, que es el desarrollo de Lambert de 1772, tangente en el Ecuador, y no sabe decir que sus ensayos corresponden a cilindros secantes, solución utilizada por varios cartógrafos. Venimos a saber así que Peters hizo pruebas con los paralelos  $35^\circ$ ,  $40^\circ$ ,  $42^\circ$ ,  $43^\circ$ , 44<sup>9</sup>, 45<sup>°</sup>, 46<sup>°</sup>, 47<sup>°</sup>, 48<sup>°</sup>, 49<sup>°</sup>, 50<sup>°</sup> y

55º, Ytambién que descartó las soluciones 35º y 55º debido a que no le gustaban sus formatos.

A tanteo, descubrió que la calidad empeoraba aumentando la latitud y que lo mejor era usar el 45º, por eso de que la verdad está en el medio; en ningún momento dice que su cilindro secante en los paralelos 45<sup>º</sup> ya fue desarrollado por Gall en 1855; quizás no lo sepa, porque el trabajo de Peters tiene mucho de intuición y nada de investigación. Obtener los resultados a ojo y por tanteo es un método desacreditado entre los carpinteros desde antes de San José y completamente impresentable en materia de proyecciones cartográficas.

En cuanto a la conferencia, contiene párrafos realmente reveladores, cuya lectura deja las cosas en su sitio y descarta toda posibilidad de considerar el dibujo de Peters como una proyección cartográfica. En sus primeras palabras, el autor expone su objetivo, absolutamente parcial y extracartográfico.

Fue al escribir su "Historia Universal Sincrónica" cuando descubrió el abuso europeo monopolizador de la Historia del Mundo y decidió acabar con esta injusticia, pero al recurrir a la Cartografía para exponer la Historia, se encontró con que también la Cartografía estaba intoxicadadeeuropeísmo, principalmente por culpa de Mercator. Se siente especialmente escandalizado porque los atlas más importantes concedan doble página a Suiza y ninguna individual a Camerún, que es diez veces mayor; para él la superficie es la clave de la justicia y no se para a considerar que las editoriales cartográficas trabajan para vender, no para hacer justicia internacional, y que venden muchos más atlas en Suiza que en Camerún. Eso sin contar con que hay muchas editoriales suizas, que hacen sus obras para consumo propio, y no conozco ninguna camerunesa.

Lo que deduce Peters de todo esto es que hay una sobrevaloración del hombre blanco europeo y que hay que adaptarse a la realidad actual y a la conclusión del colonialismo. Acusa a Mercator de situar Europa en el centro de su mapa y de reproducirla a mayor tamaño que el resto de las tierras, dibujando los continentes poblados por las demás razas más pequeños de lo que son y se extiende ampliamente en las comparaciones de superficie conocidas; es decir, reconoce por escrito que no se ha enterado de lo que significa una proyección conforme y considera malevolencia lo que es sólo consecuencia de una expresión matemática.

A continuación, insiste en la posición no central del Ecuador, que ya hemos comentado, y sigue sin enterarse de sus causas o sin querer decirlas, si es que las conoce; al contrario, insiste en que se trata de un deliberado intento de engañar. Incluso estima que se pretende ignorar que Europa ha perdido su papel predominante en el Mundo y apoya su tesis en la ignorancia pública. Resulta que según una encuesta, el 94% de los preguntados creía que el Mundo es como está en los planisferios incompletos de Mercator. Lo único que demuestra esa encuesta es que no se estudia Geografía, es decir, que los encuestados están al mismo nivel que Peters en cuanto a Cartografía se refiere.

Más adelante admite que hay otras proyecciones, que él supone inventadas para mejorar la de Mercator, porque son equivalentes. Sigue sin comprender que conformidad y equivalencia son opciones incompatibles, y que ninguna de ellas es más importante que la otra.

Concluye su preludio diciendo que los malvados planisferios de Mercator, o los que él llama pseudo-Mercator (Van der Grintem y otros), se mantienen porque falta una alternativa seria. No se ha enterado de la nube de proyecciones serias que hay, y por eso ha venido a salvarnos del engaño con su invento.

En la página 11 comienza a exponer las cualidades que debe tener el planisferio ideal, es decir, el suyo. Son las mismas de Troll, de quien

debe haber aprendido todo lo que sabe, mejoradas por sus propias ocurrencias.

1º- Exactitud en las áreas. Un cartógrafo hubiera dicho equivalencia, pero él no conoce la expresión, o es tan llano que escribe para que le entienda el pueblo de las encuestas.

2º- Exactitud en la representación de la situación. Según él, eso quiere decir que las direcciones Norte-Sur sean verticales; no lo sabe, pero está diciendo que sólo son válidos los desarrollos cilíndricos. De paso aclara que no considera importante la "Exactitud de distancias sobre meridianos", ni la "exactitud angular". Es decir, descarta las condiciones de equidistancia y conformidad, sólo porque no tienen re<sup>2</sup> lación con sus ideas de la justicia social a través de la Historia. Descarta también los meridianos curvos, porque no le gustan.

3º- Exactitud en la representación del eje, que implica la exactitud angular en las dos direcciones principales. Un estudiante de cartografía lo hubiera expresado diciendo que los paralelos sean perpendiculares a los meridianos y hubiera vuelto a comprender que estaba hablando de un desarrollo cilíndrico.

4º- Totalidad. Debe representar toda la Tierra; Mercator no lo hace, aunque Peters no conoce las causas. Tampoco debe repetirse nada, como a veces se hace en todos los desarrollos cilíndricos.

5º- Proporción del formato. Las dimensiones de formato deben mantener las proporciones de la sección aúrea y del formato DIN. Estas dos últimas tonterias no merecen comentario, aunque parece que se relacionan con el formato de las pantallas de televisión.

6º- Unicidad. Un único planisferio debe dominar la concepción geográfica del Mundo. "La coexistencia de diferentes proyecciones es un defecto que no debería mantenerse innecesariamente". Esto acredita la no disimulada ignorancia matemática del autor y su prejuicios extracartográficos, pero veremos después que lo ha incumplido en su Atlas, cuando a la hora de emplear su proyección, no le ha gustado ni a él.

7º- Independencia de los límites del planisferio. Quiere que sea posible colocar cualquier zona de la Tierra en posición central. No es mucho pedir, porque eso puede hacerse en todas las proyecciones con solo variar la graduación de los meridianos.

8º- Un párrafo tan confuso como demagógico, destaca la importancia de la "visión igualitaria del Mundo" y la falta de interés actual de la exactitud angular, ya despreciada en los párrafos 1 y 2.

9º- Validez de la escala. Como no comprende más proyecciones que los desarrollos cilíndricos, y le molesta que no tengan escala uniforme, descarta por complicadas las escalas gráficas a distinta latitud, e inventa la escala por equivalencia de superficies. Algo totalmente original y difícil de aceptar para quien pretenda medir longitudes. En el Atlas ha intentado arreglarlo y lo ha disimulado, como ha podido.

10<sup>º</sup>- Uniformidad en la distribución de errores. A estas alturas, Peters ya sabe que cometerá distorsiones, pero decide distribuirlas con justicia; luego cree que es mejor amontonar la distorsión en las zonas menos pobladas, es decir, estropear el Ecuador y los Polos, beneficiando a las latitudes medias, incluso a Europa.

**11** º- Bondad de la imagen del planisferio. Se consigue haciendo que las zonas más pobladas tengan un mínimo error; o sea, como 10º, pero dicho de otro modo.

12º- Claridad de la imagen del planisferio. Se cumple cuando ningún país resulta irreconocible a causa de la excesiva deformidad; pero sólo le importan las deformaciones sobre los ejes principales, o sea que vuelve a descubrir los desarrollos cilíndricos.

Tras esta catalogación de objetivos, en la página 17 se produce una confesión increible, algo que de de-

cirse al principio hubiera acabado con todo el invento y nos hubiera evitado intentar encontrar lo que no existe:

"Por otro lado, no estaba en condiciones, tras un cuidadoso estudio de algunos libros de cartografía general, de resolver el problema que yo mismo me había planteado, consistente en reducir esos 12 requerimientos a sus principios matemáticos y unificarlos posteriormente en una fórmula común".

Ahí queda eso, esta proyección no tiene fórmulas, no puede tenerlas, porque el autor "no está en condiciones de elaborarlas" y lo descubre "tras un cuidadoso estudio de algunos libros de cartografía general". Tampoco puede decirse que esto le preocupe, como veremos por sus últimas manifestaciones, el aspecto matemático del problema, para él no es ni secundario. No se sabe qué admirar más, si la credulidad pública, la audacia de Peters, o su indudable ingenio, porque ahora es indudable que su falta de vocabulario técnico es consecuencia de una ignorancia total. iHa descubierto los desarrollos cilíndricos veinte siglos después que Marino de Tiro, sin saber que ya estaban inventados! Y se atreve a atacar a Mercator, acusándole de prejuicios europeístas, de colonialismo y de asimetría.

¡Cuánta falta está haciendo que en las facultades de Geografía e Historia enseñen algo de Cartografía a los futuros catedráticos!.

Después de esta aclaración, el autor empieza sus explicaciones técnicas:

"Estaba dándole vueltas al por qué estando en la época del sistema decimal, se dividía la Tierra en 360º en vez de en 100, y por qué pasaba el meridiano cero, precisamente por Inglaterra. Se confirmó mi sospecha de que había una conexión entre estas dos circunstancias y el hecho de que Inglaterra, en la época en que esto ocurría, dominaba la cuarta parte de la Tierra. Por lo tanto ocupaba, en cierto sentido, el punto medio de aquel mundo preocupado por las conquistas coloniales".

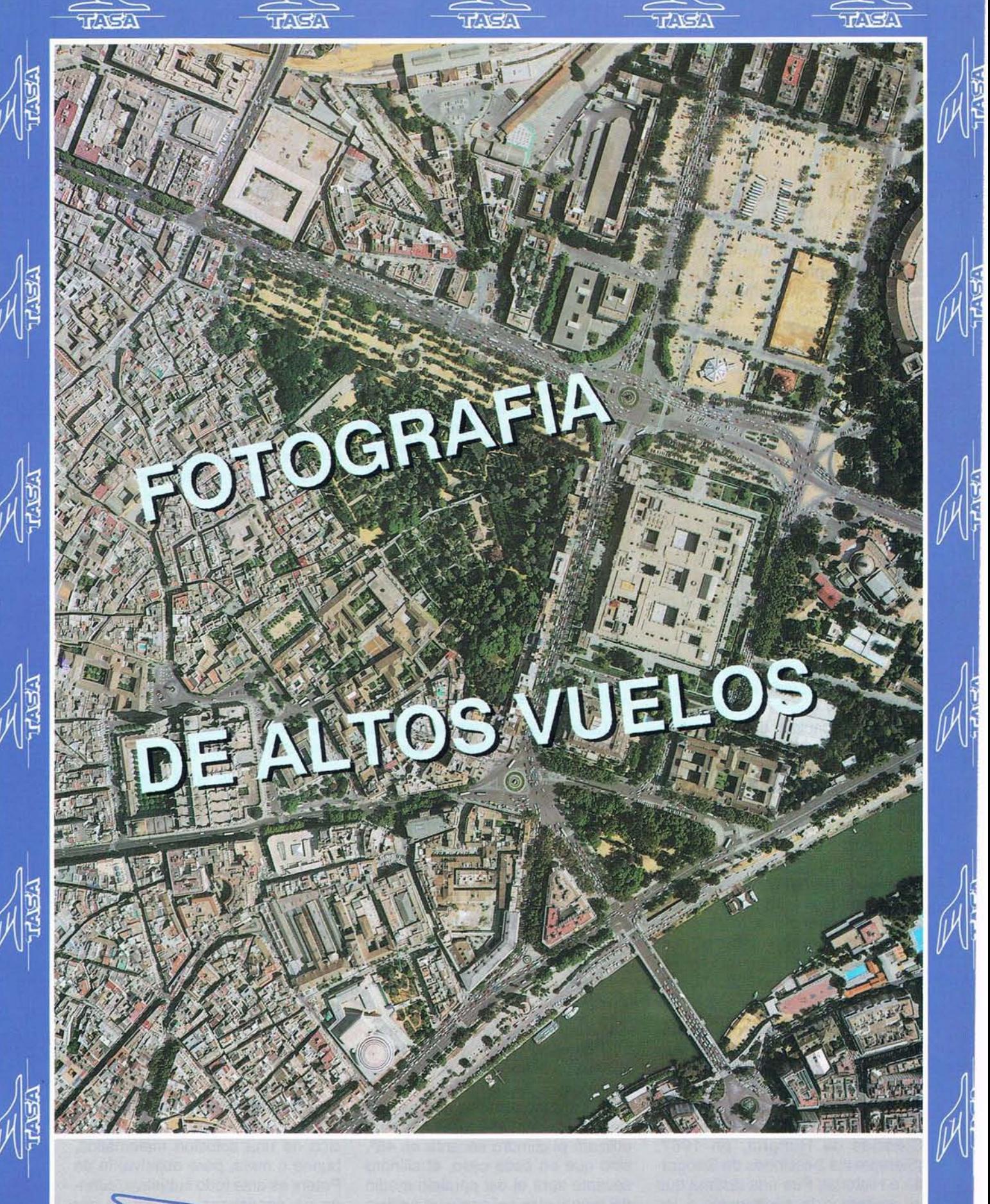

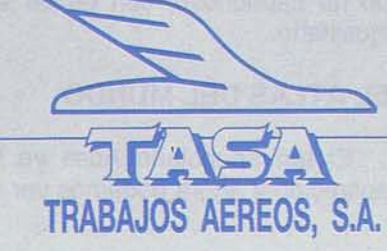

Avda. de America, 47 - 28002 MADRID Tel. (91) 413 57 41 - Fax (91) 519 25 40

Descubre, después de mucho pensar, que la posición del meridiano cero es arbitraria; esto sí hubiera debido conocerlo un historiador con aficiones geográficas, pero no contento con el descubrimiento opina que el meridiano origen estaría mejor situado en la "frontera entre dos fechas consecutivas". No se da cuenta de que la posición de 180º es tan arbitratia como la del Oº, porque en su antemeridiano; y tampoco sabe que desde 1891, el meridiano 180º se usa como origen de numeración de husos para el Mapa Internacional del Mundo a escala 1/1.000.000, ni que el mismo meridiano es también origen de la cuadrícula UTM. Bien es verdad que nunca menciona la proyección Universal Transversa de Mercator, mu-, cho más difícil de criticar que la de Mercator a secas.

Lanzado por el camino de los descubrimientos, encuentra que la división de la circunferencia en 360º es molesta y que le conviene más una división decimal de la superficie terrestre en 10.000 rectángulos pIanos. Una numeración correlativa evita nombrar los hemisferios N y S, y también las longitudes E y W. Las cuadrículas del Mapa Internacional del Mundo y la C.U.T.M. han hecho lo mismo, pero Peters ha vuelto a inventarlo, y además se ha creído que la esfera es el cilindro y no nota que sus pretendidos rectángulos planos con base en la latitud 90º son en realidad triángulos, y que los demás, tampoco son rectángulos, sino trapecios esféricos.

Basándose en su genial cuadrícula dibuja y publica su primer mapa, pero no llega a explicar su invento, aunque lo menciona en una conferencia ante la Sección de Historia y Geografía de la Academia de Ciencias de Hungría, en 1967. ¡Siempre las Secciones de Geografía e Historial. Fue una lástima que no invitara a la conferencia a los cartógrafos húngaros, porque el aval de Sandor Radó a sus genialidades hubiera tenido un gran peso. Pero el nombre de Radó no figura entre los de los entusiastas de la proyección de Peters.

A partir de este momento, comienza la laboriosa tarea científica de deformar la Tierra, hasta que quede a gusto del inventor, respecto a normas DIN, sección áurea y anticolonialismo, hasta que a base de tanteos da con el paralelo 45º. No es raro, si se considera que la proporción áurea es de  $1/\sqrt{2}$ , y que esa es precisamente la relación entre el radio de una esfera y el de su paralelo 45º. Pero Peters no consideró nada de eso, sino que se hartó de hacer ensayos, y por el mismo método que le llevó a descubrir las proyecciones cilíndricas, encontró el coseno de 45º. De sus explicaciones no se deduce que haya llegado a saber que su desarrollo cilíndrico es secante en los paralelos 45º, y por eso estos paralelos son automecoícos, sólo sabe que él ha hecho que las distancias sean exactas en estas latitudes, mejor dicho, en la 45ºN, porque de la S no habla nunca. Como el personaje de Moliére, Peters habla en prosa sin saberlo.

Desde luego, en los planisferios de Peters que conocíamos, que son los de escalas 1/635.000.000 y 1/1.244.400.000, así ocurre; para el primero, 1 cm<sup>2</sup>= 63.500 Km<sup>2</sup> en su escala superficial, que traducida a lineal es 1 cm= $\sqrt{63.500}$  Km<sup>2</sup>, o sea, 1/25.200.000, poniéndolo como todo el mundo. Como los paralelos miden en este mapa 112 cm. y 112 x 25.200.000= 28.284 Km., que es el desarrollo de paralelo 45º, no cabe duda de que éste no está deformado. Muchas vueltas para llegar muy cerca.

En las últimas páginas del folleto, Peters se refiere ya al Altas y aporta otra novedad: la técnica elástica, que el llama "proyección radial". Para los distintos mapas parciales que comprenda el Atlas no utilizará el cilíndro secante en 45º, sino que en cada caso, el cilíndro secante será el del paralelo medio del mapa: algo así como un artificio de Tissot Flotante. Ya no cabe hablar de una única proyección de Peters, porque la condición básica cambia en cada mapa. Basta comparar los contornos que presenta en la página 24, correspondientes a Africa, América del Sur y Australia, con los de su tantas veces repetido mapamundi, para ver que no se parecen en nada. En otras palabras, al preparar el Atlas el inventor se ha asustado de su monstruo, que en los planisferios le gustaba tanto.

Pero si como proyección es tan discuble el invento de Peters, tampoco es un éxito en cuanto a su objetivo fundamental de acabar con el eurocentrismo e imponer la justicia internacional. Soluciones cartográficas mucho mejores hay ya desde hace mucho y si se trata de Atlas Históricos, basta con ver el de Time, donde pueden encontrarse gran cantidad de proyecciones, seleccionadas de un modo inteligente, para mostrar en cada caso el tema protagonista. Esto es más efectivo, más global y más científico que la solución receta mágica de Peters, que no resuelve nada y complica todo. También es cierto que estas soluciones son más difíciles de hacer, y que para utilizarlas hay que saber que existen otras proyecciones, además de la Mercator.

Por lo demás, en el último párrafo de su folleto, Peters dice bien claro que "la reproducción de la Tierra sobre un superficie plana no deja de ser una expresión de nuestra visiórrdel mundo y por lo tanto, más que un problema matemático, se trata de una tarea en la que hay que resolver problemas históricos, políticos y sociales, cumpliendo al mismo tiempo con determinadas exigencias matemáticas y estéticas". Si después de esto alguien sigue llamando "proyección cartográfica" al dibujo de Peters, ya notiene perdón. Esto no pasa de ser un cartograma y es inadmisible que se plantee siquiera su comparación con las proyecciones de verdad. Una proyección es una solución matemática, buena o mala, pero objetiva; lo de Peters es ante todo subjetivo, cuando no caprichoso, con tal de ser igualitario.

#### **EL ATLAS DEL MUNDO**

El tan anunciado Atlas ya ha aparecido y ahora podemos ver en

qué consisten sus mejoras sobre los demás. De la proyección que era su fundamento, ya hemos dicho bastante; de sus posibilidades prácticas, el propio autor, con su última idea de la proyección radial, ya nos indica algo.

En el folleto antes comentado, se apuntaba la idea de un nuevo empleo del color, a base de uno para cada continente, con variaciones tonales para cada país, como otro modo de acabar con la idea colonial europeísta de los demás atlas, pero este procedimiento solo se emplea en el planisferio de las páginas 110 Y 111. En una entrevista publicada en 9 de agosto 1991 en "El Mundo", se afirma que "hasta ahora los mapas utilizaban las variaciones de color para indicar las alturas sobre, el nivel del mar. Por primera vez, Peters los utiliza para indicar los tipos de vegetación". Efectivamente esta segunda solución es la que ha empleado en los mapas geográficos, pero no es nueva, porque el conocido atlas de Bartholomew, ya la empleó hace 30 años. Es muy difícil hacer algo nuevo del todo, aunque es muy cómodo ignorar lo que hacen los demás y negar su existencia. Por otra parte, su preferencia por la vegetación, va en detrimento· de la representación del relieve, que no parece importarle tanto.

El atlas contiene 230 páginas numeradas, con planisferio de distribución de hojas en la primera guarda y otro general en la final. El primero sirve para demostrar que a Peters los océanos no le importan y no los dedica ninguna página, quizá porque son vías imperialistas europeas. El resultado es que las 43 láminas que dedica a mapas geográficos, como representa cada una 1/60 parte de la superficie terrestre y tienen entre sí solapes importantes, no representan en total más del 60% del planeta. Eso sí, las partes representadas han sido tratadas igualitariamente.

Aquella protesta contra la desigualdad de trato a los países grandes a favor de los pequeños, se ha quedado en poco. Si Peters lamentaba. que en otros atlas para ver un país grande había que mirar en varias hojas, en el suyo ocurre lo mismo: Brasil está dividido en tres láminas, India en dos, China y Australia en cuatro cada una... Sin embargo, en el mercado hay atlas que dedican una hoja a cada país, aunque naturalmente cambian de escala y no pueden compararse entre sí, que parece ser el objetivo único de Peters.

En cada mapa se dice que la escala es de 1 cm <sup>2</sup> por cada 6.000 Km<sup>2</sup>, pero no lo expresa ya en forma fraccionaria; indica en cambio la escala lineal, diciendo que es aproximadamente de 1 cm por cada 80 Km., pero omite decir en qué paralelo, aunque se puede suponer que es en el central de cada mapa.

En las zonas polares, Peters abjura de su proyección cilíndrica y recurre a una cenital ecuatorial, que debe ser equivalente, porque insiste en la correspondencia de superficies, pero que no dice de dónde la ha sacado. De todos modos, así demuestra que su proyección no sirve para la representación total de la Tierra, que era una de sus grandes objecciones a la de Mercator.

Los mapas temáticos, que ocupan las páginas 98 a 187, sí están en su proyección; incluso los que no deberían estar, porque representan fenómenos que resultan falseados al relacionarlos con la superficie; esto es tanto más grave, cuanto que solo emplea un sistema gráfico para todos ellos, que es el de coropletas (zonas de igual color delimitadas por divisiones administrativas), procedimiento muy engañoso y distorsionador. Pero es que la cartografía temática es un mundo muy distinto, al que Peters no ha llegado todavía. Cuando llegue, volverá a descubrir por primera vez, las isolíneas, los signos convencionales, los círculos divididos en sectores, las isocoropletas y muchas cosas más.

Creemos que con lo expuesto, sobra para aclarar lo que de verdad vale la mal llamada proyección de Peters, y nada de los dicho es tan difícil ni tan secreto como para que no lo sepa mucha gente, sin embar-

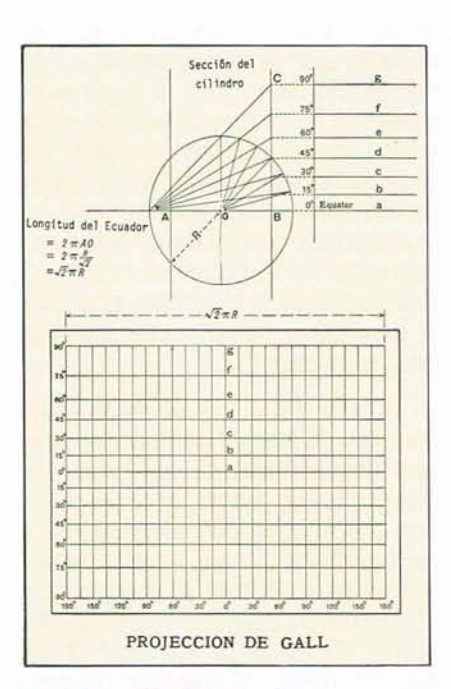

La identidad entre la proyección de Gall y el dibujo de Peters no es tan completa como dicenPorter y Voxland, aunque ambas tienen automecoicos los paralelos de latitud 45<sup>o</sup>. Como indica la figura, la de Gall tiene una definición geométrica clara y cada paralelo se dibuja donde debe; en cambio según Peters, los paralelos se ponen donde él quiere

go, la susodicha proyección es noticia frecuente en nuestra prensa, que en materia técnica se lo traga todo, incluso la oficial, como veremos.

La mención española más antígua que conozco, procede de la Revista de Obras Públicas de junio de 1978, que reproduce los mayores disparates encomiásticos conocidos: "por fin le ha salido un competidor a Mercator"... y luego reproduce la relación de ocho propiedades atribuida al dictamen del profesor Troll. En el número antes citado de la revista "Comunidad Escolar", editada por el Ministerio de Educación y Ciencia, decía entre otras cosas: "por primera vez, el Tercer Mundo aparece tan grande como es en re-

alidad y Europa pasa a ocupar el espacio que le corresponde en el hemisferio Norte y no el lugar exagerado e irreal que le corresponde en los planisferios tradicionales. La explicación es sencilla: en el mapa de Mercator el ecuador no está en el centro del cuadrilátero, como cabría suponer dividiendo el mismo en dos hemisferios idénticos, sino que el hemisferio norte ocupa los dos tercios de papel".

El año 1986 fue el de la gran ofensiva de Peters en España, porque después aparecieron comentarios por todas partes, aunque algunos atenuados por explicaciones cartográficas serias, como los artfculos de J. Pando aparecidos en "El Correo de Zamora" (6 de abril de 1986), "El Norte de Castilla" (7 de abril de 1986), "El Heraldo de Ara' gón" (9 de abril de 1986), "El Faro de Vigo" (20 de julio de 1986), "Navarra Hoy" (20 de septiembre de 1986). Aparecieron además el fascículo de Vicens Vives con la conferencia de Peters que ya hemos comentado, y el artículo de "Comunidad Escolar".

El pasado año, con la aparición del Atlas, no se ha quedado corto; el número de la revista "Muface", distribuida entre todos los funcionarios del Estado, comenta el Atlas y vuelve con lo del "etnocentrismo cultural

europeo", para continuar celebrando que "parece que por fin hay un mapa que atiende a razones científicas". ¿Cómo creerá el autor de esta estupidez que se han hecho los demás?

El diario "El Mundo", el 9 de agosto de 1991, dedicaba al asunto una página completa, muy importante, porque contiene una entrevista con el autor, en la que se afirman cosas tales como que seguimos conservando una versión de nuestro mundo desde una perspectiva colonial y europeizada, que su nuevo sistema de proyección es una representación de todos los países y continentes a la misma escala, y lo mejor de todo, que "la reacción de... la minoría instruida en Geografía... ante una representación de la Tierra que rompe con la tradicional, pese a que indudablemente la mejora... Hay quien prefiere una mentira sabida y solidificada a la verdad". A continuación añade "la verdad", la verdad es que el mapamundi de Peters ha alcanzado una venta de 16.000.000 de ejemplares y que la Unicef ha distribuido decenas de miles de ejemplares. Lo malo es que el comentarista estima que todo esto constituye una esperanza y en eso tiene razón; una esperanza pa- . ra Peters, que es sin duda el hombre que más dinero ha sacado a las proyecciones cartográficas y que

más confusión ha logrado crear en torno a ellas. La revista "Educación y Biblioteca", en su número 20, de noviembre de 1991, publica un artículo titulado "Nueva foto de familia", que firma R.S. menos entusiasta que los anteriores; a través de una reseña, más expectativa que elogiosa, el autor recoge las manifestaciones de Peters, pero termina con una reflexión irónica sobre los mapas al estilo de El Greco. Sin duda, el comentarista no ha quedado muy convencido.

Para terminar, veamos algo de lo que han dicho de esta proyección los que si entienden de la materia. Para Derek H. Maling, de la British Cartographic Society, "la proyección de Peters es el último ejemplo de la regla según la cual la utilidad de una nueva proyección cartográfica es inversamente proporcional a la publicidad que se le da" (Geographical Journal, 1974). En cuanto al folleto "El centralismo europeo" que hemos comentado, Maling opina que "se trata de un destacado ejemplo de sofisma, constituye una decepción cartográfica y normalmente no merecería mención en las páginas de este Journal". No lo dice alegremente, porque con una breve exposición demuestra que lo de Peters no es una proyección rigurosamente equivalente y remacha la imposibilidad matemática de con-

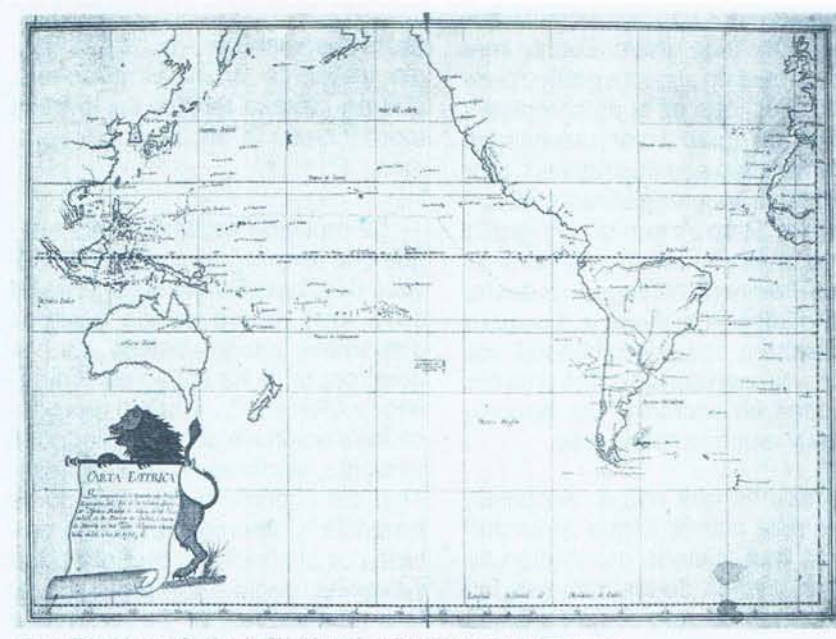

Carta esférica del océano Pacífico, de 1796. (Museo Naval de Madrid, Sección de Cartografía,)

Una carta de Mercator que sorprendería a Peters: ni Europa ocupa la mayor parte, ni el hemisfério Norte es mayor que el Sur. Simplemente está hecha para navegar por el Pacífico. La navegación, no el eurocentrismo, fue el propósito de Mercator, aunque Peters quiera ignorarlo

servación de distancias, aunque se la atribuyan en la propaganda.

En el número del verano de 1986 de la revista "Focus", que publica The American Geographical Society's, Porter y Voxland dedican a Peters nueve páginas, en las que consideran inapropiada su proyección, recalcan las críticas anteriores, e insisten en que es la misma que Gall hizo en 1885, de la que Peters nunca habla. Afirman que Peters es un hábil publicista y un cartógrafo confuso, para concluir destacando el disparate que Peters plantea cuando aspira a que su proyección se convierta en la única y polivalente.

La Sociedad Cartográfica Alemana ha publicado un informe sistemático y demoledor, en el que a través de ocho puntos, deja la proyección como un trapo. Este informe ha sido reproducido en "The Cartographic Journal", de diciembre de 1985.

A pesardetodo, es impresionante el número e importancia de las organizaciones internacionales infectadas por Peters y que comienzan con el Programa de las Naciones Unidas para el Desarrollo, que actúa en 150 países y colabora con la FAO, la OMS, la OIT, la ONUDI, la NUSSET. A todos ellos ha llegado el mapa maravilloso y todos se lo tragan con entusiasmo. En España, han complicado entre otras asociaciones a Manos Unidas, Cáritas, Justicia y Paz, Movimiento 0'7%, Medicus Mundi, lntermon, y el Ministerio de Asuntos Exteriores.

No cabe duda de que lo más notable del fenómeno Peters es el manejo de la publicidad, en cuyas técnicas este hombre es un genio.

Nunca, desde los tiempos del doctor Goebbels, hubo un profesor alemán que engañara a tanta gente ycontantafacilidad. Nuncasehabía sacado tanto provecho a tan poca cosa, ni se había llegado tan lejos con tan pocos conocimientos.

Bien es verdad que pocos han unido tanta audacia personal a tanta ignorancia colectiva, porque si las numerosas personalidades que le han dado el visto bueno hubieran tenido solo estudios elementales en esta materia, el invento no hubiese durado una semana.

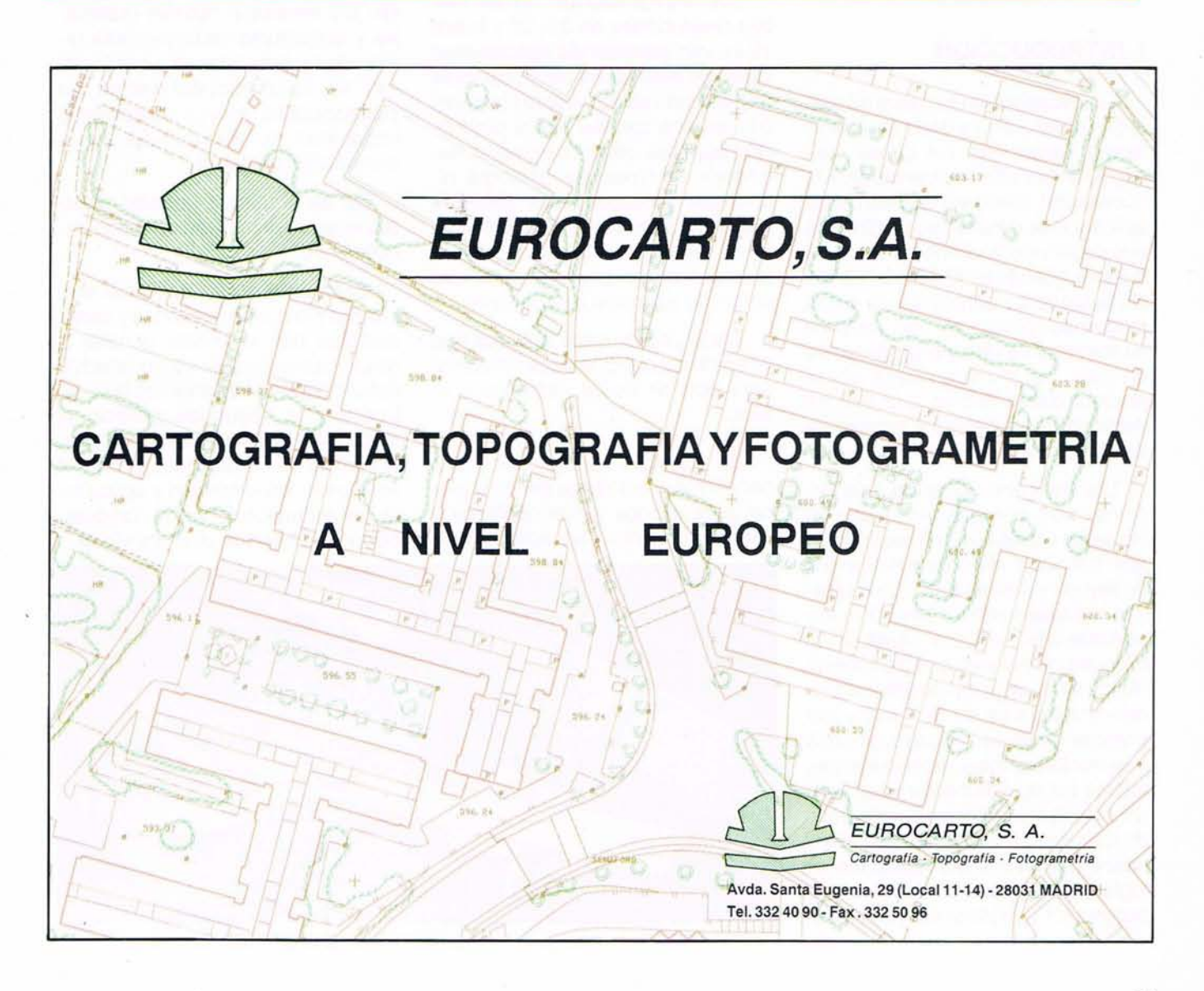

## **DESARROLLO DE LA CIENCIA ESPACIAL APLICADA EN AMERICA LATINA**

*Miguel Sanchez-Petla Ingeniero Vice-Presidente de SELPER*

#### **1. INTRODUCCION**

La investigación espacial ha permitido en las últimas décadas importantes desarrollos, los cuales han originado beneficios directos para la humanidad, como así también otras aplicaciones o beneficios indirectos que se van incorporando día a día a nuestro quehacer. El común de los ciudadanos se benefician de estas modernas tenologías que mejoran su standard de vida y el progreso de un país, en muchos casos sin ni siquiera darse cuenta que ello ha derivado de la ciencia y tecnología aeroespacial.

Los beneficios directos más comunes son, por ejemplo, el uso de sistemas satelitales meteorológicos que permiten mejores pronósticos de tiempo y defensas contra desas- 'tres naturales entre otros. Otra importante área son los satélites de telecomunicaciones que permiten la rápida comunicación desde los más remotos lugares de la tierra y del universo y que con sus aplicaciones a la telefonía, telex, teleeducación, telemedicina, telemática, etc., son un importante factor en el desarrollo de toda nación que deida asimilar y usar en forma intensiva estas tecnologías aptas para su desarrollo y progreso. El conocimiento de los recursos naturales propios, en forma rápida, continuada, sistemática y a precios menores que por métodos convencionales es otra de las aplicaciones de los satélites de percepción remota.

Los nuevos satélites de uso civil con resoluciones de 30, 20 Y hasta 10m. van permitiendo aplicaciones cada vez más eficientes y rentables en usos tan variados como planificación urbana, uso del suelo, producción agrícola, control de plagas, estimación de cosechas, geología, hidrología, contaminación, estudios costeros, pesca, etc. Los satélites de búsqueda, salvamento y los de navegación, y posicionamientos, . son otros ejemplos interesantes.

Cada una de estas aplicaciones y beneficios directos darían material para escribir varios capítulos o libros.

En cuanto a las aplicaciones o beneficios directos nos darían material para escribir varios capítulos o libros. En cuanto a las aplicaciones o beneficios indirectos obtenidos por una eficiente transferencia de estas tecnologías, ellos son un subproducto o resultado de las severas exigencias para colocar cargas útiles y satélites cada vez mayores y con mejores performances. Para ello fue necesario obtener materiales y estructuras cada vez más resistentes y más livianas, usar técnicas de microminiaturización de componentes; mayor velocidad y capacidad de almacenaje en la transm isión de datos.

De allí surgieron grandes avances en electrónica, computación, robótica, etc.

Ese cúmulo de conocimientos, nuevos productos, sistemas y metodologías han permitido generar y desarrollar aplicaciones o productos secundarios en beneficio de la construcción, la seguridad pública, la medicina y la salud, los transportes, el manejo de los recursos, el control ambiental, los alimentos y agricultura, las comunicaciones, la computación y muchísimos otros servicios.

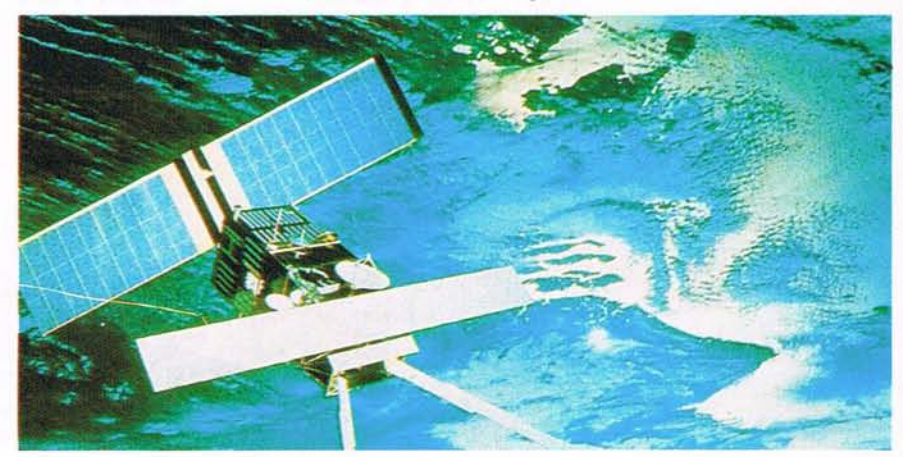

### **GENECAR, S.A.**

 $\mathcal{C}_{\mathcal{D}}$ 

 $\Diamond$ 

Cardenal Belluga, 6, 1º B Teléfonos: (91) 361 1576 361 17 53 Fax: 361 1857 **28028 MADRID** 

255

254,38

 $256, 42$ 

256, 80

257,65

257,62

255

 $255,61$ 

#### **2. SITUACION EN IBEROAMERICA EN PERCEPCION REMOTA**

Las actividades y aplicaciones de la teledetección en Latinoamérica son muy variadas y hay un desarrollo muy desigual por diferentes motivos: Situación institucional, apoyo del gobierno, medios materiales, recursos humanos, variedad de recursos naturales y condiciones climáticas, etc. No obstante existen una buena cantidad de factores comunes y posibilidades de cooperación e intercambio entre los países de la región, como veremos más adelante, que es necesario puntualizar y buscar los caminos adecuados de colaboración.

**En** todo ello pueden ayudar las organizaciones internacionales, lós organismos de financiamiento y el sistema de las Naciones Unidas para promover un mayor uso de la teledetección. Analizaremos la situación en algunos de los países, aunque dicho análisis no será exhaustivo. De algunos haremos sólo una breve mención y, por el contrario, debemos destacar que en países como Argentina, Brasil, en donde la actividad está bastante avanzada, nos hemos extendido algo más pero, de todos modos, no en la . medida en que los importantes desarrollos que allí se realizan, lo hubieran merecido.

#### **2.1. ARGENTINA**

La teledetección en Argentina contó desde sus comienzos con un gran interés por parte de varios organismos oficiales, centralizando sus inquietudes en la Comisión Nacional de Investigaciones Espacia les (CNIE) que ha desarrollado una intensa labor en el campo de los sensores remotos, en cuanto a recpción y procesamiento de datos, investigación y capacitación.

Las aplicaciones de esta tecnología abarcaron a todas las disciplinas involucradas en la evaluación de los recursos naturales, cuyo conocimiento es una necesidad imperativa en un país con gran extensión y con una baja densidad de población. El uso de fotografía aérea en forma generalizada en caso todos los organismos data de los años 60. Posteriormente se utilizaron otras fuentes como barredores, cámaras fotográficas desde aviones y cohetes y finalmente imágenes satelitarias Landsat, primero, adquiridas a Estados Unidos y Brasil, y posteriormente recibidas en el país mediante la Estación Receptora situada en Mar Chiquita (Prov. de Buenos Aires) que funciona desde el año 1980. Dicha estación se completa con la Estación Procesadora situada en la Ciudad de Buenos Aires que produce imágenes para los usuarios de todo el país como asimismo de los países vecinos.

La CNIE ha promovido el uso de los datos satelitarios mediante numerosos cursos y seminarios que se dictan desde 1976 como asimismo ha organizado simposios nacionales en forma anual en los cuales los profesionales argentinos han expuesto sus trabajos de investigación dedicados a estudios de suelos, inundaciones, identificación de cultivos, mapeo geológico, delimitación de uso de la tierra, etc. Entre los organismos más importantes dedicados a la actividad de los sensores remotos figuran:

**- Brigada Aérea de Paraná,** que trabaja con barredores multiespectrales y cámaras fotográficas realizando relevam ientos aéreos para otros organismos gubernamentales o privados.

**- Instituto Geográfico Militar,** que utiliza las imágenes Landsat y Spot para actualización cartográfica y elaboración de mapas satelitarios provinciales y nacionales.

**- Instituto Nacional de Tecnologia Agropecuaria** (INTA) que ha realizado el mapa de suelos del país en base afotogrfía aérea y trabajado en problemas de suelos, inundaciones, inventarios agrícolas, erosión hídrica, eólica y problemas de caraeter agropecuario. Las Estaciones Experimentales del INTA destribuidas en distintas partes el país realizan una intensa actividad al respecto.

**- Instituto Forestal Nacional,** realiza mapeos forestales y estudios de los cambios que se producen en las masas boscosas.

**- Servicio Geológico Nacional,** lleva á cabo reconocimientos geológicos y confecciona cartas geológicas en base a información satelitaria; al igual que Yacimientos Petrolíferos Fiscales (YPF).

**- Servicio Meteorológico Nacional** (S.M.N.), responsable de obtener y brindar los datos meteorológicos y agroclimáticos del país. Ha instalado una moderna estación receptora para obtener imágenes GOES de alta resolución e información desde plataformas colectoras de datos de los satélites GOES y TIROS.

**- CAPDIS -Centro de Análisis y Procesamiento Digital de Imágenes de la Provincia de Buenos Aires.** Realiza trabajos de estudio en áreas inundadas, estimación de cosechas en la provincia y otros. Cuenta con buen equipamiento en base a MICROVAX y sistema de procesamiento digital SVD, mesa digitalizadora y otros equipos accesorios.

**- Instituto Nacional de Ciencias y Técnicas Hidricas** (INCYTH), utiliza la información Landsat para el estudio de cuencas hídricas y ha instalado redes de colección de datos a distancia en sus· centros regionales de Mendoza y Córdoba.

**- Instituto de Investigación Aplicada en Ciencias Espaciales** (IIACE), ha implementado un sistema de análisis interactivo en base a una terminal COMTAL y una computadora VAX 780.

- Numerosas Universidades Nacionales, Provinciales o Privadas, dictan cursos o realizan trabajos de aplicación en diferentes áreas de Percepción Remota.

Con respecto a equipamiento, además del existente en otras instituciones que realizan trabajos de aplicaciones de la teledetección, podemos mencionar algunos otros

además de la estación receptora Landsat y del Centro de Procesamiento.

- Barredor Multiespectral DAE-DALUS de 12 canales instalado en un avión Lear Jet.

- Sistema interactivo Bendix (STAI), que trabaja con información multiespectral de los satélites Landsat y de los barredores multiespectrales.

- Sistema OPTRONICS para lectura y registro de película color de alta resolución.

- Sistema interactivo DIPIX basado en una computadora PDP 11/34.

- Computadora VAX 11/780 con varias terminales interactivas entre las que podemos mencionar la terminal COMTAL Visión ONE/20.

- Sistema Magnovox para determinación de coordenadas terrestres en conexión con los satélites TRAN-SIT.

- Sistema fotográfico multicámara consistente en 4 cámaras Hasselblad.

- Sistema de procesamiento digital SVD y computadora PC de IBM.

En cuanto al uso de plataformas colectoras de datos, la CNIE posee una estación receptora GOES y plataformas (DCP) intaladas en diferentes lugares del país, mediante convenios con otras instituciones. El CONICET instaló una red de 35 nuevas plataformas para la medición de varios parámetros ambientales en zona andina y en la Patagonia.

La capacitación y entrenamiento han merecido un lugar destacado; así desde 1976 se han realizado en el país numerosos cursos de aplicación de la percepción remota de tipo general o bien temático (agricultura,

hidrología, oceanografía, contaminación, geología, etc.). En dichos cursos han participado cerca de 1.100 profesionales de Argentina y de la mayoría de otros países de Iberoamérica.

#### 2.2 BRASIL

Las actividades en Brasil en materia de percepción remota datan desde 1968. Desde esa época Brasil ha realizado trabajos de investigación y desarrollo tecnológico para aplicar sus resultados en la esfera espacial. La experiencia adquirida durante este tiempo confirma que los beneficios que brinda esta nueva tecnología son enormes y ayudan a los sectores públicos y privados de la sociedad a crear mecanismos de planificación y decisión eficaces.

Se han obtenido resultados importantes con el uso de técnicas de teleobservación en una amplia gama de aplicaciones. El estudio de

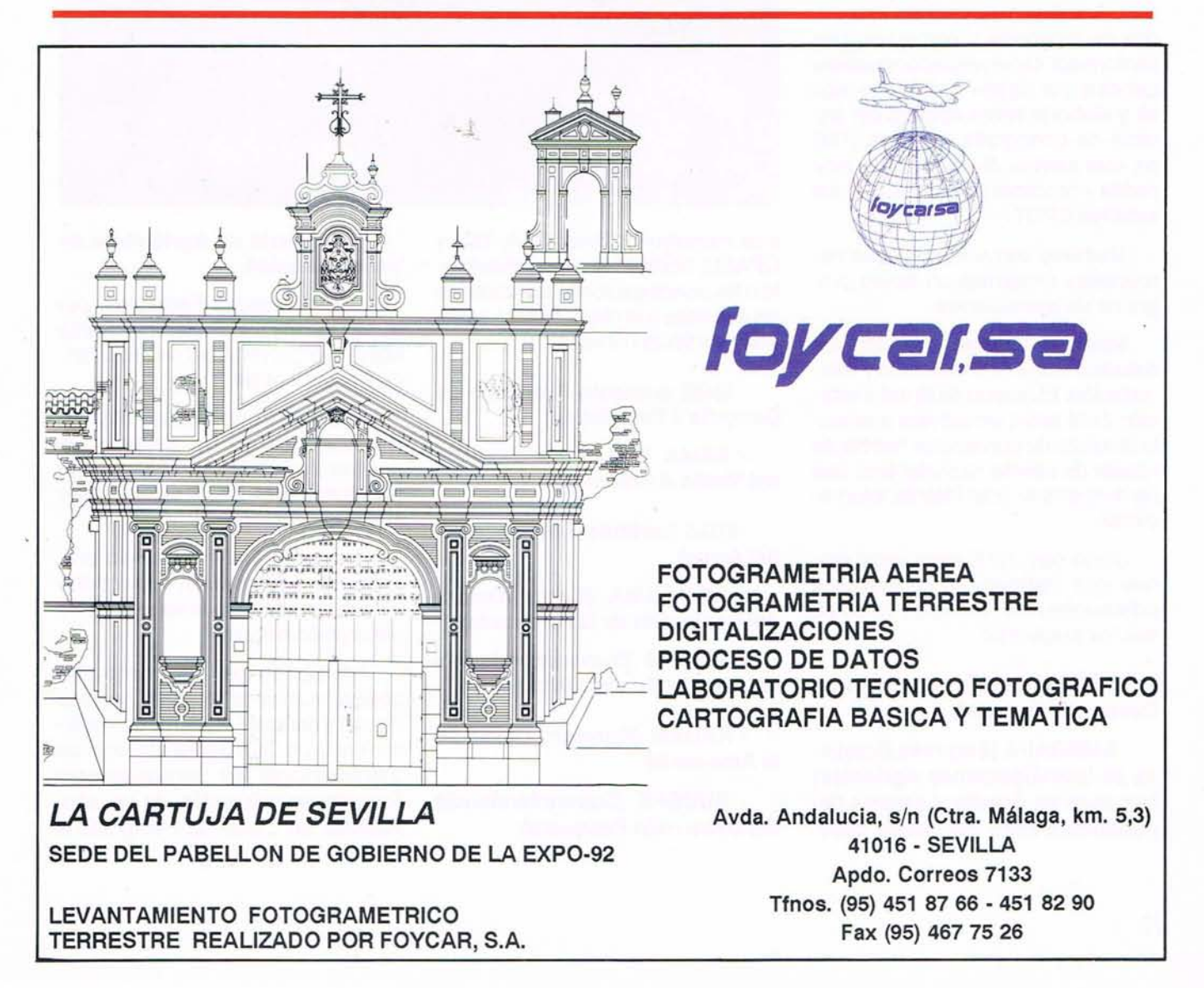

los suelos, la inspección de zonas potenciales para la expansión agrícola, la identificación de cultivos y el cálculo de áreas cultivadas, el pronóstico de cosechas, la exploración mineral y petrolera, la observación y evaluación de la reforestación, la cartografía vegetal natural y deforestación, las aplicaciones cartográficas, la confección de cartas de pesquería y de utilización de la tierra son algunos ejemplos importantes que están alcanzando en nuestros días una fase operacional.

El Instituto Brasileño de Investigaciones Espaciales (INPE) es la principal organización civil dedicada a las actividades del espacio. EII nstituto lleva a cabo actividades en el campo de la ciencia del espacio, la tecnologfay sus aplicaciones y ofrece capacitación en estas esferas. INPE dispone desde 1974 de una estación receptora de satélites Landsat en CUIABA y el Centro de Procesamiento en Chachoeira Paulista. Brasil ha mejorado las estaciones de recepción y elaboración de lainformaci 42nenviadaporelsatélite Landsat con objeto que pueda recibir y elaborar informaciones del sistema de cartograffa temática (TM) de este satélite. Su estación puede recibir y procesar información de los satélites SPOT.

Mediante convenio con otras instituciones desarrolla un activo programa de aplicaciones:

Merecen especial mención los estudios sobre deforestación y reforestación. El mapeo de la deforestación de la selva amazónica mediante técnicas de percepción remota es nosólo de interés nacional sino que ha despertado gran interés internacional.

Junto con INPE otras instituciones que trabajan en proyectos y aplicaciones de sensores remotos son los siguientes:

• IBDF (Instituto Brasileño de Desarrollo Forestal)

- EMBRAPA (Empresa Brasile· ña de Investigaciones Agricolas) con sede en Brasilia y centros dependientes entre los cuales pose-

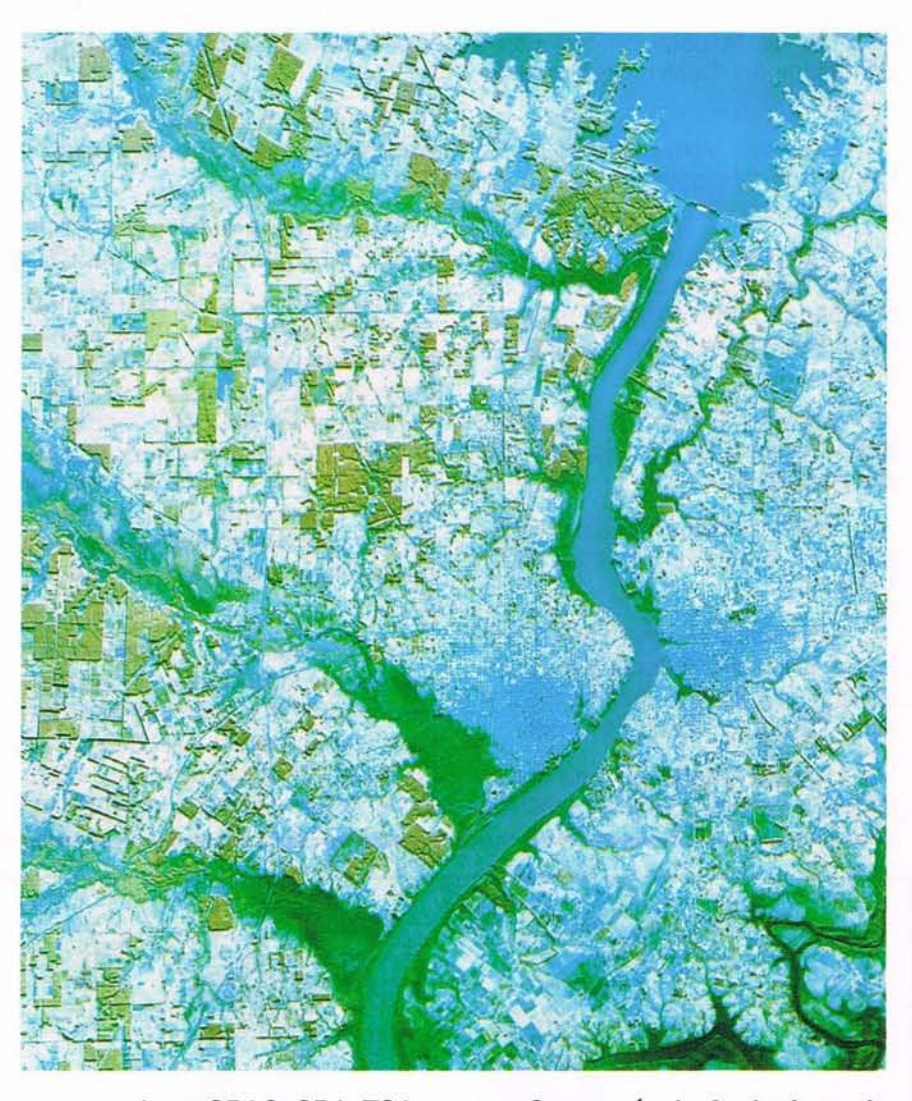

mos mencionar CPAC, CPA, TSA Y CPAEU, dedicados respectivamente a las investigaciones agrfcolas de las sabanas (cerrado), trópico semiárido y trópico húmedo.

• IBGE (Instituto Brasileño de Geogrfia y Estadistica)

- SEMA (Secretaría Espécial del Medio Ambiente)

·IRGA (Instituto Riograndense del Arroz)

• CODEAMA (Coordinadora del Desarrollo de la Amazonia)

• SUDAM (Superintendencia del Desarrollo de la Amazonia)

• RADAM (Proyecto Radar de la Amazonia)

• SUDEPE (Superintendencia del Desarrollo Pesquero)

#### • Secretaria de Agricultura de Varios Estados.

- Universidades Federales, por ej., la Universidad Federal de Santa Maria y la Universidad de Rio Grande Do Sul y otras.

- Centro Cientifico de IBM en Brasilia, que posee sistemas de análisis interactivo en base a computadoras IBM 7350 y terminales RAMTEK y Hacienda.

Brasil desarrolla un activo programa de capacitación y formación de recursos humanos en el área de percepción remota.

Además de los numerosos simposios, reuniones técnicas y cursos de corta duración, ellNPE ha implementado un Curso Internacional de Entrenamiento en Sensoriamiento Remoto, con duración de un año. Además un Curso de Postgrado a

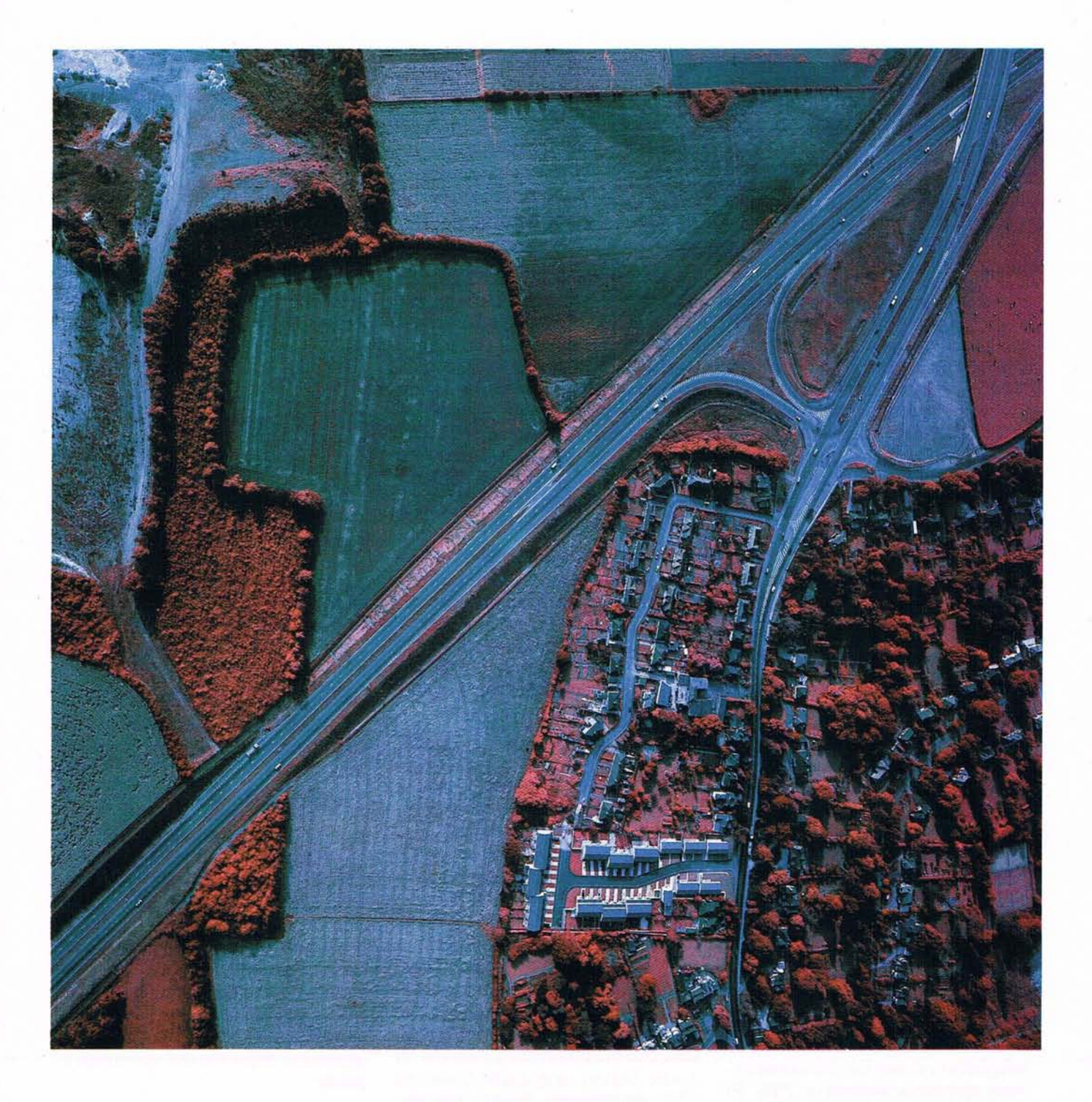

## **Cartografía, Topografía y Catastro CARTOYCA, S.A.**

Avda. Cardenal Herrera Oria, 167 (Edificio Balmes I) Teléfs. 730 44 74 / 739 74 2S - Fax 730 21 03 - 28034 MADRID
nivel de Maestría con una duración promedio de dos años y medio, fundamentalmente de carácter nacional y en idioma portugués.

De gran proyección de futuro es el programa Chino-Brasileño del Aatélite de Recursos Terrestres - CBERS- iniciado en 1988 y con idea del lanzamiento desde China en 1993, mediante un cohete de la serie Long March. El satélite llevará tres tipos de sensores con diferente resolución espacial del tipo WFS, Cámara CCD y barredor multiespectral (IR-MSS); además un sistema de colección de datos (DCS).

#### 2.3. COLOMBIA

El uso de la fotografía aérea convencional ha alcanzado en Colombia un alto nivel de desarrollo hasta el punto que el Instituto Geográfico "Agustín Codazzi" (IGAC), dispone además de los equipos necesarios para la labor de restitución y toma de fotografías aéreas, de los instrumentos semiautomáticos para producir mapas cartográficos basados en los últimos adelantos de la tecnología; así com actualmente se está introduciendo el uso de la ortofotografía en estudios de ingeniería, población, planeación agrícola, explotación de minerales, estuios urbanos, reforma agraria y principalmente en Catastro.

De la superficie total del país (1.138.914 km2), se ha cubierto con fotografías aéreas de diferentes escalas aproximadamente un 70% . El 30% restante no ha dodido ser cubierto debido a limitaciones de caracter físico (nubosidad) y económicas. Por ello en algunos casos se ha utilizado el radar.

De todos los levantamientos realizados con radar (SLAR), el más importante fue realizado en la cuenca amazónica en 1973, el cual cubrió un área de 389.000 km2. Este ha sido el levantamiento de mayor importancia, debido a que por primera vez en este país s efectuó un proyecto interinstitucional e interdisciplinario, cuyo objetivo principal fue evaluar en forma preliminar los recursos naturales renovables de esta vasta región del país. como resulta-

do de este proyecto se publicó un informe titulado "La Amazonía Colombiana y sus Recursos".

La mayoría de los estudios y levantamientos de recursos naturales realizados a diferente nivel, se han basado en la utilización de mapas temáticos entre los cuales podemos mencionar: Mapa físico- político de Colombia (1971-81) en relieve; mapa ecológico, mapa general de bosques; mapa geológico, mapa de erosión; mapa general de suelos y de su uso, mapa de parques nacionales y reservas forestales.

El INDERENA (Instituto de Desarrollo de Recursos Naturales) orienta su gestión hacia la adem inistración de los recursos naturales renovables que son de propiedad de la Nación, con el fin de lograr una mejor distribución relativa y el uso más adecuado.

El Centro Interamericano de Fotointerpretación (CIAF) fue creado en 1967 debido al interés de los gobiernos de Colombia y Holanda en establecer una institución que ofreciera entrenamiento avanzado en él uso y aplicación de las fotografías aéreas a profesionales e investigadores vinculados al desarrollo de los recursos naturales de Colombia y otros países de Latinoamérica. Su actividad principal es la docencia y formación de recursos humanos, trabajando en estrecha colaboración con el International Institute for Aerial Survey and Earth Sciences (ITC) de Holanda. Realiza también trabajos de investigación y asesoría. A partir del año 1987 se ha fusionado dentro del IGAC como una subdirección de Docencia e Investigación. Es un importante centro de formación profesional en Iberoamérica en el área de percepción remota. Organiza cursos regulares, seminarios, simposios y reuniones de expertos.

Otras instituciones que realizan trabajos mediante la percepción remota o tienen interés en sus aplicaciones son:

-Instituto Geográfico "Agustín Codazzi" (IGAC), entidad rectora en lo que respecta a cartografía.

- OPSA (Oficina de Planeamiento del Sector Agropecuario), depende del Ministerio de Agricultura.

- CAR (Corporación Autónoma Regional de la Sabana de Bogotá).

- CONIF (Corporación Nacional de Investigación y Fomento Forestal), es una organización de derecho privado con cierta participación del estado.

HIMAT (Instituto Colombiano de Hidrología, Meteorología y Adecuación de Tierras).

- Federación Nacional de Cafeteros, tiene gran interés en los trabajos de percepción remota y ha realizado el censo cafetero en base a fotografías aéreas.

- Además, INGEOMINAS, Universidad Nacional de Colombia, Departamento Nacional de Planeación, y otros.

#### 2.4. CHILE

Los avances realizados en los últimos años por diferentes instituciones para lograr la utilización operacional de las técnicas de percepción remota, han ido formando una estructura material y humana que permite desenvolverse en los tres niveles de observación utiizados en P.R.:espacial, aéreo y terrestre. Numerosas instituciones trabajan en diferentes aspectos concurrentes, a saber:

- Universidad Nacional de Chile. División NASA. Fue la base sobre la que se ha formado el Centro de Estudios Espaciales; sobre la base de las instalaciones existentes han realizado esfuerzos para recibir imágnes "quick-lock" de Landsat. También posee la capacidad de recibir datos de plataformas colectoras de los satélites Landsat equipados con tal capacidad: asímismo de los satélites GOES a partir de 1981.

- Universidad de Chile -Facultad de Ciencias Físicas y Matemáticas-. Desarrolla numerosas aplicaciones de la teledetección y ma· neja un programa de plataformas de

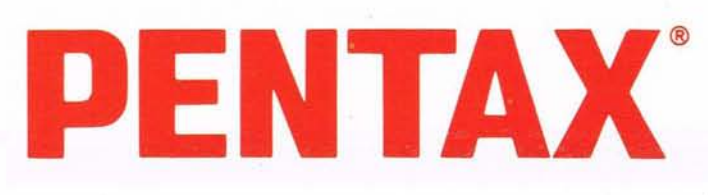

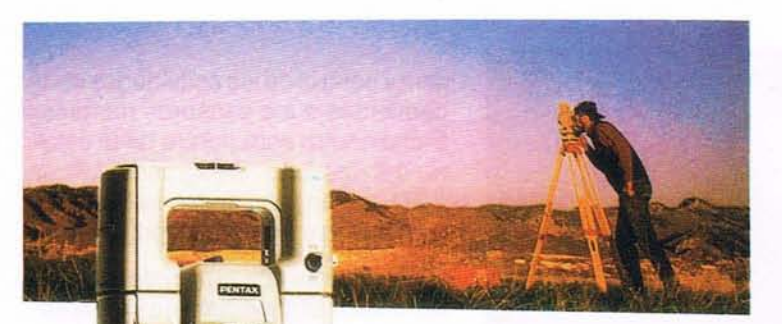

#### Funciones:

- Medición en modo coordenadas.
- Cálculo de distancias entre puntos remotos.
- Cálculo de elevación de puntos remotos.
- Itinerario por coordenadas.
- Replanteo por coordenadas.
- Medición inversa tridimensional.
- Promedio de mediciones de distancias.

#### **ESTACIONES TOTALES PENTAX SERIE PTS III**

- Precisión angular: 2-10 y 10-20 cc.
- Alcance del distanciómetro: 2,6 y 1,8 km.
- Selección de medición de distancia geométrica, reducida o incremento de cota.
- Medición de distancia en modo precisión y modo tracking.
- Introducción de coordenadas de la estación.
- Introducción valores de replanteo.
- Factor corrección de temperatura y presión.
- Factor de corrección por esfericidad terrestre.
- Memoria no volátil.
- Comunicación bidireccional.
- Salida automática de datos.
- Retención ángulo horizontal.

#### **COLECroR DE DAroS MULTIFUNCION PENTAX GSA-CS**

#### l. Cálculos

- Cálculo de coordenadas.
- Inverso, tridimensional.
- Itinerario tridimensional.
- Cálculo de áreas.
- Cálculo de bisecciones, trisecciones...
- Traslado de coordenadas, rotación de direcciones o manipulación del factor de escala de los puntos.
- Curvas: Cálculo de curvas horizontales y replanteo.
- Resecciones: Reseccionar 3 puntos de un punto de estación desconocida.
- Adecúa: Encuentra el ángulo de la línea más adecuada, o el radio de una serie de puntos en una curva.
- Compensación de poligonales:
	- Brújula.
	- Mínimos cuadrados.

Realizando la compra del Equipo Ingeniería:

- Estación Total Pentax serie PTS **III**
- Colector de datos SC-5

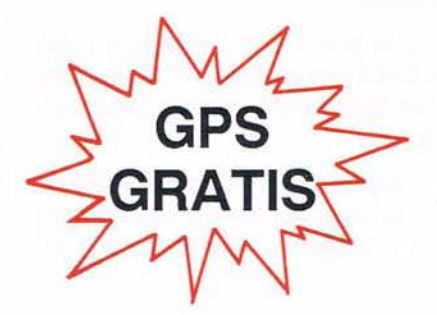

Avda. Filipinas. 46 Telf.: (91) 553 72 07 28003 MADRID

Telegram.: GRAFINTA Télex: 45089 GRFN-E Fax: (91) 533 62 82

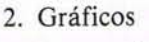

Los gráficos convierten al colector en único en su clase. Los datos de itinerario y datos de construcción pueden incluir tipos de líneas y símbolos. Incluso pueden ser rotados, ampliados vía zoom.

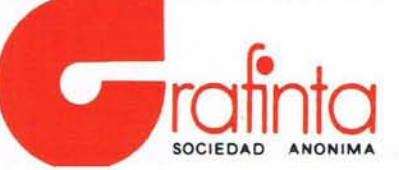

recolección de datos ambientales en coordinación con otros organismos usuarios.

• Servicio Aerofotogramétrico (SAF) Fuerza Aérea de Chile. Además de la capacidad de obtener fotogrfías aéreas desde Aeronaves, ha montado un sistema de análisis digital de imágenes en base a un equipo EARTHVIEW y computadora asociada. Posee laboratorios fotográficos color y blanco-negro.

• Instituto Nacional de Investigación de Recursos Naturales IREN- CORFO. Ha implementado un centro computerizado de información de recursos naturales como agrícolas, forestales, mineros y productivos (ferrocarriles, energía, población, etc.) y lo irá completando por regiones.

• Servicios Meteorológicos de la Armada y la Fuerza Aérea quienes reciben información útil para otras instituciones interesadas en el desarrollo de los recursos naturales. Sistemas de recepción APT.

• Instituto Geográfico Militar, entidad rectora en Cartografía.

• CODELCO • Corporación del Cobre.

• (INACH) Instituto Antártico Chileno

Los proyectos llevados a cabo en Chile son numerosos, de ellos se citan algunos de los más importantes.

•Agricultura y Uso de la Tierra. En estos proyectos colaboran varios organismos y se realizaron varios trabajos con análisis digital en las zonas Norte y Central de Chile (de 250.000 km2 y 300.000 Km2 respectivamente).

- Geología y Minería. Se realizaron varios trabajos en el Instituto de Recursos Naturales y Servicio de Minas del Estado, principalmente en la zona Norte de Chile.

• Cartografía. Se preparó una cartografía nacional a diferentes escalas (desde 1:1.000.000 a 1:25.000) con la participación vital del Instituto Geográfico Militar (IGM) de Chile.

- Oceanografía y Meteorología, usando productos del Nimbus, datos Landsat y plataformas de colección de datos.

- Recursos Antárticos y Condiciones Ambientales.

- Recursos Geotérmicos en la Cordillera de los Andes.

- Recursos Nivológicos en la Cordillera para establecer pronóstico de caudales.

- Contaminación Ambiental y Problemas Urbanos en el Area de Santiago.

- Recursos Forestales como el Proyecto TEMFORD (Teledetección para el Manejo Forestal Dinámico).

#### 2.5. ECUADOR

El Centro de Levantamientos integrados de Recursos Naturales por Sensores Remotos (CURSEN) es la entidad responsable de la planificación, dirección, coordinación, ejecu-

#### **ARTICULO**

ción y control de las actividades concernientes a los sensores remotos. Dicho centro está dentro de la esfera del Instituto Geográfico Militar (IGM, encargado de los trabajos de cartografía y mapeo del país.

Se cuenta con un plantel de profesionales e ingenieros en varias especialidades, biólogos y geógrafos. Algunos han recibido entrenamiento en el exterior, por ej.: en LARS (PURDUE, en el Centro IBM de Mexico; en el CIAF de Colombia y en el CNIE de Argentina. En el país se realizó el Primer Seminario Nacional en Sensores Remotos en julio de 1979, con la participación de 89 personas. Luego un Curso de Introducción a la Percepción Remota del 9 al 20 de noviembre de 1980. Entre el6 y 20 de marzo de 1982 se realizó el Curso de Introducción en Sensores Remotos Aplicados a la Agricultura.

Se han realizado numerosos levantamientos integrados utilizando la fotografía aérea, el radar y las imágenes Landsat y SPOT.

Entre algunos de los trabajos realizados podemos mencionar:

- Monitoreo operacional del uso de la tierra en la región Amazónica-Ecuatoriana.

- Inventario de manglares del Ecuador continental.

- Seguimiento demográfico de áreas urbanas. Aplicación en Quito.

Él 31 de julio de 1982, la NASA transfirió a Ecuador las instalaciones de la antigua estación rastreadora situada en COTOPAXI a 50 Km de Quito. Al respecto se han realizado numerosos estudios a fin de convertir dicha estación en receptora de los satélites Landsat; trabajos de consultoría fueron ejecutados, entre ellos pueden mencionarse el asesoramiento realizado por CNIE de Argentina e INPE en Brasil.

Un ambicioso poryecto desarrollado por el CURSEN es la instalación y puesta en operaciones de la estación del COTOPAXI para recepción y procesamiento de la información suministrada por los satéli-

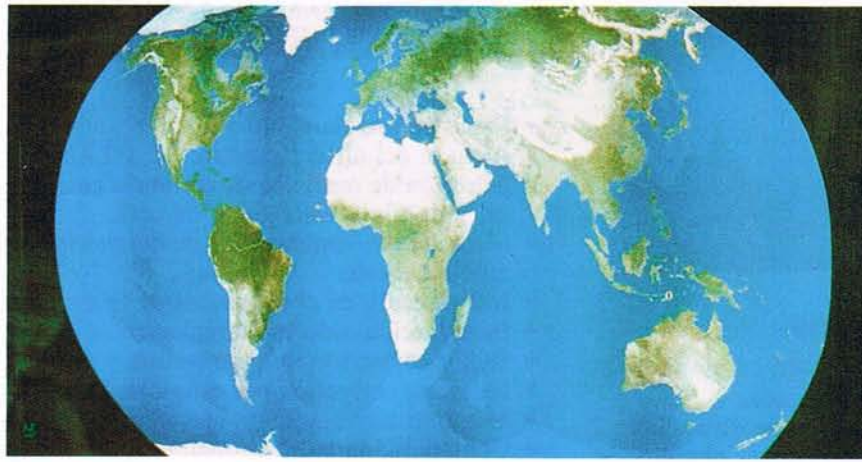

tes LANDSAT, SPOT y el futuro ERS-1, en una primera fase. La estación ya está siendo operada y se prevé su inauguración oficial hacia mediados de 1990.

Una segunda etapa prevé la recepción directa de información de los satélites meteorológicos y oceanográficos, COES, TIROS y otros con fines de investigación sobre la tierra y la atmósfera.

La estación COTOPAXI completa el cubrimiento de zonas de Iberoamérica que faltaba por las estaciones de Brasil y Argentina. La estación ecuatoriana podrá obtener información de los países de Centroamérica, Venezuela, Colombia, Ecuador, Perú y Bolivia. Finalmente, cabe destacar que en Ecuador, 'bajo el auspicio de CURSEN e IGM, se realizó la Primera Reunión Plenaria que dió origen a SELPER (24.27 noveimbre 1980).

#### 2.6. MEXICO

En México, a diferencia de otros países, no existe una institución dedicada específicamente a trabajos de Percepción Remota (P,R.). Más bien los diferentes grupos están distribuidos en organismos de carácter académico o de desarrollo, que incluyen entre sus actividades principales la Percepción Remota. Organismos que utiizan técnicas de Percepción Remota como una herramienta para atacar problemas de urgencia nacional. Las actividades de Percepción Remota en México se concentran básicamente alrededor del procesamiento computacional de imágenes digitales multiespectrales, en combinaciión con el estudio analógico de fotografías aéreas e impresiones de imágenes de satélites.

En México se han utilizado los datos multiespectrales derivados de satélites en forma operacional mediante la interpretación analógica de éstos. Uno de estos resultados es la elaboración de la cartografía geológica y de uso del suelo (ESC.2:1.000.000) de too el país. Esto quiere decir que el objetivo global y primordial es el desarrollo de técnicas de procesamiento de imágenes, reconocimiento de patrones y fotointerpretación. Todo esto con la meta de identificar, evaluar y cuantificar los recursos naturales y no naturales del país. Esta evaluación se hace directamente o a través de -modelos del terreno que permiten establecer condiciones de la superficie, estimar zonas potenciales de productividad e identificar pará-

metros en la predicción de volúmenes de alimentos en insumas. Mucho de este trabajo está a nivel esperimental, así como la elaboración de bancos de datos en la toma de decisiones.

Muchas de las actividades presentes y futuras consisten en establecer una relación entre las diferentes entidades de PR, para definir proyectos complejos que tiendan a resolver problemas específicos del país. Estos proyectos requieren incluir no sólo la aplicación y desarrollo de técnicas en PR, sino también la formación de análisis automático de datos espaciales y aéreos. La tendencia actual son los sistemas basados en microprocesadores, con paquete de programas que cubran las funciones elementales para el análisis de imágenes. Un aspecto complementario a las técnicas de PR es el desarrollo de sistemas de información para toma de decisiones.

En la actualidad varios bancos de datos geográficos y cartográficos se encuentran en desarrollo, con la' particularidad de tener un diseño de propósito específico, con rapidez y facilidad de manejo. Esto es de particular relevancia cuando se considera que muchos fenómenos que

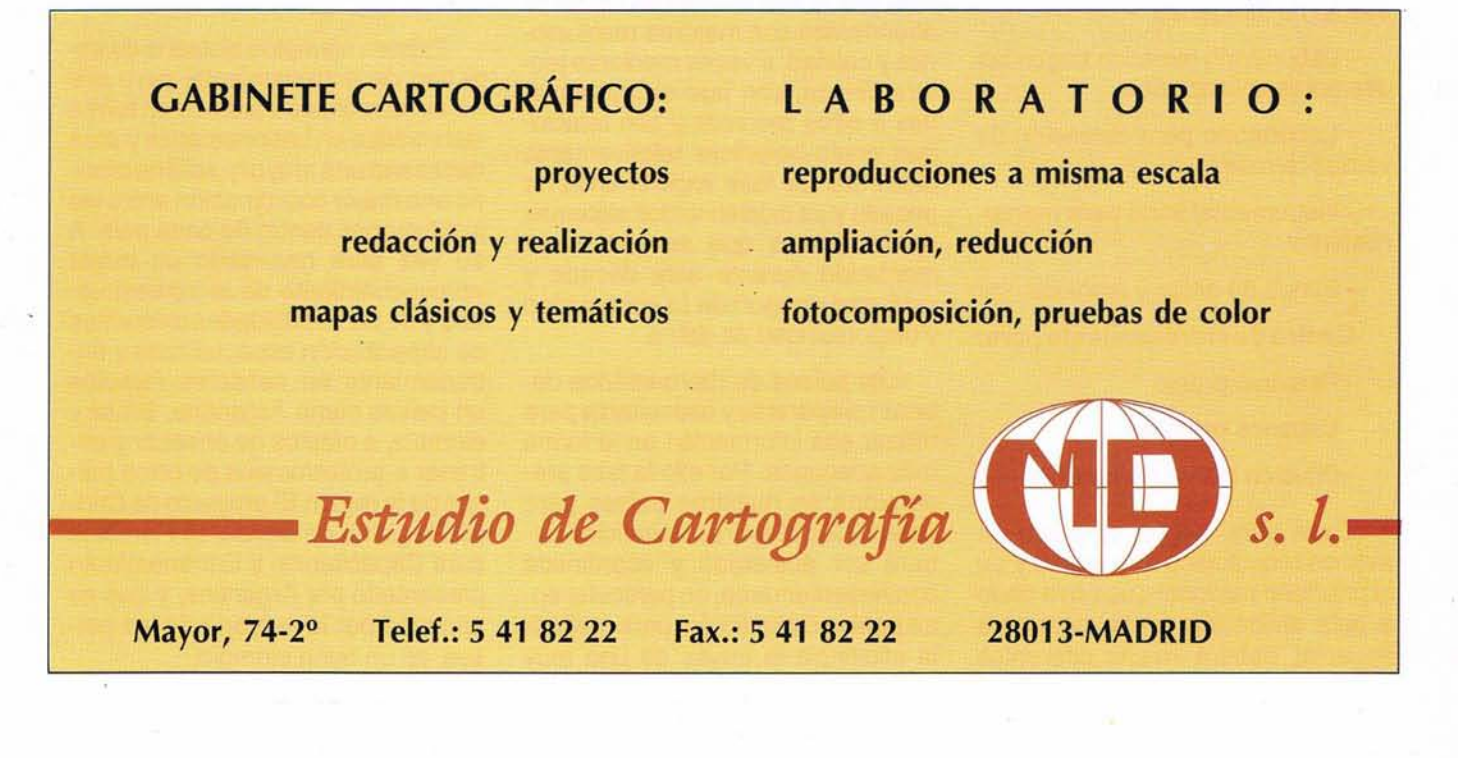

caen en el ámbito de PR, tienen una dinámica relativamente alta, lo que hace que la toma de decisiones se supedite a un sistema de rápida actualización y alimentado por información confiable.

#### 3. SISTEMA SATELlTAL PARA PERCEPCION **REMOTA**

Podemos considerar en rasgos generales que los elementos componentes de un sistema satelital basado en sensores remotos para recursos naturales renovables y no renovables está formado por:

El segmento espacial, con el o los satélites y la estación de telemetría, comando y control.

Las estaciones receptoras, que cubren determinadas regiones y cuyo producto será la cinta de alta densidad, de la cual se obtienen luego las cintas compatibles con computadora o las imágenes en varias bandas del espectro.

El equipamiento para aplicaciones, el cual según el grado de sofisticación a dar, consistirá en:

- Equipos para interpretación visual

- Laboratorio fotográfico

-Sistema interactivo de procesamiento de imágenes

- Laboratorio temático según las diferentes aplicaciones

- Laboratorio para obtención de verdad terrestre

- Instrumental vario para mantenimiento

- Banco de datos y archivos

#### Centro de entrenamiento para:

- Personal propio

- Usuarios externos

- Difusión a nivel de funcionarios .

Cada país, según el grado de avance tecnológico que posea y de la prioridad nacional que haya dado a esta aplicación en su programa espacial, deberá invertir diferentes

fondos, según el resultado que desee obtener y podrá tener aspiraciones a ser dueño de todos o algunos de los componentes del sistema.

En cuanto a segmentos espaciales, hasta el presente han sido lanzados y operados por los países desarrollados: Familia del LAND-SAT (USA), SPOT 1 y 2 (Francia), MOS I y <sup>11</sup> (Japón), próximamente ERS-1 (Europa), etc. Se estima que en esta década países de Iberoamérica entrarán en esta categoría al lanzar su propio satélite para detección de recursos naturales.

En cuanto a la cobertura de la región por estaciones receptoras vemos que con la inauguración en breve de la estación COTOPAXI en Ecuador, se habrá conpletado dicha cobertura. Falta la adecuación -up grade- de la estación de la Mar Chiquita (LAndsat TM, SPOT, ERS).

Con referencia a los demás subsistemas o componente del sistema, los países de la región los poseen en forma parcial o total con un grado de avance y aplicaciones muy variadas que sería largo de especificar para cada uno de los países.

Los programas de aplicaciones en sensores remotos mediante satélites para la detección de recursos terrestres se incrementarán en la década de los 90,entre otras razones, por la disponibilidad de datos abundantes con mejores resoluciones y calidad, a veces mediante lectura directa, con nuevas .aplicaciones a otros recursos y con relaciones costo-beneficio relativamente discretas. La fase experimental ha pasado y ya existen varios sistemas operacionales que se irán incrementando durante esta década y está casi asegurada la continuidad y disponibilidad de datos.

Los países de Iberoamérica deberán prepararse y capacitarse para utilizar esa información en la forma más adecuada. Por ello la fase preparatoria en nuestros países para obtener los mayores beneficios deberá ser acelerada y coordinada convenientemente, en particular entre países de la región, para mejorar la eficiencia la través de una muy buena "Cooperación Técnica entre Paises en Desarrollo"(CTPD).

Para que la cooperación sea una realidad y no mera teoría declamatoria, los países industrializados deberán mostrar una mayor generosidad y ser cautos en los precios a cobrar por el uso de los satélites respectivos, mientras que los países en desarrollo deberán incrementar las capacidades propias en recursos humanos, integración de hardware en sistemas terrestres; desarrollo de software e instalar centros de investigación, desarrollo y entrenamiento para la formación en niveles superiores sobre diferentes áreas de aplicación.

#### 4. EDUCACION y ENTRENAMIENTO

Para obtener un adecuado rendimiento en las aplicaciones de la teledetección para el monitoreo y manejo de los recursos naturales es necesario contar con recursos humanos altamente capacitados.

Todo ello podrá lograrse mediante el adecuado plan de educación a nivel de postgrado de los diferentes especialistas y su posterior entrenamiento en el trabajo en programas de aplicación dedicados a resolver problemas concretos en sus respectivos países.

Existen ejemplos aislados de este tipo de entrenamiento, pero ello no se ha realizado todavía en forma sistemática en Latinoamérica y será necesario una mayory será necesario una mejor coordinación entre las instituciones dentro de cada país. A su vez será necesario un mejor aprovechamiento de la infraestructura y de las capacidades existentes de capacitación especializada y entrenamiento en sensores remotos en países como Argentina, Brasil y olombia, a efectos de enseñar y entrenar a profesionales de otros países de la región. El proyecto de Centro Regional de Sensores Remotos para Capacitación y Entrenamiento presentado por Argentina, y que es apoyado por la mayoría de los países, es un buen ejemplo.

### **Rendimientos que superan límites**

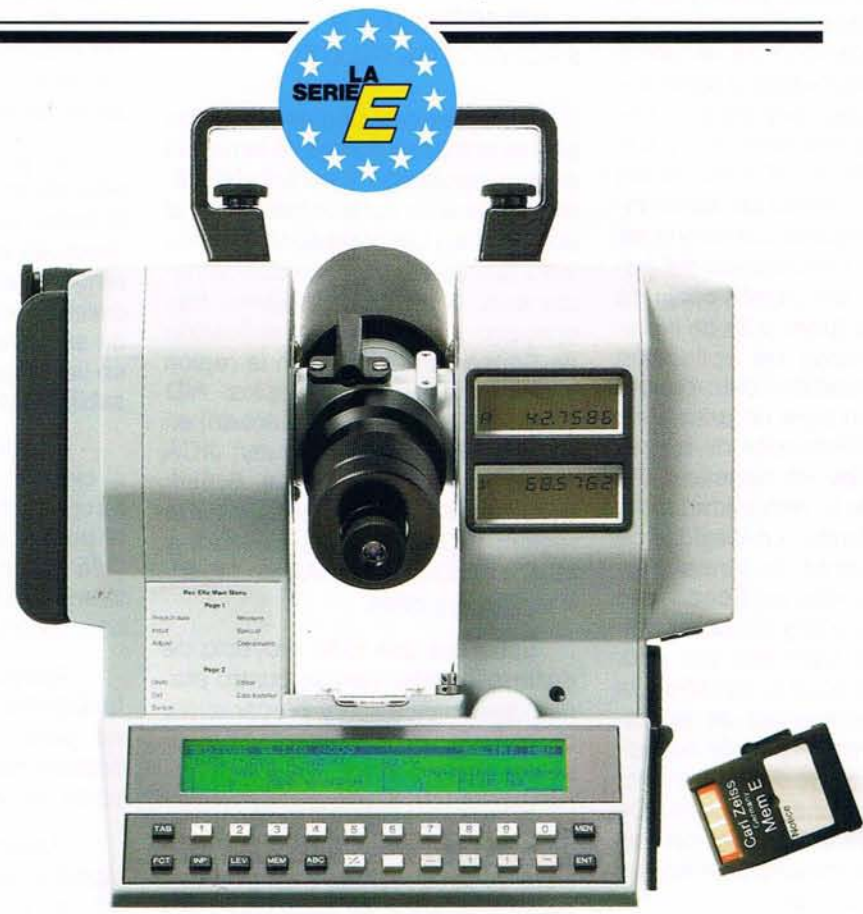

## **Insista Vd. en taquimetría avanzada**

Pantalla amplia, una sola tecla para cada función y coordinada con el menú, programas versátiles, datos almacenados con seguridad, compatibilidad al transferir y procesar datos ... Su taquímetro, ¿le ofrece de verdad todas estas ventajas?

Si Vd. está esperando que un instrumento electrónico sirva para la taquimetría moderna, inevitablemente tendrá que considerar la

ZEISS Carl Zeiss Geo S.A. Plaza de la Ciudad de Salta, 5, Bajo 28043 Madrid Tel. (91) 5192127 Fax (91) 4132648

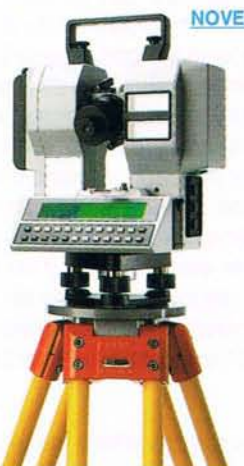

**NOVEDAD:** Taquímetro electrónico registrador Rec Elta

familia de los taquímetros electrónicos registradores Rec Elta Serie E de Carl Zeiss. Incluso si ya está trabajando con un taquímetro electrónico, siempre será positivo hacer una prueba con un Rec Elta.

Un Rec Elta de registro interno ofrece soluciones avanzadas. Le guiará por ejemplo sistemáticamente a través del programa.

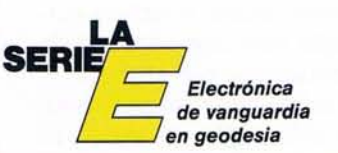

**Medición automática de la presión y temperatura atmosféricas**

Sabemos cuán diferente es el desarrollo alcanzado en esta materia por los diferentes países de la región, en cuanto a política nacional, cantidad y capacidad de recursos humanos, equipamiento y sobre todo en el uso adecuado de esta herramienta de la teledetección y sus aplicaciones. Es en el área de las aplicaciones en donde debemos insistir sobre la importancia de que los especialistas y funcionarios del gobierno realicen una acción conjunta y un análisis profundo a fin de inplementar programas de aplicación con atractiva relación costo-beneficio y que sirvan para un adecuado manejo y administración de los recursos naturales en beneficio del propio país y de la comunidad toda, en un mundo donde la necesidad de alimentos aumenta de forma alarmante. Por ejemplo, en Ecuador se necesitaría entrenar y capacitar arriba de sesenta personas por año. Otros países, según el tamaño y la cantidad de programas de aplicación que desarrollen podrán necesitar una capacitación de entre treinta y cuarenta personas por año. De todos modos se estima una necesidad creciente en cuanto a formación de recursos humanos.

Una actividad prioritaria, que deberá ser apoyada por los organismos internacionales, es la realización de séminarios o cursillos cortos de una semana de duración para funcionarios de gobierno (decisión makers) con un programa bien estructurado y realista que permita hacer conocer las reales ventajas, posibilidades y limitaciones; métodos de programación, costos, beneficios, aspectos de organización y otros temas para que en sus respectivos países se puedan estructurar programas de aplicación en base a la tecnología de percepción remota.

Se debería invitar a dichos cursos por cada país una cantidad de funcionarios acorde con el grado de desarrollo en cuanto a las aplicaciones de la tecnología de sensores remotos que tenga dicho país. Se calcula un mínimo de cuatro cursos de este tipo que deberán darse en Latinoamérica, en los próximos dieciocho meses para llevarse esa acción a todos los países.

#### 5. **PROGRAMAS Y PROYECTOS PILOTO**

La implementación de proyectos pilotos enciertos países de la región es una necesidad y contribuirá eficazmente a un fortalecimiento de la actividad en Latinoamérica. Hemos visto que varios organismos internacionales o de financiamiento han apoyado proyectos con aplicación de Sensores Remotos en la región y cita mas algunos ejemplos: AID (USA) en Bolivia; Cl DA (Canadá) en Perú; UNESCO en Uruguay; JICA (Japón) en Argentina y Brasil; UNDP en numerosos países de la región; BID en Bolivia, Ecuador y muchos paises más; FAO en Argentina, Brasil y otros.

Sabemos que todo proyecto de desarrollo debe cumplir cuatro etapas: a)identificación y preparación, b) análisis, c) implementación; d) evaluación y control.

Al finalizar la identificación y preparación debemos tener una idea clara de la necesidad y los posibles beneficios para el país como así también los recursos materiales y humanos a emplear y su capacitación. Esto debe sertenido en cuenta al implementar proyectos pilotos en la región, los cuales deben ser factibles de poder extenderse a otras zonas mayores del propio país y aplicados a otros países de la región en igual forma o con pequeñas modificaciones. Asimismo es importante que sirva para demostrar de qué manera la asistencia externa puede ser mejor aplicada, no solo por parte de países desarrollados sino muy especialmente fomentar la participación de especialistas y de instituciones Latinoamericanas en verdaderas acciones de cooperación técnica entre países en desarrollo (CTPD).

Un proyecto piloto de este tipo debe incluir los siguientes elementos:

- Contar con un especialista en sensores remotos, como asesor, quien deberá poseer un amplio espectro en la materia y actuando a lo largo del proyecto a fin de aconsejar y ayudar en el desarrollo del programa a ejecutar por los propios especialistas del país convenientemente entrenados.

- Un programa de información y educación en el tema para los ejecutivos, planificadores, adminitradores de recursos y políticos referente a las ventajas reales, potenciales y limitaciones que los datos de sensores remotos pueden tener en las respectivas áreas de responsabilidad de dichos funcionarios.

- Entrenamiento en el país yen el exterior, en varios nivles y de diferente profundidad y alcance para el personal técnico, de conducción y de apoyo del proyecto. No solo en interpretación visual sino automática y computacional.

- Apoyo en la adquisición de las facilidades y equipamiento necesario para reproducir, almacenar y analizar datos provistos por los sensores remotos (SR).

- Asesoramiento a nivel institucional y gubernamental a fin de optimizar el uso de datos de SR en aplicaciones multidisciplinarias y multisectoriales.

- Asesoram iento de las fuentes externas más adecuadas para obtener servicios de procesamiento e interpretación avanzados o bien la obtención de tales servicios dentro del propio proyecto.

- Visitas de expertos en usos especializados o tópicos selectos en Percepción Remota que lleven a un resultado más eficaz del proyecto.

#### **6.ASPECTOS DE COOPERACION INTERNACIONAL Y REGIONAL**

Sabemos que la actividad espacial ha sido un importante factor en el desarrollo de las naciones industrializadas y que los países en vías de desarrollo deberían rápidamente aplicar dicha tecnología, creando las capacidades en personal y en

infraestructura local para que la misma actúe como un poderoso motor que ayude al desarrollo y beneficio de sus pueblos.

Sin embargo la transferencia de la tecnología espacial hacia los países envías de desarrollo no es fácil y pareciera que la brecha tecnológica se incrementa cada día más. Son esos mismos países los que deben fijar una clara política al respecto, algunas de las direcciones a seguir para obtener el éxito necesario, podrían ser:

a) Creación de la capacidad local mediante el entrenamiento del personal técnico y cientffico utilizando la infraestructura universitaria y de sus institutos de investigación y desarrollo, com así también la cooperación internacional afin de obtener la masa crítica necesaria que permita realizar un programa espacial bien estructurado y que satisfaga las necesidades propias del país.

b) Realizar un buen plan de difusión y concienciación sobre los beneficios que la tecnología espacial puede brindar al progreso y desarrollo del país. En especial a los funcionarios de gobierno responsables de las decisiones, a efecto de obtener el apoyo adecuado y la credibilidad de la comunidad técnico-científica especializada, por parte de dichos funcionarios.

C) Fijar un programa de aplicaciones útiles al país, con el apoyo económico adecuado y los convenios de cooperación no sólo con países desarrollados sino también con países de la región en vías de desarrollo a efecto de dar y recibir colaboración en la medida de las posibilidades.

Si estos conceptos los aplicamos al área de Percepción Remota (PR) sería aconsejable en cada país establecer un organismo coordinador que lleve el control de las actividades y aplicaciones en PR, aún cuando los ejecutores de la actividad sean varios, dado el carácter multidisciplinario de esta temática.

La tarea de ese organismo se verá facilitada si existe en cada país un Plan Nacional de Actividades y Aplicaciones en Percepción Remota. Así, por ejemplo, se podrá tener idea de las aplicaciones realizadas, las necesidades futuras, ofertas y necesidades de capacitación y entrenamiento tanto en el país como en otros de la región, equipamiento existente y necesario, nuevos desarrollos, fácil acceso a la información satelitaria, etc.

Todo ello requerirá un cierto esfuerzo económico y financiero que no será un gasto sino más bien una inversión para aprovechar en forma eficiente los recursos humanos y materiales y que, a mediano plazo, brindará sus beneficios para la detección y mejor manejo de los recursos naturales renovables y no renovables.

Sobre esta base y contando con la "masa crítica" de profesionales se irán armando proyectos de cooperación regional, bilateral o multilateral, para resolver problemas similares entre dos o más países de la región.

Para ello se deberán utilizar los acuerdos o convenios en ciencia y tecnología que seguramente existen entre diferentes países de Iberoamérica. Muchas veces esos convenios son sólo letra muerta al no ser potenciados y alimentados con proyectos concretos.

Todo esto fomentará las acciones de cooperación técnica entre países en desarrollo (CTPD).

No se deben descartar los mecanismos de cooperación y de apoyo por parte de organismos internacionales como la OEA y las diferentes agencias del Sistema de las Naciones Unidas (P.N.U.D., DTCD, FAO, PNUMA, etc.). Asimismo las organizaciones de cooperación de los países desarrollados com AID y NSF (USA), CIDA (Canadá), JICA (Japón), DSE y GTZ (Alemania), liLA y

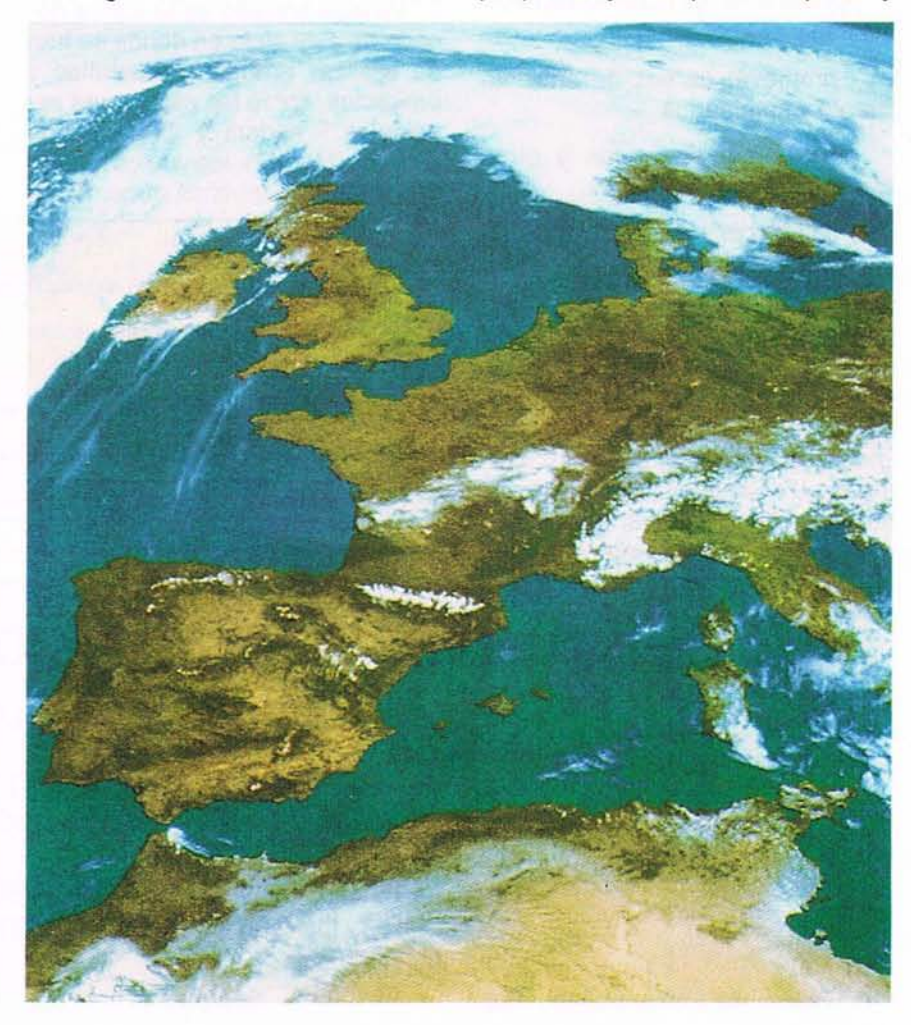

países de Iberoamérica desean entrar realmente en la era espacial y aprovechar de sus beneficios, deberán realizar el necesario esfuerzo científico, tecnológico y económico, aprovechando al máximo sus recursos humanos y la cooperación entre sí y con el mundo industrializado.

Cada país latinoamericano debería establecer el organismo apropiado, responsable de la conducción de una política espacial, con programas nacionales y mecanismos de cooperación a nivel regional

Un programa de entrenamiento intensivo a través de cursos regionales para graduados y un buen desarrollo de centros regionales y laboratorios deberán ser coordinados y realizados entre dichos paí-

Las organizaciones no gubernamentales, las universidades y la industria privada local deben ser apoyadas adecuadamente, para que ellas a su vez puedan ayudar en la promoción, estudios de factibilidad, entrenamiento y programas de desarrollo en aplicaciones espaciales.

e internacional.

otros de Italia, organismos similares en Francia, la Agencia Espacial Europea (ESA) y otros.

#### 7. SELPER

La Sociedad de Especialistas Latinoamericanos en Percepción Remota (SELPER) es una organización profesional científico- técnica,sin fines de lucro fundada en 1980 cuyos objetivos son:

- promover el conocimiento y perfeccionamiento de sus asociados.

- apoyar la cooperación internacional entre los diferentes países.

- promover las capacidades existentes en Latinoamérica.

- propender al intercambio científico.

Sus principales actividades son las de:

- publicación de material de información y capacitación.

- promover cursos de entrenamiento y seminarios

- organizar simposos y otros eventos científico-técnicos.

- establecer proyectos espaciales.

La sede es rotativa y luego de Ecuador, Chile y Brasil, actualmente su sede es Argentina. Cada dos años organiza un Simposio Latinoamericano de Percepción Remota. Luego de Gramado, Bogotá y Acapulco, el IV Simposio fue organizado en Bariloche Argentina, en noviembre de 1989. Allí se reunieron más de 480 profesionales no sólo de Latinoamérica, sino de Canadá, USA, Europa, Rusia y Australia. Los trabajos han sido publicados en 3 volúmenes con más de 1.500 páginas, abarcando las áreas de Agronomía, Edafología, Cartografía, Uso de la Tierra, Medio Ambiente, Geología, Oceanografía, y Medio Ambiente Costero, Meteorología, Procesamiento Digital de Imágenes, Sistemas e Instrumentos, Arqueología, Conferencia AVHRR, Proyectos Nacionales e Internacionales.

Consideramos que SELPER, a través de la acción que viene cumpliendo, es una organización que contribuye eficazmente al desarrollo de la región y a la cooperación tanto a nivel horizontal com a nivel vertical con respecto a países desarrollados.

#### 8. CONCLUSIONES

Hemos entrado en la última década de este siglo en donde se han de realizar grandes desarrollos y proyectos, como las estaciones espaciales Freedom y Columbia, el proyecto Hermes, los vuelos tripulados a Marte y muchos otros. Si los

#### **BIBLIOGRAFIA**

• Hacia un incremento de la actividad espacial en América Latina. M. Sanchez·Peña.

ses.

- Programa argentino de teledetecci6n.- Aspectos de cooperaci6n regional. M. Sanchez·Peña.
- Factibilidad de cooperación espacial en L.A. M. Sanchez-Peña.
- Aplicaciones derivadas de la tecnología espacial. M. Sanchez-Peña.
- Publicaciones Revista SELPER.

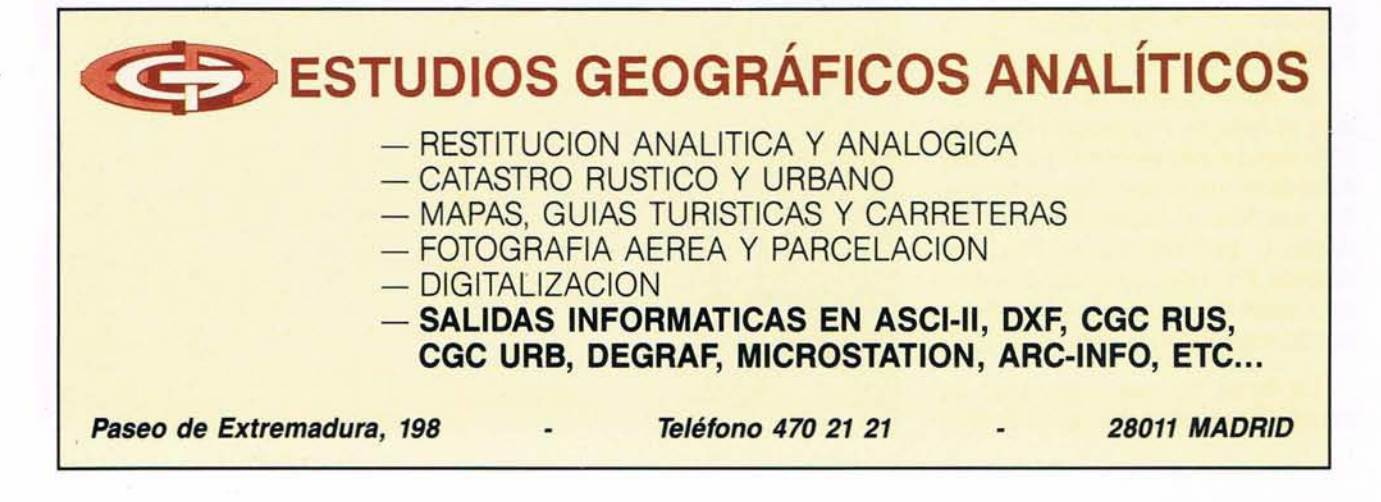

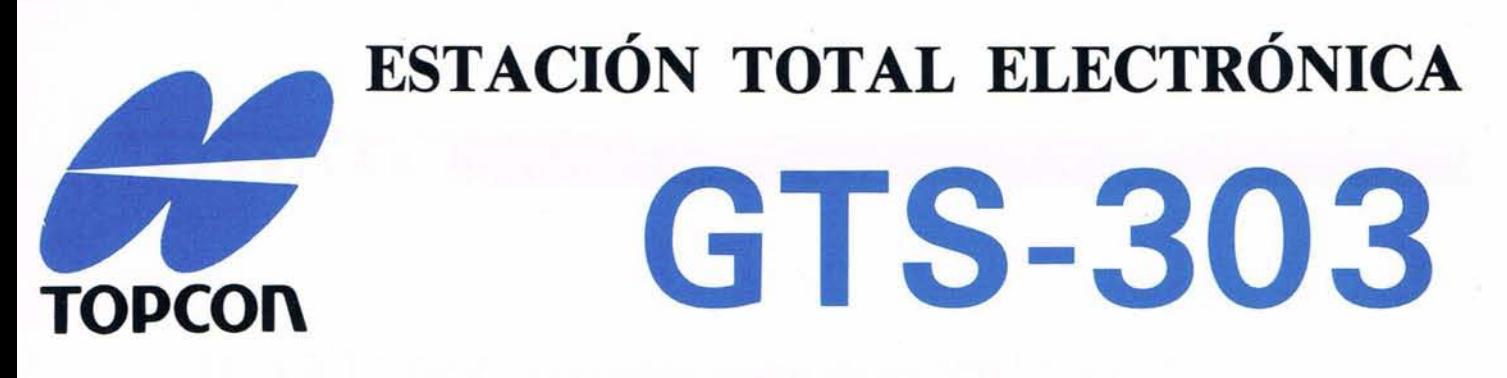

 $\beta$ ABRA UNA PUERIA A LA NUEVA 1E1ld/§J [Q)IE (L/§J u@!P@@!&JJ{f!J/§J!

•

## **¡HAGA COMPARACIONES!**

- $\Box$  Pantalla de 2 líneas a cada lado.
- □ Lectura angular: 10 cc.
- O Compensador automático.
- □ Batería incorporada de 6 horas para medición de distancia. (Uso normal: 13.5 h.)
- $\Box$  Medición tracking en mm.
- $\Box$  Precisión en distancias:  $\pm 3$  mm.
- $\Box$  Alcance: 1.400 m (con 1 solo prisma).
- O-Medición entre puntos, altura remota y punto excéntrico.

## **¡CAMBIARÁ <sup>A</sup> TOpeOn!**

TOPCON ESPAÑA, S.A. Central: Frederic Mompou, 5 Ed. EURO-3 08960 S. Just Desvern (Barcelona) Telf.: (93) 473 40 57 Fax: (93) 473 39 32

Del. Norte: Chonta, 48 20200 Eibar (Guipúzcoa) Telf.lFax: (943) 12 16 20

**There** 

Del. Centro: Dr. Esquerdo, 148 28007 Madrid Telf.: (91) 552 41 60 Fax: (91) 552 41 61

.~

•

O

RE

Rt-nR

SAITP

FIESO

**TG** 

 $\overline{\mathbf{0}}$ 

Ø

96

(面)

G.

 $\circ$ 

Ø,

 $\bigcirc$ 

## **Test GPS con receptores ASHTECH para observación de redes geodésicas de alta precisión**

A. Nuñez Carcfa del Pozo *Instituto de Astronomía y Geodesia Escuela de Tapografta de Madrid*

C. Bada de Cominges *Seroicios de Ingenierfa Geográfica,* S.L.

F. de la Cruz Argibay *Instituto Geográfico Nacional*

J.1. Valvuena Durán *Instituto de Astronomía y Geodesia Escuela* de *Tapografta de Madrid*

E. Yebes López *Seroicios de Ingenierfa Geográfica,* S.L.

n este trabajo se presenta<br>
una experiencia realizada<br>
para analizar la precisión<br>
alcanzable con receptores<br>
GPS en redes de lado corto (inferior una experiencia realizada para analizar la precisión alcanzable con receptores a 1 Km.), no simplemente desde un punto de vista interno, sino por comparación con otras medidas, que se suponen a priori con precisión, como mínimo, diez veces superior.

Un polígono de experiencias, adecuado a este fin es la Red Básica de Control de la Presa del Atazar, observada con el distanciómetro KERN de portadora láser MEKO-METER ME-5000, con precisión de *t*/- (0,0002 metros + 0,2 partes por millón), perfectamente obtenible en distancias inferiores a 1 Km.

Esta red consta de 19 vértices, dotados de centrado forzado; se han observado 114 distancias entre ellos, mediante las cuales se han obtenido las coordenadas de los vértices de la red, con garantía de unos 0,0002 metros.

Para esta experiencia GPS se han seleccionado seis vértices, de los 15 de esta red, por representar una buena configuración y favorables condiciones para la observación

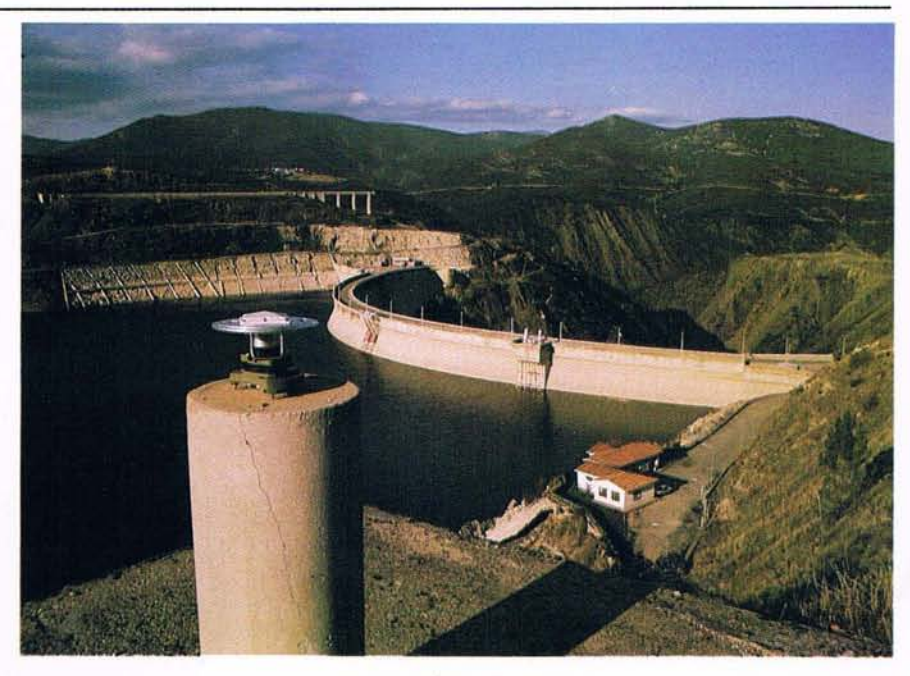

Presa del Atazar. Vértice nº15

con GPS al tener el horizonte relati- vamente más despejado, y por tanto, menos impedimentos para la recepción de las señales emitidas por los satélites. En la figura 1 se muestra la red completa así como los vértices seleccionados (nº9, 11, 12, 13, 14 y 15) y las líneas base cuya observación se proyectó.

La primera operación a realizar, una vez establecida la figura a observar, fue la determinación del horizonte real de cada vértice.

La determinación, angular, se hizo con un taquímetro WILD T-A1. La orientación se realizó por medios magnéticos, siendo considerada la declinación local. Se estacionó en un punto exterior a la zona de trabajo, exento de anomalías magnéticas, desde el que se transmitió la orientación a cada vértice.

Estacionando en un vértice y visando al punto señalizado, se orientó el limbo horizontal para leer directamente acimutes. En estas condiciones ya se pudo establecer el horizonte local del vértice en cuestión, midiendo alturas de horizonte, empezando en  $0<sup>°</sup>$  de acimut y con incrementos de 15<sup>º</sup> en sentido horario. Los datos de observación figuran en la tabla nº1.

Con los datos y el editor de obstáculos "Site obstruction editor" del programa de planificación de observaciones MISSION PLANNING, se confeccionó el gráfico conjunto (figura nº2), que fue utilizado para elegir el período de observación común, bajo los siguientes criterios:

12.- El número de satélites observables ha de ser de 4 o superior.

22.- El PDOP ha de ser inferior a 6 durante el período de observación.

Con la opción "Geometric dilution of precision", del mencionado progra-

## **Nikon**

# **Función Plena; Rentabilidad Garantizada**

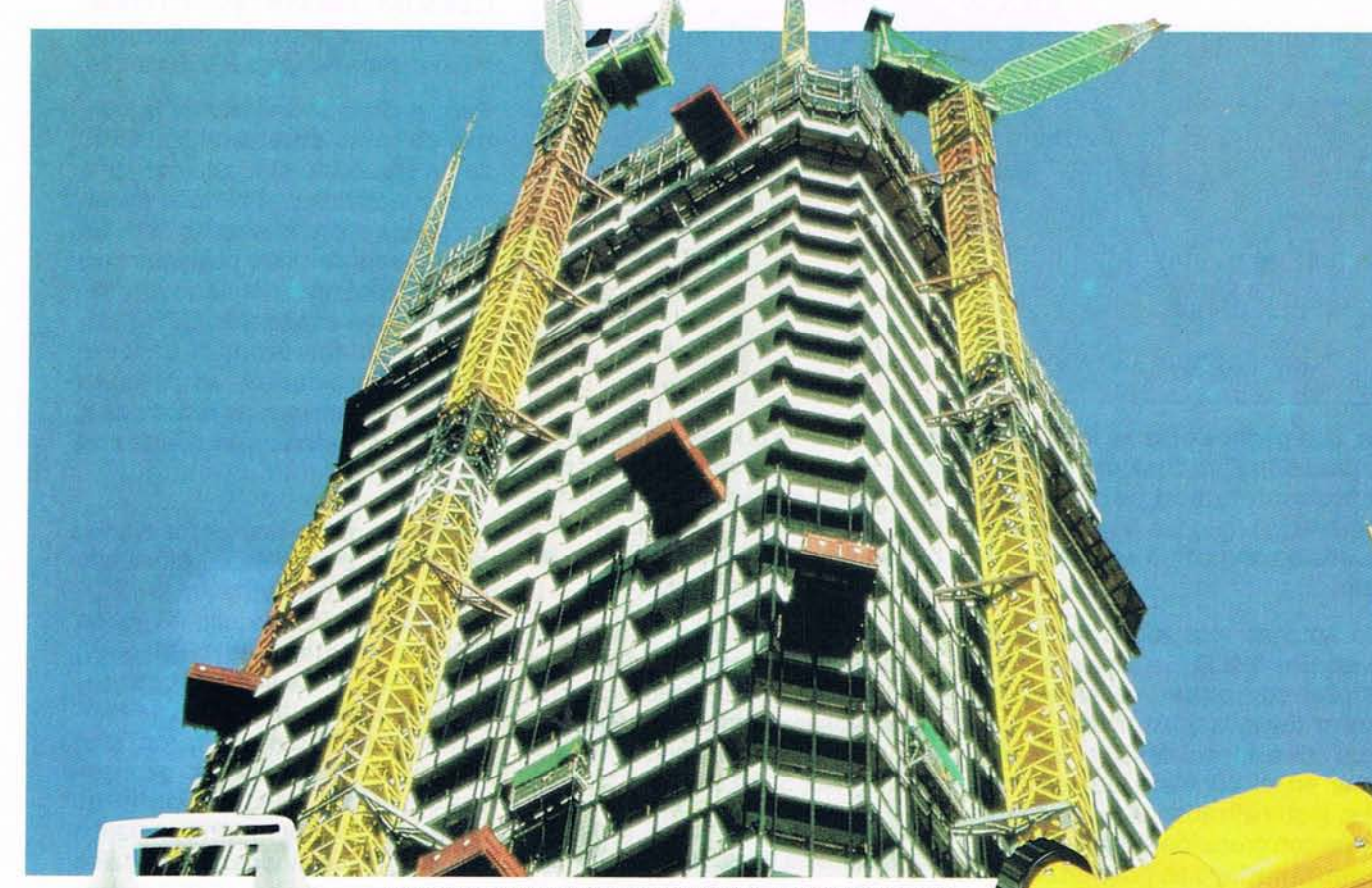

#### TEODOLITO ELECTRONICO NE-20S Y NIVEL AUTOMATICO AX-1S

El toodolito electrónico digital NIKON NE-20S yel nivel automático AX·lS, incorporados amoos al famoso mundo de la óptica NIKON. Ellos tienen sencillez yprecisión de nivelación para un proyecto de ingeniería civil oconstrucción, ya sea grande opequeño yen las condiciones más adversas.

Ambos son instrumentos fuertes y seguros, ligeros de peso y diseñados para un uso cómodo yfácil.

Han sido construidos para una precisión mecánica y rápida aún trabajando en condiciones adversas.

Cuando se necesita calidad yfiabilidad cuente con estos equipos NIKON.

#### Teodolito electrónico NIKON, NE-20S

• Lectura digital del ángulo de 20"ó 0.006G usando un decodificador fotoeléctrico incorporado.

• Gran display de- cristal líquido fácil de interpretar, de doble línea, permitiendo leer los ángulos horizontales y verticales simultaneamente.

• Tiempo de operación de más de 70 horas con baterías alcalinomanganésicas.

Nivel automático NIKON, AX-1S

· Imagen de 18X, brillante, clara y nítida, complementada con una distancia de enfoque mínima de 0,85 mts. para utilizar en espacios pequeños.<br>• Alta precisión de +/- 5 mm. en un km., de doble nivelación.<br>• Con compensador incorporado, amortiguado magnéticamente,

- 
- 

que nivela la lInea del punto de mira automaticamente. El nivel AX-1S tiene un retículo con líneas estadimétricas con una constante de 1:100.

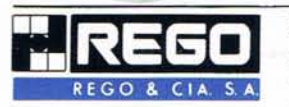

28037 **MADRID** San Romualdo, 26 Tel. (91) 304 53 40 Fax: (91) 304 56 34

DELEGACIONES: BARCELONA Tel. (93) 300 46 13 SANTIAGO Tel. (981) 59 36 50

BILBAO Tel. (94) 423 pa 86 SEVILLA Tel. (95)445 81 87

GRANADA Tel. (958)26 37 74 VALENCIA Tel. (96) 362 54 25

LAS PALMAS P. DE MALLORCA Tel. (928) 25 30 42 VALLADOLID ZARAGOZA<br>Tel. (983) 37 40 33/34 Tel. (976) 56 38 26 Tel. (983) 37 40 33/34

S.C. TENERIFE Tel. (922) 240758

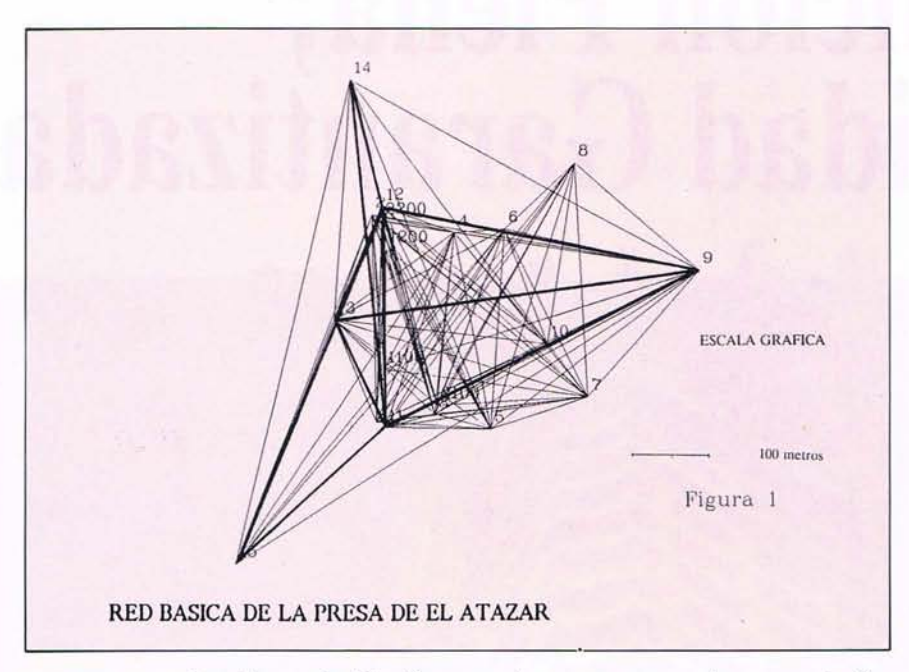

ma, que permite obtener la dilución de precisión para cualquier períoda de observación local, se proyectó la observación, que fue puntualmente llevada a cabo como se había previsto.

Las antenas, acopladas en bases nivelantes WILD, se estacionaron en pilar con placas de estacionamiento (basadas), centradas sobre unos útiles especiales que, introducidos en el centrado de bola del pilar, materializaban el punto de estación con precisión submilimétrica. Especial cuidado se puso en el centrado de las basadas, utilizando su punzón centrador, provisto de nivel, previamente verificado.

Mediante la brújula que incorporan las antenas, fueron orientadas siempre en la misma dirección, con objeto de compensar el error residual "ambiguity phase center".

En la tabla nº2 figuran las observaciones GPS, ofreciéndose los incrementos en coordenadas cartesianas (AX, AY, AZ) entre los vértices de la red.

En la tabla nº3 se da el cierre espacial (en las tres coordenadas X, Y, Z) de los triángulos, que, salvo en el triángulo formado por los vértices 11, 12 Y14, es inferior a 0,01 metro, siendo la media de los cierres de 0,004 metros; esto demuestra una consistencia interna mejor que 0,01

metro, pero no que de momento ésta se la precisión real, a menos que com parem os las observaciones GPS con las obtenidas por métodos clásicos más precisos según se ha expuesto con anterioridad.

Esto se ha realizado en la tabla nº4, donde se hace la comparación entre las distancias determinadas a partir de las observaciones GPS y las anteriormente medidas por el MEKO-METER ME-5000.

Como puede observarse, la discrepancia media es de unos 0,005 metros, lo que pone de manifiesto la extraordinaria precisión que esta nueva metodología puede ofrecer. Una breve inspección permite observar que las discrepancias mayores corresponden a las líneas base

#### **ARTICULO**

establecidas por los vértices nº12 y 14 (0,0195 m.), y los nº11 y 14 (0,0082 m), lo que pone en eviden~ cia alguna irregularidad en la determinación del vértice nº14. Eliminando estas observaciones, presumiblemente anómalas, la discrepancia media entre ambos tipos de observaciones (GPS-clásica submílimétrica) estaría en unos 0,003 metros.

Para realizar el análisis de la bondad de la red observada con GPS, se ha procedido al ajuste por mínimos cuadrados y el método de va· riación de coordenadas de ésta. Se ha separado la parte planimétrica y la altimétrica, transformando las observaciones espaciales GPS (diferencias de coordenadas cartesianas tridimensionales) en acimutes geodésicos, distancias reducidas al elipsoide de referencia y diferencias de altitud.

En la tabla nº4 se dan los resultados del ajuste planimétrico, efectuado con el paquete de programas GEO-RED y GEOGPS. En primer lugar se dan las coordenadas UTM (x, y) aproximadas, los vértices o puntos fijos que definen el sistema de referencia respecto del cual se realiza el ajuste y las observaciones geodésicas deducidas a partir de las líneas base, con su error medio cuadrático a priori, +/-5 segundos centesimales para los acimutes y +/-(0,002 metros + 1 parte por millón) para las distancias.

Se dan a continuación los parámetros de la red, número de puntos

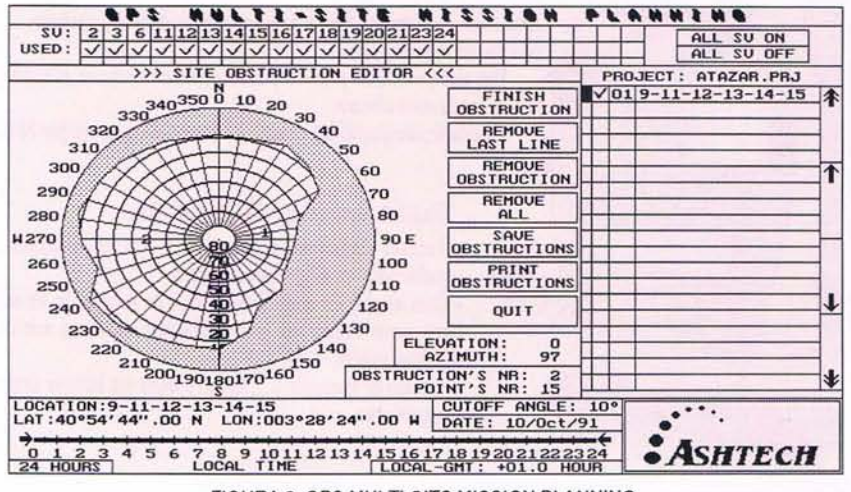

FIGURA 2. GP8 MULTI-8IT8 MI8810N PLANNING

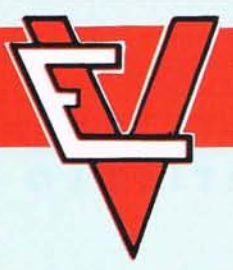

## **ELECTRONICA VILLBAR, S.A.** DELEGACION

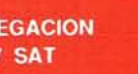

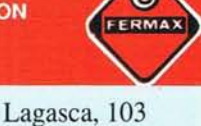

Barón del Castillo de Chirel, 3 Tel. **570 39 51** (5 lineas) Fax 570 24 43 **MADRID**

(DESDE 1965)

Panasonic

CHK ALPH

Tels. **563 97 00 - 563 49 17** Fax 5630914 **MADRID**

## **TELEFONO MOVIL**

## **Panasonic**

**( SERIE F )**

#### **CARACTERISTICAS PRINCIPALES:**

- Red 900 (Covertura Nacional)
- J 00 Memorias alfanuméricas
- Pantalla de 30 caracteres
- Bloqueo total parcial, etc.
- Contador de duración de llamada
- Control de volumen
- Peso 360 grs.

#### **ACCESORIOS INCLUIDOS:**

- 2 baterías
- Cargador doble
- Correa de mano
- Instrucciones en Español

#### **OPCIONAL**

- KIT para instalación en coche a manos libres.

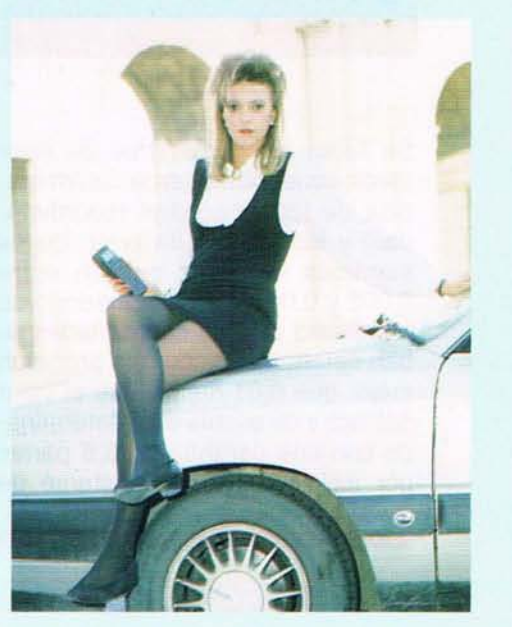

**NO NECESITA UN COCHE PARA LLEVAR UN TELEFONO MOVIL.**

#### \_~~i"\_\_ •• \_ , ) \_ '...:..,~,\_ " .. !";:"'\4~;-'\;·iª **ARTICULO**

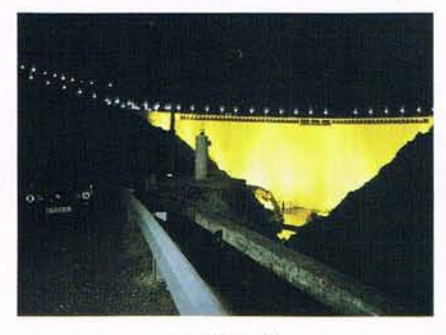

VERTICE Nº9

aproximados y fijos y número de observaciones e incognitas, entre las que se han introducido dos incógnitas sistemáticas, una de orientación y otra de escala, para poner de acuerdo estos parámetros, defi- 'nidos por los puntos fijos y por las propias observaciones, con la finalidad de realizar un ajuste libre y analizar la auténtica precisión intrínseca de la red.

Los resultados del ajuste se dan a continuación: en primer lugar, coordenadas com pensadas y tabla de residuos estimados en el ajuste, que son de unos 0,002 metros para las distancias, y para los acimutes su media oscila entre 3 y 4 segundos centesimales.

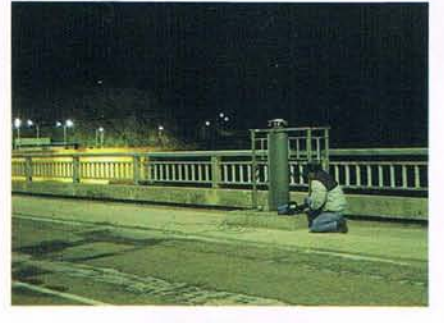

VERTICE Nº13

Se listan los parámetros de error medios cuadráticos en la determinación de las incognitas (coordenadas) y las elipses de error, cuyos semiejes mayores oscilan entre 0,002 y 0,003 metros, poniendo de manifiesto que las coordenadas se han determinado con una precisión mejor que 0,01 metro, que el valor del factor de escala está determinado con una garantía de 3,5 partes por millón y que la constante de

orientación está obtenida con 0.8 segundos sexagesimales.

Por último se da la tabla de errores de las observaciones, tanto los supuestos a priori, como los estimados en el ajuste, en metros y partes por millón para las distancias, y segundos centesimales y metros para los acimutes, estando los errores estimados de las observaciones entre 0,001 y 0,002 metros. Se dan los residuos tipificados (normalizados) del ajuste sobre los que se realiza el

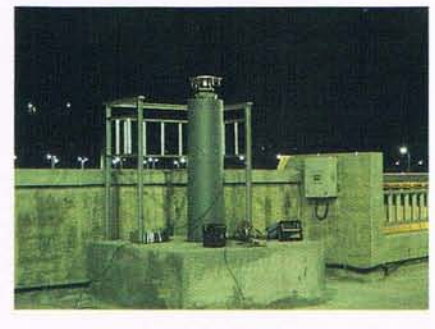

VERTICE N<sup>9</sup>12

test de Saarda para detección de errores groseros de las observaciones, no detectándose ninguna observación errónea a un nivel de confianza del 99,9%. Por último se dan los parámetros de redundancia, OS, SS, que indican una muy buena fiabilidad o control de las observaciones.

La tabla nº6 es el ajuste altimétrico de las observaciones de diferencia de altitud, deducidas de las líneas base GPS. Se ha supuesto un error kilométrico a priori de 0.02 metros para estas observaciones.

Primeramente se listan las altitudes aproximadas con el vértice nº9 como fijo, y las observaciones de diferencia de altitud en metros. A continuación los parámetros de la red, número de puntos y de observaciones, y después, la tabla de residuos estimados, que oscilan entre 0,001 y 0,006 metros, estando su media en unos 0,003 metros, lo que indica que la parte altimétrica tiene el mismo orden de precisión que la planimétrica, cuestión importante en GPS, puesto que muy a menudo se

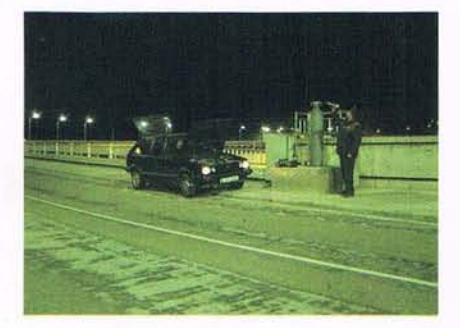

, ,

VERTICE N<sup>9</sup>11

dice que la altimétría queda peor determinada que la planimetría.

Se listan los valores compensados de las altitudes, y su error medio cuadrático, que oscila entre 0,004 y 0,005 metros, pudiéndose afirmar que las altitudes de los vértices se han determinado con una precisión mejor que +/- 0,01 metros.

Finalmente se listan los errores me· dios cuadráticos de las observaciones y los parámetros de fiabilidad con el mismo significado anterior, siendo la redundancia observacional muy buena.

Este ejemplo pone de manifiesto, que la precisión del GPS en la medida de líneas base cortas, puede ser muy alta, mejor que +/- 0,01 metro, siempre que la geometría de la constelación sea adecuada, aspecto que no tiene problemas con una elección cuidadosa de los vértices y un buen planeamiento a priori de las observaciones.

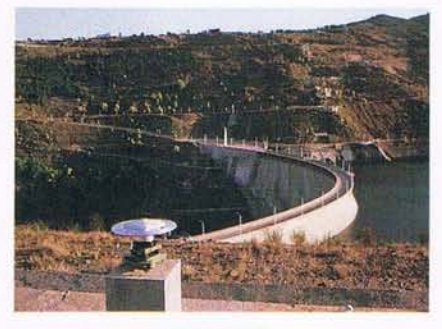

VERTICE Nº14

Los autores desean expresar su agradecimiento al Canal de Isabel <sup>11</sup> por las facilidades dadas para la realización de esta experiencia.

# EN FOTOGRAMETRIA **TOPOC NUESTRAS** EMPRESAS

En Astofo están agrupadas todas aguellas empresas del sector que destacan, en toda España, por su profesionalidad, experiencia y tecnología, garantizando unos resultados de excelente calidad.

Nuestras empresas ofrecen la solución más adecuada a las necesidades de sus clientes a través de un servicio directo y personalizado en cualquiera de las múltiples actividades que desarrollan, desde fotografía aérea, topografía y restitución, hasta digitalización y edición de cartografía. Y, siempre, a unos precios competitivos.

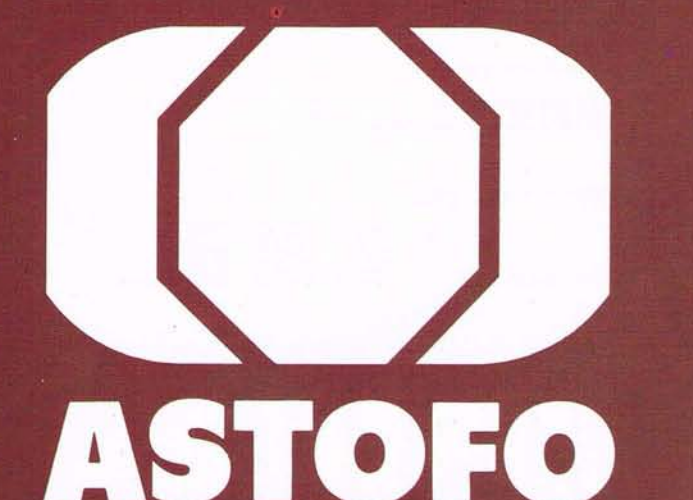

**ASOCIACION EMPRESARIAL DE TRABAJOS** TOPOGRAFICOS Y FOTOGRAMETRICOS

**BARCELONA** G & DA **HUESCA GEODISA LA CORUÑA TOPONORT MADRID** AEROGRAM . AEROTOPO . AZIMUT **CADIC . CARTOCIVIL . CARTOGESA CARTOYCA . CAYT . CETFA . CYS EDEF • ETYCA • EUROCARTO FOTOCAR • GENECAR • GEOCART** GEOMAP . HELI-IBERICA . IBECAR INTECPLAN . INTOPSA . LA TECNICA LEM . OFICINA TECNICA "A PETIT" **PROTOCAR • STREOCARTO** TASA . TEISA . TOGESA **TOPYCAR . VALVERDE TOP. PAMPLONA OMEGA SAN SEBASTIAN NEURRI SEVILLA CARTOFOTO DEL SUR · TECNOCART VALENCIA SERVITEX VALLADOLID GRAFOS** 

## EN VANGUARDIA DE LA FOTOGRAMETRIA.

Gran Vía, 31 Tel. 522 17 25

Fax 522 76 36

**28013 MADRID** 

#### AJUSTE PLANIMETRICO: TEST GPS DE EL ATAZAR. PARAMETROS DE LA RED

RESULTADOS

NOMBRE

VERTICE

NUMERO:

#### RED DE TRILATERACIÓN NUMERO DE PUNTOS FIJOS<br>NUMERO DE PUNTOS APROXIMADOS<br>NUMERO TOTAL DE PUNTOS **DA 2-74** NUMERO DE DIRECCIONES OBSERVADAS<br>NUMERO DE DISTANCIAS OBSERVADAS<br>NUMERO DE ACIMUTES GEODESICOS<br>NUMERO DE ACIMUTES ASTRONOMICOS<br>NUMERO TOTAL DE OBSERVACIONES poook NUMERO DE DISTANCIAS GPS<br>NUMERO DE ACIMUTES GPS  $\frac{17}{17}$ NUMERO DE INCOGNITAS EN COORDENADAS<br>NUMERO DE INCOGNITAS DE ORIENTACIÓN<br>NUMERO TOTAL DE INCOGNITAS<br>NUMERO PARAMETROS SISTEMATICOS  $300m$

DE LA

 $\mathbf{x}$ 

**CORRECCIONES** 

 $\mathcal{H}$ 

DESPLZ

CONFENSACION . HOJA 1

 $\mathbf{x}$ 

COORDENADAS COMPENSADAS

 $-9$ 

4529182.044<br>4529046.699<br>4529348.294<br>4528824.444<br>4529509.815<br>4529336.593

PUNTO FIJO

PUNTO F130

#### AJUSTE PLANIMETRICO: TEST GPS DE EL ATAZAR

PROGRAMA COMPRED : COMPENSACION DE REDES GEOOESICAS POR VARIACION DE COORDENADAS

DATOS DE ENTRADA

ELIPSOIDE INTERNACIONAL DE HAYFORD ( DATUM EUROPEO ) EXCENTRICIDAD = 0.0067220022

SERIEJE MAYOR = 6378388 metros

PARAMETROS DEL U-TEST DE BAARDA DE DETECCIÓN DE ERRORES GROSEROS NIVEL DE SIGNIFICACION DEL M-TEST<br>POTENCIA DEL M-TEST (200)<br>NUMERO CRITICO DETECCION DE ERRORES GROSEROS (200)

TABLA DE DESERVACIONES .

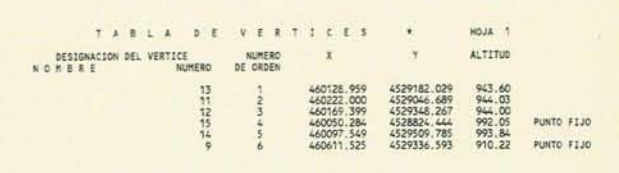

**MARCO** 

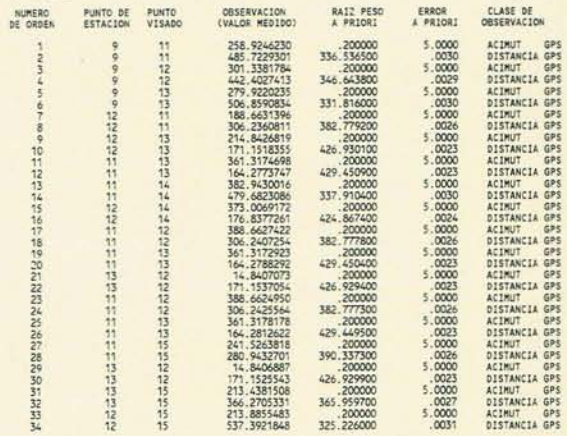

EL ERROR A PRIORI DE OBSERVACIONES ANGULARES EN SEGUNDOS CENTESIMALES, DE DISTANCIA EN METROS

TABLE 5

AJUSTE ALTIMETRIA: TEST DE EL ATAZAR.

PROGRAMA ALTIM2 DE COMPENSACION DE REDES DE NIVELACION TRIGONOMETRICA POR VARIACION DE COORDENADAS FRROR KILOMETRICO : . . 020

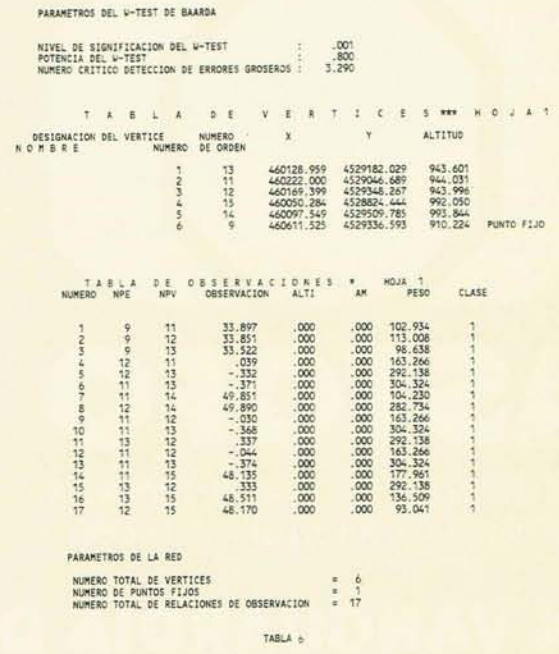

460128.970<br>460221.989<br>460169.413<br>460097.571<br>460097.571  $.019$ <br> $.015$ <br> $.030$  $-012$ <br> $-015$ <br> $016$  $.015$ <br> $.010$ <br> $.026$ 13112549  $.022$  $.031$ 350. TABLA DE RESIDUOS » HOJA 1 RESIDUO NUMERO DE PUNTO DE PUNTO RAIZ PESO<br>A PRIORI RESIDUO CLASE DE  $\begin{array}{r} -3.6660 \\ -1.71018 \\ -1.7292 \\ -1.7329 \\ -1.7420 \\ -1.7529 \\ -1.7529 \\ -1.7529 \\ -1.7529 \\ -1.7529 \\ -1.7529 \\ -1.7529 \\ -1.7529 \\ -1.7529 \\ -1.7529 \\ -1.7529 \\ -1.7529 \\ -1.7529 \\ -1.7529 \\ -1.7529 \\ -1.7529 \\ -1.7529 \\ -1.7529 \\ -1.7529 \\ -1.7529 \\ -1.7529 \\ -1.7$ ACIMACINA<br>ACIMACINA<br>ACIMACINA<br>ACIMACINA<br>ACIMACINA<br>ACIMACINA<br>ACIMACINA<br>ACIMACINA<br>ACIMACINA<br>ACIMACINA<br>ACIMACINA<br>ACIMACINA<br>ACIMACINA<br>ACIMACINA<br>ACIMACINA<br>ACIMACINA<br>ACIMACINA<br>ACIMACINA<br>ACIMACINA<br>ACIMACINA<br>ACIMACINA<br>ACIMACINA<br>AC  $0.0.0.0.$ かりななるまりりなけないいんいんだいきたいたいたいたいたいかい 9位位位于22位在行为对待结构为为对对对结结结合。 891011223415161718192021232323232322323233333333 TABLA 5 AJUSTE ALTIMETRIA: TEST DE EL ATAZAR. TABLA DE RESIDUOS \* HOJA NUMERO DE PUNTO DE PUNTO RESIDUO RAIZ PESO RESIDUO  $0.060$ 0042<br>--0042<br>--0015<br>--0025<br>--0025<br>--0025<br>--0025<br>--0025<br>--0025<br>--0025 102, 934<br>
98, 6336<br>
98, 6326<br>
98, 6326<br>
292, 1336<br>
292, 1336<br>
292, 1336<br>
103, 292, 1336<br>
103, 292, 1336<br>
103, 292, 1336<br>
103, 292, 1336<br>
103, 292, 1336<br>
103, 292, 1336<br>
103, 292, 1336<br>
103, 292, 1336<br>
103, 292, 1336<br>
103, **什麼特什特特技能增加發展特許發展** 经投机转换折扣转折转转接接 89011234567 **RABANETEDS DE FERDE**  $1 + 70$ ERROR MEDIO CUADRATICO A PRIORI<br>ERROR MEDIO CUADRATICO ESTIMADO<br>MEDIA DE RESIDUOS PONDERADOS RESULTADOS DE LA COMPENSACION \* HOJA NOMBRE NUMERO ALTITUD E. M. C. 943.745<br>944.117<br>944.079<br>992.253<br>993.969<br>910.224  $88888$  $-1.1111$ PUNTO FIJO TABLA DE ERRORES Y REDUNDANCIAS DE LAS OBSERVACIONES  $-$  and  $x = 0$ FIABILIDAD  $n.$   $085$ APE APV DESNIVEL E.M.C. E.M.C. RESIDUO E.M.C.<br>PRIORI rOSTERIORI TIPIFICADO RESIDUO 45%1241112419210859254253542512241112219210859255425425259824 8558888888888888888 3400313446555136443565444734031446555513643564356544555543455544555544555544555544555445554455544555 8888888888888888888888888 1231334423223225 1221121111111111112 言与扣竹记结拍结扣

 $.294$ 

\*\*\*\*\* FIABILIDAD MEDIA DE LA RED \*\*\*\*\*

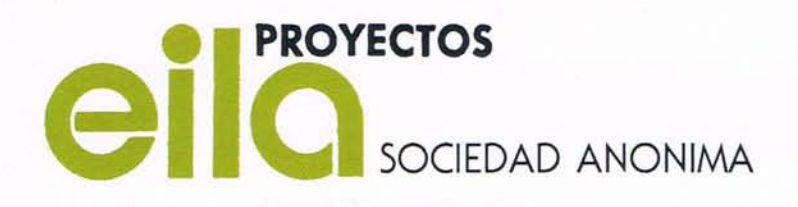

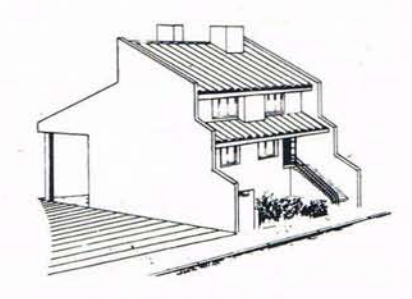

MARQUES DE VILLABRAGIMA, 37 TELEFONO 373 82 28 FAX 373 86 79 28035 MADRID

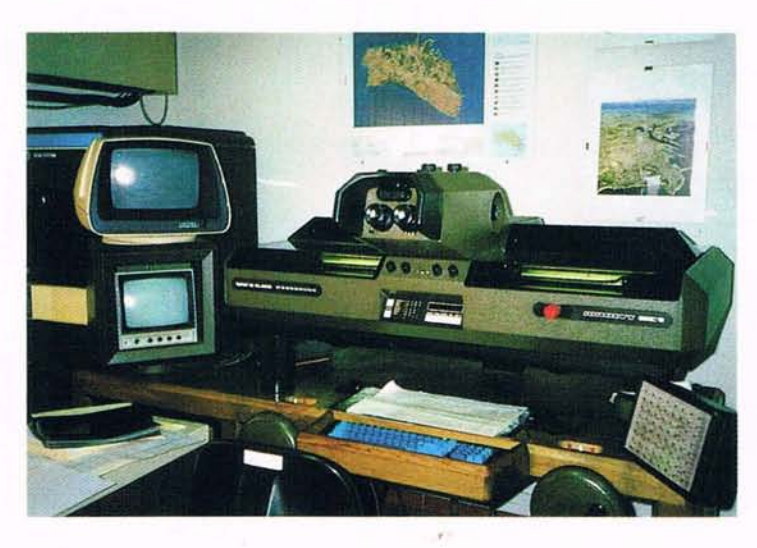

#### **CARTOGRAFIA**

- Fotogrametría Analógica.
- Fotogrametría Analítica.
- Mapas gráficos y numéricos.
- Geodesia y Topografía.
- Cartografía Temática.

#### **SISTEMAS INFORMATICOS**

- Generación y Explotación de Bancos de Datos (Digitalización).
- Sistemas de Información y Gestión
- Geográfica (S.I.G.).
- Catastros Numéricos de Rústica y Urbana.

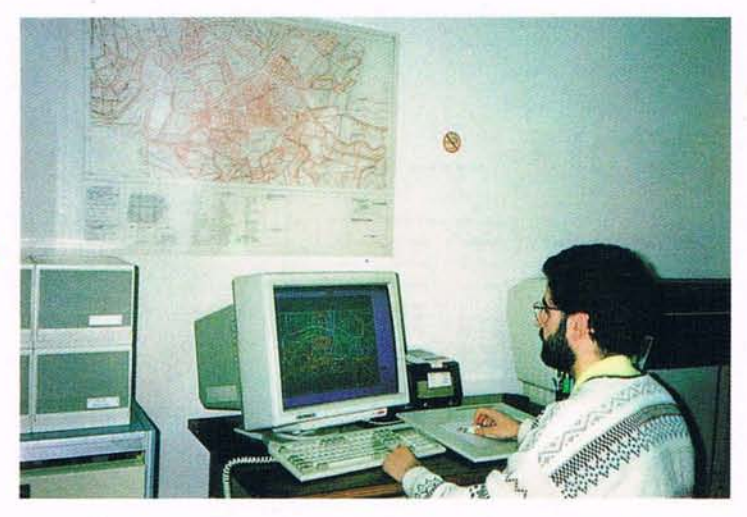

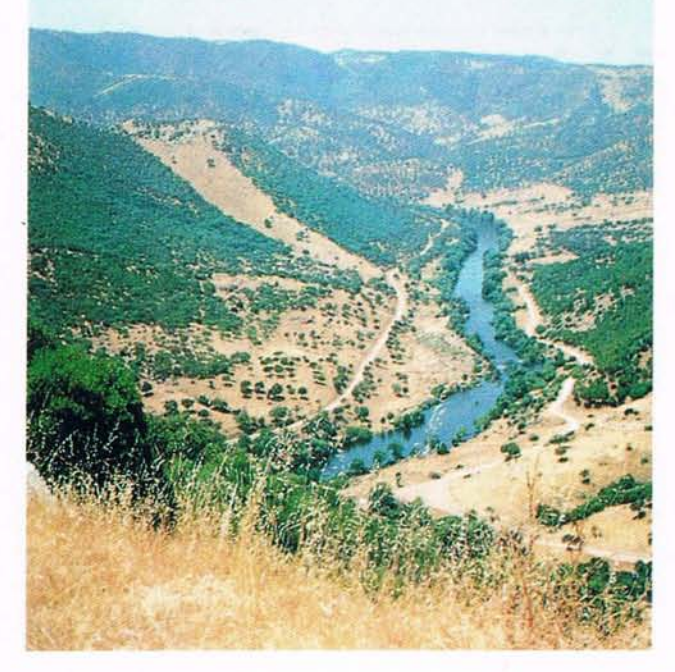

#### RECURSOS NATURALES

- Planificación y Ordenación del Territorio.
- Ordenación de Montes.
- Restauración Hidrológico-Forestal.
- Inventario y Gestión de Recursos Naturales.
- Evaluación de Impactos Ambientales.
- Proyectos Agroforestales.
- Planes de Defensa contra Incendios Forestales.
- Lucha contra la Erosión y la Desertificación.

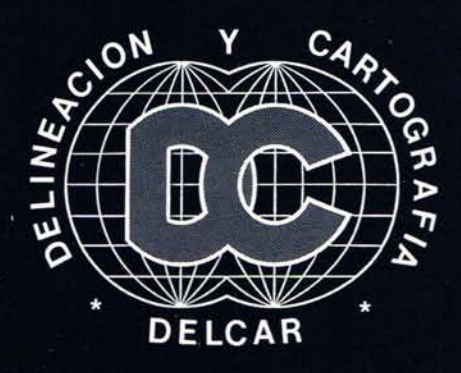

## **DELINEACION CARTOGRAFICA FOTOMECANICA FOTOCOMPOSICION MAPASRELIEVE DIGITALIZACION**

# DELGAR

Marqués de Monteagudo, 24 - 5º D - 28028 MADRID Tel. 356 17 87 - 361 07 83 Fax. 356 1787

#### **NOTICIAS**

## **I Conferencia Nacional de Usuarios de ARC/INFO**

ebido a la creciente im-<br>plantación del Sistema de<br>Información Geográfica<br>ARC/INFO, ESRI-España<br>Geosistemas, S.A., distribuidor explantación del Sistema de Información Geográfica ARC/INFO, ESRI-España Geosistemas, S.A., distribuidor exclusivo de dicho sistema en España, ha decidido organizar la I Conferencia Nacional de Usuarios de ARC/INFO. Esta reunión se celebrará durante los próximos días 27 y 28 de abril, en el Hotel Husa Princesa.

ESRI-España considera de máxima necesidad que sus propios usuarios aporten opiniones y valoraciones sobre sus experiencias en las aplicaciones del sistema ARC/INFO. La Conferencia ha sido planteada con los objetivos de compartir ideas y técnicas dentro del entorno GIS; ofrecer a los usuarios la posibilidad de presentar sus trabajos y discutir sus aplicaciones para crear un foro común en el que se puedan abrir nuevas vías de comu-

nicación que atiendan a las necesidades reales del usuario, facilitando la busqueda de soluciones. Para lograr estos objetivos, la I Conferencia Nacional de Usuarios va a contar en su programa con actividades tales como sesiones técnicas de presentación de trabajos, novedades tecnológicas, nuevos servicios de ARC/INFO, demostraciones y seminarios, entre otras muchas. Sin duda alguna, en la Conferencia se van a impulsar y facilitar reuniones e interconexiones multilaterales entre los diferentes participantes. El éxito

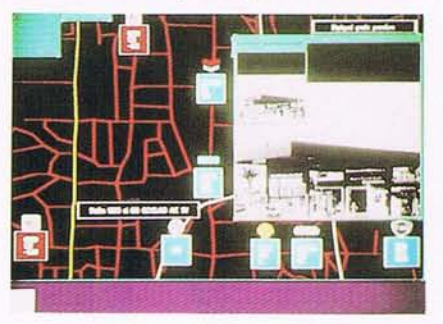

de la reunión se alcanzará gracias a la activa participación de todos los usuarios, en pro de un mayor beneficio para el uso de la potente herramienta ARC/INFO. Finalmente ES-RI-España pretende utilizar esta Conferencia como plataforma para transmitir sus planes de futuro en cuanto a la compañía y a su producto ARC/INFO.

ARC/INFO fue presentado en 1982. Es un potente y versátil Sistema de Información Geográfica (GIS) que integra información cartográfica con un Sistema Gestor de Base de Datos (DBMS) que permite la captura, gestión, análisis y visualización de datos geográficos.

Es usado por más de diez mil organizaciones en el mundo para estudios ambientales, servicios de salud, cartografía digital, análisis de transporte y distribución, planeamientas de mercado, y muchas otras aplicaciones.

## **EUROGIS-GRASS**

GRASS es un SIG (Sistema de Información Geográfica) raster con capacidades de captura vectorial. Es directamente conectable aSIG vectoriales como: ARC/INFO, INTERGRAPH o GENEMAP.

#### Incluye funciones como:

- Tratamiento de imágenes satélite (Spot, LANSAT...)
- Clasificaciones, transformadas de Fournier • Operaciones capa-capa:
- Aritméticas, Trigonométricas, Booleanas...
- Análisis ponderado por pesos.
- Capacidad de superposición de capas.
- Análisis de proximidad, contenido.
- Filtrados de bordes, de vecindad...
- Operaciones estadísticas, medias, varianzas, soportes...
- Capacidad de digitalización y edición de mapas. • Visualización 20 y 3D.
- Análisis de Intervisibilidad.
- Análisis de pérdida de suelo e hidrología.
- Capacitación raster-vector y vector-raster.
- Unión con bases de datos RIM.
- Entorno de trabajo X-Window y Motif.

#### Soportado para:

まいたい こうがいこう

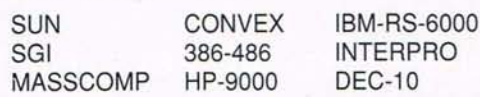

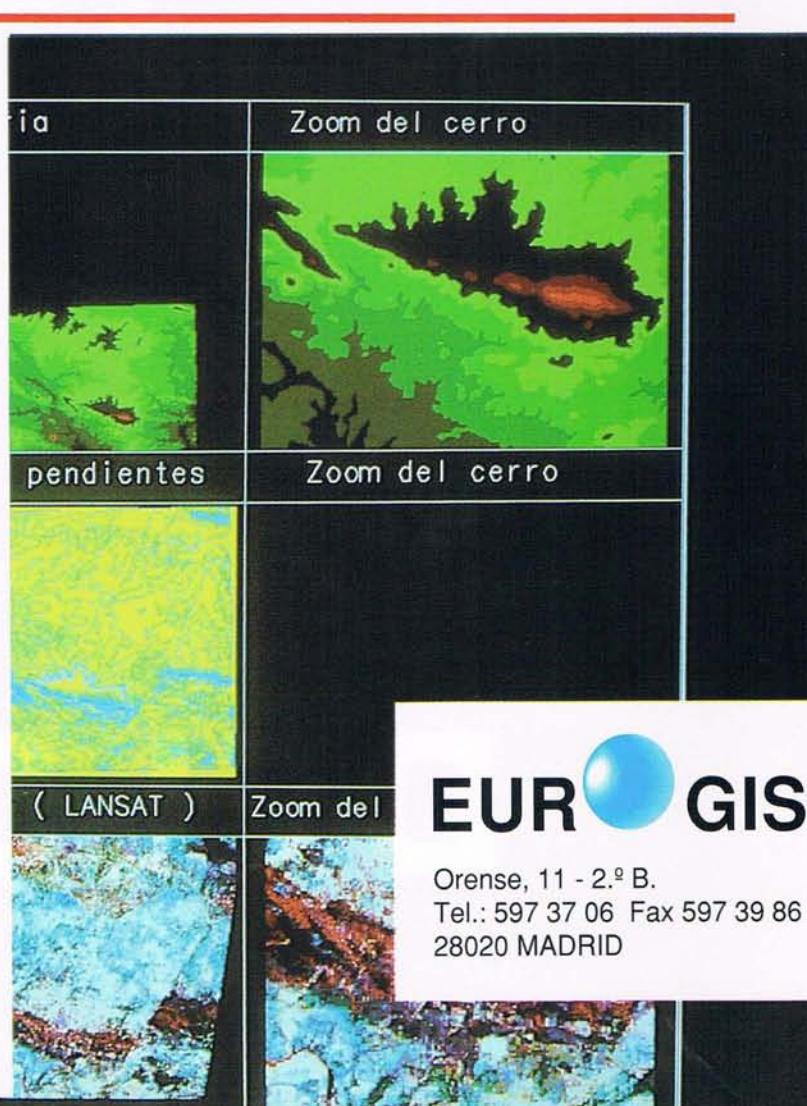

#### NUESTRO OBJETIVO EL DESARROLLO...

 $\hat{\mathbb{A}}$ 

Ramírez de Arellano, 26 - MADRID 28043 TIf. 413.77.12 - FAX 5193948

 $\bigcirc$ 

## Periféricos de salida de alta calidad

#### Impresoras térmicas de cera y de sublimación

- Conexión vídeo
- Conexión paralelo
- PostScript

## **SEIKO**

#### **Scan converter**

- Conversión a formato vídeo PAL
- Calidad BROADCAST

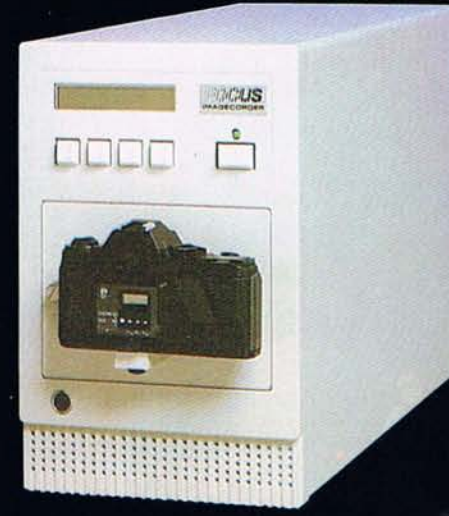

## **FOCUS**

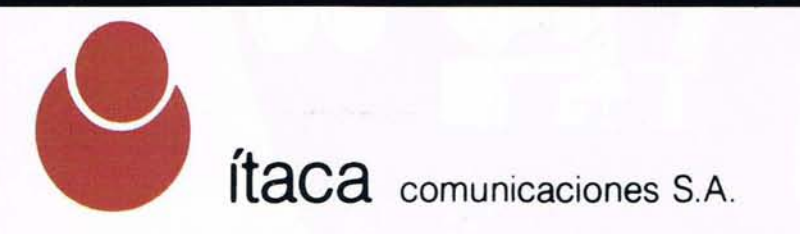

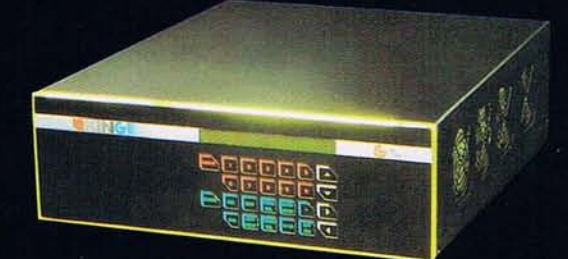

**KING** 

Fotografía de pantalla rápida y de gran calidad

> Sainz de Baranda, 43 **28009 MADRID** Tel. 504 25 63 Fax. 504 33 29

## **SIEMENS NIXDORF**

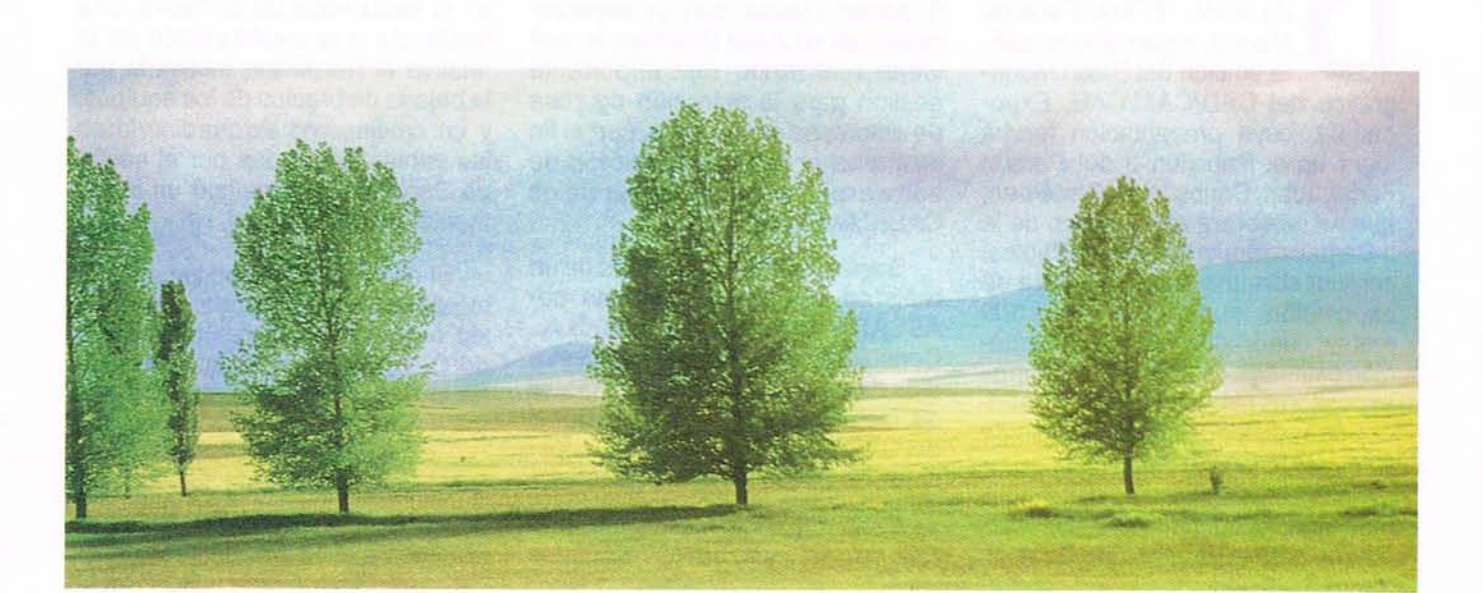

## - L **SICAD® Sistema de Información Geográfica.**

Geosistemas de información para la cartografía moderna

SICAD-CARTOGRAFIA. Topografía, cartografía, catastro, planificación, urbanismo, utilidades y redes (agua, gas, electricidad, teléfono), medio ambiente...

SICAD-DIGSY. Sistema de digitización y análisis de la información cartográfica. Conexión con la base de datos geográfica y a otros sistemas.

SICAD-HYGRIS. Geosistema híbrido de información. Tratamiento de Imágenes, técnicas raster/vector y conexión con el geosistema SICAD® a través de la base de datos geográfica.

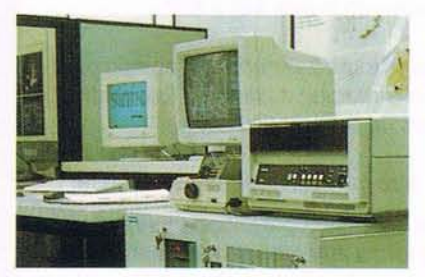

Siemens Nixdorf Sistemas de Información Ronda de Europa, 3 28760 Tres Cantos - Madrid TeL 803 90 00

**Siemens Nixdorf Sinergia en acción**

#### **NOTICIAS**

## **EXPOCAD 92: del Salón monográfico del CAD/ CAM/ CAE.**

el 5 al 8 del próximo mes<br>de mayo, IFEMA, Feria de<br>Madrid, organizará la quin-<br>ta edición del Salón Mono-<br>gráfico del CAD/CAM/CAE, Expode mayo, IFEMA, Feria de Madrid, organizará la quinta edición del Salón Monocad-92, cuya presentación tendrá lugar en el Pabellón 3 del Parque Ferial Juan Carlos 1. El Certámen, que se celebrará en el marco de la <sup>11</sup> Semana Industrial y Tecnológica, contará con una superficie neta de exposición, superior a los 3.500 metros cuadrados y con la participación estimada de más de 100 firmas expositoras especializadas en fabricación y distribución de tecnología CAD/ CAM/CAE.

Patrocinado por ASCAD, Asociación para la Promoción y Difusión de la Tecnología CAD/CAM/CAE, Expocad cuenta con el asesoramiento de su Junta Directiva, la cual viene realizando una importante gestión para la selección rigurosa de empresas expositoras, con el fin de mantener una oferta exclusiva de software, hardware y servicios CAD/CAM/CAE.

Según los datos obtenidos de un reciente estudio patrocinado por ASCAD y realizado por DBK, S.A., Consultora especializada en estudios de mercado, el volúmen global de facturación del sector nacional del CAD/CAM/CAE, en 1991, superó los 33.000 millones de pesetas.

Estos datos indican una maduración del mercado, cuyos resultados

manifiestan un crecimiento del 25% en la facturación de Software, una tendencia a la estabilización de la relativa al Hardware, motivada por la bajada de precios de los equipos, y un crecimiento extraordinario en las ventas realizadas por el sector de Servicios, que señaló un incremento del 19,8%.

El sector que nos ocupa, la Cartografía, continúa siendo, dentro de los cuatro subsectores principales del CAD/CAM/CAE, el que ha experimentado un mayor crecimiento (34'9 %).

La facturación total en 1991 fue de 5.550 millones de pesetas, lo que representa el 16'7 % del mercado.

## **TANGENT UN SCANNER... CUALQUIER DOCUMENTO**

El ColorScan de Tangent combina las mayores prestaciones en cuanto a velocidad, formato y resolución en la captura de datos color de cualquier documento hasta 44" x 66".

El ColorScan es especialmente apropiado para la captura de información a partir de fotografías, mapas y planos de ingeniería.

#### Algunas de sus características especiales:

- Rasteriza los mapas, separando la información por capas de forma automática, (rios, carreteras, caminos, curvas de nivel...), hasta 16 capas simultaneamente. Ideal para su posterior vectorización automática.
- Composición en tiempo real de ficheros. RGB y bitmaps de 256 colores.
- Coloreado de documentos en blanco y negro.
- Con una resolución de 1000 dpi proporciona imágenes de altísima calidad.
- Disponibles todos los formatos de salida estándar (TIFF, TARGA, PCX...).

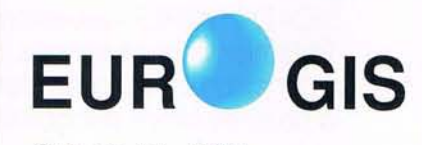

Orense, 11 - 2.º B. Tel.: 5973706 Fax 5973986 28020 MADRID

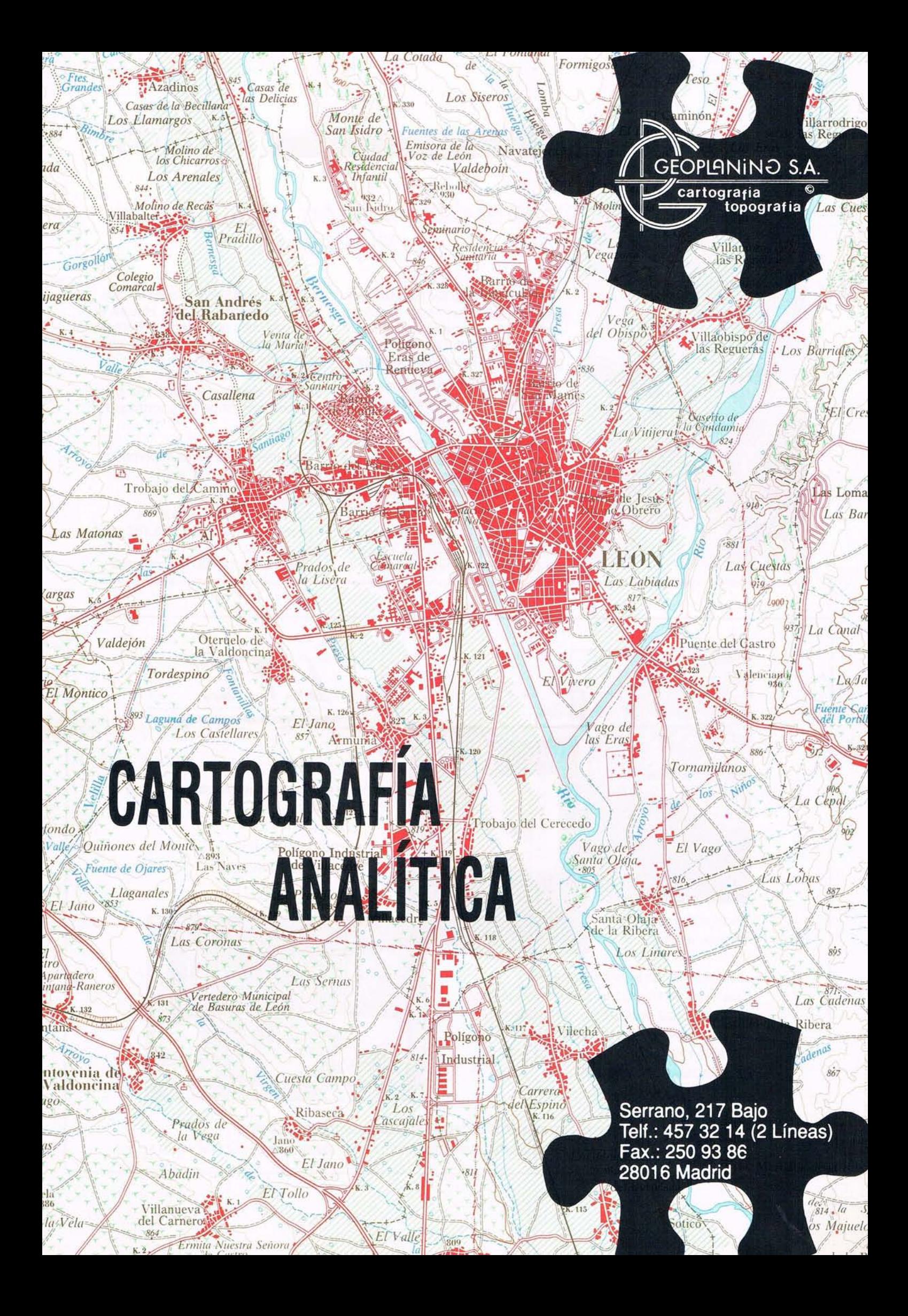

#### **NOTICIAS**

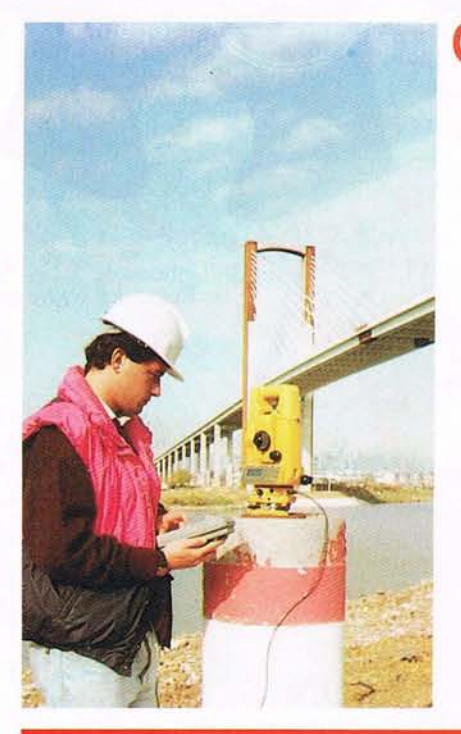

## **Control de Precisión con TOPCON. Expo'92**

Todos los ojos del mundo se dirigen a España en 1992. Tanto los Juegos Olímpicos de Barcelona como la Expo'92 de Sevilla acaparan gran parte de la atención mundial.

Uno de los más prestigiosos proyectos de EXPO'92 es el denominado "Puente del Centenario".

Una UTE formada por Dragados y Construcciones, S.A. y Cubiertas MZOV se han ocupado del aspecto topográfico del Puente, empleando la **Estación Total TOPCON** GTS-4.

El Puente completa la sección SO de la Carretera SE-30, enlazando con la vía de circunvalación de

Sevilla. Esto no sólo mejora los sistemas de acceso a Cádiz, Huelva y Alajarafe, sino que además libera al casco antiguo de Sevilla de una gran parte del tráfico que sufre. Con una altura de 50 m., no obstaculiza en modo alguno el tráfico fluvial que procede o se dirige a las zonas portuarias.

Algunos otros datos importantes del puente son:

- Longitud: 2.017 m.
- Acero empleado: 10.908 Tn.
- Hormigón empleado: 100.130 metros cúbicos.
- Coste total: 12.000 millones pts.

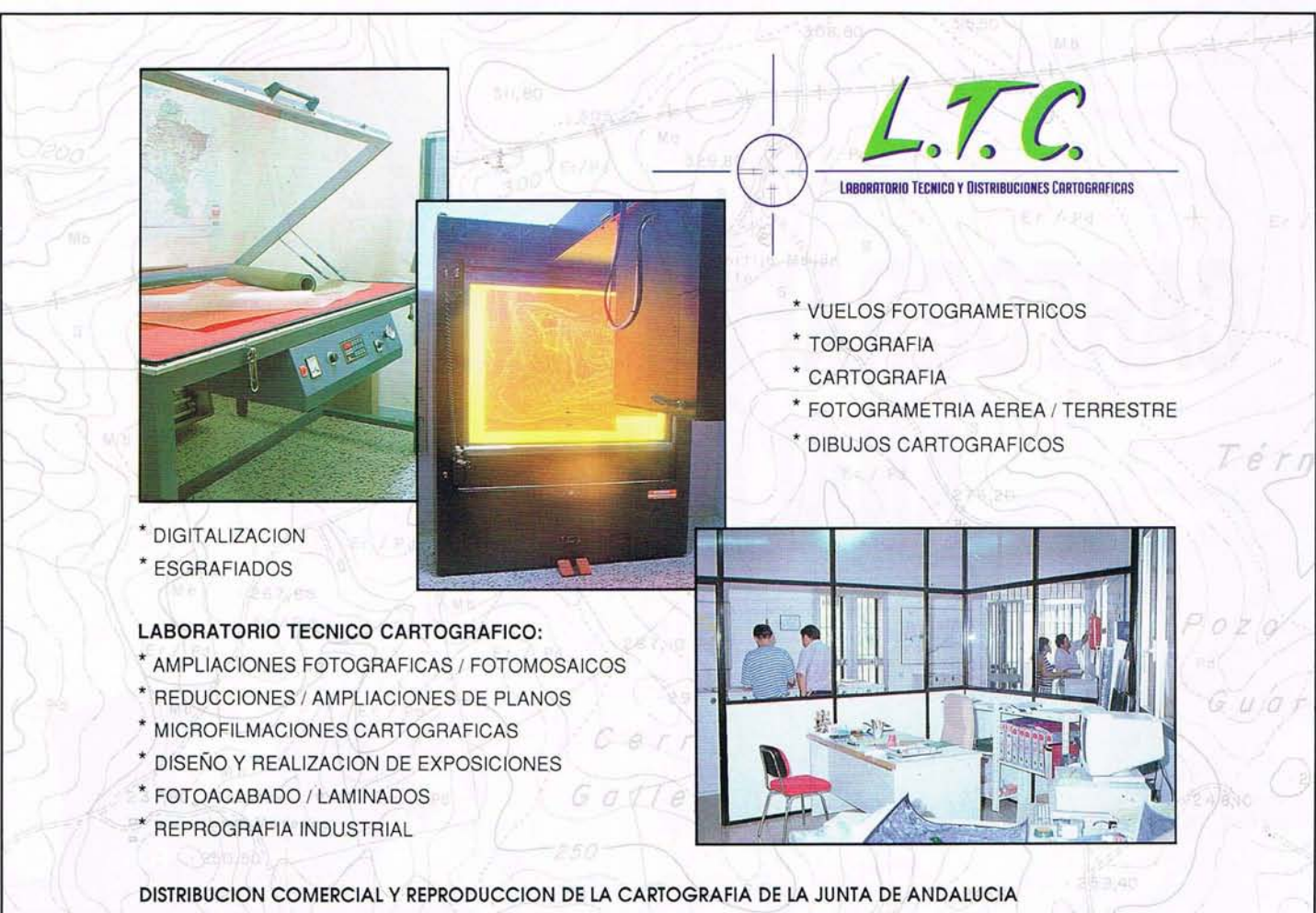

*C/.* Dr. Pedro de Castro, nº 2 - portal 1 (Huerta de la Salud) - 41004 SEVILLA - Tlls.: 442 59 64 - 4425802 - Fax: 442 34 51

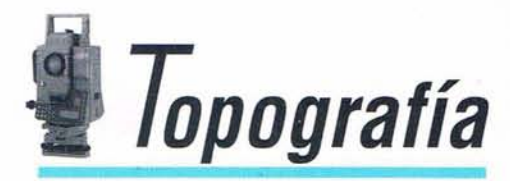

Centro de

Maritesimiento ALQUILER SERVICIO SERVICIO SERVICO Software SERVICIO Hard **HAKORMATICA** ONVISION -.k Lo que distingue a una empresa de otra son las raíces históricas de la organización, sus valores, su visión de futuro *y* su personalidad. 96 años de dilatada experiencia en el campo de la Topografía, unido a un constante afán de superación, hacen que Isidoro Sánchez pueda ofrecer a sus clientes la más completa estructura afin de proporcionarles el servicio que más se ajuste a sus necesidades. **Isidoro Sánchez, S. A.** *En* **su justa medida. Ronda de Atocha, 16 - 28012 MADRID Fax: (91) 539 22 16 Tel: (91) 4675363**

VENTIS

ż.

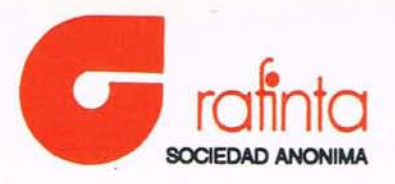

Es bien sabido que nuestra compañía se ha esforzado desde su nacimiento en ofrecer a su clientela potencial los productos más modernos, siguiendo los avances de la tecnología y manteniendo siempre una información actualizada de los instrumentos, técnicas o consumibles más aconsejables en cada momento para las actividades que atendemos: Cartografía, Topografía, Fotogrametría y Geodesia. Como ejemplo podemos recordar los sistemas de rotulación Leroy, únicos en su tipo después de casi 30 años; la película de poliester Herculene, que significó un cambio radical en las técnicas de dibujo comunes en Fotogrametría, etc.; más recientemente, fuimos otra vez pioneros en técnicas GPS con los receptores Trimble de Topografía y Geodesia.

y es en esta línea donde nuestra compañía ha hecho un esfuerzo singular. Dado que las técnicas GPS son de aplicación en campos diversos, distintos a los de Topografía y Geodesia, nuestra compañía creó otra filial, la S.A. General de Posicionamiento Simplificado y Navegación, GPS-NAV S.A., que se ocupase de todas las aplicaciones GPS distintas a las cartográficas. GPS-NAV S.A. fue dotada del personal técnico y de ventas necesario para realizar su cometido. Dispone asímismo de los medios adecuados para realizar el mantenimiento y reparación de equipos GPS y cuenta con dos especialistas, diplomados por Trimble Navigation Ltd., para realizar los trabajos de mantenimiento y puesta al día. Y en uno

de estos campos, el seguimiento de plataformas móviles, GPS-NAV S.A. ha visto compensados sus esfuerzos al haber sido elegida por el COOB'92 como empresa colaboradora para aportar el sistema de control, vigilancia y navegación de las embarcaciones que marcan y regulan los triángulos de las Regatas Olímpicas.

GPS-NAV S.A., especialistas en GPS. Con técnicos en navegación, sistemas de seguimiento de plataformas móviles, aplicaciones militares y tiempo. Su éxito en la colaboración con los Juegos Olímpicos COOB'92 es una muestra más de la dedicación y esfuerzo que tanto GPS-NAV S.A. como GRAFINTA S.A. ponemos en el servicio de nuestros clientes.

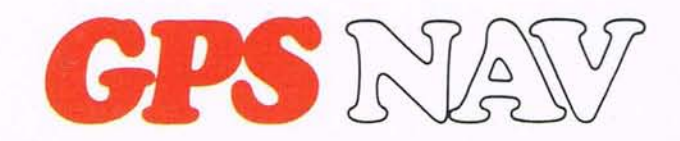

**La única compañía de España dedicada, exclusivamente, a técnicas de posicionamiento y navegación GPS.**

## **CONTROL Y SEGUIMIENTO DE PLATAFORMAS MARITIMAS (CSPM)**

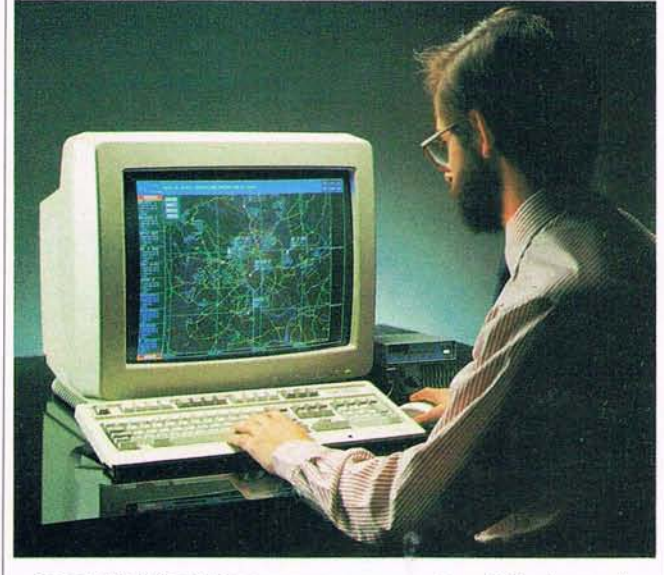

Desarrollo informático que se apoya en equipos GPS y le permite seguir el movimiento de una flota completa de vehículos y embarcaciones a lo largo del país.

GPSNAV ha sido seleccionado por el comité olimpico como suministrador oficial del equipamiento para el control y seguimiento de plataformas marítimas.

1988 COOB'92 S.A.

**EQUIPOS PARA SEGUIMIENTO Y CONTROL DE PLATAFORMAS MARITIMAS Material deportivo Oficial de los Juegos Olímpicos de Barcelona '92**

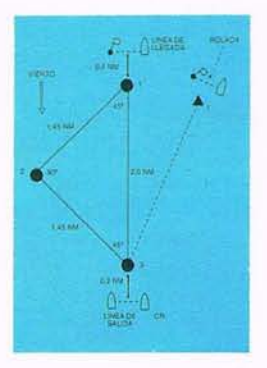

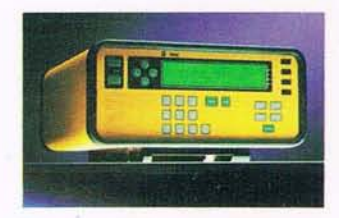

Receptor GPS empleado en el diseño de los triángulos olímpicos, ya que sus características nos permiten obtener posiciones, en tiempo real, entre 2 y 5 metros.

Si desea información adicional sobre cualquiera de los temas o aplicaciones mencionados en esta página, puede dirigirse a GPS-NAV S.A. o a: Grafinta, S.A. - Av. Filipinas, 46 - 28003 Madrid - Te!.: (91) 553 72 07 - Fax: (91) 533 62 82